République Algérienne Démocratique et Populaire Ministère de l'Enseignement Supérieur et de la Recherche Scientifique

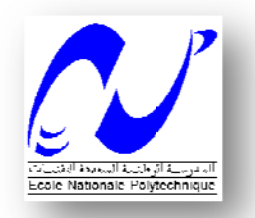

# **Ecole Nationale Polytechnique**

# **PROJET DE FIN D'ETUDES**

En vue de l'obtention du diplôme d'ingénieur d'état en Génie Civil

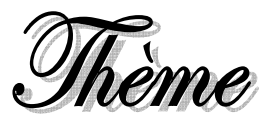

# ETUDE D'UNE TOUR  $(R+15)$ DE FORME IRREGULIERE

# (A USAGE D'HABITATION, **COMMERCES ET DE BUREAUX)**

Dirigé par :

 $M^{\text{me}}$  A. CHIKH M<sup>lle</sup> L. BEN SALMA

Réalisé par :

Mr. I. AOUARI Mr. M<sup>ed</sup> A. BAD.IA

Ecole Nationale Polytechnique 10, Avenue Hassen Badi BP182 El-**Harrach** 16200 Alger (Algérie)

Tel: 213 21 52 53 01/03 - Fax: 213 21 52 29 73

**Promotion: Juin 2008** 

# **Résumé.**

Le but de ce travail est l'étude d'une structure en beton armé de forme irrégulière, constituée de 15 étages et d'un rez-de-chaussée, réalisée dans le cadre du logement socio- participatif.

Cette tour se situe à Ain El Malha, Gué de Constantine, wilaya d'Alger qui fait partie de la zone de forte sismicité. C'est une structure contreventée par des voiles porteurs, sa conception est faite conformément aux Règlement Parasismique Algérien (RPA99 version 2003) et les codes du beton armé (CBA 93, BAEL 91).

L'étude dynamique a été réalisée à l'aide du logiciel ETABS V 9.0.7. L'étude de l'infrastructure du bâtiment a abouti à une fondation de type Radier général suite à l'importance des charges transmise au sol d'assise.

#### **Mots clés.**

Beton armé, contreventement, voile, étude dynamique, étude au vent, Etabs, Radier, poteaux, poutres, période de vibration.

#### **ملخص**

الهدف من هذا العمل هو دراسة منشأة من الخرسانة المسلحة تتكون من 15، طوابق، الذي يقع في الجزائر التي تعتبر ذات نشاط زلزالي قوي, و نضمن مقاومة المنشئة بإنشاء جدران من الإسمنت المسلح. و تصور المنشئة تم إنجازه حسب تعليمات البناء المستعملة في الجزائر (813BAB RPA99 version 2003, CBA ). و الدراسة الحركية أنجزت بواسطة البرنامج Etabs,

و أخيرا دراسة البنية التحتية للمنشأة تم بواسطة الأساسات التي تستريح على الاعمدة الحصاتية لتفادي ظاهرة تميع التربة التي تهدد منشأتنا في حالة الزلزال.

#### **آلمات مفاتيح**

Etabs , جدران من الإسمنت المسلح ,, الإسمنت المسلح, الدراسة الحركية

# **Abstract.**

The goal of this work is the study of a concrete reinforced structure with an irregular shape, made up of 15 floors and a ground floor, realised socio-participative housing program.

This tower is located at Ain El Malha, Gué de Constantine, wilaya of Algiers which belongs to the zone of strong seismicity. It is a structure braced by carrying veils; its design is done in accordance with Algerian Parasismique Payment (RPA99 version 2003) and the codes of the reinforced concrete (CBA 93, BAEL 91).

The dynamic study was carried out using software ETABS V 9.0.7. The study of the infrastructure of the building led to a foundation of general raft type due to the importance of the loads transmitted to the ground.

### **Key words.**

Reinforced concrete, wind-bracing, veil, dynamic study, study under the effect of Wind, Etabs, Foundation raft, columns, beams, period of vibration.

Toute notre gratitude, grâce et remerciement vont à Dieu le tout puissant qui nous a donné la force, la patience, le courage et la volonté de finir ce travail à temps.

Nos remerciements vont aux membres du jury d'avoir honoré notre soutenance et pour l'effort fourni afin de juger ce modeste travail.

Nous tenons à présenter nos plus vifs remerciements à M<sup>lle</sup> L. BENSALMA (ingénieur au CTC centre) et M<sup>me</sup> A. CHIKH pour avoir suivi et dirigé ce travail avec patience malgré leurs plans de travail chargés.

Nos remerciements vont également à M<sup>me</sup>. CHERID et M<sup>me</sup>. MOUHABEDDINE, de nous avoir facilité les contactes avec le CTCcentre.

Sans oublier toute l'équipe du CTC centre agence de Saïd Hamdine et , BET ZERARGA et toute l'équipe du BET BADJA pour leur aide et leur gentillesse.

Qu'il nous soit permis de remercier toutes les personnes qui ont contribué de prés ou de loin à l'élaboration de ce modeste travail.

# **LISTE DES MATIERES**

#### **INTRODUCTION GENERALE**

### **CHAPITRE I : PRESENTATION DU PROJET**

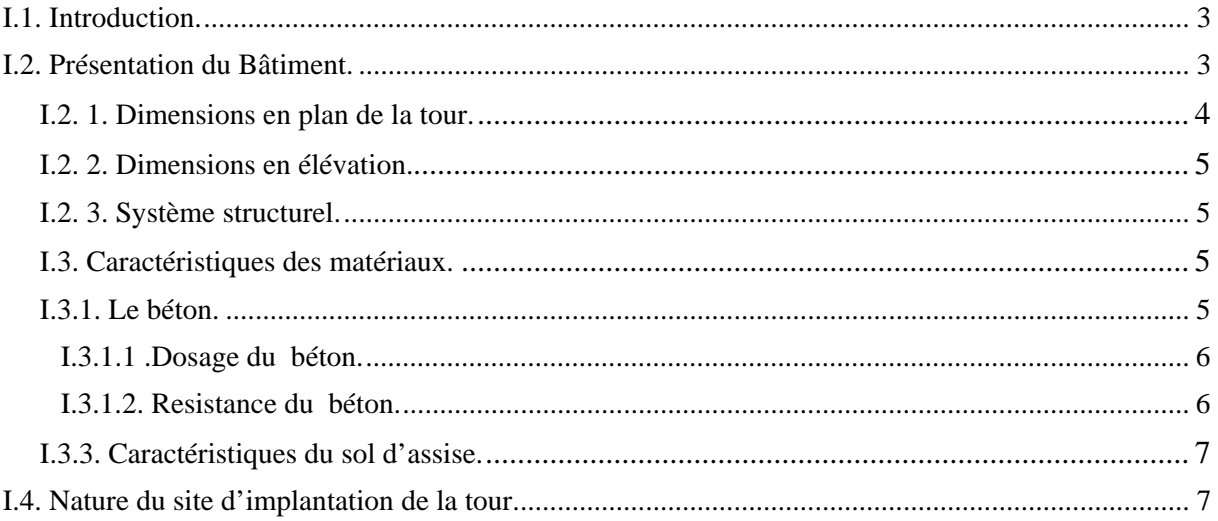

### **CHAPITRE II : PRE DIMENSIONNEMENT ET DESCENTE DES CHARGES**

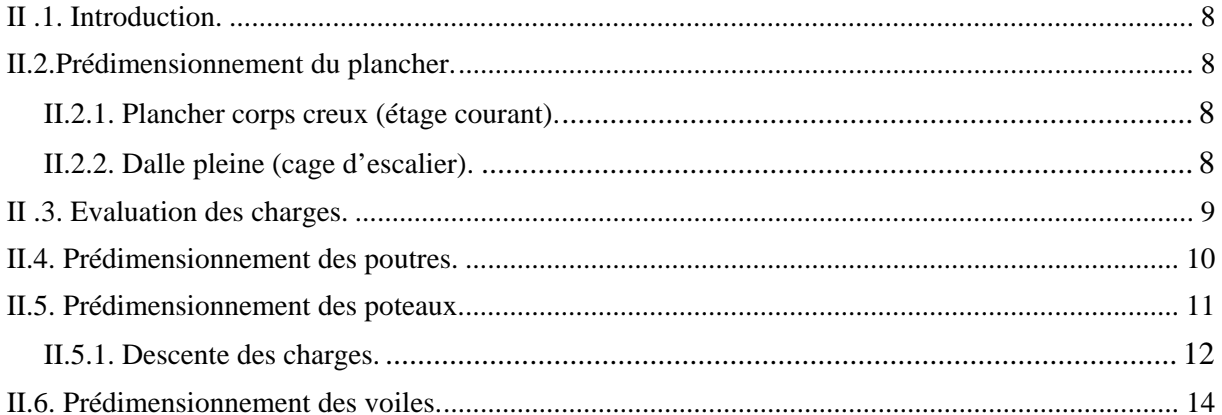

#### **CHAPITRE III : DIMENSIONNEMENT DES ELEMENTS NON STUCTURAUX**

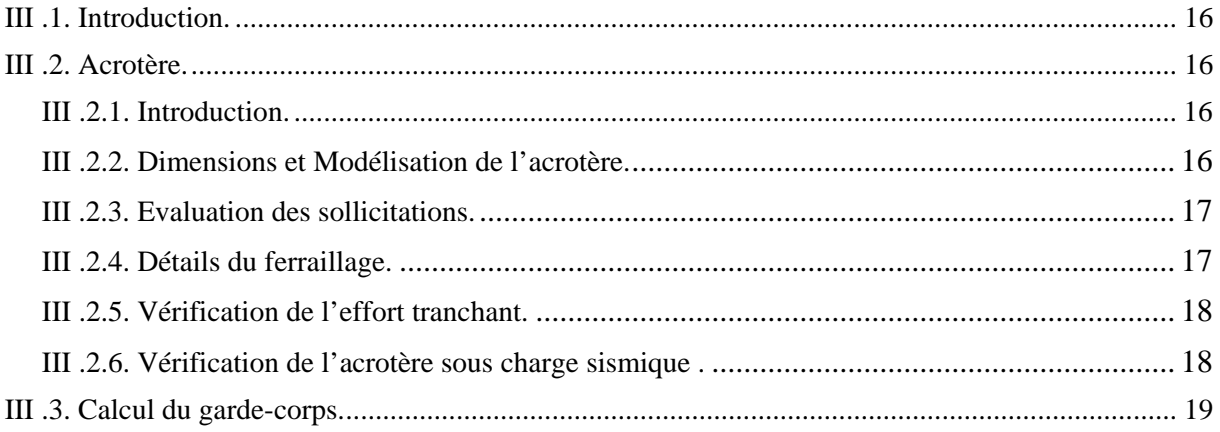

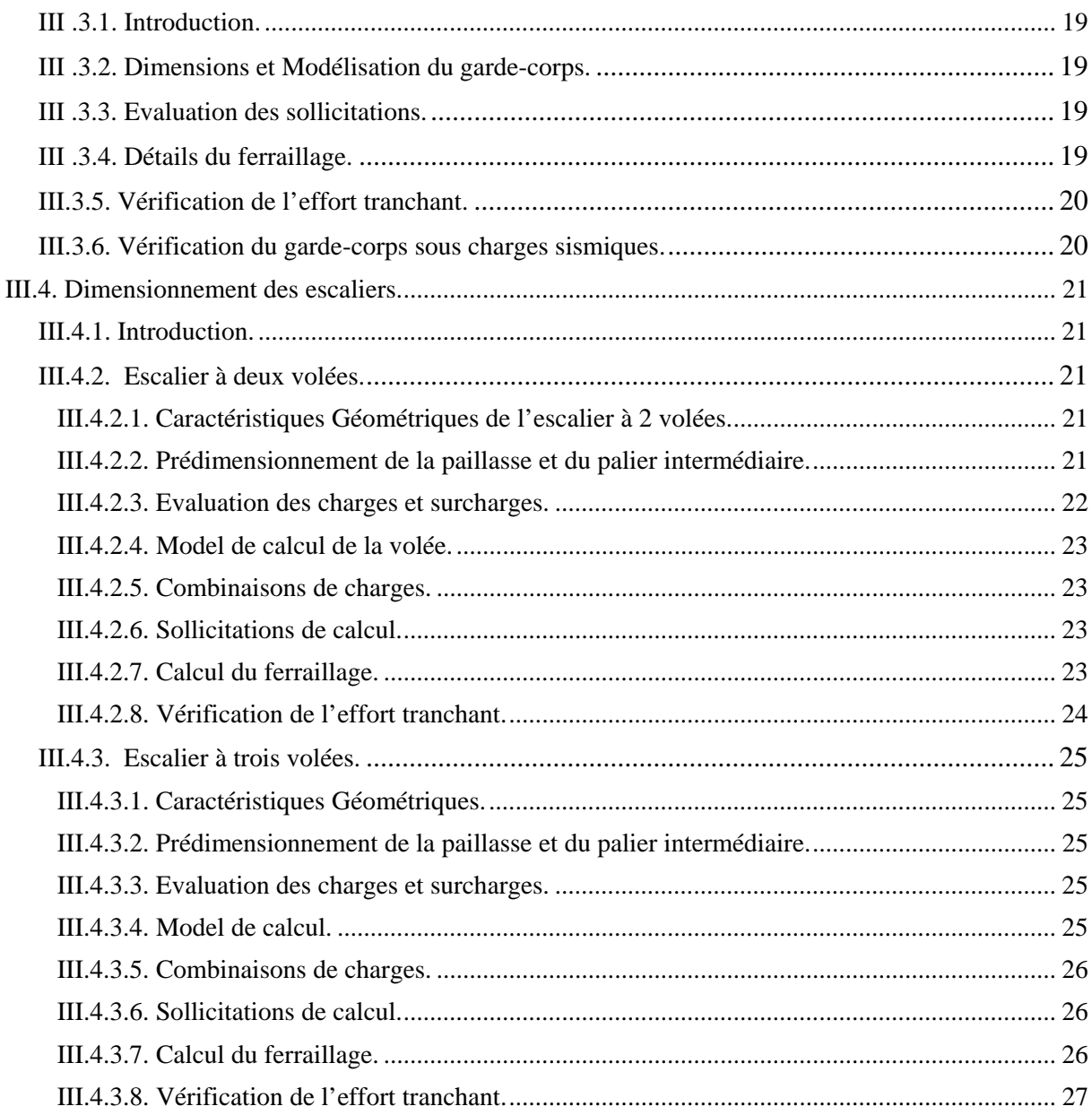

# **CHAPITRE IV : LES PLANCHERS.**

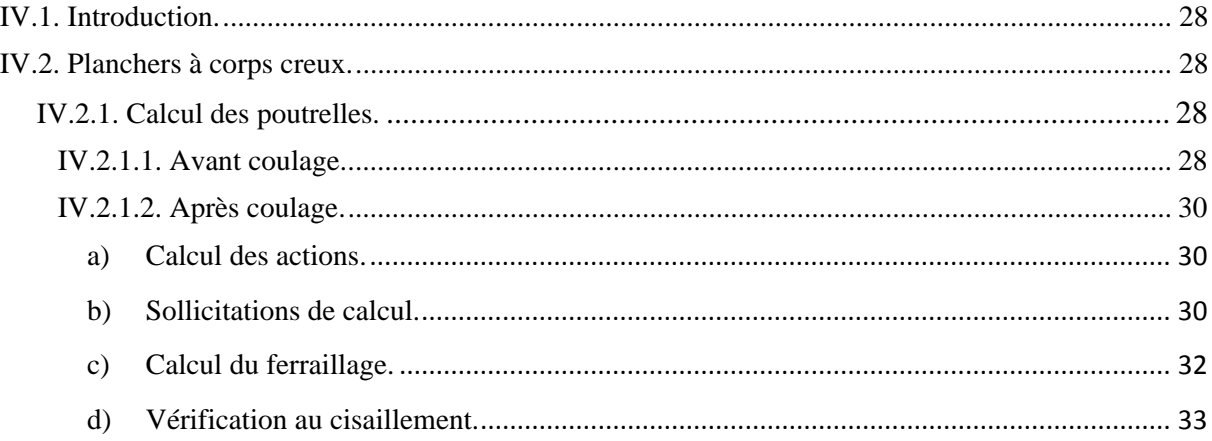

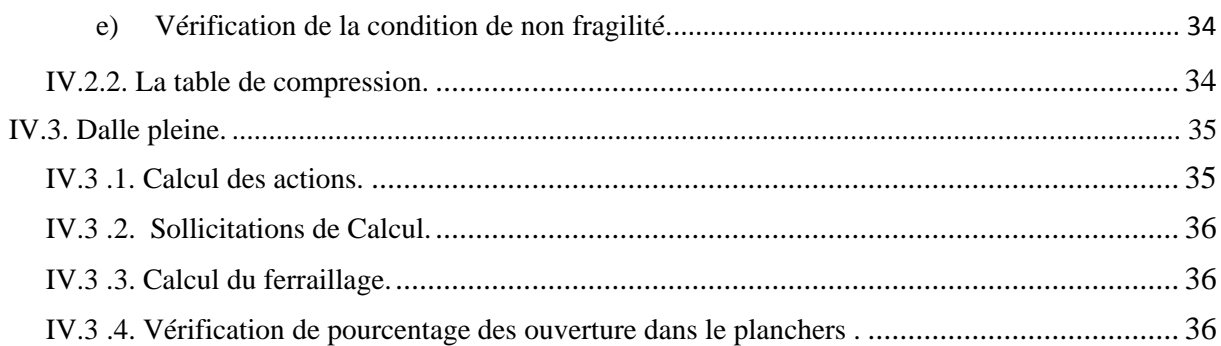

#### **CHAPITRE V : ETUDE AU VENT.**

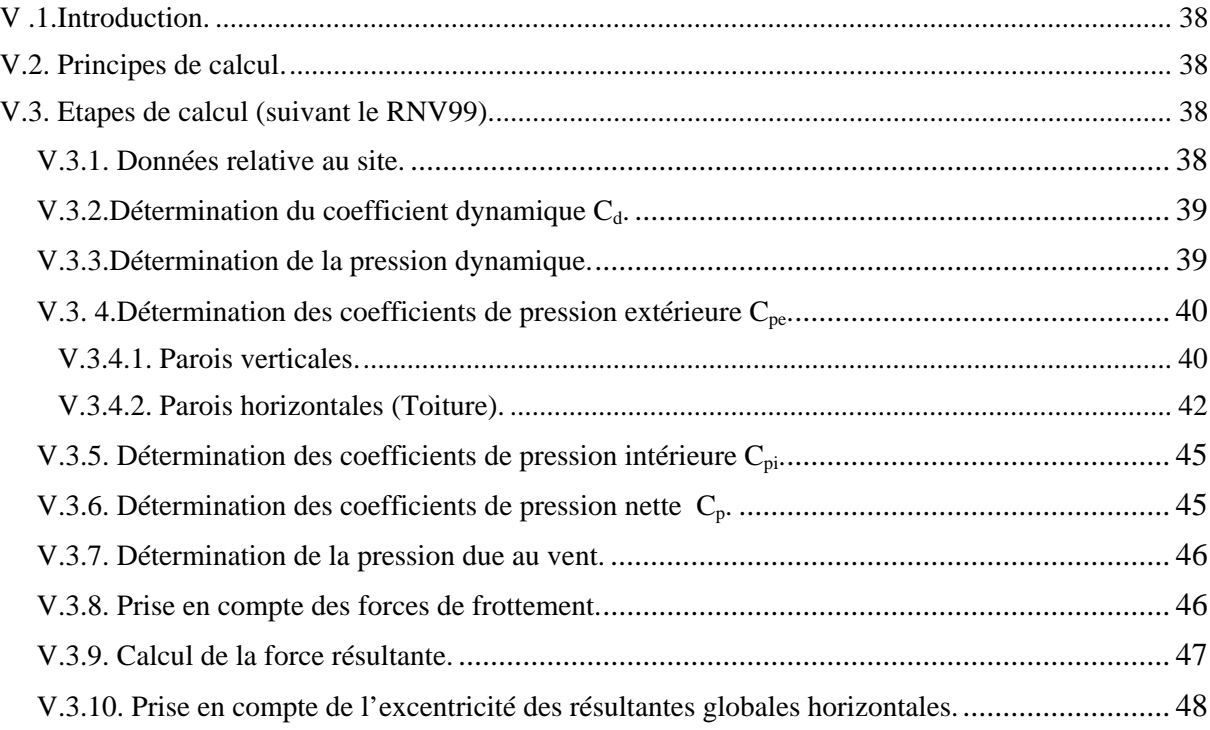

# **CHAPITRE VI: ETUDE DYNAMIQUE.**

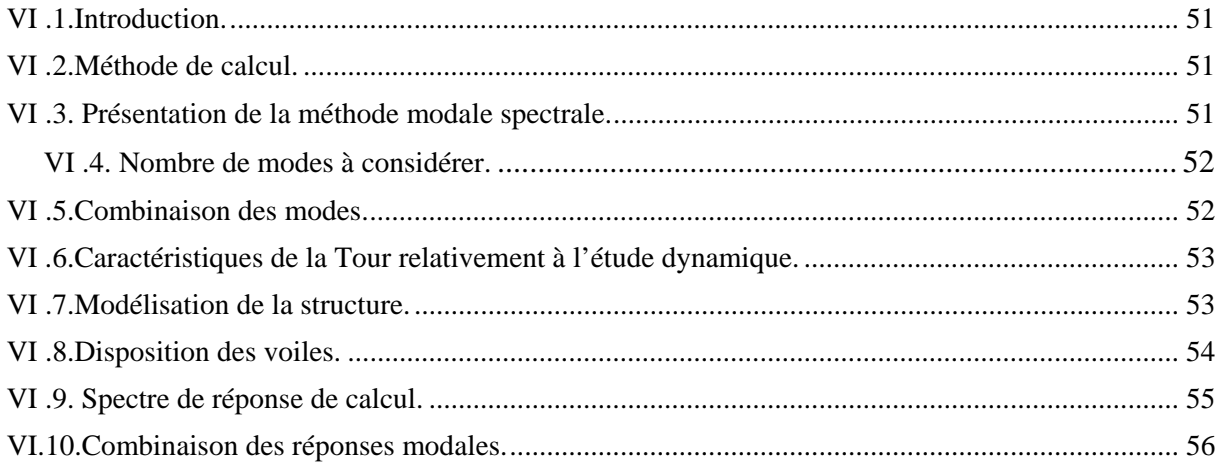

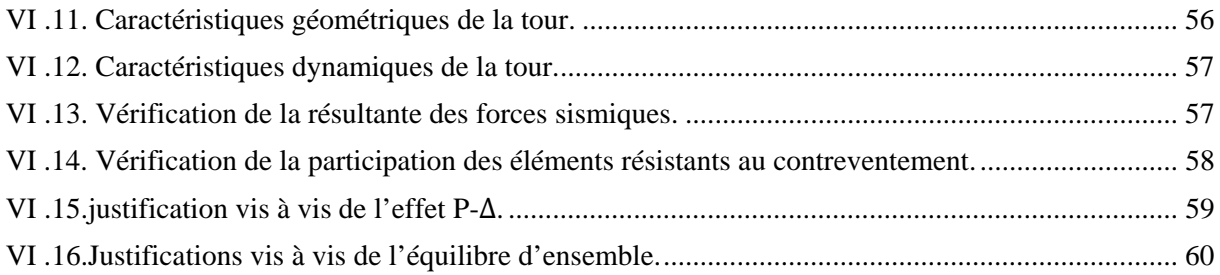

# **CHAPITRE VII : FERRAILLAGE DES ELEMENTS STRUCTURAUX.**

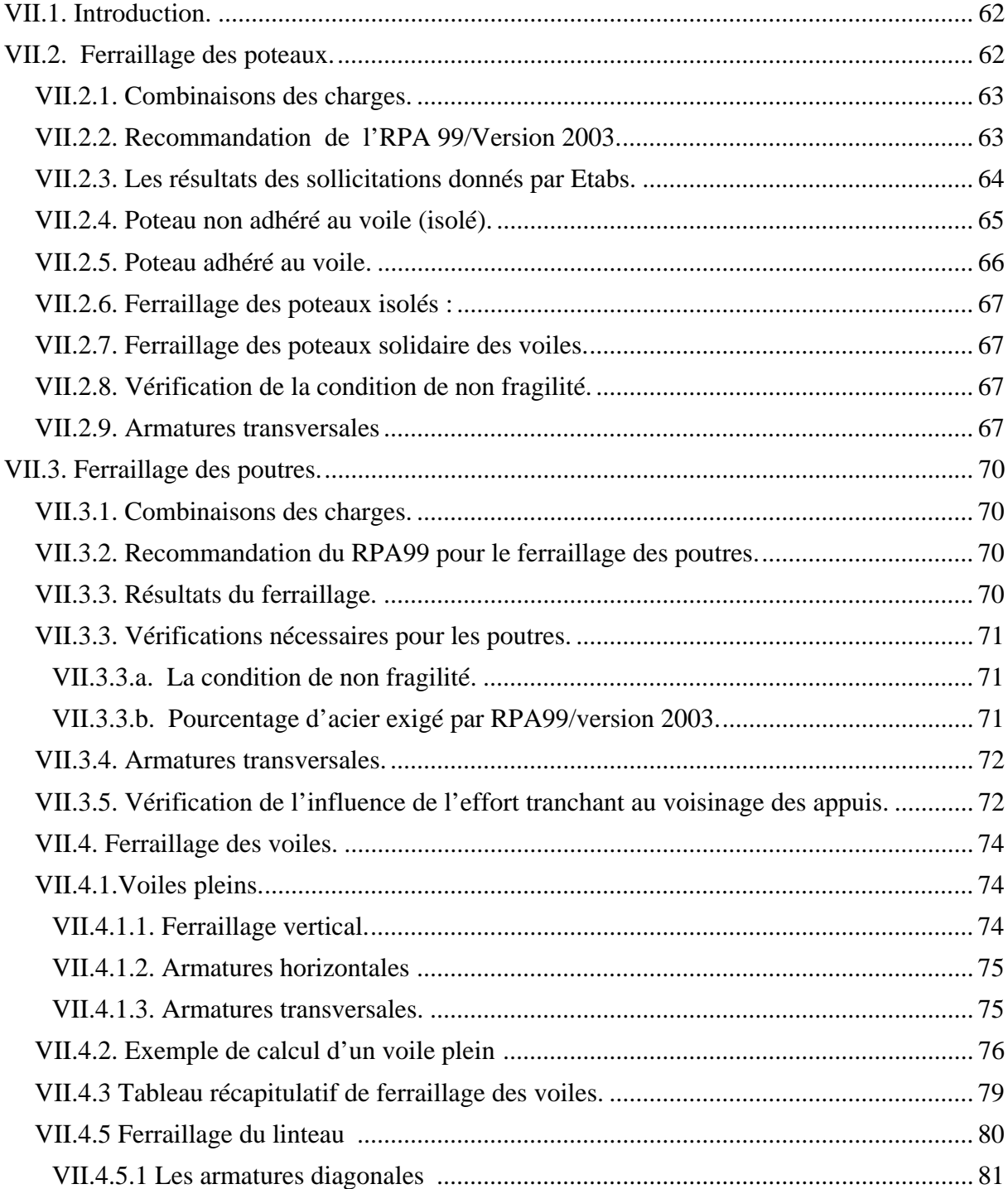

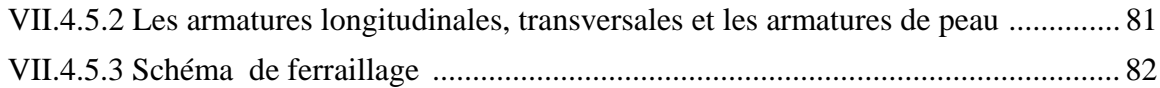

#### **CHAPITRE VIII : L'INFRASTRUCTURE.**

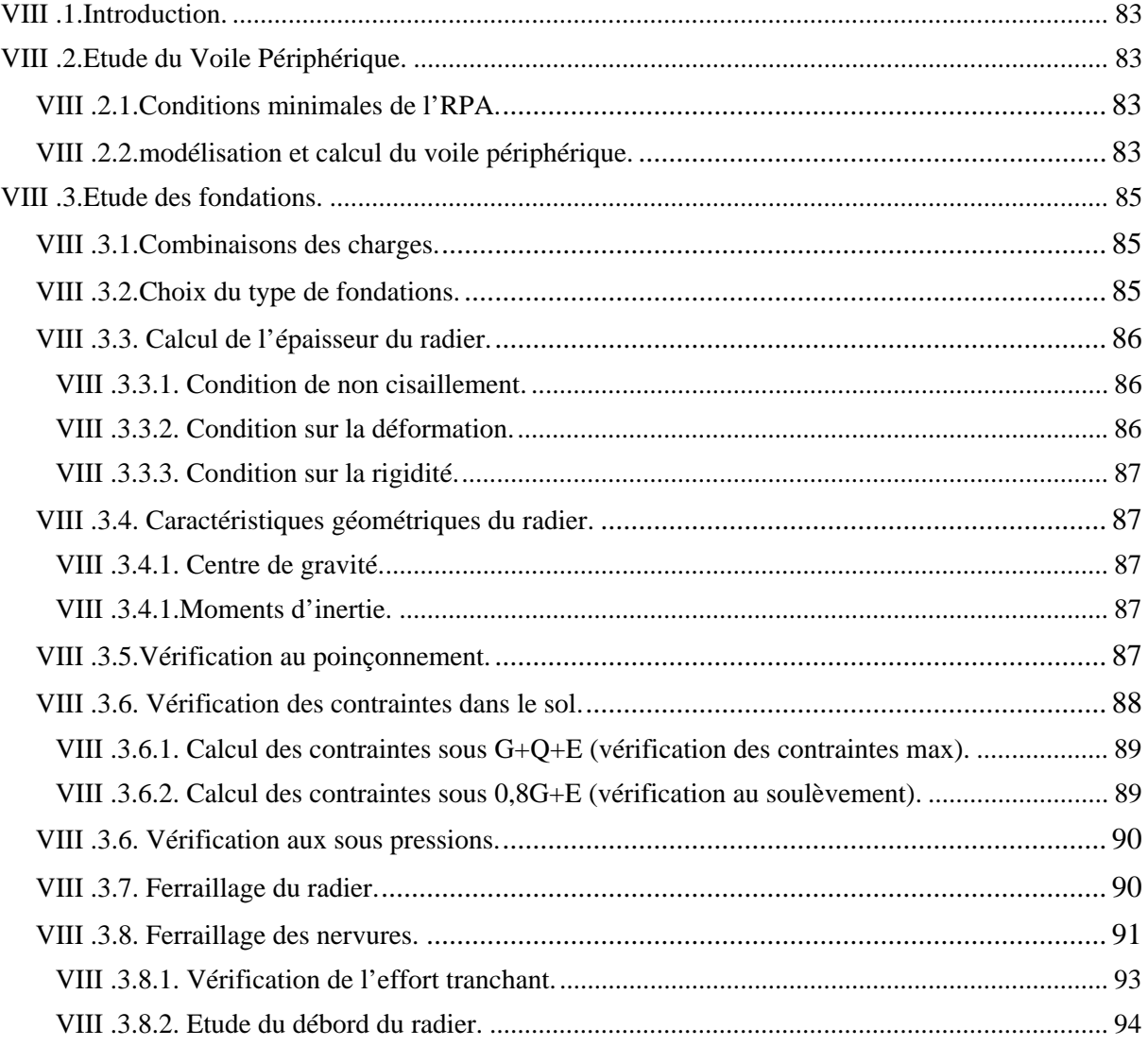

### **CONCLUSION**

# **ANNEXE 1 DIAPHRAGMES**

# **ANNEXE 2 AMELIORATION DES SOL**

**ANNEXE 3 PLANS DE FERRAILLGE ET D'ARCHITECTURE BIBLIOGRAPHIE.** 

# **LISTE DES TABLEAUX**

# **CHAPITRE I : PRESENTATION DU PROJET**

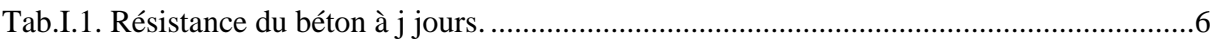

# **CHAPITRE II : PRE DIMENSIONNEMENT ET DESCENTE DE CHARGES**

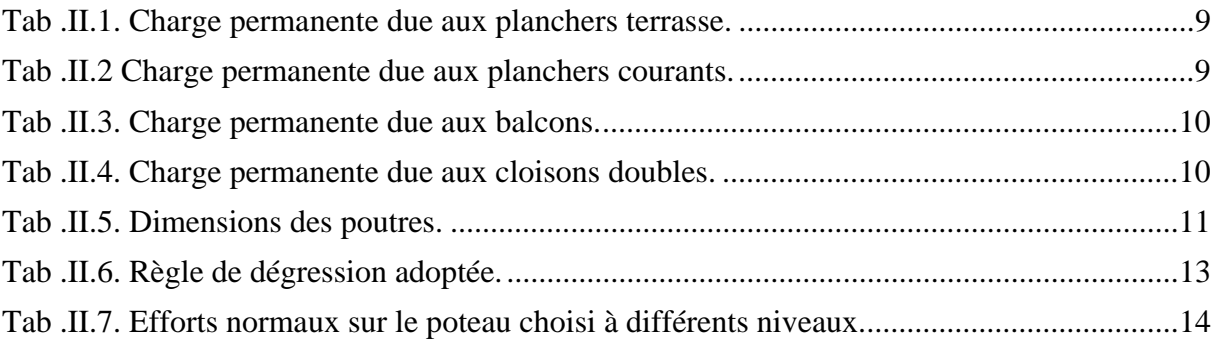

# **CHAPITRE III : DIMENSIONNEMENT DES ELEMENTS NON STUCTURAUX**

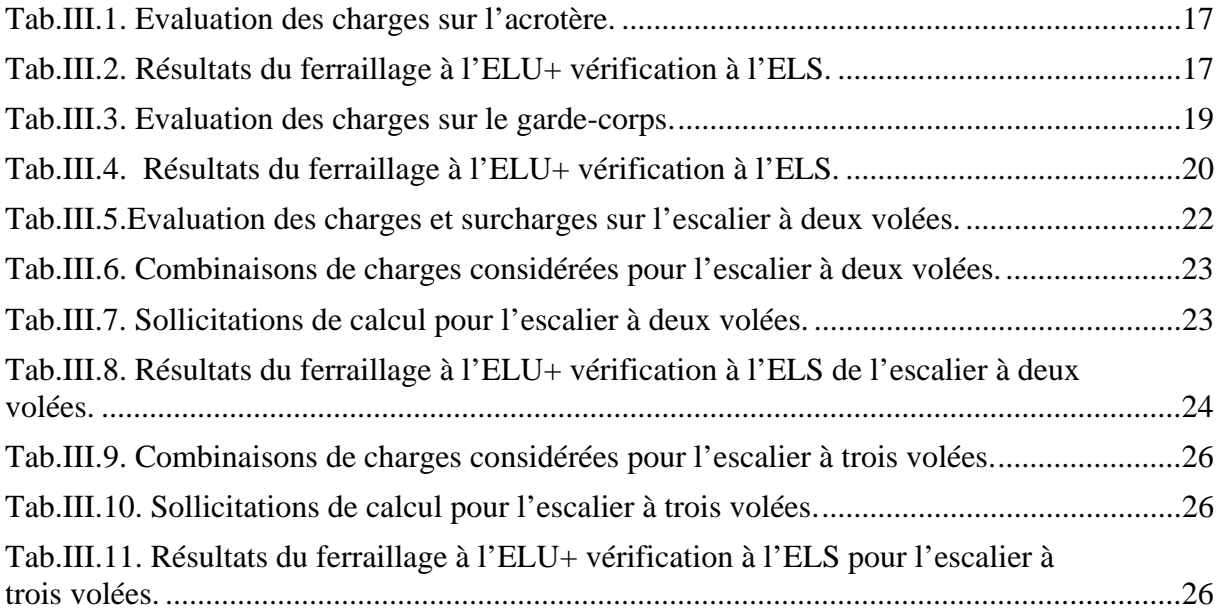

# **CHAPITRE IV : LES PLANCHERS.**

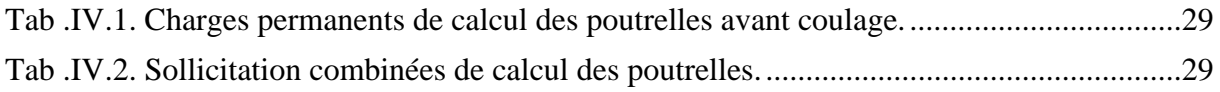

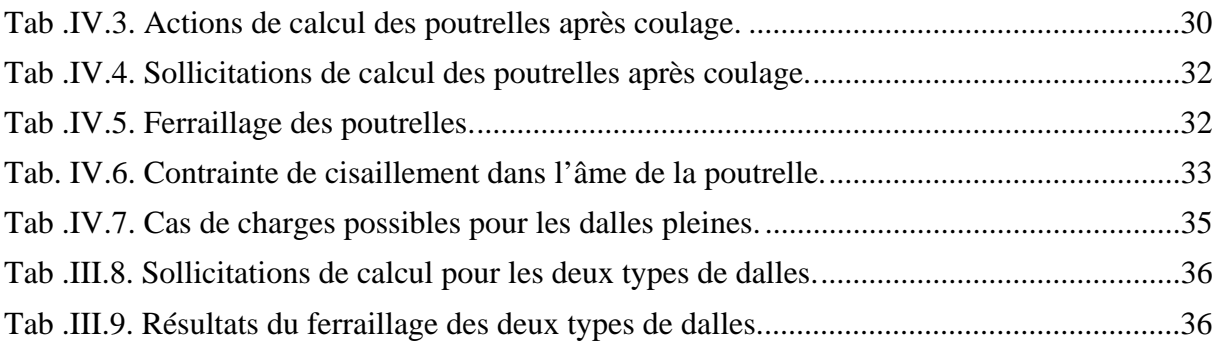

# **CHAPITRE V : ETUDE AU VENT.**

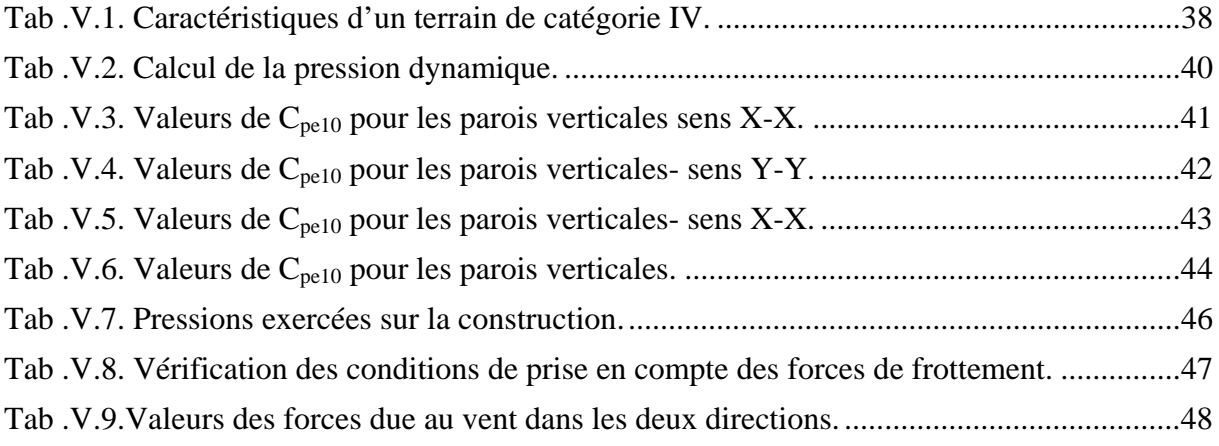

# **CHAPITRE VI : ETUDE DYNAMIQUE.**

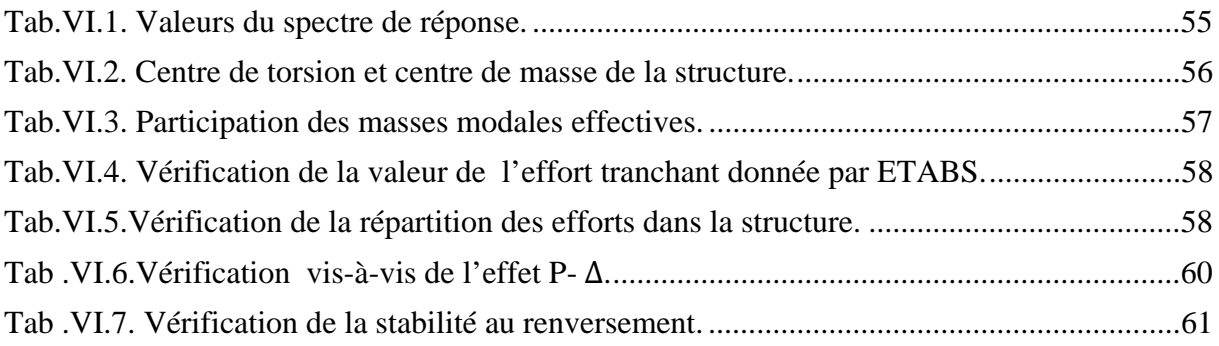

# **CHAPITRE VII : FERRAILLAGE DES ELEMENTS STRUCTURAUX.**

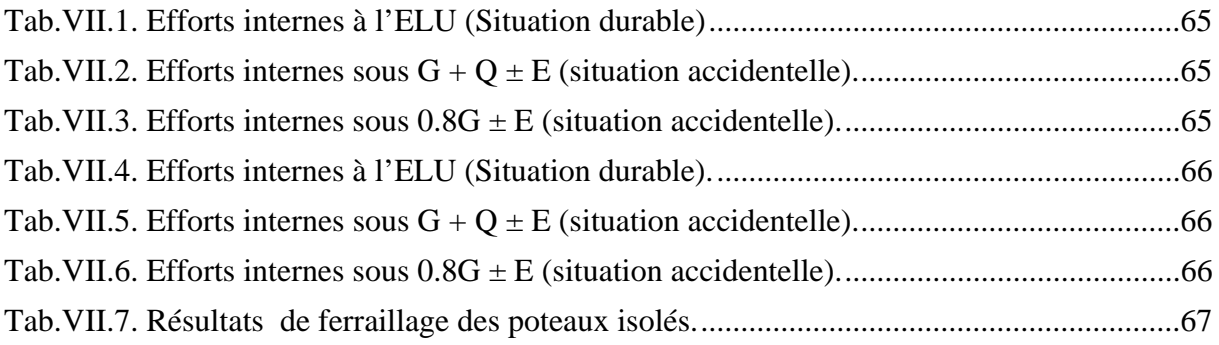

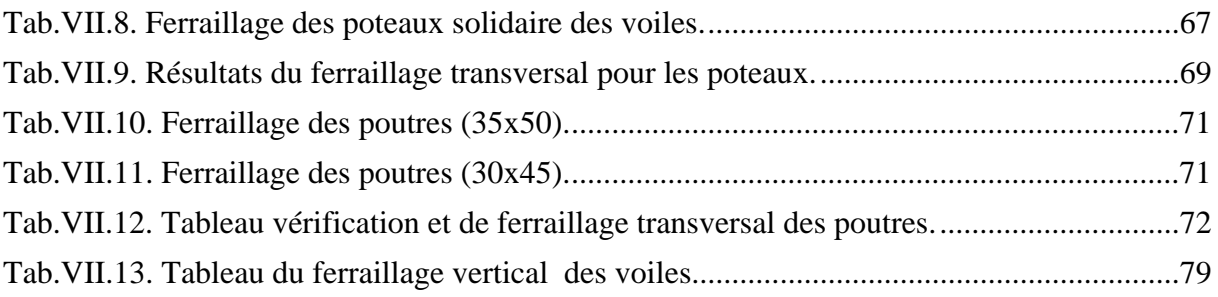

# **CHAPITRE VIII : INFRASTRUCTURE.**

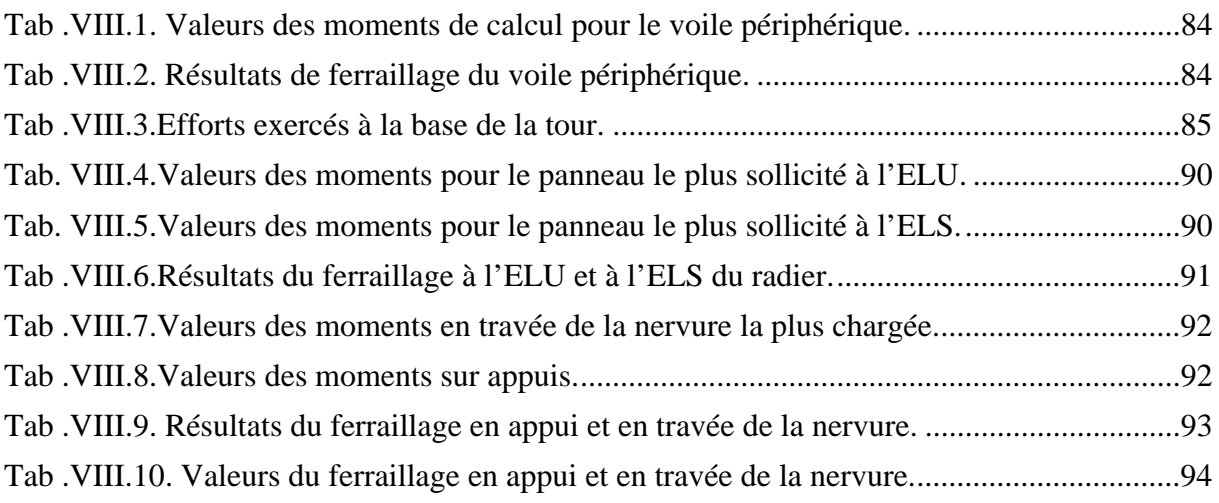

# **CHAPITRE I : PRESENTATION DU PROJET**

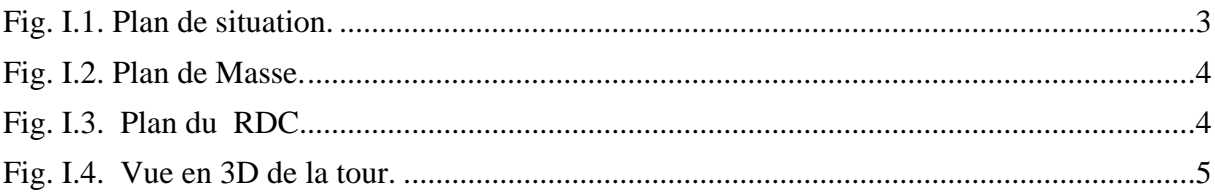

# **CHAPITRE II : PRE DIMENSIONNEMENT ET DESCENTE DE CHARGES**

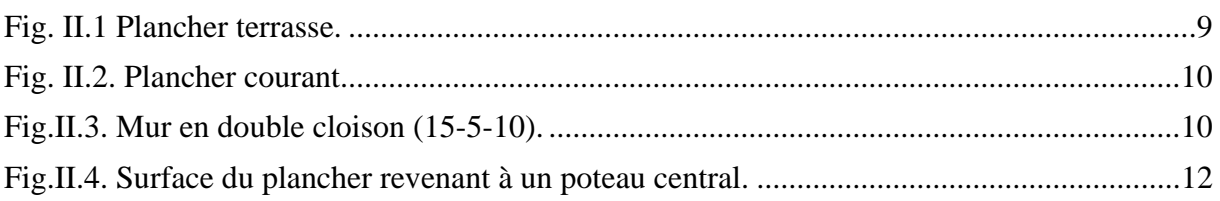

# **CHAPITRE III : DIMENSIONNEMENT DES ELEMENTS NON STUCTURAUX**

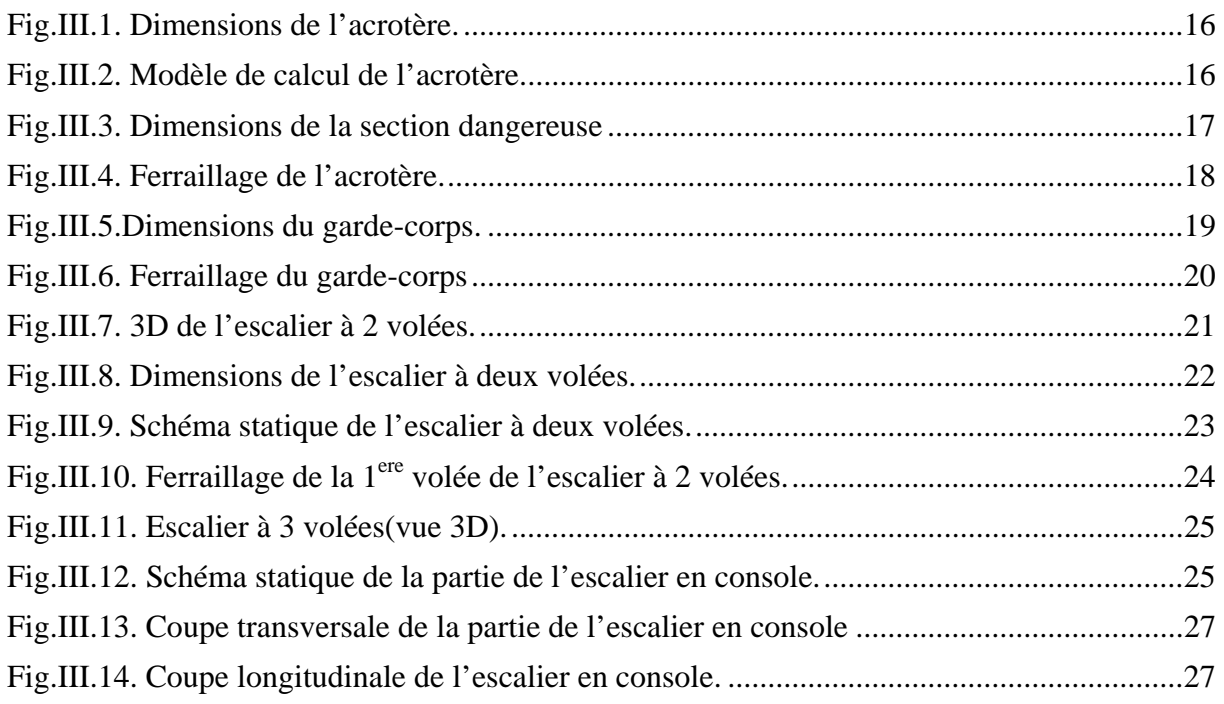

# **CHAPITRE IV : LES PLANCHERS.**

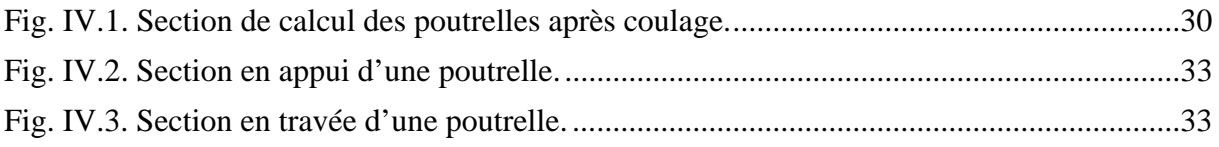

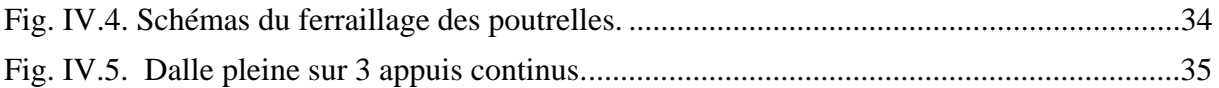

# **CHAPITRE V : ETUDE AU VENT.**

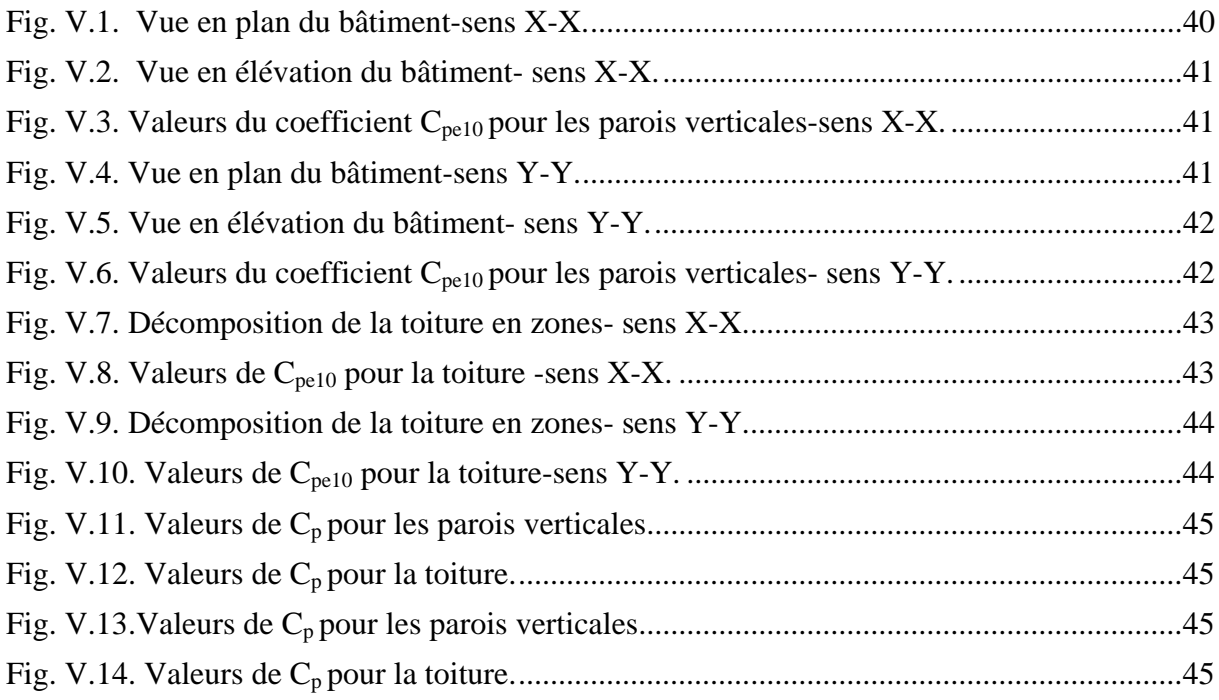

# **CHAPITRE VI : ETUDE DYNAMIQUE.**

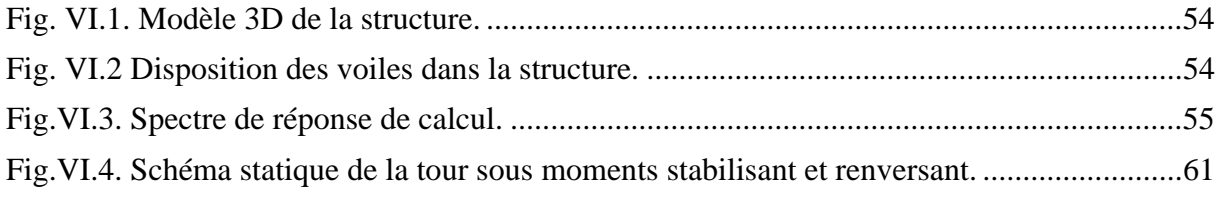

# **CHAPITRE VII : FERRAILLAGE DES ELEMENTS STRUCTURAUX.**

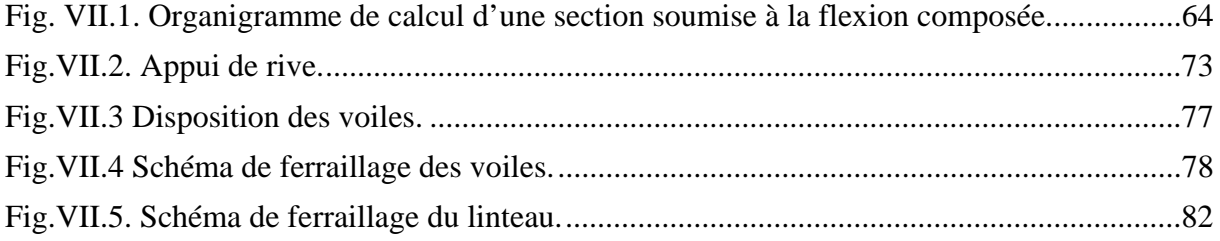

# **CHAPITRE VIII : INFRASTRUCTURE.**

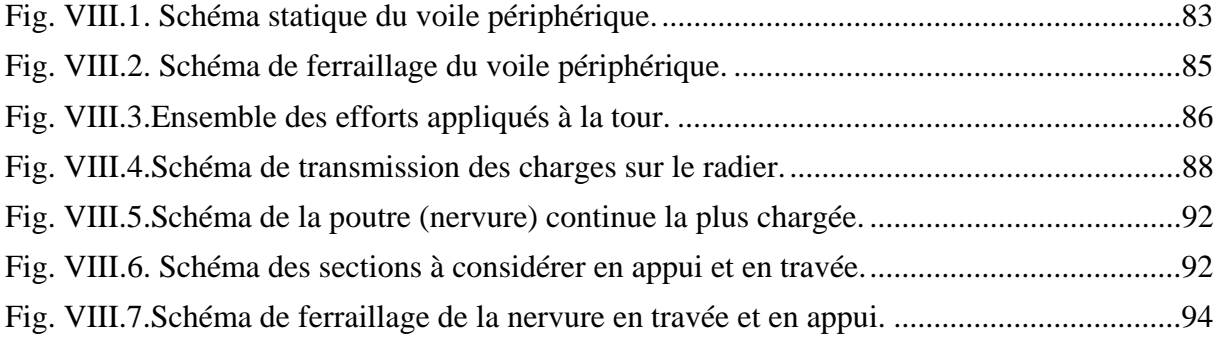

 Construire était et reste un des grandes préoccupations de l'homme depuis des siècles, cette préoccupation s'est accrus avec le développement de l'industrie et la véritable explosion démographique, ce qui a conduit les décideurs dans tout les pays du monde à adopter la solution de bâtir en hauteur suite aux limitations des terrains en villes et les importantes demandes en logements et espaces de travail (bureaux, ateliers …).

 Cette solution n'est pas sans difficultés ; en augmentant la hauteur, les structures deviennent plus vulnérables et plus exposées aux sollicitations sismiques et celles dues au vent, mettant ainsi les vies de ces occupants ainsi que celles de ces voisins en danger sans oublier les pertes matériels.

 Les ingénieurs sont toujours confrontés au problème de la non connaissance exacte des lois de comportement des matériaux, ainsi que celles des sollicitations ceci a conduit les ingénieurs à établir des règlements de conception et de calcul des structures avec un compromis entre cout et niveau de sécurité à considérer.

 En Algérie les expériences vécus, durant les derniers séismes a conduit les pouvoirs publics avec l'assistance des experts du domaine à revoir et à modifier le règlement parasismique Algérien en publiant le RPA99 version2003 dans lequel des règles de conception et de calculs sont spécifiés. Ce règlement vise à assurer un niveau de sécurité acceptable des vies humaines et des biens vis-à-vis des actions sismiques par une conception et un dimensionnement appropriés.

 Dans le présent travail on présentera une étude détaillés d'une tour en R+15 sur radier général réalisée dans le cadre location et vente lancée par le ministre de l'habitat.

 Ce projet présente des particularités, c'est pour quoi on l'a choisi comme projet de fin d'études, qui sont :

 $H$  Une irrégularité en plan et en élévation.

P Un pourcentage de vides important dans les planchers présentant une difficulté dans la considération de la rigidité des contreventements horizontaux (diaphragmes).

P Une hauteur importante qui nécessite un système de fondation adéquat.

P Modélisation par le logiciel ETABS version 9 d'une structure irrégulière.

L'étude de ce projet sera menée selon les étapes principales suivantes:

 $\checkmark$  La première étape portera sur la présentation complète du bâtiment, la définition des ses différents éléments et le choix des matériaux à utiliser.

 $\checkmark$  La deuxième étape sera la détermination des actions verticales présentes dans le bâtiment et le prédimensionnement des éléments structuraux et non structuraux du bâtiment.

# **Introduction générale**

 $\checkmark$  La troisième étape sera le calcul des éléments non structuraux (acrotère, garde-corps, escalier).

 $\checkmark$  La quatrième étape portera sur le calcul des planchers et leurs ferraillages.

 $\checkmark$  La cinquième étape portera sur l'étude au vent.

 $\checkmark$  La sixième étape portera sur l'étude dynamique du bâtiment et la détermination de l'action sismique. L'étude du bâtiment sera faite par l'analyse du modèle de la structure en 3D sur le logiciel de calcul ETABS.

 $\checkmark$  La septième étape portera sur le calcul du ferraillage des éléments structuraux (poteaux, poutres et voiles) Les résultats donnés par ETABS vont être vérifiés par rapport aux exigences de l' RPA 99.

 $\checkmark$  La huitième portera sur l'étude de l'infrastructure.

 $\checkmark$  On terminera le travail par une conclusion générale.

# **PRESENTATION DU PROJET**

### **I.1.** Introduction.

Dans le cadre de l'opération location et vente, l'Agence Algérienne de Développement du Logement (AADL) a choisi l'entreprise d'études et de réalisation chinoise CSCEC, qui a elle-même sous traité au bureau d'études B.E.T Zerarga H, pour la réalisation de 1388 logements à AIN EL MALHA commune de GUE DE CONSTANTINE-ALGER.

#### I.2. Présentation du Bâtiment.

L'ouvrage qui va faire l'objet de notre étude fait partie du projet cité ci dessus, c'est une tour en R+15 (un rez-de-chaussée plus 15 étages) à usage de bureaux, commerces et habitations:

- 1 Logement et des commerces au rez-de-chaussée.
- Des bureaux et des commerces au premier étage et au deuxième.
- Des logements à partir du 3<sup>eme</sup> étage jusqu'au  $15^{\text{eme}}$  à raison de quatre logements par étage.

Le bâtiment est classé en groupe d'usage 1B, c'est un ouvrage de grande importance (bâtiment à usage d'habitations + bureaux avec une hauteur dépassant 48 m).

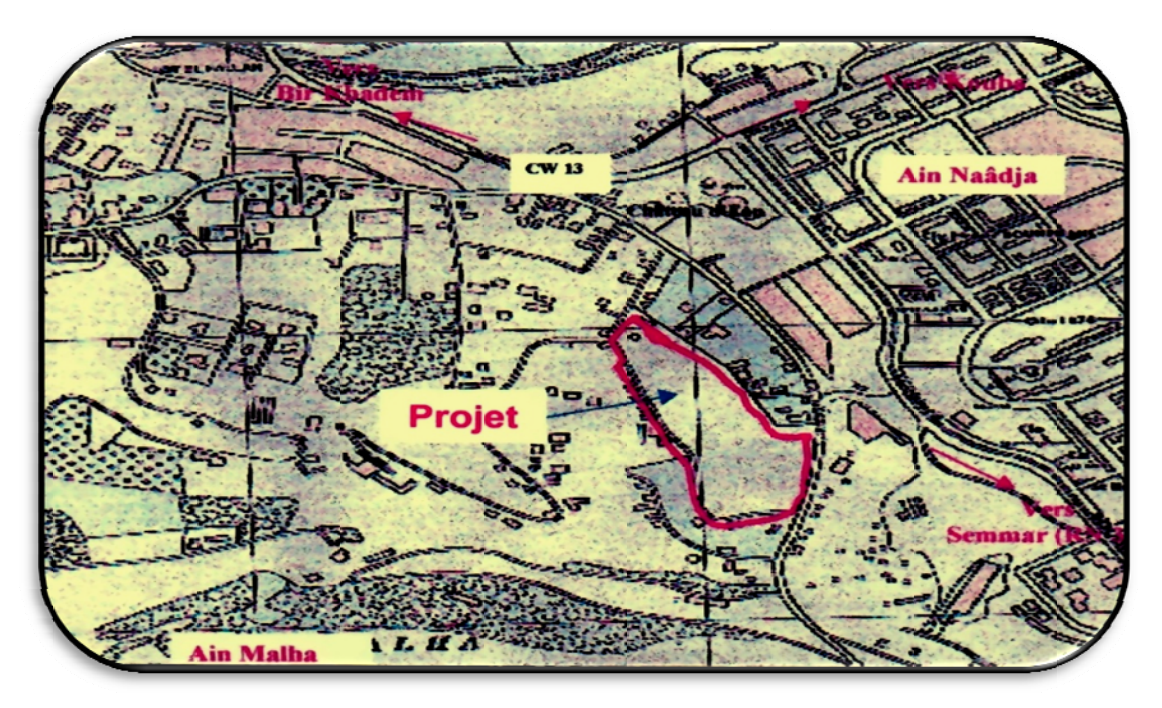

Fig. I.1. Plan de situation.

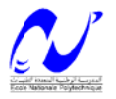

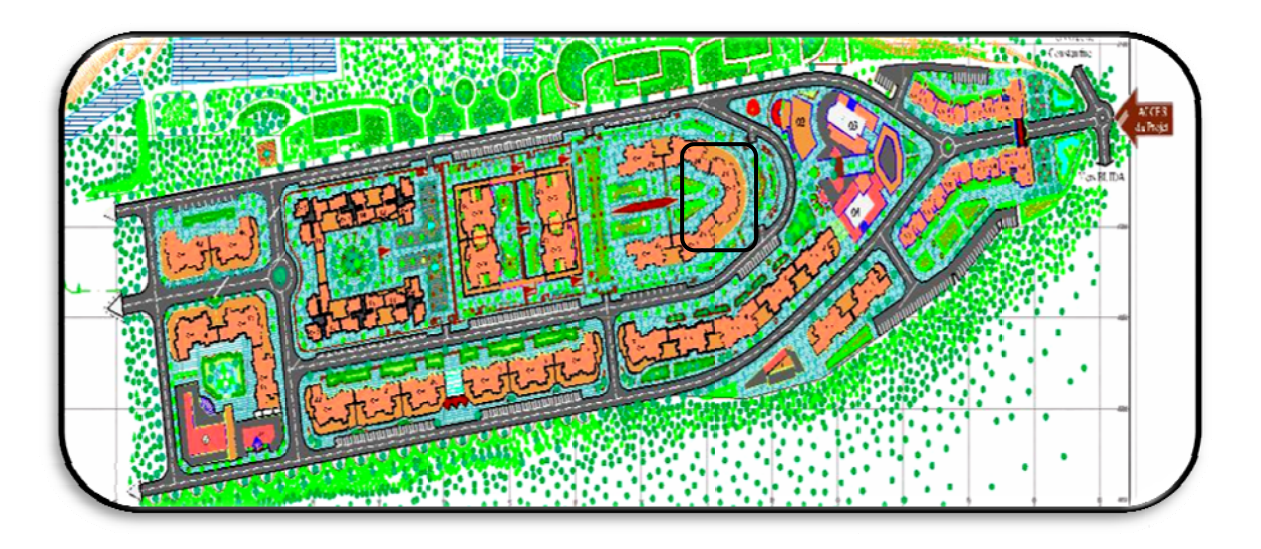

Fig. I.2. Plan de Masse.

#### I.2. 1. Dimensions en plan de la tour.

Le bâtiment présente une irrégularité en plan et en élévation avec une forme en v en plan, le plancher du premier étage contient une ouverture au milieu.

Les plus grandes dimensions sont, suivantes :

 $-$  Sens longitudinal 51m entre axes.

 $-$  Sens transversal 26,4 m entre axes.

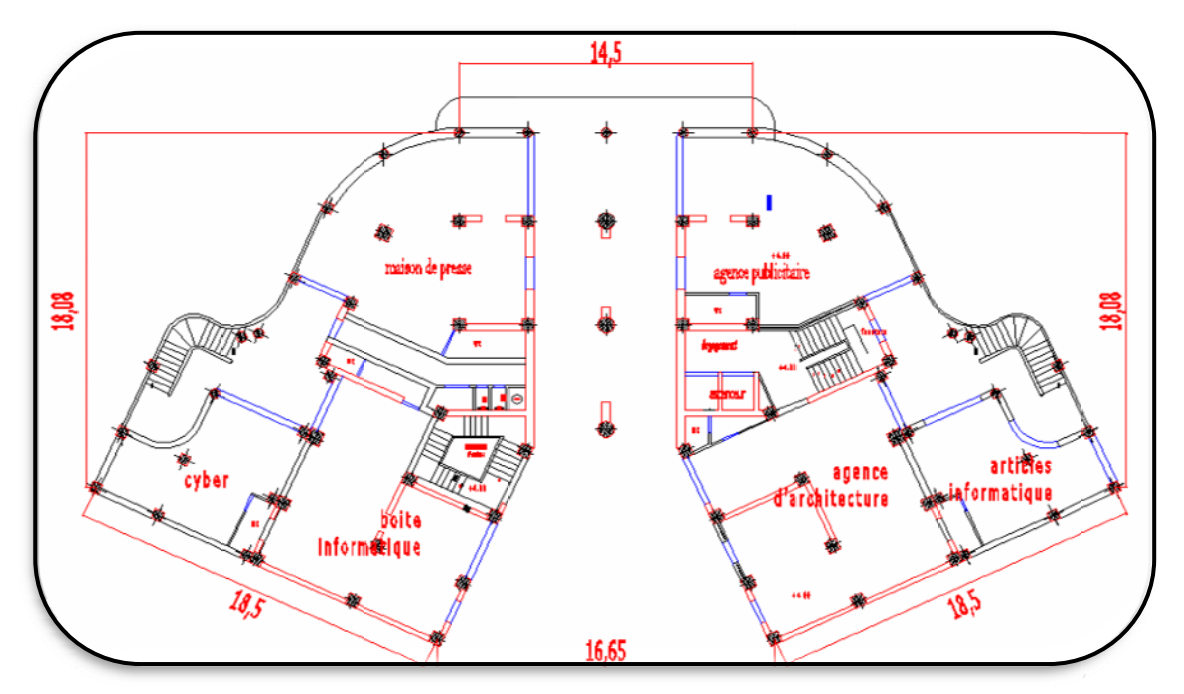

Fig. I.3. Plan du RDC.

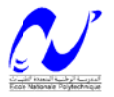

#### I.2. 2. Dimensions en élévation.

Le rez-de-chaussée a une hauteur de 4m, les autres étages ont une hauteur de 3m. La tour présente un rétrécissement à partir du deuxième étage, la hauteur totale de la tour est  $de$  49 m

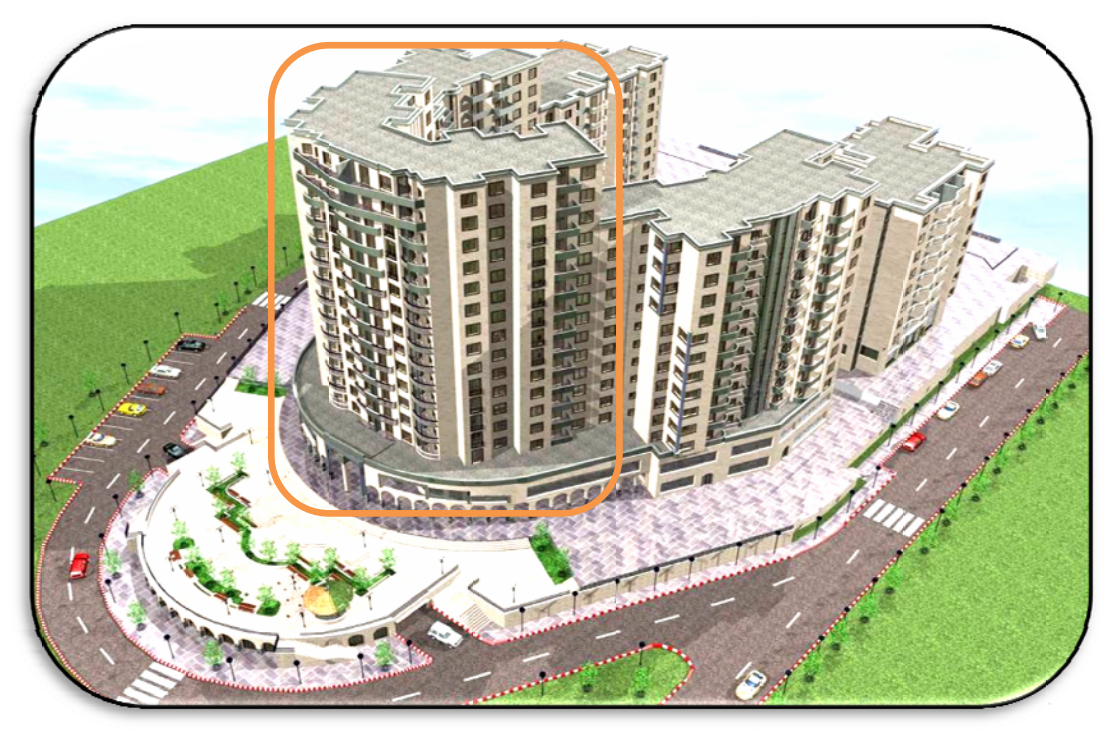

Fig. I.4. Vue en 3D de la tour.

#### I.2. 3. Système structurel.

L'ossature est en béton armé constituée de portiques et de voiles, dont le rôle est d'assurer la stabilité de l'ensemble sous l'effet des différentes charges (verticales et horizontales).

#### I.3. Caractéristiques des matériaux.

Les matériaux choisis sont conformes aux règles techniques de conception et de calcul des structures en béton armé CBA 93 (chapitre-A.2).

#### I.3.1. Le béton.

Suivant les spécifications du cahier des charges donné par le maitre d'ouvrage, les ciments seront de qualité PORTLAND artificiel, leur classe de résistance est de 325 pour la superstructure et le ciment HTS pour les ouvrages en infrastructure.

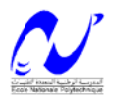

#### **I.3.1.1 .Dosage du béton.**

Æ *Béton type maigre de propreté :*

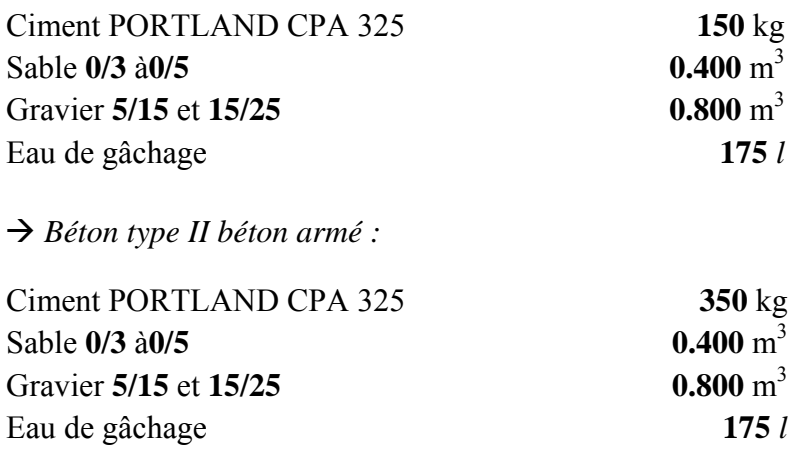

#### **I.3.1.2. Resistance du béton.**

#### **A.** *Resistance à la compression.*

Les résultats de la résistance nominale exigés par le maitre d'ouvrage sont donnés dans le tableau suivant :

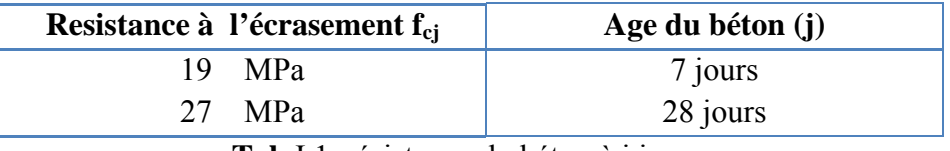

**Tab.**I.1. résistance du béton à j jours.

**Remarque :** dans nos calculs on va considérer une résistance facilement atteinte sur des chantiers faisant l'objet d'un contrôle régulier, donc *f***c28=25** MPa.

#### *B. Contraintes limites.*

#### ¾ **Etat limite ultime (ELU).**

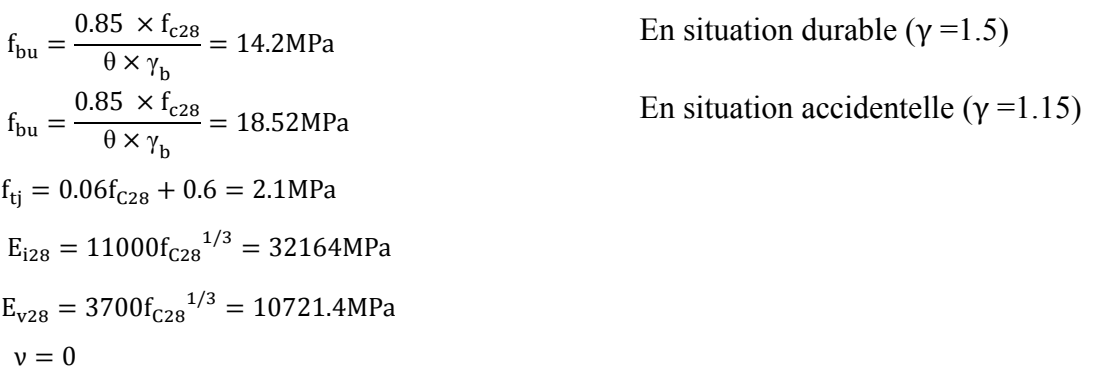

#### ¾ **Etat limite de service (ELS).**

$$
\sigma_{bc} = 0.6 x f_{c28} = 15 \text{ MPa}
$$

 $\nu = 0.2$ 

#### **I.3.2. Acier.**

L'acier doit être conforme aux normes AFNOR, avec les caractéristiques mécaniques suivantes:

- Acier doux  $f_e = 340 \text{ MPa}$ .
- Acier HA  $f_e$ =420 MPa. Pour l'acier HA on va considérer  $f_e$ =400 MPa

# ¾ **Etat limite ultime (ELU) :**

$$
f_{su} = \frac{f_e}{\gamma_s} = 348 MPa
$$
 En général ( $\gamma_s = 1.15$ )

 $f_{\text{su}} = \frac{f_e}{\gamma_s} = 400 \text{MPa}$  En situation accidentelle ( $\gamma_s = 1$ )

#### ¾ **Etat limite de service (ELS) :**

- Fissuration non préjudiciable : aucune vérification à faire.
- Fissuration préjudiciable :  $\sigma_{st} \le \min\left(\frac{2f_e}{3}, 110\sqrt{\eta}.f_{tj}\right)$
- Fissuration très préjudiciable :  $\sigma_{st} \le \min\left(\frac{f_e}{2}, 90\sqrt{\eta} \cdot f_{tj}\right)$

# **I.3.3. Caractéristiques du sol d'assise.**

La capacité portante admissible du sol d'assise, obtenue après les investigations géotechniques est de **0,3MPa**.

#### **I.4. Nature du site d'implantation de la tour.**

Le bâtiment est implanté à Ain El Malha (Gue de Constantine- Alger) qui est classée en **Zone III** (une zone de sismicité élevée), avec un sol d'assise ferme  $S_2$  (résultats du laboratoire d'essais géotechnique **LNHC**).

# **PRE DIMENSIONNEMENT ET DESCENTE DES CHARGES**

#### **II .1. Introduction.**

 Le prédimensionnement a pour but ''le pré calcul ''des sections des différents éléments résistants de la structure, il sera fait selon le **CBA** et le **RPA 99/ version 2003**. Il a pour but de trouver le meilleur compromis entre coût et sécurité.

 Après la détermination des différentes épaisseurs, et surfaces revenant à chaque élément porteur on pourra évaluer les charges (poids propres) et surcharges (application de la règle de dégression). Une fois les sollicitations dans les sections dangereuses déterminées on fera les calculs exacts.

#### **II.2.Prédimensionnement du plancher.**

#### **II.2.1. Plancher corps creux (étage courant).**

L'épaisseur du plancher est déterminée par l'épaisseur des poutrelles. Pour le prédimensionnement on va utiliser les formules empiriques qui ont pour but de limiter la flèche, la porté maximale est de  $L_{\text{max}}$ = 540 cm. La hauteur des poutrelles est donnée par la formule suivante :

$$
\frac{L_{\max}}{25} \le h \le \frac{L_{\max}}{20}
$$

Donc ;

 $\frac{540}{25} \le h \le \frac{540}{20} \implies 21,66 \le h \le 27$  On prend h=24 soit 20+4.

#### **II.2.2. Dalle pleine (cage d'escalier).**

Pour les dalles permettant l'accès aux ascenseurs et aux escaliers on va adopter une dalle pleine. Le plus grand panneau a comme dimensions  $l_x=2.3m$ ,  $l_y=3.8m$ , l'épaisseur à adopter sera plus grande que les deux suivantes :

• Condition de résistance pour une dalle à trois appuis :

$$
\frac{L_x}{35} \le h \le \frac{L_x}{30}
$$
 [II-2]

Donc,  $\frac{230}{35} \le h \le \frac{230}{30}$  on prend h = 10 cm

• Condition de résistance au feu :

 $e = 07$ cm pour une heure de coupe feu  $e = 11$ cm pour deux heures de coupe feu  $d'$ ou :  $e = 11$ cm

On va considerer des dalles de 15 cm.

#### **II .3. Evaluation des charges.**

**1) Plancher terrasse :** La terrasse est inaccessible et réalisée en corps creux surmontée de plusieurs couches de protection avec une pente pour faciliter l'évacuation des eaux pluviales.

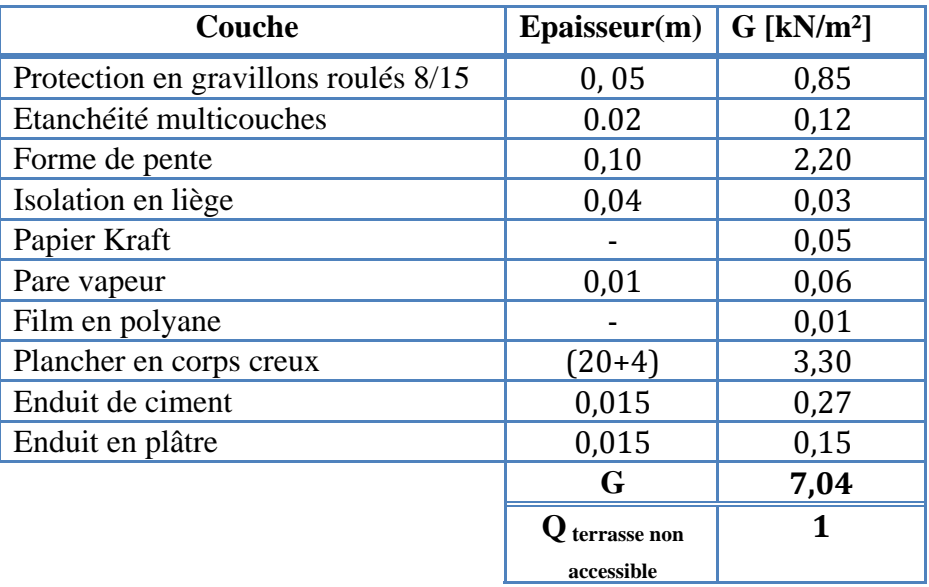

**Tab** .II.1. Charge permanente due aux planchers terrasse.

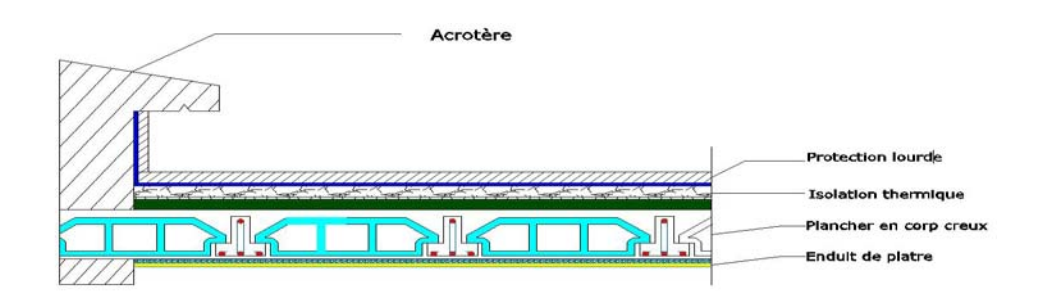

#### **Fig. II.1 Plancher terrasse.**

#### **2) Plancher étage courant.**

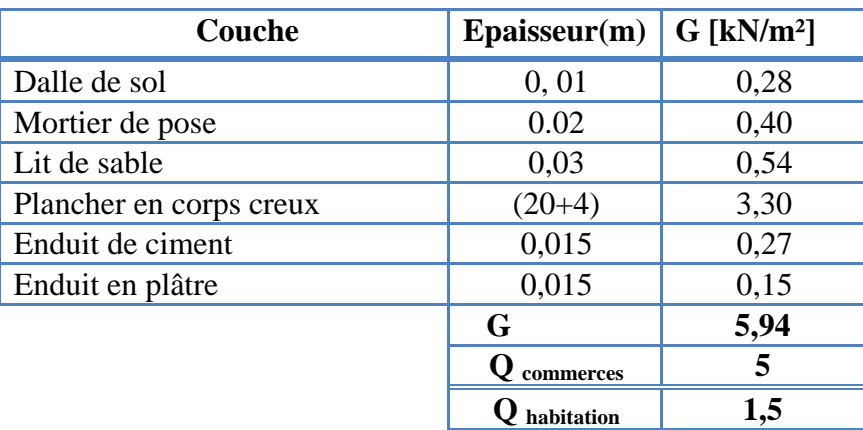

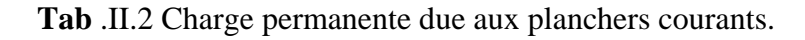

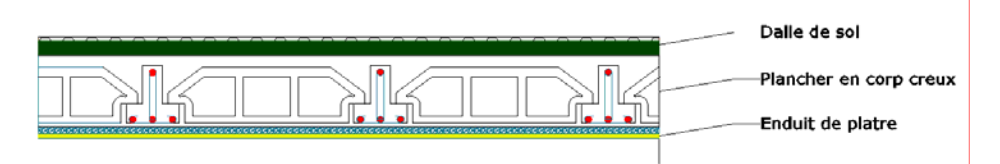

# **Fig. II.2. Plancher courant.**

#### **3) Balcons.**

Les balcons sont des dalles pleines sur trois appuis

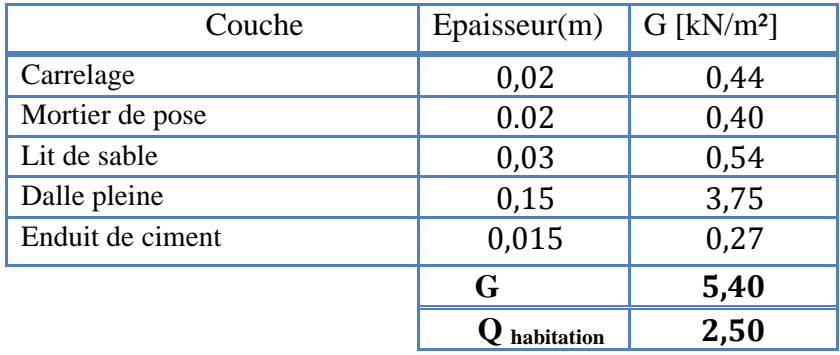

**Tab** .II.3. Charge permanente due aux balcons.

#### **4) Murs.**

Les murs sont en briques creuses, avec double cloisons (15-5-10).

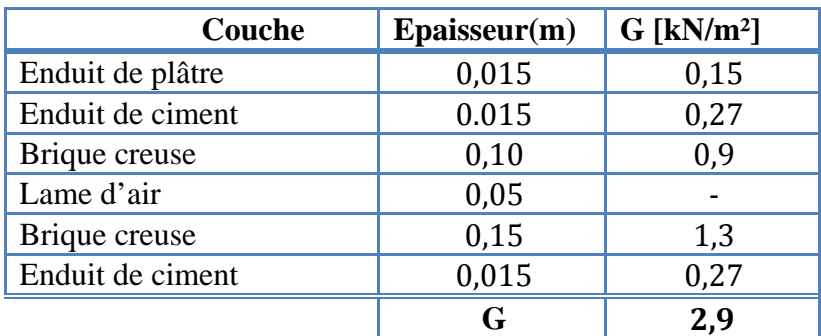

**Tab** .II.4. Charge permanente du aux cloisons doubles.

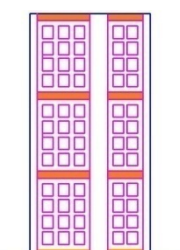

**Fig.II.3. Mur en double cloison (15-5-10).** 

#### **II.4. Prédimensionnement des poutres.**

Les poutres sont des éléments de type barre faisant partie de la structure, leur rôle est la transmission des charges et surcharges appliquées sur le plancher aux éléments porteurs verticaux (voiles et poteaux). Leur prédimensionnement est donné par les formules empiriques suivantes :

$$
\begin{cases} \frac{\text{portée}_{\text{max}}}{15} \le h \le \frac{\text{portée}_{\text{max}}}{10} \\ 0.3h \le b \le 0.7h \end{cases} \tag{II-3}
$$

h : hauteur de la poutre.

b : largeur de la poutre.

Le RPA exige les valeurs suivantes pour les dimensions de la poutre en zone III.

 $\{$  $h > 30$  cm  $b \geq 20$ cm  $\frac{h}{b} \leq 4$  $b_{\text{max}}$ ≤1,5h+ $b_1$ ቑ …………………………………………………..…. [II-4]

 Comme les portées des poutres dans les deux sens XX et YY sont différentes on va considérer les dimensions suivantes :

|                            | Sens           | <b>Dimensions</b> |
|----------------------------|----------------|-------------------|
| <b>Poutres principales</b> | Parallèle à XX | 50x35             |
| <b>Poutres secondaires</b> | Parallèle à YY | 45x30             |

**Tab** .II.5. Dimensions des poutres.

#### **II.5. Prédimensionnement des poteaux.**

Les poteaux sont des éléments structuraux verticaux destinés principalement à transmettre les charges verticales aux fondations, et à participer au contreventement total ou partiel des bâtiments.

Le prédimensionnement des poteaux se fait par la vérification à la résistance d'une section choisie intuitivement avec une section d'armatures de **0,1%** de la section de béton sous l'action de l'effort normal maximal (le poteau le plus chargé), déterminé par la descente de charges.

D'après l'article B.8.4.1 du CBA 93 : l'effort normal ultime *Nul* agissant dans un poteau doit être au plus égale à la valeur suivante :

$$
N_{ult} \le \alpha \left[ \frac{B_r \times f_{C28}}{0.9 \times \gamma_b} + \frac{A_s \times f_e}{\gamma_s} \right]
$$
 (II-5)

 $N_{ult}$ : Effort normal maximal à l'ELU (N u = 1,35 G + 1,5 Q) calculé en utilisant la règle de dégression verticale.

 $B<sub>r</sub>$ : Section réduite du poteau calculée à partir des dimensions réelles du poteau réduite de 2 cm, [B r =  $(a - 0.02) (b - 0.02) m^2$ ].

 $f_{C28}$ : Contrainte de compression du béton à 28 jours (Ici en prend  $f_{C28}$ = 25 MPa).

- $f_e$  : Contrainte limite élastique des aciers (Ici on prend  $f_e$  = 400 MPa)
- $A_s$ : Section d'armatures dans le poteau égale à 0,1% de la section réelle du poteau.
- $\gamma_h$ : Coefficient de sécurité du béton tel que :

 $\gamma_h$  = 1,5 situation durable ou transitoire.

 $\gamma_s$ : Coefficient de sécurité de l'acier tel que :

 $\gamma_s$ = 1,15 situation durable ou transitoire.

 $\alpha$ : Coefficient fonction de l'élancement du poteau calculé par :

$$
\alpha = \frac{0.85}{1 + 0.2\left(\frac{\lambda}{35}\right)^2} \text{ pour } \lambda \le 50
$$
\n
$$
\alpha = 0.6\left(\frac{50}{\lambda}\right)^2 \text{ pour } 50 \le \lambda \le 70
$$
\n
$$
\alpha = 0.6\left(\frac{50}{\lambda}\right)^2 \text{ pour } 50 \le \lambda \le 70
$$

 $\lambda : L$ 'élancement du poteau

#### **II.5.1. Descente des charges.**

 La descente des charges désigne l'opération consistant à calculer les efforts normaux résultant de l'effet des charges verticales sur les divers éléments porteurs verticaux (poteaux ou murs) ainsi que les fondations, afin de pouvoir procéder à leur dimensionnement.

Toute charge agissant sur une dalle a tendance à être reportée par celle-ci sur les éléments porteurs verticaux les plus proches.

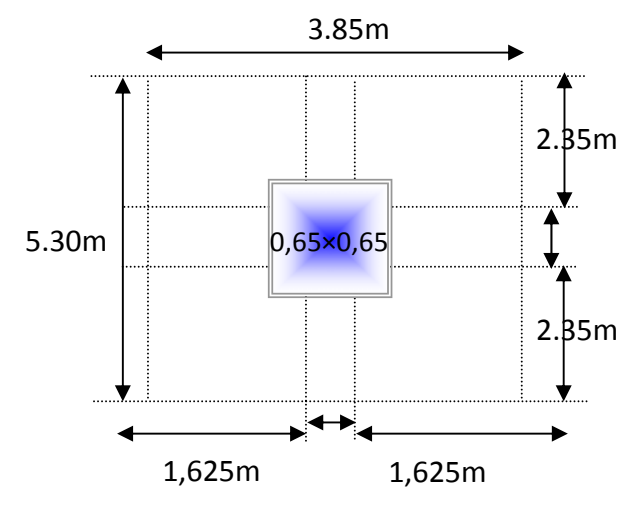

#### **Fig.II.4. Surface du plancher revenant à un poteau central.**

Pour une section (65x65) pour les poteaux, et en connaissant la surface du plancher reprise par un poteau intermédiaire voisin de la rive (le plus chargé), on va calculer les charges permanentes reprises par ce poteau et leurs rajouter les surcharges d'exploitation avec la règle de dégression donnée dans le tableau suivant.

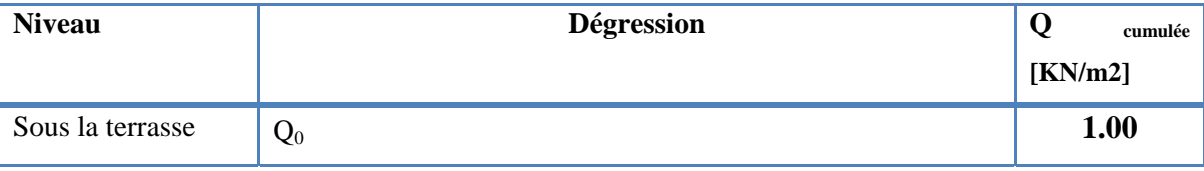

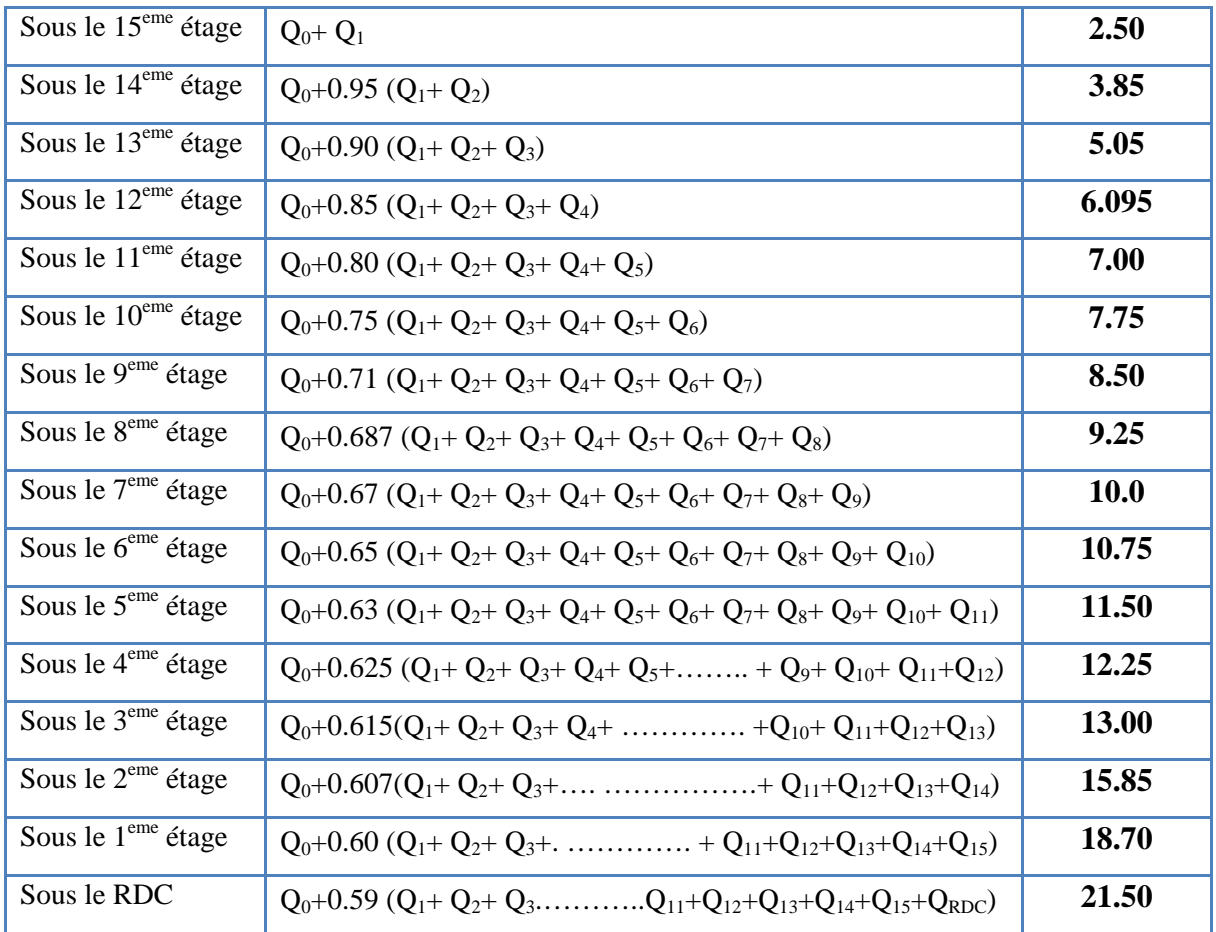

# **Tab** .II.6. Règle de dégression adopté.

Le tableau suivant donne la descente de charge pour le poteau central :

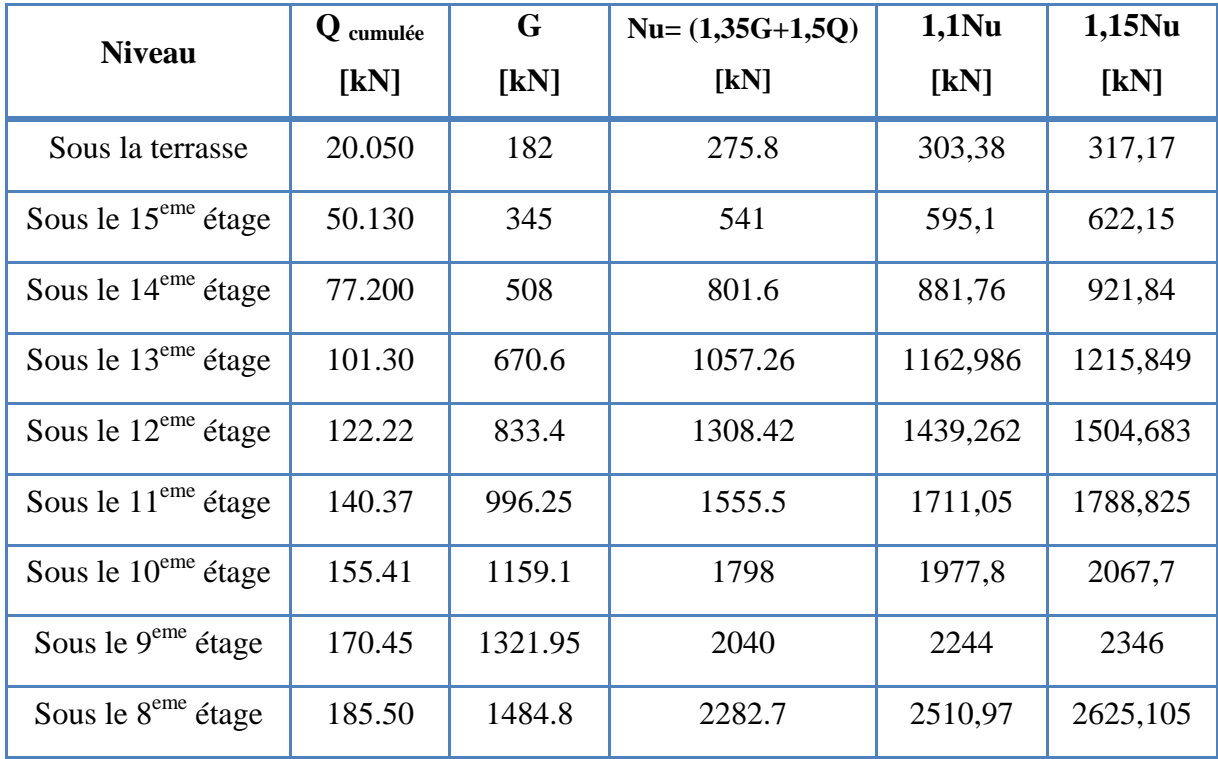

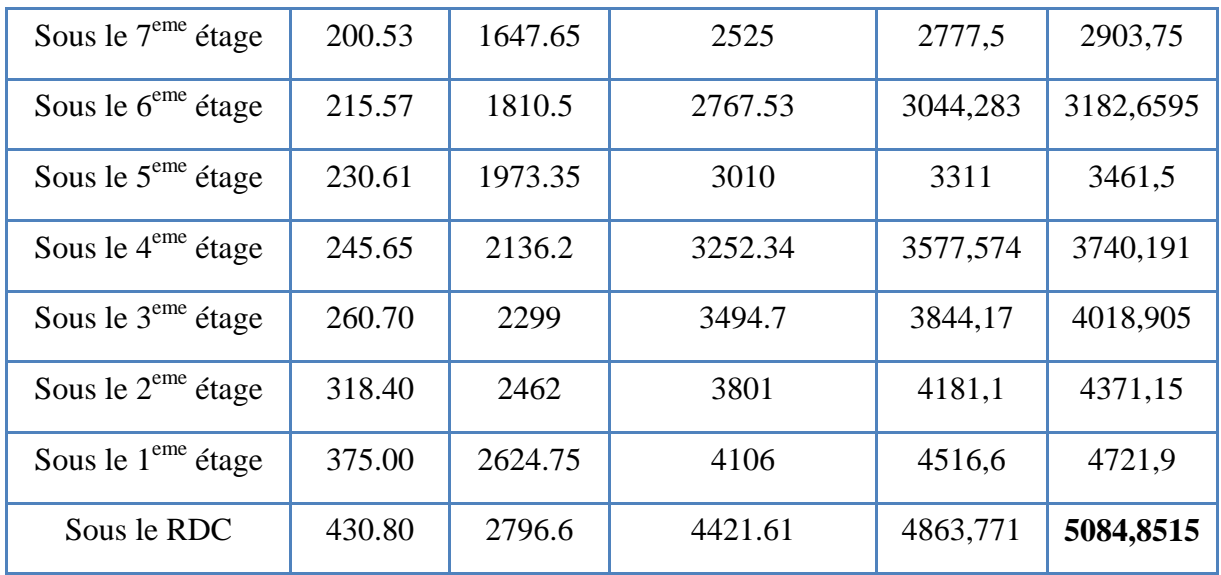

**Tab** .II.7. Efforts normaux sur le poteau choisi à différents niveaux.

Avec des poteaux de (65\*65), on a :

$$
B_r = (65 - 2)(65 - 2) = 0.396 m^2
$$

$$
\lambda = \frac{0.7 \times 4\sqrt{12}}{0.65} = 14.92 < 35
$$
\n
$$
\alpha = \frac{0.85}{1 + 0.2 \left(\frac{14.92}{35}\right)^2} = 0.84
$$
\n
$$
\Rightarrow \overline{N_{ult}} = 0.84 \left[ \frac{0.396 \times 25}{0.9 \times 1.5} + \frac{0.001 \times 0.462 \times 400}{1.15} \right] = 6140 kN
$$
\n[II-6]

Nous avons pour tous les niveaux :  $N_{ult} \leq \overline{N_{ult}} = 6140$  kN

Les dimensions à prendre doivent vérifier les inégalités suivantes :

$$
\begin{cases}\nMin(b, h) \ge \frac{h_e}{20} \\
Min(b, h) \ge 30 \, cm \\
\frac{1}{4} \le \frac{b}{h} \le 4\n\end{cases}
$$
 [II-7]

Dimensions minimales à l'égard du feu pour un poteau :

$$
\begin{cases} \frac{1}{2}h \Rightarrow a \ge 15cm \\ 1h \Rightarrow a \ge 20cm \\ 2h \Rightarrow a \ge 30cm \end{cases}
$$
 [II-8]

#### **II.6. Prédimensionnement des voiles.**

Ils sont considérés comme des voiles les éléments satisfaisant la condition  $l \geq 4a$ , si non ces éléments sont des éléments linéaires.

Epaisseur minimum égale à 15 cm [RPA article 7.7.1].

Les conditions d'abouts :

- Avec deux abouts sur des poteaux :

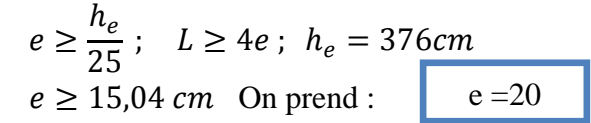

 On adopte (e=20) cm pour tous les voiles comme première proposition, avec possibilité de modification, selon les résultats de l'étude dynamique.

# **DIMENSIONNEMENT DES ELEMENTS NON STUCTURAUX**

# **III .1. Introduction.**

 Les éléments non structuraux sont des éléments qui ne font pas partie du système de contreventement ni du système porteur, leur rôle est d'assurer la sécurité et le confort des usagés, ils sont réalisés généralement en maçonnerie (balcons, cloisons …) ou en béton (acrotère, escaliers…etc.).

 Ces éléments doivent avoir un comportement adéquat en cas de séisme, ils doivent donc être réalisés conformément aux recommandations des règlements parasismiques tout en vérifiant leur résistance à un séisme important, car dans ce dernier cas ils peuvent être sollicités par l'ossature qui se déforme, ils peuvent même modifier la période d'oscillation de la structure et crier une torsion d'ensemble.

On va s'intéresser dans ce chapitre aux éléments suivants :

- H Acrotère.
- H Garde corps.
- H Escaliers.

# **III .2. Acrotère.**

### **III .2.1. Introduction.**

 L'acrotère est considéré comme une console verticale encastrée au plancher terrasse, soumise à son poids propre et une charge horizontale de **1 kN/m** à l'extrémité supérieure de l'acrotère.

On ne va pas tenir compte des chocs susceptibles d'être appliqués, suite à l'encastrement de l'acrotère, La fissuration est considérée comme préjudiciable puisque l'acrotère est soumis aux intempéries.

# **III .2.2. Dimensions et Modélisation de l'acrotère.**

 Pour le dimensionnement de l'acrotère on va considérer une bande de 1m, encastrée à sa base. Les dimensions sont détaillées dans le schéma suivant :

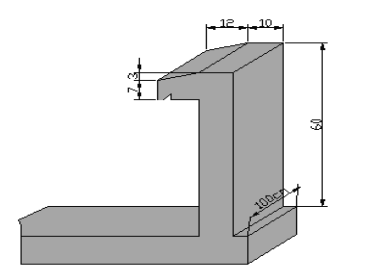

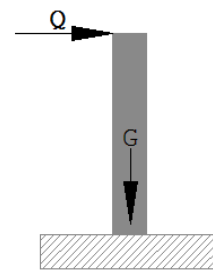

**Fig.**III.1. Dimensions de l'acrotère. **Fig.**III.2. Modèle de calcul de l'acrotère.

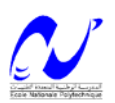

#### **III .2.3. Evaluation des sollicitations.**

 Les sollicitations de calcul vont êtres évaluées au niveau de la section dangereuse, qui est la section d'encastrement de l'acrotère sur le plancher terrasse.

Les charges et les combinaisons de charges ainsi que les sollicitations sont données dans le tableau suivant :

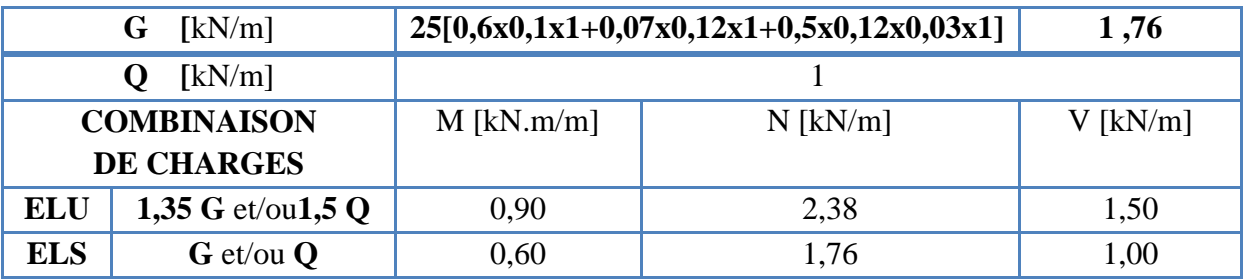

**Tab.**III.1. Evaluation des charges sur l'acrotère.

#### **III .2.4. Détails du ferraillage.**

On donnera dans le tableau suivant les résultats du ferraillage à l'ELU avec une vérification à l'ELS :

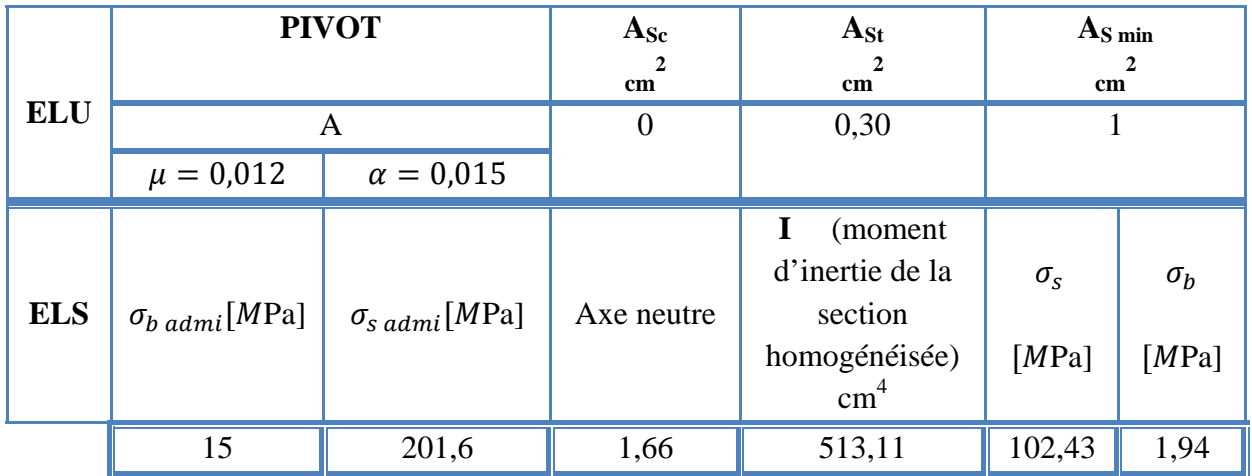

**Tab.**III.2. Résultats du ferraillage à l'ELU+ vérification à l'ELS.

La section dangereuse est représentée dans le schéma suivant (cas d'une flexion composée M  $+N$ ):

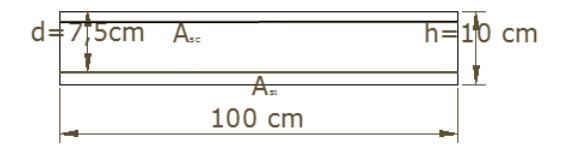

 **Fig.**III.3. Dimensions de la section dangereuse

#### **III .2.5. Vérification de l'effort tranchant.**

La contrainte de cisaillement maximale est donnée par la formule suivante :  $\tau_b = \frac{v_u}{b * d}$ Avec  $d=0.9$  h donc  $\tau_b = \frac{v_u}{h * 0.9 * h}$ b\*0.9\*h …………………………………….. [III-1] Ce qui donne une contrainte de cisaillement  $\tau_b = \frac{1.5 * 10^{-3}}{0.9 * 1 * 0.1} \approx 0.017$  MPa. Cette valeur doit être inferieure à la valeur admissible qui est donnée pour le cas d'une fissuration préjudiciable, avec des armatures transversales à 90° donc :  $\tau_{\text{b adm}} = \min\left\{0, 15 \frac{f_{cj}}{\gamma_b}\right\}$  ; 4 ܯܲܽቅ ……………………………………. [III-2]  $\tau_{\text{b adm}}$ = 2,5 MPa.  $\tau_b < \tau_b$  admissible , donc le béton seul peut reprendre l'effort tranchant pour le cas statique. **III .2.6. Vérification de l'acrotère sous charge sismique.**  Le RPA99 version 2003 exige la vérification des éléments ancrés à la structure sous l'effet la composante horizontale de la charge sismique donnée dans l'article **6.2.3** par : **Fp=4 A Cp Wp** ……………………………………... [III-3] Avec : **A** : coefficient d'accélération de zone égal à 0,3 (zone III, usage 1B).  $C_p$ : facteur de forces horizontales = 0.8. **Wp :** poids de l'acrotère. Donc :  $F_p = 4*0,3*0,8*1,76 \approx 1,7$  kN. On retient comme ferraillage de l'acrotère celui obtenu sous l'ELU et l'ELS si la condition suivante est vérifiée :  $\mathbf{F_n} < 1.5 Q$  [III-4] Or cette condition n'est pas satisfaite, donc on doit faire un calcul à l'état limite accidentel et la section obtenue dans un sens sera retenue dans l'autre sens suite à la variation de la direction de la charge sismique.

On va refaire les calculs en remplaçant Q par la valeur de  $F_n$ , comme précédemment on aura la section suivante :

**ASt=0.53 cm<sup>2</sup>** , qui reste inferieure à la valeur minimale (condition de non-fragilité).Donc on va adopter le ferraillage minimal dans les deux sens, avec une section d'armatures transversales au moins égale au quart de la section longitudinale on aura le ferraillage final suivant :

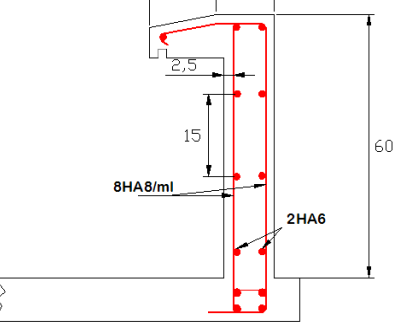

**Fig.**III.4. Ferraillage de l'acrotère.

**Département de Génie Civil/ Promotion : 2007-2008**

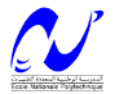

#### **III .3. Calcul du garde-corps.**

#### **III .3.1. Introduction.**

 Le garde-corps est un élément non structurel qui fait 100 cm de hauteur et 10 cm d'épaisseur, il sera calculé tout comme l'acrotère.

#### **III .3.2. Dimensions et Modélisation du garde-corps.**

On va adopter le même model que celui de l'acrotère avec un encastrement à la base.

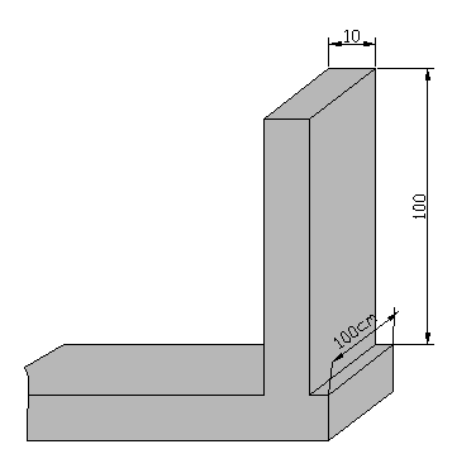

 **Fig.**III.5.Dimensions du garde-corps.

#### **III .3.3. Evaluation des sollicitations.**

Le garde-corps sera dimensionné en flexion composée, sa section dangereuse est la section d'encastrement. On donnera dans le tableau suivant les sollicitations de calcul :

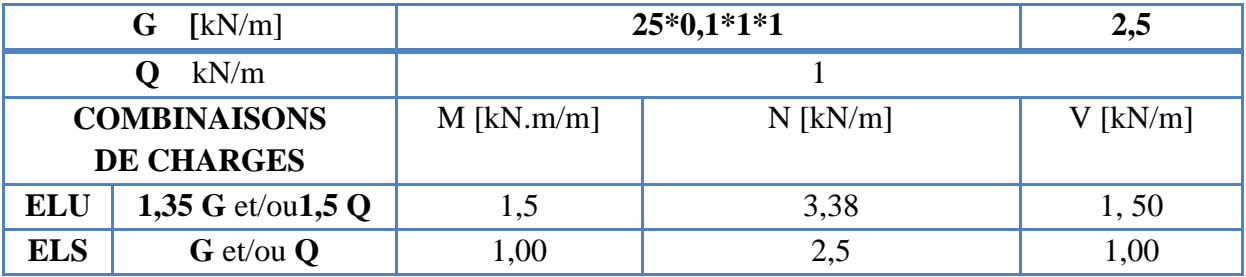

**Tab.**III.3. Evaluation des charges sur le garde-corps.

#### **III .3.4. Détails du ferraillage.**

On donnera dans le tableau suivant les résultats du ferraillage à l'ELU avec une vérification à l'ELS :

|            | <b>PIVOT</b>                   |                               | $A_{Sc}$<br>cm              | $A_{St}$<br>$\overline{2}$<br>cm                                           | $A_{\rm S\,min}$<br>cm    |                         |
|------------|--------------------------------|-------------------------------|-----------------------------|----------------------------------------------------------------------------|---------------------------|-------------------------|
| <b>ELU</b> | $\mu = 0.02$                   | A<br>$\alpha = 0.025$         | $\overline{0}$              | 0,61                                                                       |                           |                         |
| <b>ELS</b> | $\sigma_{b \text{ admi}}[MPa]$ | $\sigma_{s\,admi}[M{\rm Pa}]$ | Position de<br>l'axe neutre | (moment<br>d'inertie de la<br>section<br>homogénéisée)<br>$\text{[cm}^4$ ] | $\sigma_{\rm s}$<br>[MPa] | $\sigma_b$<br>[ $MPa$ ] |
|            | 15                             | 201,6                         | 1,66                        | 513,11                                                                     | 102,43                    | 1,94                    |

**Tab.**III.3. Résultats du ferraillage à l'ELU+ vérification à l'ELS.

#### **III.3.5. Vérification de l'effort tranchant.**

Le garde-corps doit résister à l'effort tranchant donné par la formule [III-1], qui doit donner une contrainte tangentielle inferieur ou égale à la contrainte admissible donnée par la formule (3-2) (pour une fissuration préjudiciable).

 $\tau_b = \frac{v_u}{b * 0.9 * h}$  =  $1.5*10^{-3}$  $\frac{1.5^{6} \text{10}}{0.9^{6}1^{8}0.1}$   $\approx 0.017 \text{ MPa} < \tau_{\text{b}} \text{adm} = 2.5 \text{ MPa}$ . Le béton seul suffit pour reprendre l'effort de cisaillement mais on doit mettre des barres de montages pour les armatures longitudinales.

#### **III.3.6. Vérification du garde-corps sous charges sismiques.**

On vérifie cet élément sous une charge sismique donnée par la formule [III-3] :

Donc :  $F_p = 4*0,3*0,8*2,5 \approx 2,4$  kN.

 La condition donnée par l'expression [III-4] n'est pas vérifiée, on doit donc faire un calcul à l'état limite accidentel et la section obtenue dans un sens sera retenue dans l'autre sens tout comme pour l'acrotère. On va refaire les calculs précédent en prenant Q=2,4 kN, ce qui donne **ASt=1,35 cm<sup>2</sup> ,** donc on retient cette dernière valeur pour les deux sens et on aura le ferraillage suivant :

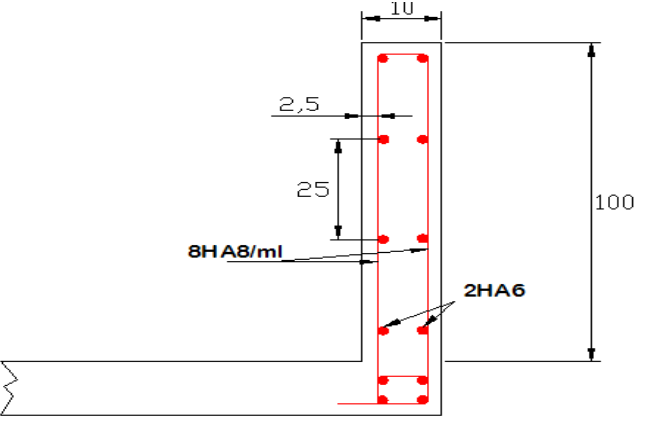

 **Fig.**III.6. Ferraillage du garde-corps

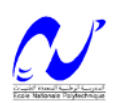

### **III.4. Dimensionnement des escaliers.**

#### **III.4.1. Introduction.**

Un escalier est un élément non structural constitué de gradins et d'une dalle inclinée, permettant le passage d'un niveau à un autre avec une ou des dalles horizontales constituant les paliers.

Pour cette tour, on a principalement deux types d'escaliers (suivant la forme); des escaliers droits et balancés. Pour les escaliers droits on a trois types (suivant le nombre de volées) : escaliers à deux, trois et quatre volées. Dans le cadre de notre projet on ne va pas faire le calcul de tous les escaliers existants, mais on va considérer deux cas présentant des difficultés de modélisation et de calcul.

**III.4.2. Escalier à deux volées.** 

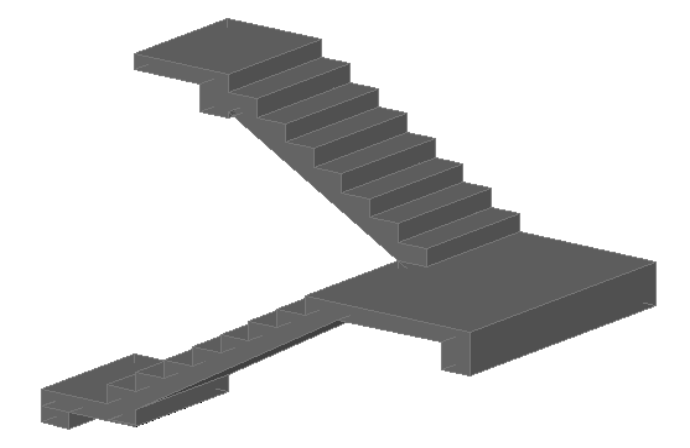

 **Fig.**III.7. 3D de l'escalier à 2 volées.

# **III.4.2.1. Caractéristiques Géométriques de l'escalier à 2 volées.**

Pour la détermination des caractéristiques géométriques des escaliers, on va s'en servir des relations empiriques offrant des conditions de confort aux usagers comme la relation de Blondel, donnée comme suit :

60 ܿ݉ ݃ 2݄ 65ܿ݉ ………………………………………………………….... [III-5]

h : hauteur de la contre marche.

g : giron ou la largeur de la marche.

En fixant le nombre de contre marches total pour aboutir à l'étage supérieur à 18, avec une hauteur d'étage H=3 m, on aura une hauteur de contre marches de h=16,65cm avec g=30 cm. Ces dimensions vérifient la relation [III-5], donc :

 $\begin{cases}\n n = 10,05 \text{ cm} \\
 g = 30,00 \text{ cm}\n\end{cases}$  $(h = 16,65 \, \text{cm})$ 

# **III.4.2.2. Prédimensionnement de la paillasse et du palier intermédiaire.**

Une volée d'escalier est considérée comme une poutre inclinée avec une largeur unité. L'épaisseur de la paillasse est donnée par la formule suivante, qui a pour but la limitation de la flèche :

݁ maxሺ௧é ଷ , 10 ܿ݉ሻ …………………………………………………………….... [III-6]

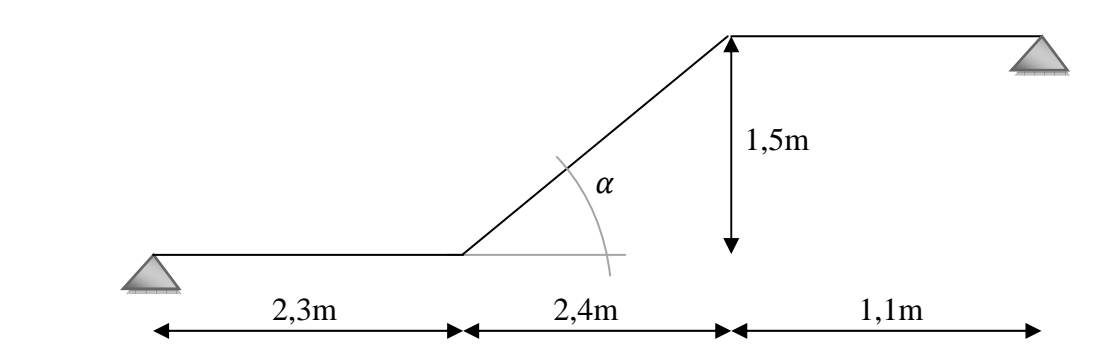

**Fig.**III.8. Dimensions de l'escalier à deux volées.

 $\alpha = \arctan g\left(\frac{1.5}{2.4}\right) \Rightarrow \alpha = 32^{\circ}$ ; Potrée =  $\frac{2.4}{\cos(32^{\circ})}$  = 2,83 m; Ce qui donne en utilisant [III-6],  $e \ge \max(9.43cm, 10 cm)$ On va considérer une épaisseur **e = 15cm,** et on retient cette épaisseur pour le palier de repos.

#### **III.4.2.3. Evaluation des charges et surcharges.**

Les charges sont données par mètre carré horizontal.

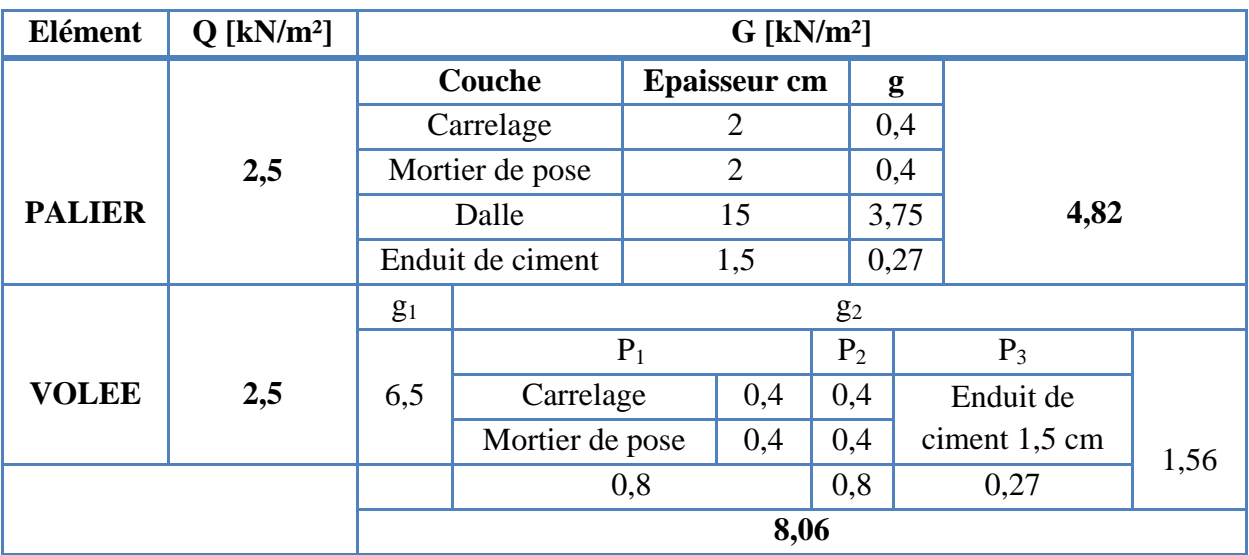

**Tab.**III.4.Evaluation des charges et surcharges sur l'escalier à deux volées.

g<sub>1</sub> : poids propre de la paillasse et des gradins donné par  $g_1 = \rho_b * \left(\frac{e}{\cos(\alpha)} + \frac{h}{2}\right) ...$  [III-7]  $g_2 = p_1 + p_2 \frac{h}{a}$  య ୡ୭ୱሺఈሻ ………………………………………………………………. [III-8] p1 : poids des couches sur les marches horizontalement.

P2 : poids des couches sur les contres marches verticalement.

P3: poids des couches en sous face de la paillasse.

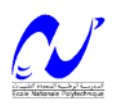
#### **III.4.2.4. Model de calcul de la volée.**

La volée ne repose pas directement sur les poutres palières des deux cotés, et le schéma statique est une poutre isostatique qui englobe la volée et les deux paliers, et pour tenir compte des encastrements au niveau des poutres palières on calculera les moments d'encastrement.

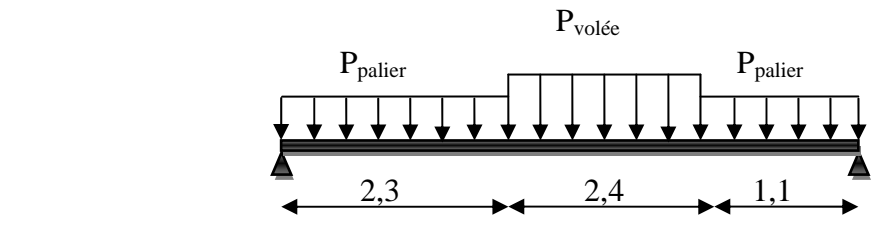

 **Fig.**III.9. Schéma statique de l'escalier à deux volées.

#### **III.4.2.5. Combinaisons de charges.**

Les combinaisons de charges à considérer sont résumées dans le tableau suivant.

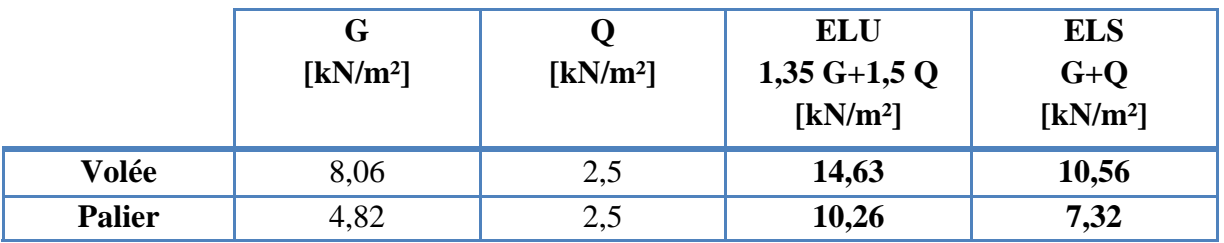

**Tab.**III.5.Combinaisons de charges considérées pour l'escalier à deux volées. **III.4.2.6. Sollicitations de calcul.** 

Le tableau suivant résume l'ensemble des sollicitations maximales qu'il faut prendre en compte pour dimensionner cet escalier (en travée et en appuis). Pour l'effort tranchant max (en appui on ne va considérer que l'ELU).

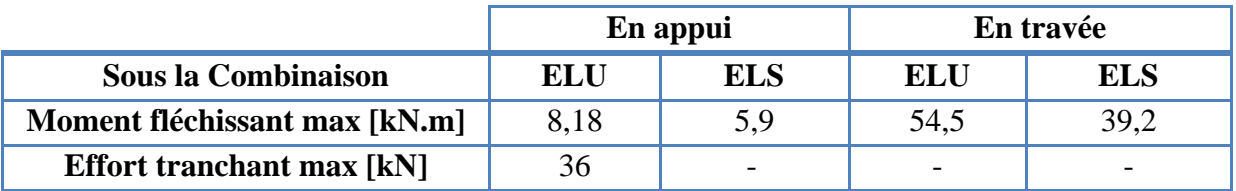

**Tab.**III.6.Sollicitations de calcul pour l'escalier à deux volées.

## **III.4.2.7. Calcul du ferraillage.**

La section dangereuse en travée ainsi qu'en appui est une section rectangulaire de 15 cm de hauteur (hauteur de la paillasse) et 100 cm comme largeur, avec un enrobage e=2,5cm.

En appui et pour considérer l'encastrement on disposera une section d'acier égale à **15%** de la section calculée en travée, les calculs sont faits à l'ELU avec une vérification à l'ELS.

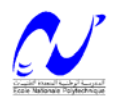

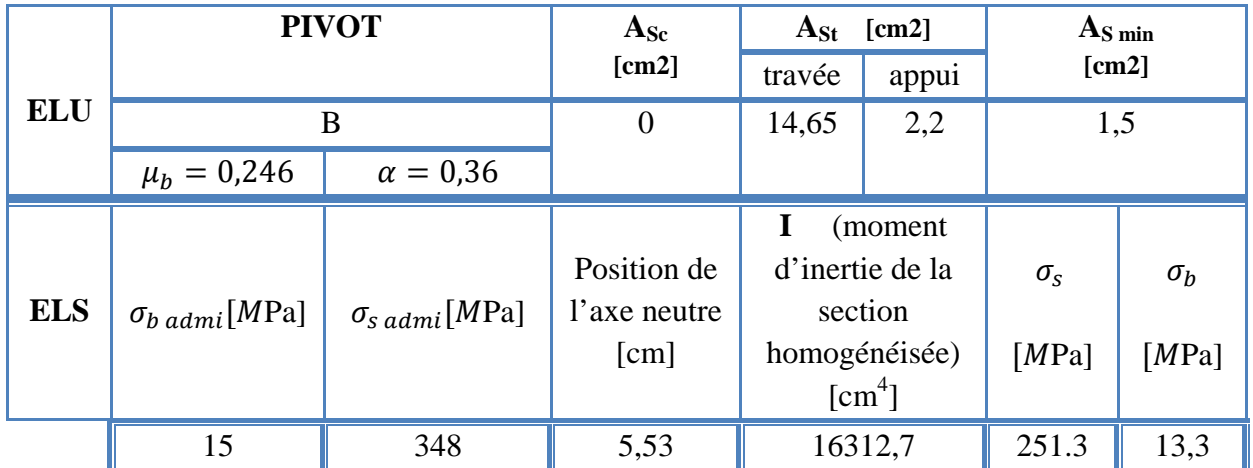

**Tab.**III.7. Résultats du ferraillage à l'ELU+ vérification à l'ELS de l'escalier à deux volées.

 Le diamètre des barres longitudinales ne doit dépasser le dixième de la hauteur de la paillasse avec un espacement maximal e<sub>max</sub>= min (33cm, 3epaisseur) [BAEL A.8.2, 42]. On va donc adopter le ferraillage suivant :

- $\rightarrow$  **10 HA14/m** longitudinalement, avec un espacement S<sub>t</sub> = 10cm.
- → 5 HA10/m comme armatures de répartition qui sont équivalentes à une section d'acier égale au quart des armatures longitudinales [BAEL- A.8.2, 41], avec  $S_t = 20$ cm.
- $\rightarrow$  **5 HA8/m** en partie supérieure des sections d'encastrement.

## **III.4.2.8. Vérification de l'effort tranchant.**

On doit vérifier notre escalier sous les contraintes tangentielles, la contrainte de cisaillement maximale donnée par la formule [III-1] doit être inferieur à la contrainte admissible donnée pour une fissuration peu préjudiciable (milieu non exposé à des agents agressifs) par la formule suivante :

 τୠ ୟୢ୫= Minቄ0,2 ೕ ఊ್ ; 5 ܯܲܽቅ ……………………………………………….. [III-9]  $\tau_{\rm b,adm} = 3.3 \, MPa$  $\tau_{\rm b} = \frac{v_{\rm u}}{b*0.9 * h}$  =  $\frac{36 * 10^{-3}}{0.9 * 1 * 0.1} = 0.4 \text{ MPa}$ 

On est loin de la contrainte admissible, donc on ne va pas disposer d'armatures d'effort tranchant.

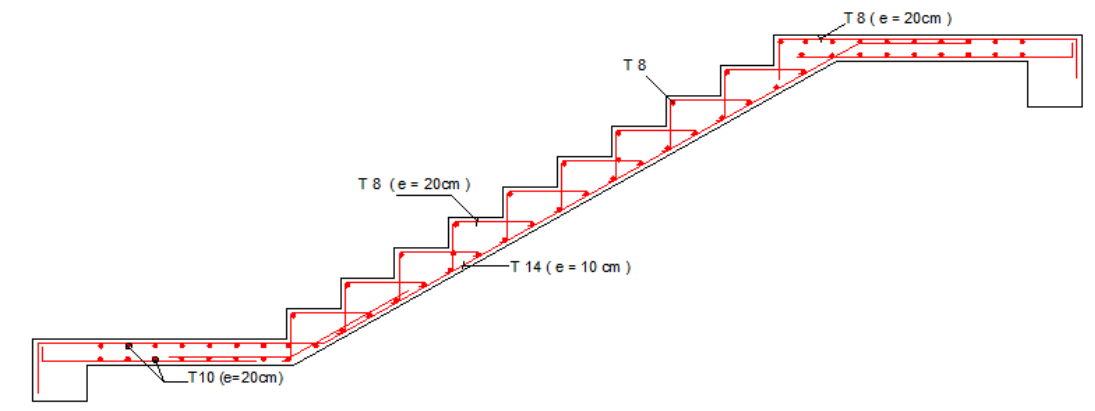

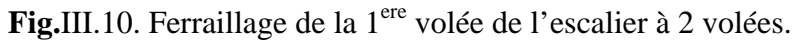

#### **III.4.3. Escalier à trois volées.**

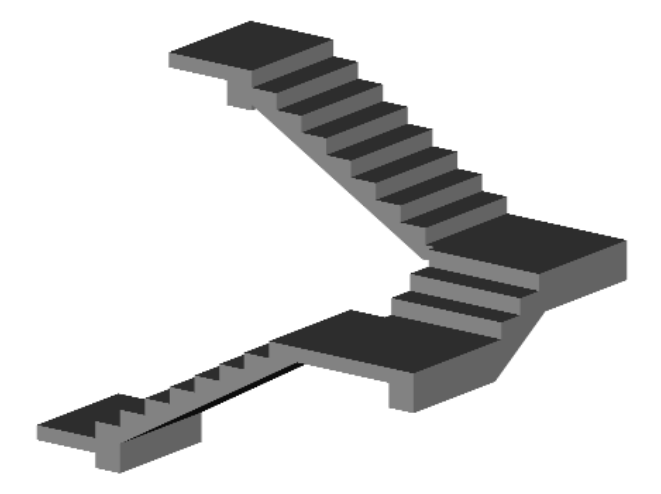

 **Fig.**III.11. 3D de l'escalier à 3 volées.

#### **III.4.3.1. Caractéristiques Géométriques.**

Pour les contres marches et girons de cet escalier on retient les mêmes valeurs que celles d'un escalier à deux volées donc h=16,65cm et g=30 cm.

#### **III.4.3.2. Prédimensionnement de la paillasse et du palier intermédiaire.**

L'épaisseur de la paillasse doit vérifier la formule [III-6], cette épaisseur sera retenue pour les deux paliers de repos. Et dans ce cas la deuxième volée sera encastrée au niveau de la poutre palière qui sera une poutre brisée. Selon la formule [III-6] on aura :

 $e \ge \max(2.63cm, 10 cm)$ , on retient la même épaisseur que pour le cas précédent, donc **e= 15 cm**.

## **III.4.3.3. Evaluation des charges et surcharges.**

Les charges et surcharges seront exactement les mêmes que celles du cas précédent.

## **III.4.3.4. Model de calcul.**

Le schéma statique de cette partie (2 paliers intermédiaires + une volée à 3 contres marches) sera une console encastrée au niveau de la poutre palière, avec une portée de **1,3m**.

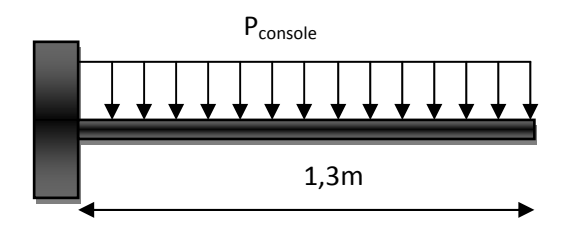

 **Fig.**III.12. Schéma statique de la partie de l'escalier en console.

Les combinaisons de charges à considérer sont résumées dans le tableau suivant.

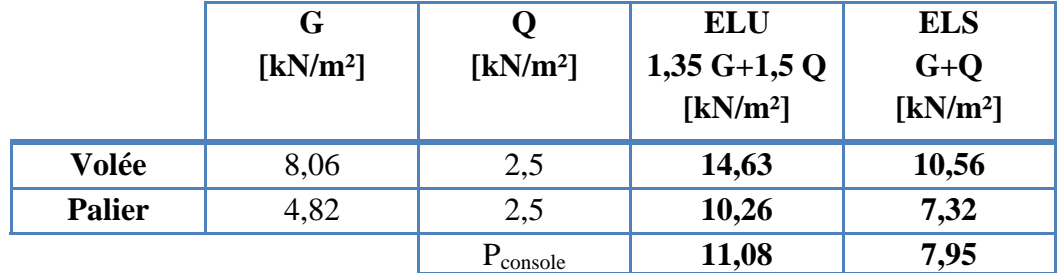

**Tab.**III.8.Combinaisons de charges considérées pour l'escalier à trois volées.

## **III.4.3.6. Sollicitations de calcul.**

Le tableau suivant résume l'ensemble des sollicitations maximales qu'il faut prendre en compte pour dimensionner cette partie de l'escalier (en travée).

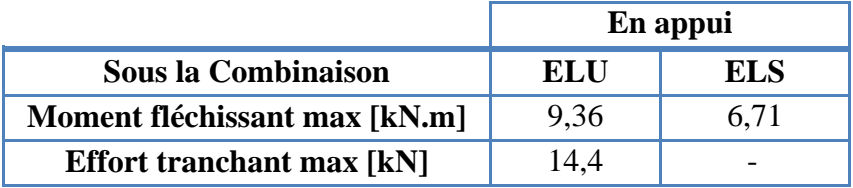

 **Tab.**III.9.Sollicitations de calcul pour l'escalier à trois volées.

# **III.4.3.7. Calcul du ferraillage.**

La section dangereuse à considérer est une section rectangulaire de hauteur 15 cm, de largeur 100cm, dans ce cas on considère que l'encastrement est parfait au niveau de la poutre brisée. Le tableau suivant résume les résultats du ferraillage à l'ELU avec une vérification à l'ELS.

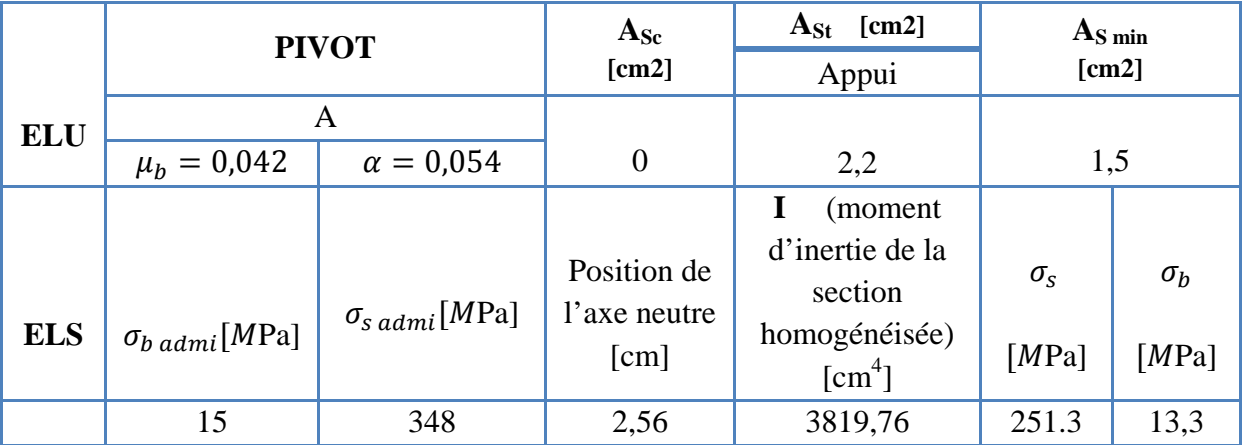

**Tab.**III.10.Résultats du ferraillage à l'ELU+ vérification à l'ELS pour l'escalier à trois volées.

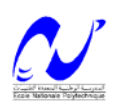

Le ferraillage adopté pour cette partie sera donc résumé comme suit :

Æ Au niveau de l'encastrement on aura à disposer **4 HA10/m** longitudinalement avec un espacement  $S_t = 25$ cm.

 $\rightarrow$  Au moins le quart de la section précédente sera disposée transversalement comme armatures de répartition, soit **4 HA8/m** avec un espacement  $S_t = 25$ cm.

# **III.4.3.8. Vérification de l'effort tranchant.**

On doit vérifier notre escalier sous la contrainte de cisaillement maximale, la contrainte de cisaillement maximale donnée par la formule [III-1] doit être inferieur à la contrainte admissible donnée pour une fissuration peu préjudiciable (milieu non exposé à des agents agressifs) par la formule [III-9] soit :

 $\tau_{\text{b adm}} = 3.3 \text{ MPa}$ 

 $\tau_{b} = \frac{v_{u}}{b^{*0.9*}h}$  =  $\frac{14.4^{*10^{-3}}}{0.9^{*1*0.1}}$  = 0,16 MPa

Les armatures d'effort tranchant ne sont pas nécessaires, donc pour le ferraillage final on aura uniquement des armatures longitudinales et de répartition comme indiqué dans le schéma suivant.

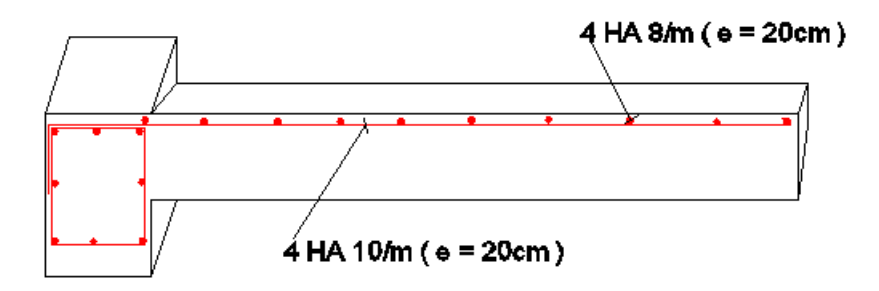

**Fig.**III.13. Coupe transversale de la partie de l'escalier en console

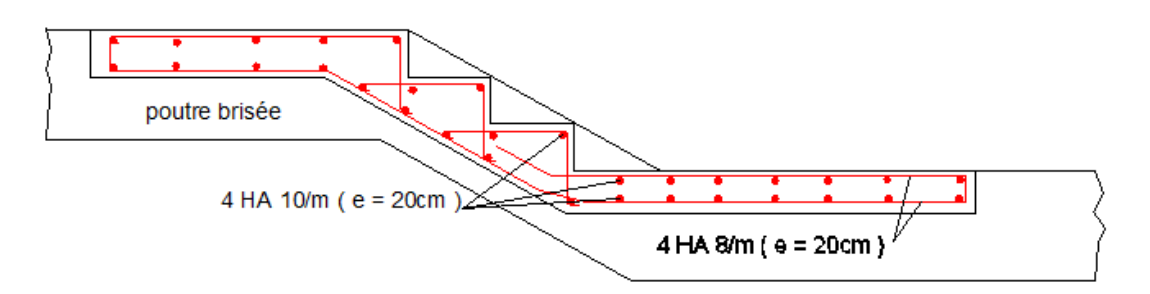

**Fig.**III.14. Coupe longitudinale de l'escalier en console.

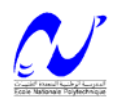

# **LES PLANCHERS**

#### **IV.1. Introduction.**

Un plancher est une aire généralement plane, destinée à limiter les étages et à supporter les revêtements de sol, dont les deux fonctions principales sont :

- $\triangleright$  Une fonction de résistance mécanique (supporter son poids propre et les surcharges)
- ¾ Une fonction d'isolation acoustique et thermique qui peut être assurée complémentairement par un faux plafond ou un revêtement de sol.

 Les planchers peuvent être préfabriqués ou coulés sur place. Nous ne nous intéresseront ici qu'aux planchers coulés sur place.

## **IV.2. Planchers à corps creux.**

Les planchers sont en corps creux coulés sur place avec une dalle de compression de 4 cm.

 Les poutres et poutrelles d'un plancher peuvent être calculés en utilisent les méthodes de la RDM. L'erreur provient de ce que généralement le projecteur ne tient pas compte de la variation du facteur EI le long la ligne moyenne des poutres.

## **IV.2.1. Calcul des poutrelles.**

Les poutrelles sont des éléments préfabriqués en béton armé, disposées parallèlement les unes par rapport aux autres, dans le sens de la petite portée et distanciées par la largeur d'un corps creux (hourdis). Le rôle des poutrelles dans le plancher est d'assurer la transmission des charges verticales directement appliquées sur ce dernier aux poutres principales.

 Le dimensionnement des poutrelles passe par deux étapes : Le calcul avant coulage de la table de compression ; Le calcul après coulage de la table de compression.

## **IV.2.1.1. Avant coulage.**

Les poutrelles sont considérées comme des poutres isostatiques soumises à leur poids propre, au poids des entrevous et une surcharge concentrée Q appliquée en travée (à miportée) due à la présence d'un ouvrier sur le plancher :

 $Q = Max (1 (au milieu de la pourrelle) [kN]$ ; 0.5  $L<sub>nortée</sub> [kN/ml])$ 

 $Q = Max (1 KN ; 0.5 x 3.8) = 1.925 kN$ 

Les charges permanentes sont données dans le tableau suivant :

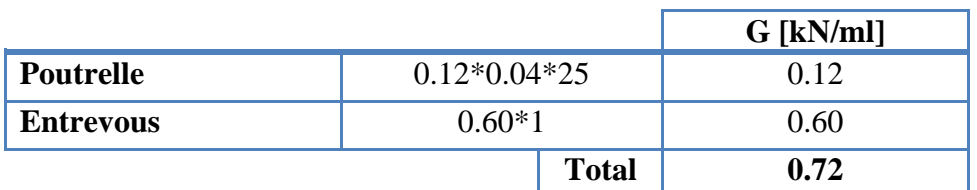

**Tab** .IV.1. Charges permanents de calcul des poutrelles avant coulage.

#### **a. Combinaisons d'actions :**

à ELU :  $P_u=1.35$  G+1.5 Q  $P_u=3,86$  kN/ml

à  $ELS : P<sub>ser</sub> = G+Q$   $P<sub>ser</sub> = 2,645$  kN/ml

## **b. Sollicitations de calcul :**

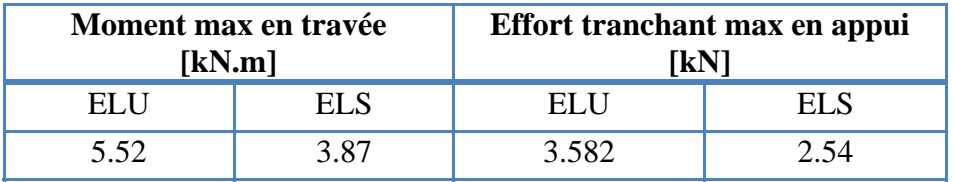

**Tab** .IV.2. Sollicitation combinées de calcul des poutrelles.

## **c. Calcul des armatures :**

Le calcul sera fait en flexion simple

$$
\gamma = \frac{M_u}{M_{ser}} = \frac{5.52}{3.87} = 1.42 \rightarrow \mu_{lim} = 0.39
$$
 (D'après le tableau 2.1.3 BAEL)

 $\mu_{ul} = \frac{M_u}{b \times d^2 \times f_{bu}} = \frac{4.7 \times 10^{-3}}{0.12 \times 0.02^2 \times 14.17} = 6.91 > \overline{\mu_{lum}} = 0.39$  (Introduire des armatures de compression)

Comme la section est d'une très faible hauteur, il est impossible d'introduire des armatures de compression. La seule solution est de diminuer le moment par une diminution de la portée. Pour ce faire, on doit prévoir un étayement.

Les étaiements seront disposés de telle façon à annuler les armatures comprimées telle que :

௨ܯ ܾൈ݀ଶ ൈ ݂௨ ߤൌ 0.39 ………………………………………. [IV-1]

Avec :

$$
M_u = 1.35 \times G \frac{L^2}{8} + 1.5Q \frac{L}{4}
$$

L'inégalité précédente s'écrit :

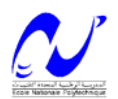

൬ ܩ ൈ 1,35 <sup>8</sup> <sup>൰</sup> ܮଶ <sup>൬</sup> 1,5 ൈ ܳ <sup>4</sup> <sup>൰</sup> ܮܾൈ݀<sup>ଶ</sup> ൈ ݂௨ ………………..………….. [IV-3]

AN : En supposons que la nouvelle portée va nous donner : Q = 1 kN,

 $L \leq 0.86$  *m* Donc, pour une travée, 4 étayements sont nécessaires.

#### **IV.2.1.2. Après coulage.**

Après bétonnage, la section transversale des poutrelles devient une section en T avec talon, la surface du plancher qui revient à chaque poutrelle est une bande de largeur 0,60m. Trois types de poutres continues sont à envisagés :

 $\geq 2$  travées.

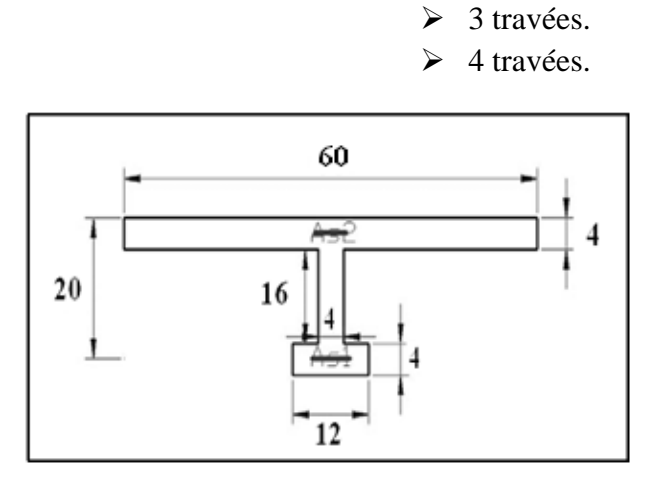

**Fig**. IV.1. Section de calcul des poutrelles après coulage.

## **a) Calcul des actions.**

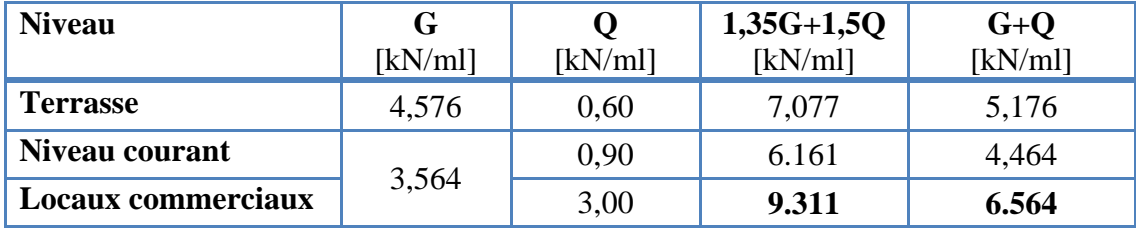

**Tab** .IV.3. Actions de calcul des poutrelles après coulage.

Comme les valeurs des actions sont proches, on va prévoir un seul type de poutrelles (en fonction du ferraillage), les actions à prendre pour le calcul sont les plus grandes.

## **b) Sollicitations de calcul.**

Après avoir évalué les sollicitations de calcul on va utiliser le logiciel de calcul de poutres continues RDM 6. Les résultats sont donnés dans le tableau suivant :

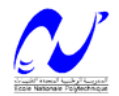

#### **Chapitre IV : Les planchers**

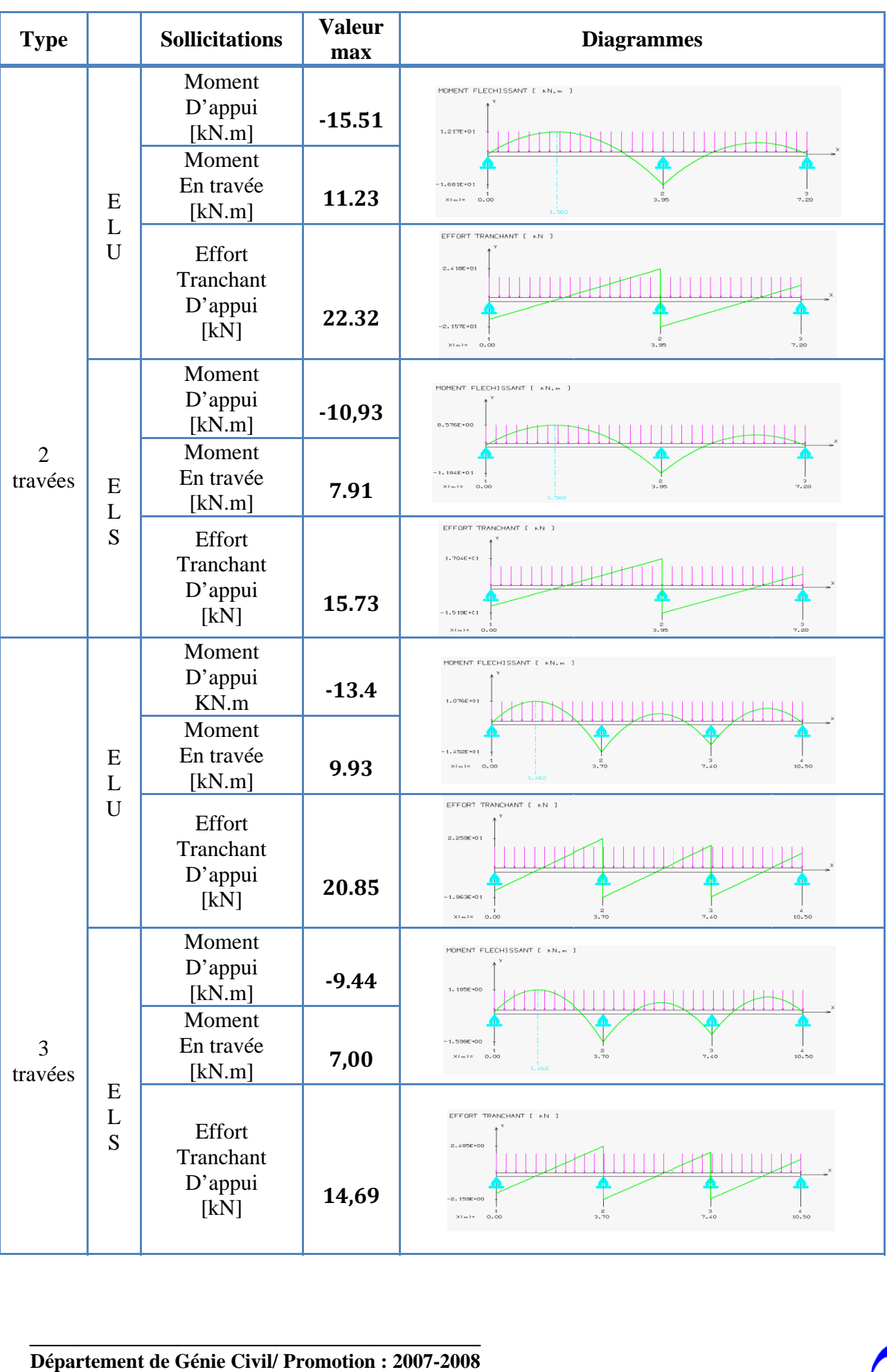

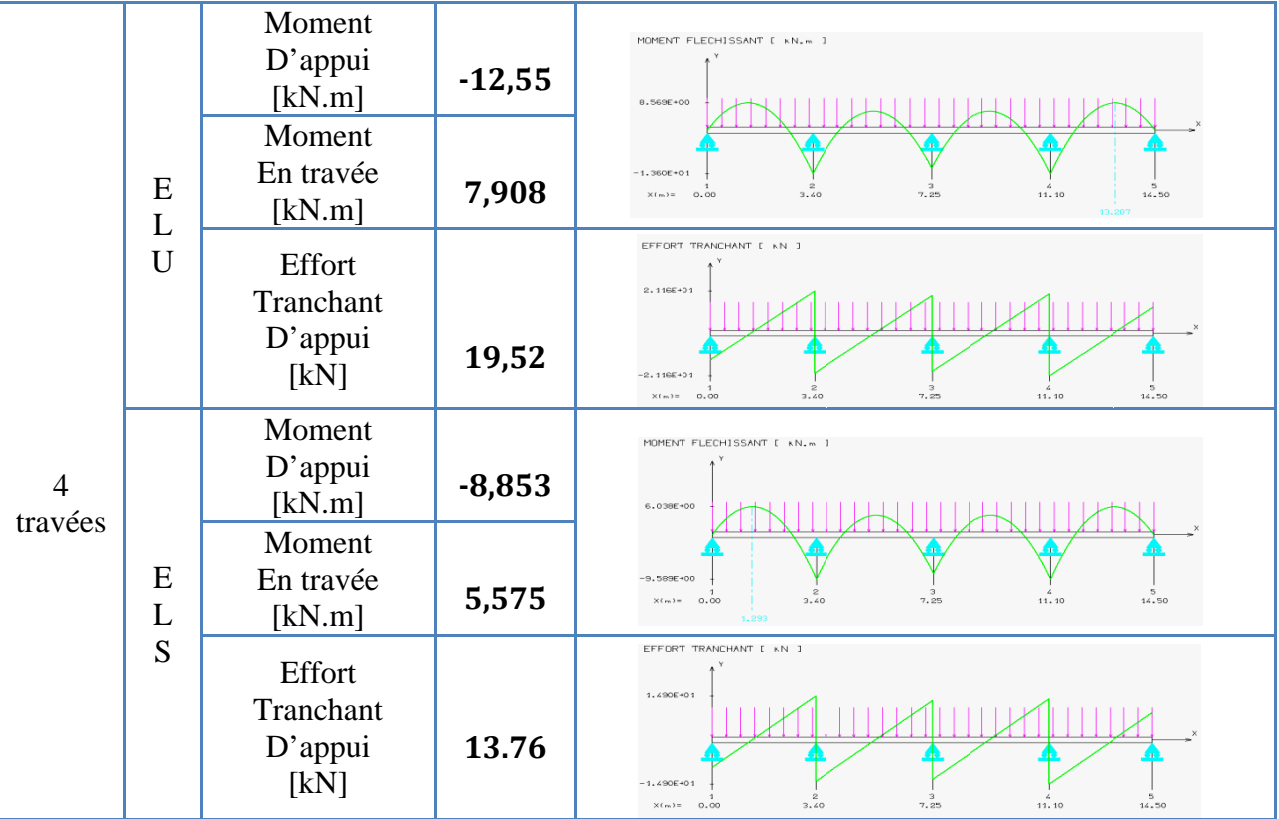

Tab .IV.4. Sollicitations de calcul des poutrelles après coulage.

# **c**) Calcul du ferraillage.

# **C.1. Armatures longitudinales.**

| Tab .IV.4. Sollicitations de calcul des poutrelles après coulage.                                                                                                    |                 |                                                                                              |      |                |                                 |  |  |  |
|----------------------------------------------------------------------------------------------------|-----------------|----------------------------------------------------------------------------------------------|------|----------------|---------------------------------|--|--|--|
| c) Calcul du ferraillage.                                                                                                    |                 |                                                                                              |      |                |                                 |  |  |  |
| C.1. Armatures longitudinales.                                                                                                    |                 |                                                                                              |      |                |                                 |  |  |  |
| Le calcul du ferraillage va se faire à l'ELU seulement car la fissuration est considérée<br>comme peu nuisible. Les sections d'armatures seront déterminées par le logiciel de<br>vérification de ferraillage d'une section SOCOTEC Flexion. Les résultats sont donnés dans le<br>suivant. |                 |                                                                                              |      |                |                                 |  |  |  |
| <b>Type</b>                                                                                                    | <b>Position</b> | <b>Moment</b><br><b>Armatures</b><br>As<br>$\text{cm}^2$<br>ELU [kN.m]<br><b>Supérieures</b> |      |                | <b>Armatures</b><br>inférieures |  |  |  |
| 2 travées                                                                                                    | Appui           | $-15.51$                                                                                     | 2.28 | $T14+T12$      | $\boldsymbol{0}$                |  |  |  |
|                                                                                                    | Travées         | 11.23                                                                                        | 1,49 | $\overline{0}$ | 2T <sub>10</sub>                |  |  |  |
| 3 travées                                                                                                    | Appui           | $-13.4$                                                                                      | 1.93 | 2T12           | $\overline{0}$                  |  |  |  |
|                                                                                                    | Travées         | 9.93                                                                                         | 1.31 | $\overline{0}$ | 2T10                            |  |  |  |
| 4 travées                                                                                                    | Appui           | $-12,55$                                                                                     | 1.79 | 2T12           | $\boldsymbol{0}$                |  |  |  |
|                                                                                                    | Travées         | 7,908                                                                                        | 1.04 | $\overline{0}$ | 2T10                            |  |  |  |
| Tab .IV.5. Ferraillage des poutrelles.<br>Département de Génie Civil/ Promotion : 2007-2008                                                                                                    |                 |                                                                                              |      |                |                                 |  |  |  |

Tab .IV.5. Ferraillage des poutrelles.

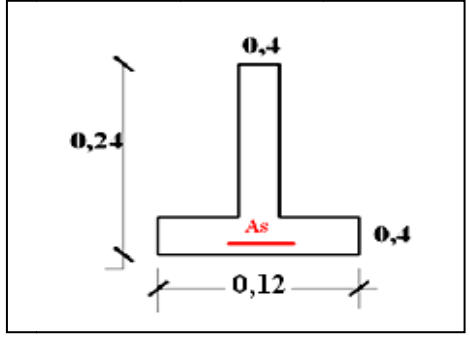

Fig. IV.2. Section en appui d'une poutrelle. Fig.

#### **C.2. Ar rmatures tr ransversale es.**

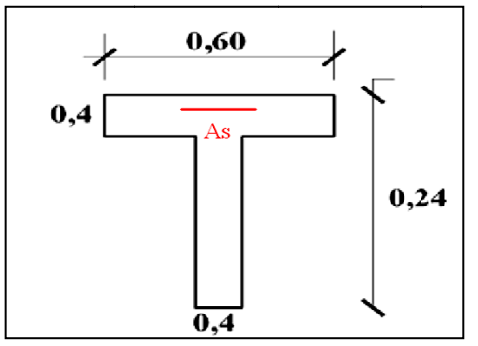

ion en travée d'une poutrelle.

En adoptant une inclinaison des armatures transversales  $\alpha = 90^{\circ}$  et avec une section d'armatures transversales  $A_s = 206$ , l'espacement des armatures transversales peut être déterminé par la formule suivante [5] :

$$
S_t \le \frac{0.9 \times A_{st} \times f_{su}}{(\tau_b - \tau_0) \times b}
$$
 (IV-4)

Avec : ߬ ߬ ൌ 0.3 ൈ ݂ ݂௧ ൈ ܭ ൌ 0,3 3 ൈ 2,1 ൈ 1 ൌ 0,63 MP a ……… …………… …………… [IV-5]

$$
S_t \le \frac{0.9 \times 1.57 \times 10^{-4} \times 348}{(2.81 - 0.63) \times 0.04} = 0.16
$$
; donc l'espacement sera :  $S_t = 15$ cm

#### d) Vérification au cisaillement.

La vérification se fera à l'ELU en comparant la contrainte de cisaillement du béton dans l'âme de la poutrelle à la contrainte de cisaillement admissible donnée pour le cas de la fissuration peu préjudiciable avec des armatures transversales verticales [CBA] :

߬ ൌ <sup>0</sup> ܶ௨ 0,9 ൈ ܾ ൈ ݀ ߬ഥ ൌ mi in ൜0,2݂ ߛ , 5 5ܯܲܽൠ ൌ 5 ...... ܲܽܯ …………… …………..... .. [IV-6]

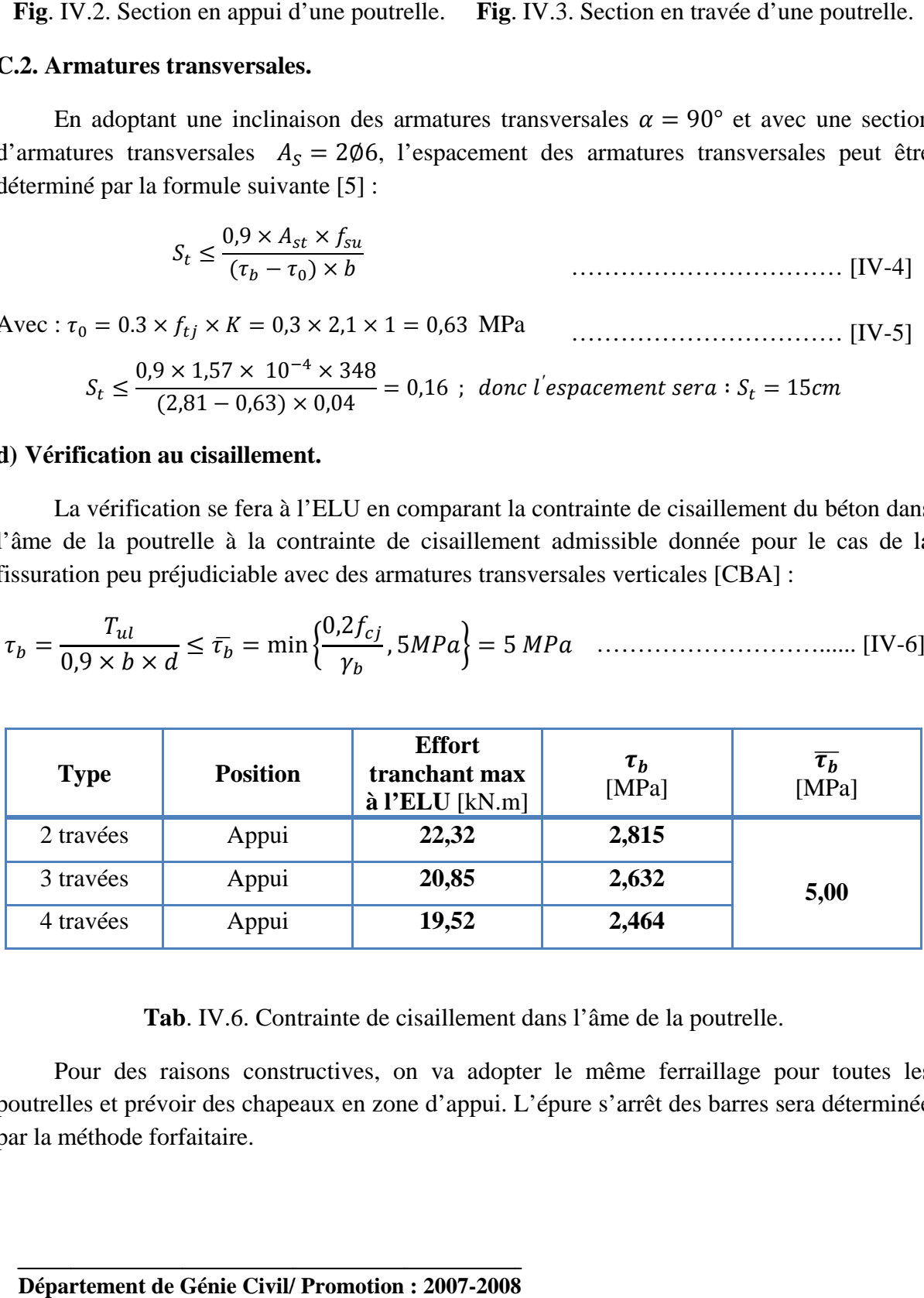

Tab. IV.6. Contrainte de cisaillement dans l'âme de la poutrelle.

Pour des raisons constructives, on va adopter le même ferraillage pour toutes les poutrelles et prévoir des chapeaux en zone d'appui. L'épure s'arrêt des barres sera déterminée par la m méthode forf faitaire.

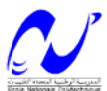

#### **e) Vérification de la condition de non fragilité.**

Après le BAEL (Art.A.U.2 de BAEL91) :

$$
\rho \ge 0.23 \frac{f_{tj}}{f_e}, \qquad \text{Avec; } \rho = \frac{A_s}{b \cdot d}
$$
 [IV-7]  

$$
A_s \ge \frac{0.23 \times b_0 df_{t28}}{f_e}
$$
 [IV-8]

## $\rightarrow$  En travée :

 $\frac{(0.23 \times 0.12 \times 0.22 \times 2.1)}{400} = 0.31 \times As = 1,79 \text{ cm}^2$  (Condition vérifiée). 400

## $\rightarrow$  sur appui :

As= $0.31$ cm<sup>2</sup> <1.54 cm<sup>2</sup> (condition vérifiée).

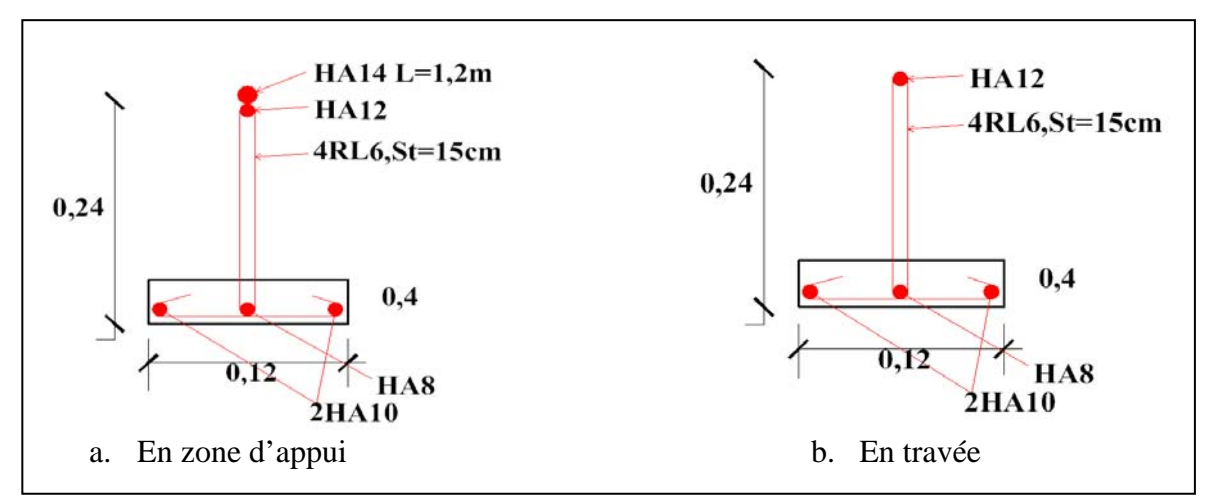

**Fig**. IV.4. Schémas du ferraillage des poutrelles.

## **IV.2.2. La table de compression.**

La table de compression a une épaisseur de 4cm et largeur de 60cm qui sera ferraillée suivant les deux sens afin d'éviter la fissuration du béton.

La section d'armature doit vérifier les conditions suivantes :

- ¾ Espacement pour les armatures perpendiculaires aux nervures au plus égale à 20cm.
- ¾ Espacement pour les armatures parallèles aux nervures au plus égale à 33cm.
- ¾ La section d'armature dans le sens perpendiculaire aux nervures est donné par :

$$
A_s \ge \frac{4 \times l \, [cm]}{f_e \, [MPa]} = \frac{4 \times 60}{240} = 1 \, cm^2
$$

Donc on va adopter pour le ferraillage de la dalle de compression des treillis soudées de maillage  $(25*25)$  cm et de nuance FeE240 avec des  $\emptyset$ 6.

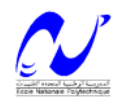

## **IV.3. Dalles pleines.**

Les dalles sont des plaques minces dont l'épaisseur est faible par rapport aux autres dimensions, reposant avec ou sans continuité sur deux, trois ou quatre appuis.

L'épaisseur des dalles dépond des conditions d'utilisation ainsi que des vérifications de résistance.

Pour cette structure on a deux types de dalles pleines :

- Type 1 : dalle en console de 1,3 m sur 3 appuis pour les balcons;
- Type 2 : dalle sur 3 appuis, avec  $l_x=2.3m$ ,  $l_y=3.8m$  (dalle d'accès à l'ascenseur);

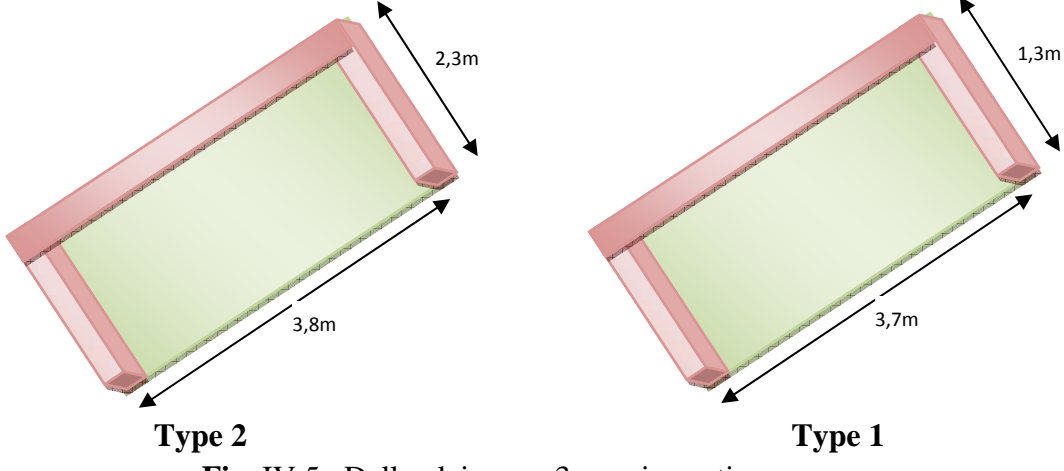

 **Fig**. IV.5.Dalle pleine sur 3 appuis continus**.** 

# **IV.3.1. Calcul des actions.**

Seules, le poids propre et la charge d'exploitation sont à considérer. Une charge répartie linéairement sur le bord libre est considérée, cette charge est due au garde-corps, le tableau suivant donne les valeurs retenues.

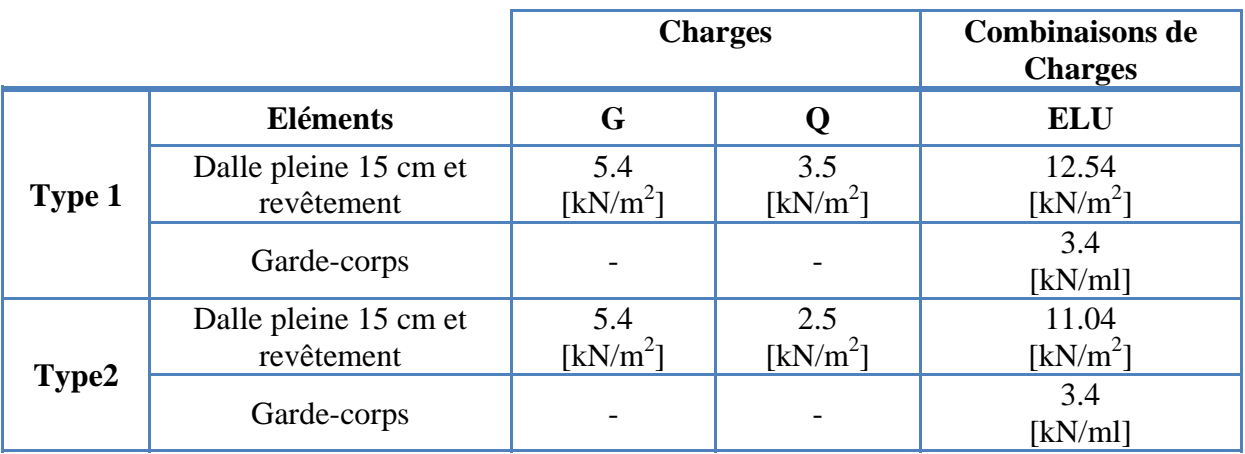

**Tab** .IV.7. Cas de charges possibles pour les dalles pleines.

## **IV.3 .2. Sollicitations de Calcul.**

La fissuration est considérée comme peu nuisible, donc le calcul se fera uniquement à l'ELU. On va utiliser le logiciel de calcul des dalles SOCOTEC Dalle.

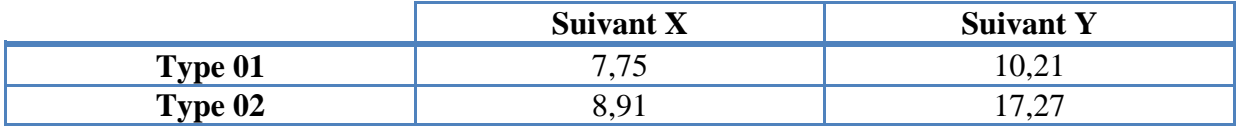

**Tab** .III.8. Sollicitations de calcul pour les deux types de dalles.

## **IV.3 .3. Calcul du ferraillage.**

La section d'acier doit vérifier les conditions suivantes :

- $\rightarrow$  Espacement maximal de 20cm;
- $\rightarrow$  Diamètre maximal des barres au plus égal au dixième de l'épaisseur ;
- $\rightarrow$  Le pourcentage des armatures au moins égal à 0,8% (barre HA FeE400);

Pour le calcul des armatures on va considérer une section rectangulaire de (100\*15) cm avec un enrobage de 2 cm. les résultats donnés dans le tableau Tab.III.9. Sont obtenus par le logiciel SOCOTEC Flexion.

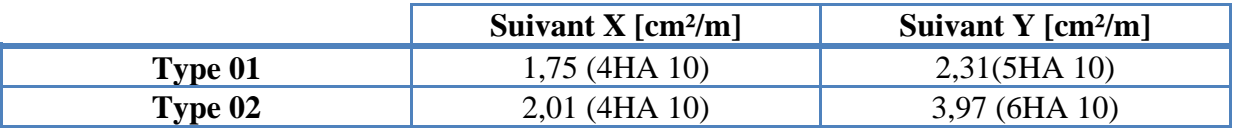

**Tab** .III.9. Résultats du ferraillage des deux types de dalles.

## **IV.4. Vérification du pourcentage des ouvertures dans les planchers.**

Le RPA propose de vérifier que le pourcentage des ouvertures ne dépasse pas 15% pour pouvoir considérer que le plancher est indéformable dans son plan et rester dans l'hypothèse d'un plancher rigide. La surface totale du plancher qui contient un grand nombre d'ouvertures est de  $S_{\text{batiment}}$ = 826 m<sup>2</sup>, la surface des ouvertures est de  $S_{\text{ouvertures}}$ = 176,4 m<sup>2</sup>. Donc

 $S_{\text{overtures}}$  / $S_{\text{batiment}}$  = 21 %, on voit bien que cette condition n'est pas directement satisfaite, dans ce cas on doit adopter des poutres de dimensions importantes qui vont permettre de rigidifier le plancher.

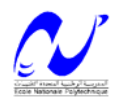

# **V .1.Introduction.**

Le vent est assimilé à des forces statiques appliquées à la construction supposées horizontales, ces forces peuvent engendrer des effets dynamiques qui dépendent des caractéristiques aérodynamiques de la structure. Ces forces dépendent aussi de plusieurs autres paramètres :

- $\checkmark$  la région.
- $\checkmark$  le site.
- $\checkmark$  l'altitude.
- $\checkmark$  les dimensions de l'ouvrage.

Pour notre cas l'étude au vent va être faite conformément au règlement Algérien Neige

et Vent (**RNV99)**, et la structure est considérée comme une console encastrée à sa base.

# **V.2. Principes de calcul.**

- 1. Le calcul doit être effectué séparément pour chacune des directions perpendiculaires aux différentes parois de la construction.
- 2. Les actions du vent sont proportionnelles au maitre couple qui est la projection de la surface considérée dans le plan perpendiculaire à la direction du vent.
- 3. Détermination de la catégorie de la construction, elle est de type I (art 1.1.3 RNV99).

# **V.3. Etapes de calcul (suivant le RNV99).**

Le **RNV 99** exige un calcul pour chaque direction perpendiculaire à chaque face du bâtiment .On ne va pas tenir compte des forces dans le sens perpendiculaire à la direction du vent car la structure a une forme en plan, comparable à un rectangle (le bâtiment n'est pas sujet aux tourbillons de **Karman**).

# **V.3.1. Données relative au site.**

- Site plat  $C_t=1$ ; coefficient de topographie (chap**1.4.3**).
- Zone I : **qref= 375 N/m²** (**Tab 2.3-RNV99**).
- Terrain de catégorie **IV** ; donc :

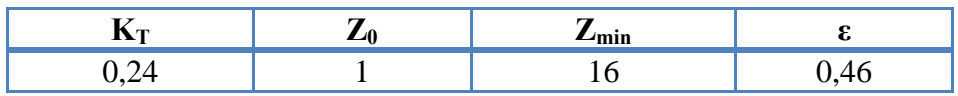

**Tab** .V.1. Caractéristiques d'un terrain de catégorie IV.

Pour effectuer cette vérification on va suivre les étapes suivantes :

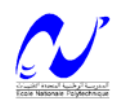

# **V.3.2.Détermination du coefficient dynamique C**<sub>d</sub>.

Ce coefficient permet de tenir compte de l'effet d'amplification dynamique due à la partie de turbulence ayant une fréquence proche de la fréquence fondamentale d'oscillation de la structure.

La valeur de ce coefficient est donnée en fonction du mode de construction (en béton armée dans notre cas) et des dimensions de la construction, pour chaque direction du vent, définies comme suit :

**b** : dimension horizontale perpendiculaire à la direction du vent prise à la base de la construction ;

**h** : hauteur totale de la construction ;

En faisant une interpolation linéaire on déterminera  $C_d$  à partir des abaques donnés dans le **RNV 99** (article **2.1.2**).

• **Suivant la direction X**-**X** :  $h = 49,6$  m.  $b_{x-x} = 26.4$  m.  $C_d=0,942.$ • **Suivant la direction Y**-**Y :** h= 49,6 m.  $b_{y-y}=51$  m.  $C_d=0,905$ .

# **V.3.3.Détermination de la pression dynamique.**

Pour ce calcul le RNV99 propose de deviser le maitre couple en n éléments de surface horizontaux, avec n étant le nombre d'étages.

**Qdyn= qref x Ce(Zeq)** ………………………………………… [V-1]**.**

$$
Q_{dyn} = q_{ref} x C_e(Z_{eq})
$$

$$
q_{ref} = 375 \text{ N/m}^2
$$
; (Tab 2.3-RNV99).

**Ce** : Coefficient d'exposition au vent.

qref : Pression dynamique de référence pour le cas d'une structure permanente.

$$
C_{e}(Z) = C_{T}^{2}(Z) * C_{r}^{2}(Z) * [1 + \frac{7K_{T}}{C_{T}(Z) * C_{r}(Z)}]
$$

Avec :

 $C_T(Z)=1$ . Pour un site plat.

**Cr** : Coefficient de rugosité donné par la formule suivante.

$$
\begin{cases}\nC_r = K_T * Ln\left(\frac{Z_j}{Z_0}\right) & \text{pour } Z_{\min} \le Z_j \le 200 \text{ m} \\
C_r = K_T * Ln\left(\frac{Z_0}{Z_j}\right) & \text{pour } Z_j \le Z_{\min} \n\end{cases}
$$
 (V-3).

**KT, Z0 , Zmin** paramètres donnés dans le tableau (**Tab .V.1).**

 Le tableau suivant résumera les différents paramètres qui vont servir pour le calcul de la pression dynamique, avec  $Z_i$ : la distance verticale mesurée entre le niveau du sol jusqu'à mi-hauteur de l'étage J.

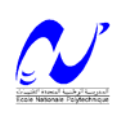

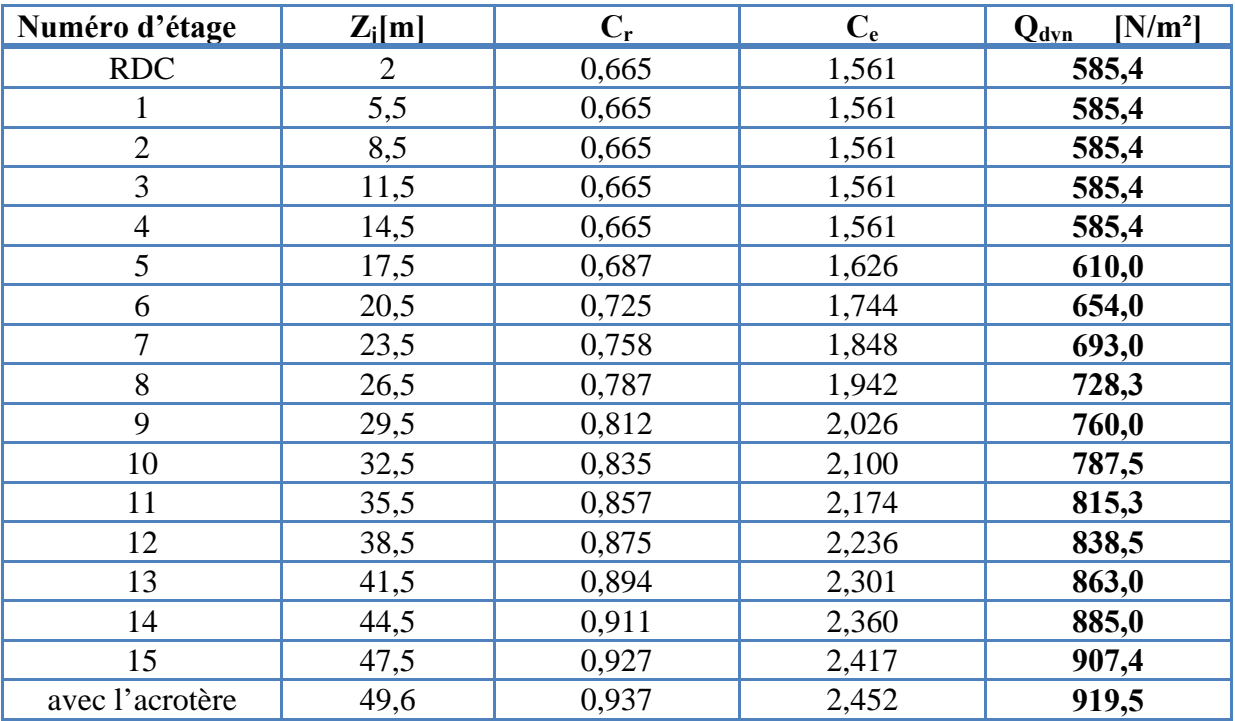

**Tab** .V.2. Calcul de la pression dynamique.

## **V.3. 4.Détermination des coefficients de pression extérieure Cpe.**

Ces coefficients vont être déterminés en fonction de la surface chargée, ils sont de deux types suivant la surface de référence de 1m² et de 10 m² notés **Cpe 1**, **Cpe 10** [RNV 99-chap5-1]. Dans notre cas on a que des surfaces supérieures à 10 m² donc on ne va considérer que des

**Cpe 10**, donné comme suit :

## **V.3.4.1. Parois verticales.**

Pour ce cas le **RNV** propose de diviser les parois comme indiqué à la figure **5.1** de ce règlement, pour notre cas on aura :

## • **Suivant la direction X**-**X** :

d= 51 m; e= min [b<sub>x-x</sub>; 2h]= min [26,4; 2\*49,6]=26,4m donc d >e; on est dans le cas suivant :

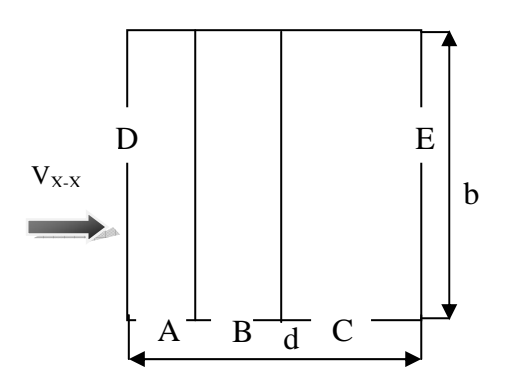

 **Fig**. V.1.Vue en plan du bâtiment-sens X-X.

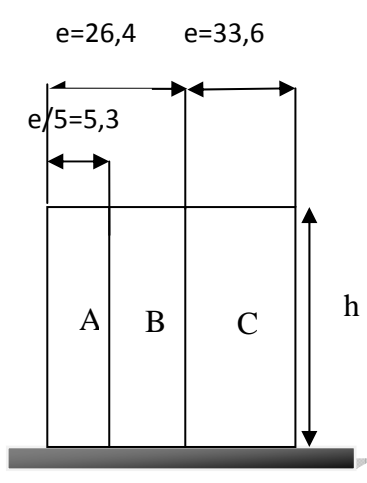

**Fig**. V.2.Vue en élévation du bâtiment- sens X-X.

Le tableau suivant regroupe les valeurs de  $C_{p010}$  pour les parois verticales.

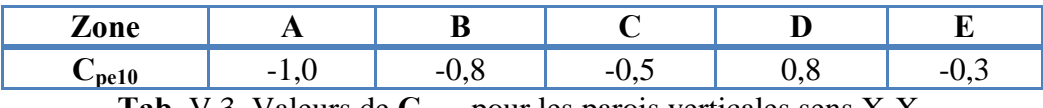

**Tab** .V.3. Valeurs de C<sub>pe10</sub> pour les parois verticales sens X-X.

La figure suivante regroupe les valeurs du coefficient C<sub>pe10</sub> pour les parois verticales.

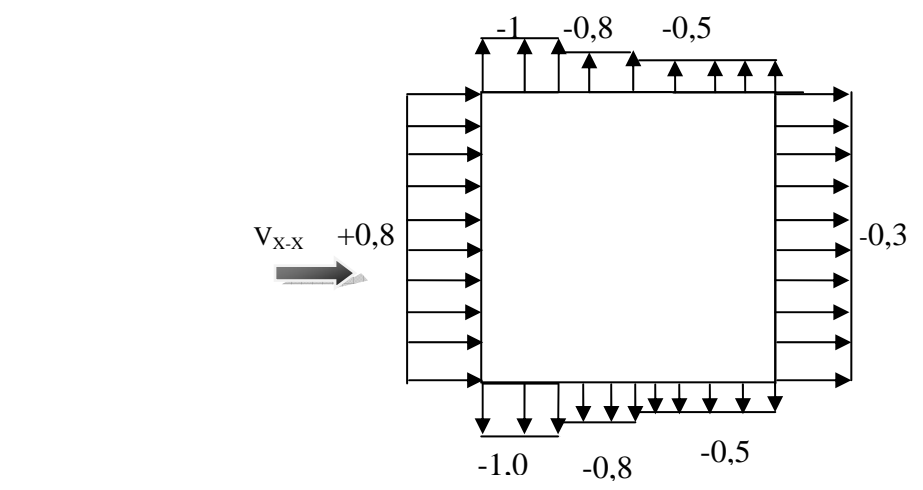

**Fig**. V.3. Valeurs du coefficient C<sub>pe10</sub> pour les parois verticales-sens X-X.

• **Suivant la direction Y**-**Y :**

d=26,4 m; **e= min**  $[b_{y-y}$ ; 2h]= min [51 ; 2\*49,6]=51m donc e > d; on est dans le cas suivant :

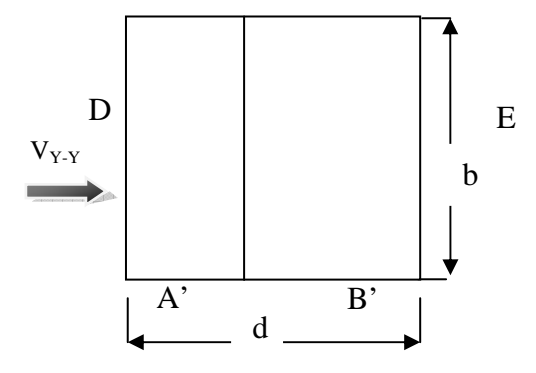

 **Fig**. V.4. Vue en plan du bâtiment-sens Y-Y.

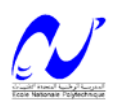

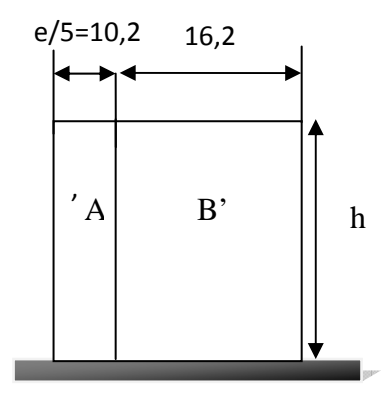

**Fig**. V.5. Vue en élévation du bâtiment- sens Y-Y.

Le tableau suivant regroupe les valeurs de  $C_{\text{pel}0}$  pour les parois verticales.

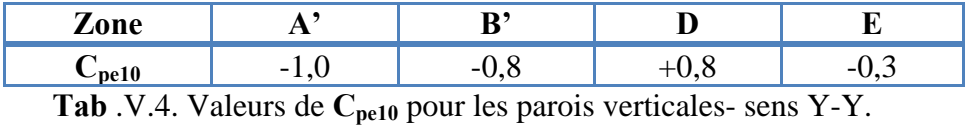

La figure suivante schématise la distribution du coefficient C<sub>pe10</sub> pour les parois verticales.

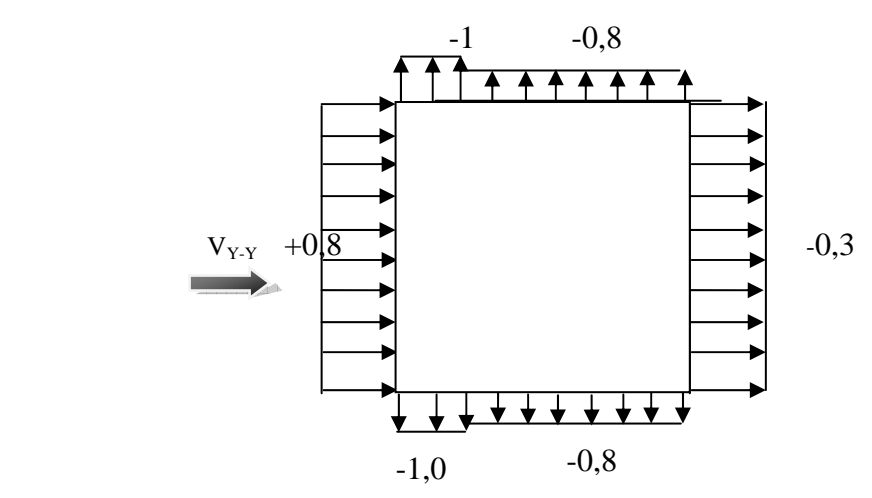

Fig. V.6. Valeurs du coefficient C<sub>pe10</sub> pour les parois verticales- sens Y-Y.

## **V.3.4.2. Parois horizontales (Toiture).**

La toiture ayant une pente inferieure à 4° est divisée en zones comme suit :

# • **Suivant la direction X**-**X** : d= 51 m; **e** = **min** [b<sub>x-x</sub>; 2h] = min [26,4; 2\*49,6]= 26,4m :  $\frac{e}{2}$  = 13,2 m;  $\frac{e}{4}$  = 6,6 m;  $\frac{e}{10}$  = 2,64 m.

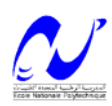

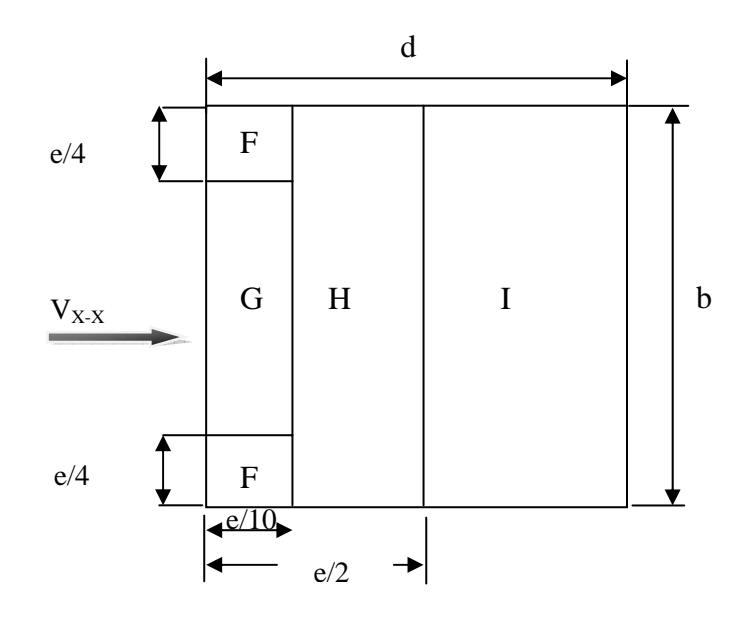

**Fig**. V.7. Décomposition de la toiture en zones- sens X-X.

On regroupe les valeurs de  $C_{\text{pe10}}$  dans le tableau suivant, avec  $\frac{h_{\text{acrotere}}}{h_{\text{tour}}}$  =0,012:

Les valeurs de **Cpe** sont données conformément à l'article [chapitre.**5.1.1.2**]

| $\angle$ one |                          |                          |                          |  |
|--------------|--------------------------|--------------------------|--------------------------|--|
|              | $\overline{\phantom{0}}$ | $\overline{\phantom{0}}$ | $\overline{\phantom{0}}$ |  |

**Tab** .V.5. Valeurs de **Cpe10** pour les parois verticales- sens X-X.

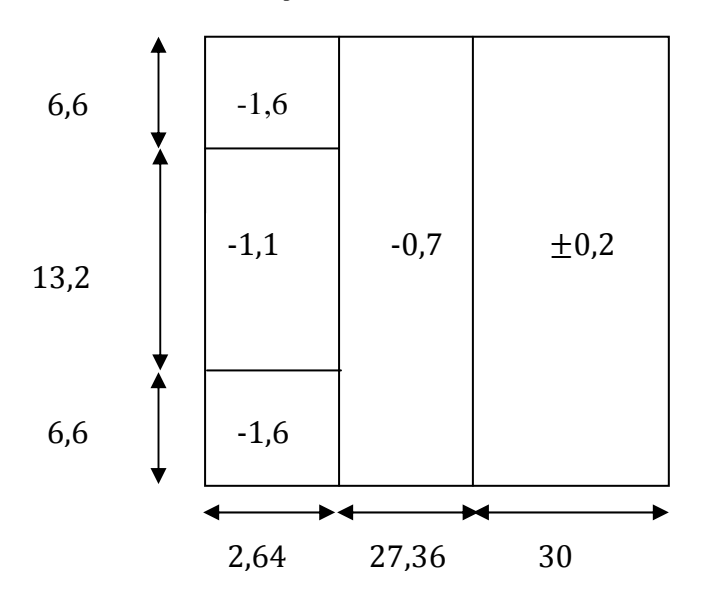

Fig. V.8. Valeurs de C<sub>pe10</sub> pour la toiture -sens X-X.

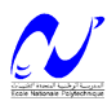

## • **Suivant la direction Y**-**Y :**

d= 26,4 m; **e= min** [b<sub>y-y</sub>; 2h] = min [51; 2\*49,6]= 51m : $\frac{e}{2}$  = 25,5 m;  $\frac{e}{4}$  = 12,75 m;

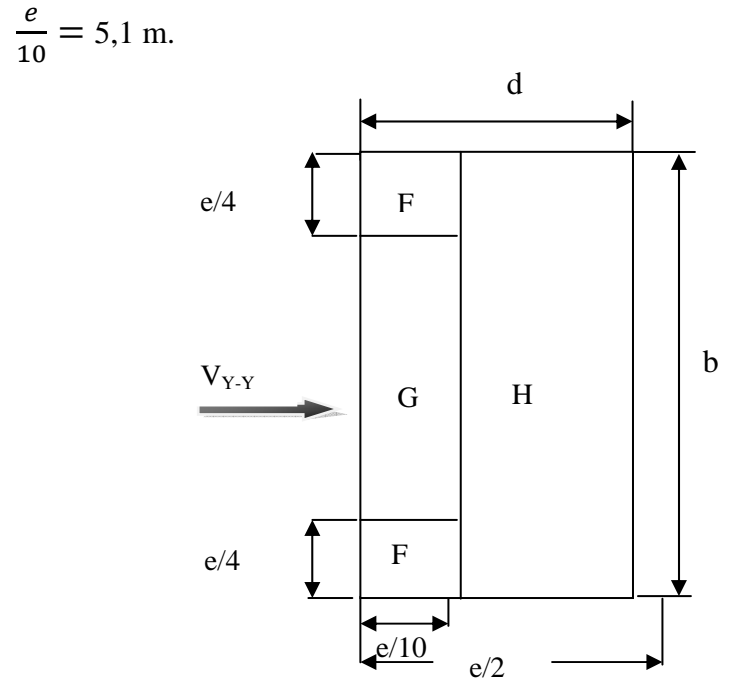

**Fig**. V.9. Décomposition de la toiture en zones- sens Y-Y.

On regroupe les valeurs de  $C_{\text{pe10}}$  dans le tableau suivant, avec  $\frac{h_{acrotere}}{h_{tour}}$  =0,012:

Les valeurs de **Cpe** sont données conformément à l'article [chapitre.**5.1.1.2-RNV99**]

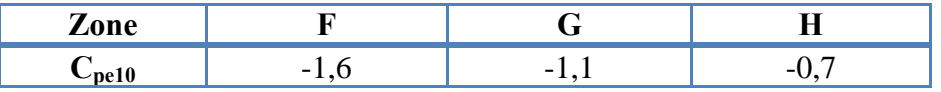

Tab .V.6. Valeurs de C<sub>pe10</sub> pour les parois verticales.

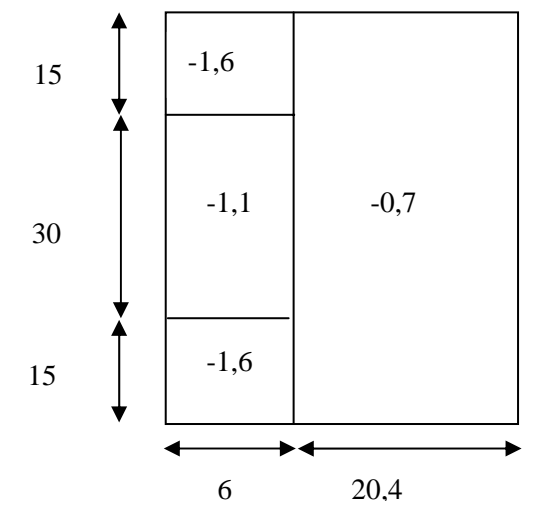

Fig. V.10. Valeurs de C<sub>pe10</sub> pour la toiture-sens Y-Y.

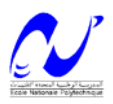

# **V.3.5. Détermination des coefficients de pression intérieure Cpi.**

Dans le cas d'un bâtiment avec des cloisons intérieures on prend  $C_{pi}$ = +0,8.

# **V.3.6. Détermination des coefficients de pression nette Cp.**

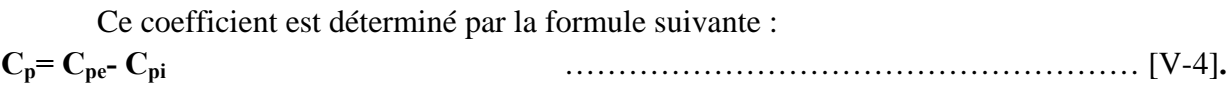

Avec C<sub>pe</sub> et C<sub>pi</sub> les coefficients déterminés précédemment. Les valeurs de C<sub>p</sub> sont représentés dans les schémas suivant :

• **Suivant la direction X**-**X** :

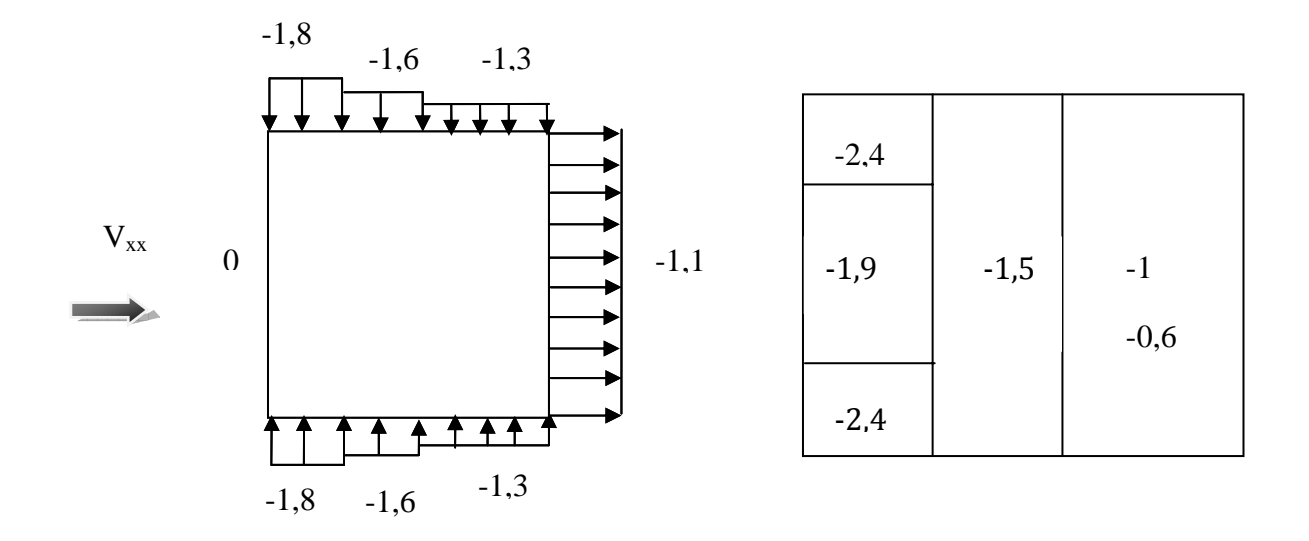

**Fig**. V.11. Valeurs de  $C_p$  pour les parois verticales. **Fig.** V.12. Valeurs de  $C_p$  pour la toiture.

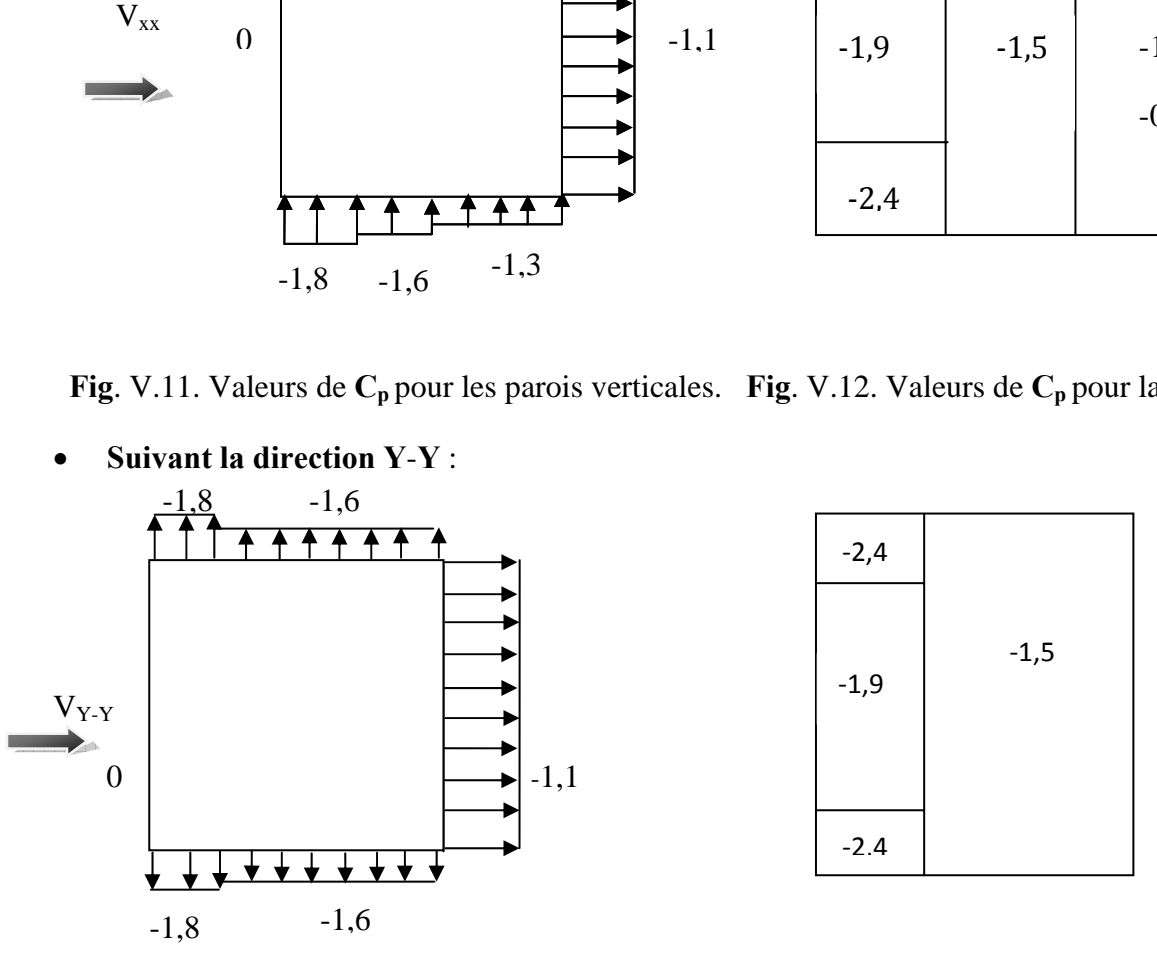

**Fig.** V.13.Valeurs de  $C_p$  pour les parois verticales. **Fig.** V.14. Valeurs de  $C_p$  pour la toiture.

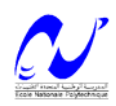

## **V.3.7. Détermination de la pression due au vent.**

La pression due au vent qui s'exerce sur l'élément de surface J, q<sub>i</sub> est donnée par la formule suivante :

 $q_i = W(Z_i) \times C_d$  ……………………………………… [V-5].

 $C_d$ : Coefficient dynamique de la construction.

 $W(Z_i)$ : Pression nette exercée sur l'élément de surface J calculée à la cote  $Z_i$ ; donné par la formule suivante :

 $W(Z_j) = Q_{dyn}(Z_j) \times C_p$  ………………………………… [V-6].

On donnera les valeurs de **qj(Zj)** et **W(Zj)** dans le tableau **Tab** .V.4.

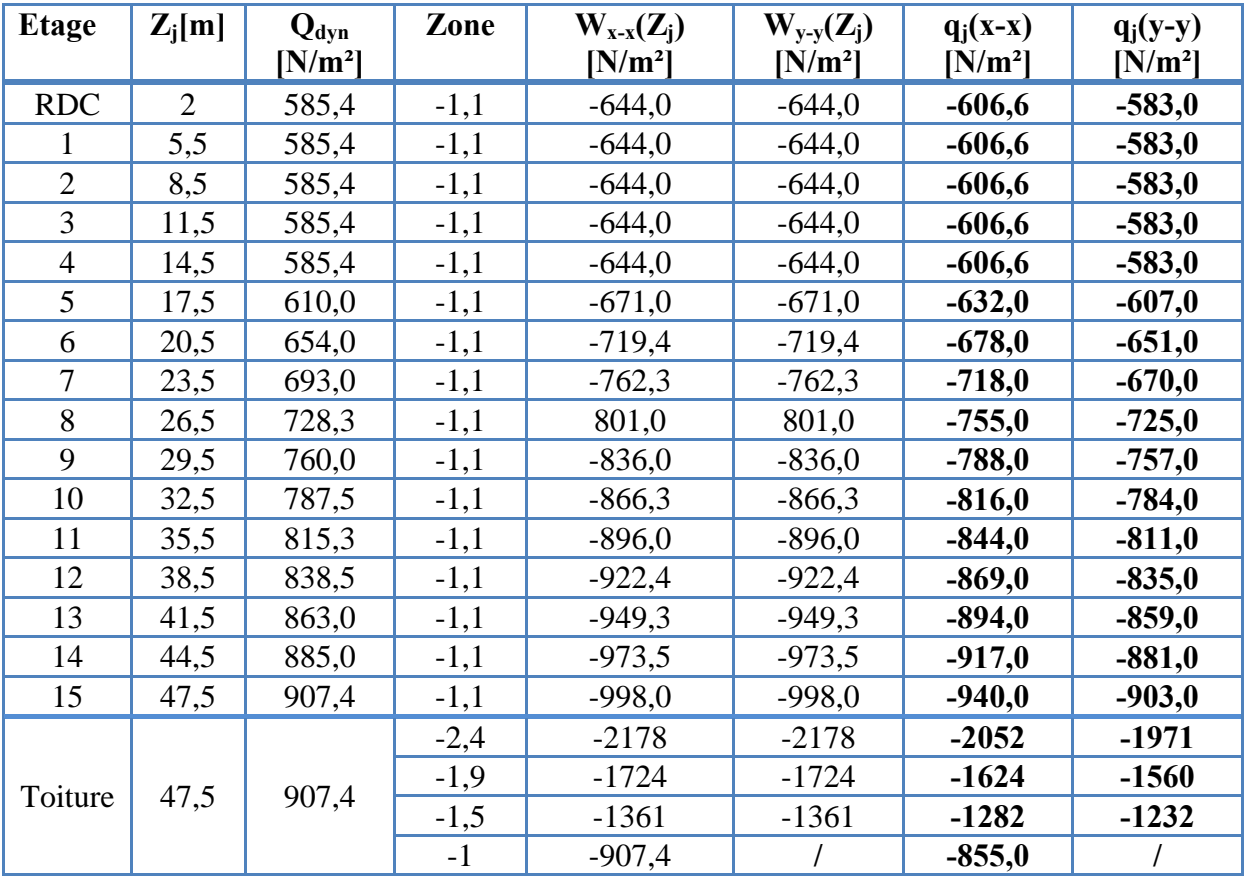

**Tab** .V.7. Calcul de pressions exercées sur la construction.

## **V.3.8. Prise en compte des forces de frottement.**

Le **RNV 99** propose de prendre en compte des forces de frottement sur les parois parallèles à la direction du vent à condition de vérifier les conditions suivantes :

܌ ܌ **ou 3** ܊ **.**[-7V…………………………… [**3**ܐ

Avec ;

d [m]: Dimension de la construction dans la direction parallèle au vent.

b [m]: Dimension de la construction dans la direction perpendiculaire au vent.

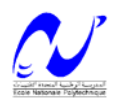

h [m] : hauteur du bâtiment.

Le tableau suivant résumera cette vérification pour chaque direction de calcul.

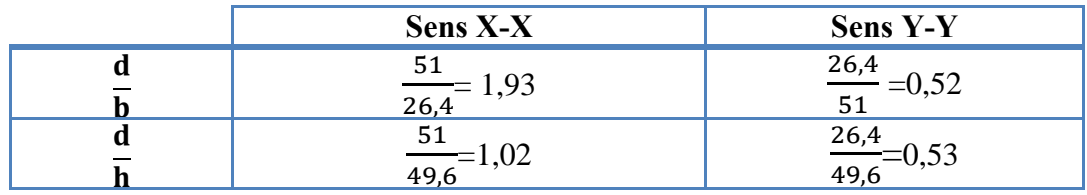

**Tab** .V.8. Vérification des conditions de prise en compte des forces de frottement.

On voit bien que les conditions données par l'inégalité [V-7**]** ne sont pas vérifiées, donc on ne va pas tenir compte de ces forces.

# **V.3.9. Calcul de la force résultante.**

La force résultante va être décomposée en deux forces suivant les recommandations du **RNV 99** :

- 1. Une force globale horizontale  $F_w$ , qui correspond à la résultante des forces horizontales agissant sur les parois verticales de la construction et de la composante horizontale des forces appliquées à la toiture.
- 2. Une force de soulèvement  $F_u$  qui est la composante verticale des forces appliquées à la toiture.
- 3. La force de frottement sur les parois parallèles à la direction du vent, qui n'est pas prise en compte dans notre cas.

La résultante **R** est donnée dans notre cas par la formule suivante :

 **.[**-8V …………………………… [ࡿ כ ∑ **=R**

**∑ :** Somme vectorielle, pour tenir compte du sens des forces.

**qj** : La pression du vent qui s'exerce sur l'élément de surface J, donnée par la formule [V-5].

**Sj** [m²] : c'est l'aire de l'élément de surface J. tout est résumé dans le tableau suivant :

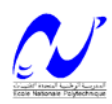

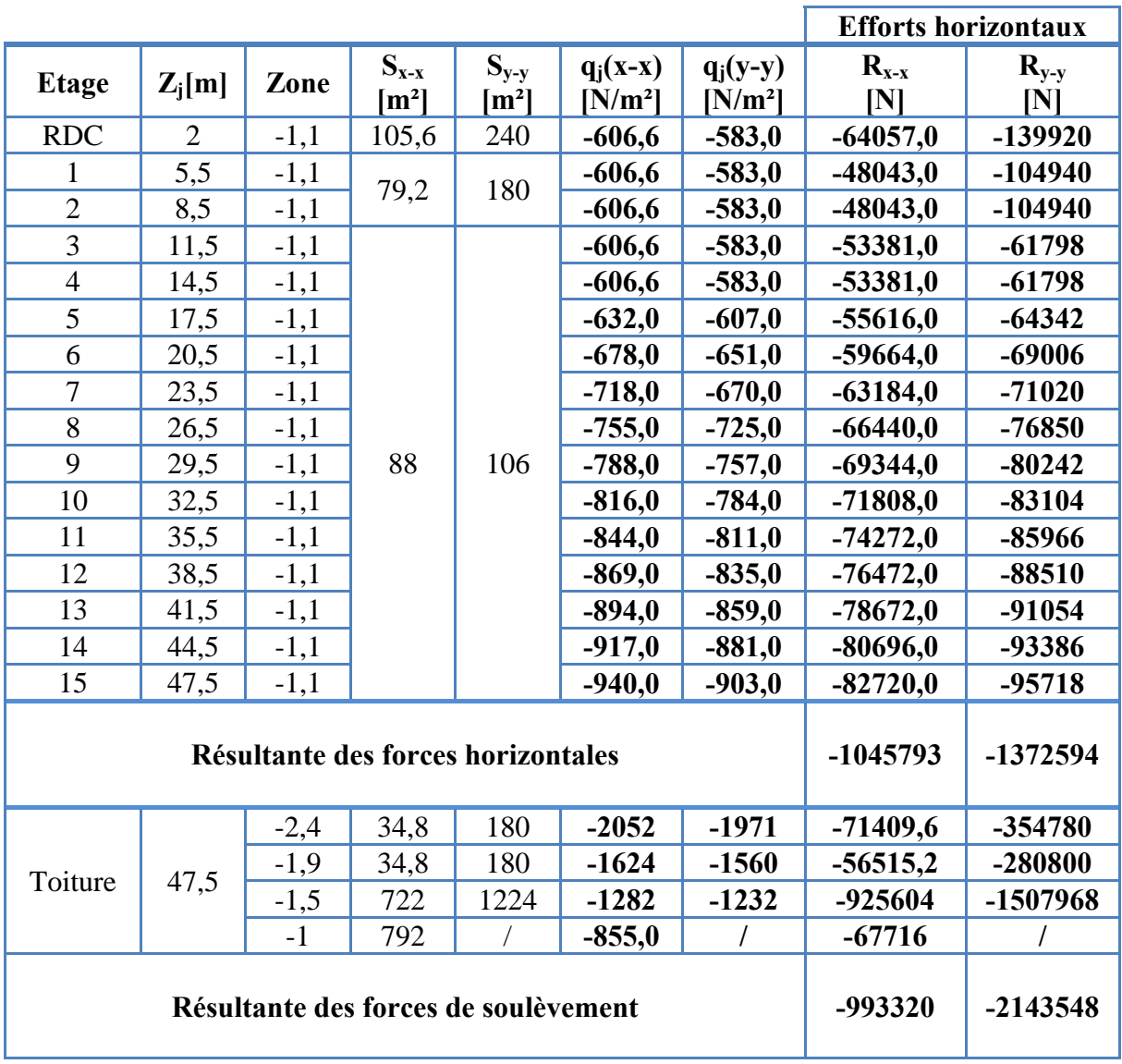

**Tab** .V.9.Valeurs des forces due au vent dans les deux directions.

La résultante des forces dans les deux directions est calculée à l'aide da la formule [V-8**]**, et en introduisant les forces de soulèvement au toit on aura :

• Suivant la direction X-X :

$$
F_{x-x}
$$
= 1045,8 kN.

$$
F_Z = 993.3 \text{ kN}.
$$

• Suivant la direction Y-Y :

 **Fy-y= 1372,6 kN.** 

 $F_Z$  = 2143,6 kN.

# **V.3.10. Prise en compte de l'excentricité des résultantes globales horizontales.**

Pour tenir compte de la torsion on doit tenir compte d'un éventuel excentrement de la résultante horizontale dans la direction considéré. Le RNV99 propose de considérer un excentrement e tel que :

$$
e = \pm \frac{b}{10} \quad \text{[m]}
$$

Mtor= F \* e [ kN.m] ………………………………… [V-10**]**

Avec ;

b: La dimension à la base du maitre couple dans le sens considéré. F: force horizontale dans le sens considéré.

- **Suivant la direction X**-**X** :  $b_{x-x} = 26.4 \text{ m.} \implies e = 2.64 \text{ m}$ **Mtor=2761 kN.m**
- **Suivant la direction Y**-**Y** :  $b_{y-y}=51 \text{ m.} \implies e = 5.1 \text{ m}$ **Mtor=7000, 3 kN.m**

# **REMARQUE:**

Le vent fait partie des actions qu'il faut considérer quand il s'agit des constructions élevées, mais il est moins important qu'un séisme pour une construction lourde en zone de forte sismicité. Comme il est rare d'avoir la combinaison des deux actions à la fois donc on va concentrer notre étude aux sollicitations dues aux séismes qui sont plus défavorables.

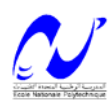

# **ETUDE DYNAMIQUE**

#### **VI .1.Introduction.**

La principale cause des dommages dans une structure durant un séisme est sa réponse au mouvement appliqué à sa base suite au mouvement transmis à son sol d'assise. Dans le but d'analyser et d'évaluer le comportement de la structure sous ce type de chargement, les principes de la dynamique des structures doivent être appliquées pour déterminer les déformations et les contraintes développées dans la structure.

Quant on considère une analyse de structure sous un chargement dynamique, le terme dynamique 'signifie une variation dans le temps', ceci rend l'étude plus compliquée voir impossible quant il s'agit d'une structure élevée avec un nombre infini de dégrée de liberté. Pour cela les ingénieurs essayent de simplifier les calculs, en considérant non pas la structure réelle mais un modèle simple qui doit être le plus proche possible de la réalité.

Pour modéliser une structure, plusieurs méthodes sont utilisées parmi lesquelles :

- 9 **Modélisation en masse concentrée :** dans ce modèle les masses sont concentrées au niveau de chaque plancher formant ainsi un pendule multiple, c'est un modèle simple mais qui a des limitations (discontinuité dans le système structurel, irrégularités).
- 9 **Modélisation en éléments finis :** dans ce cas la structure est décomposée en plusieurs éléments, on détermine les inconnues au niveau des nœuds puis à l'aide des fonctions d'interpolations on balaie tout l'élément puis toute la structure.

#### **VI .2.Méthode de calcul.**

L'analyse d'une structure peut se faire à l'aide de deux principales méthodes, le choix de la méthode dépend du type de la structure et de ses dimensions :

- $\checkmark$  Méthode statique équivalente.
- $\checkmark$  Méthode dynamique qui regroupe :
	- $\triangleright$  La méthode modale spectrale.
	- ¾ La méthode d'analyse dynamique par accélérogrammes.

Dans notre cas la méthode statique équivalente n'est pas applicable (les conditions de l'article 4.1.2 des RPA ne sont pas satisfaites), la méthode d'analyse par accélérogrammes nécessite l'intervention de spécialistes. La méthode qui convient dans notre cas et dans tout les cas, est la méthode modale spectrale.

#### **VI .3. Présentation de la méthode modale spectrale.**

Dans cette méthode on recherche pour chaque mode de vibration le maximum d'effets engendrés dans la structure par les forces sismiques, représentées par un spectre de réponse de calcul. Ces effets vont être combinés suivant la combinaison la plus appropriée pour obtenir la réponse totale de la structure.

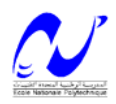

#### **VI .4. Nombre de modes à considérer.**

Le nombre de mode à considérer dans chaque direction de l'excitation sismique est donné par le RPA99 comme suit :

- $\checkmark$  La somme des masses modales effectives pour les modes retenus soit égale à 90 % au moins de la masse totale de la structure.
- $\checkmark$  Ou que tous les modes ayant une masse modale effective supérieure à 5% de la masse totale de la structure soient retenus pour la détermination de la réponse totale de la structure.

Avec un minimum de modes à retenir égale à trois (3) pour chaque direction considérée. Si les conditions citées précédemment ne sont pas vérifiées le nombre de mode à considérer est donné par la formule suivante :

 [-1VI [.…..………………………………܋܍ܛ , ܓ܂ **Et** ۼ√ כ ۹

Avec : N nombre de niveaux au dessus du sol et  $T_k$  la période du mode K.

Le nombre de modes qui vérifient la première condition est de 8, les résultats sont portés dans le tableau [**Tab .**VI.3.**].**

#### **VI .5.Combinaison des modes.**

Pour une direction donnée de la sollicitation sismique, les valeurs des déplacements, forces, et contraintes sont calculés pour chaque mode de vibration de la structure puis ils sont assemblés pour avoir la résultante des effets engendrés suivant différentes méthodes, on citera donc les méthodes les plus utilisées :

## 9 **Méthode SRSS (racine carré de la somme des carrés):**

Cette méthode permet de combiner les forces et les déplacements maximaux pour les différents modes en considérant la racine carrée de la somme de leurs carrés, cette méthode ne prend pas en considération le couplage des modes.

#### 9 **Méthode CQC (Combinaison Quadratique Complete):**

C'est la méthode la plus utilisée. Elle est basée sur la théorie des vibrations aléatoires, cette méthode est considérée comme la plus précise des méthodes de combinaison. La résultante de l'effet recherché est donnée par l'expression suivante :

$$
\mathbf{E} = \sqrt{\sum_{i=1}^{n} \sum_{j=1}^{n} \rho_{ij} E_i E_j}
$$
 [VI-2]

Avec :

 $\rho_{ii}$ : Coefficient de corrélation entre les modes i et j. Il dépend des pulsations propres  $\omega_i$ ,  $\omega_j$  et pourcentages d'amortissement critique des deux modes i et j. Ce coefficient est donné par l'expression suivante :

$$
\rho_{ij} = \frac{8\xi^2 (1+r)r^{\frac{3}{2}}}{(1-r^2)^2 + 4\xi^2 r (1+r)^2}
$$
; avec  $r = \frac{\omega_i}{\omega_j}$  et  $\xi$  : coefficient d'amortissement.

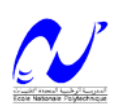

## 9 **Méthode ABS:**

Cette méthode très conservative combine les résultats modaux en considérant la somme de leurs valeurs absolues, dans cette méthode tous les modes sont supposés liés.

## **VI .6.Caractéristiques de la tour relativement à l'étude dynamique.**

- $\checkmark$  La tour est classée en groupe d'usage 1B-ouvrage de grande importance-, (elle dépasse les 48 m) suivant la classification des RPA 99 version 2003.
- $\checkmark$  Le sol est de catégorie S2 (sol ferme), selon les résultats donnés par le laboratoire de géotechnique.
- $\checkmark$  La tour se trouve dans une zone de sismicité élevée zone III.
- $\checkmark$  La tour étudiée fait 49 m (R+15) de hauteur, le système structurel est constitué de voiles porteurs en béton armé. Dans ce cas les voiles doivent reprendre 20% des charges dues aux sollicitations verticales et la totalité de la charge horizontale.
- $\checkmark$  On ne va pas considérer la composante verticale de la force sismique, car on n'a pas de porte à faux qui dépasse 1,5 m comme stipulé par le RPA.

## **VI .7.Modélisation de la structure.**

Le calcul dynamique est réalisé à l'aide du logiciel **ETABS**, sur un modèle tridimensionnel de la structure avec 16 niveaux (RDC+15 étages) encastrée à sa base. Les voiles sont disposés de telle sorte à renforcer les vides au niveau des planchers et les zones flexibles. Cette disposition va être modifiée suivant la conformité du comportement de la structure aux recommandations des RPA99 version 2003.

Dans ce modèle on ne modélisera que la structure (voiles et portiques), les éléments non structuraux sont introduits comme charges (escaliers, balcons…).

- $\checkmark$  Les poteaux, poutres et poutrelles sont modélisés par un élément de type FRAME.
- $\checkmark$  Les voiles et dalles par un élément de type SHELL.

La participation massique des charges est donnée comme suit :

$$
W = G + \beta * Q \tag{VI-3}
$$

Avec :

G : Poids propre.

- Q : Charge d'exploitation.
- $\beta$  : Coefficient de pondération, avec  $\beta$ =0,4 (salle de classe).
- $\checkmark$  Le spectre de réponse de calcul donné par le RPA est introduit en termes de périodes. Ce fichier est généré par des applications comme RPA99 sous forme de fichier texte.
- $\checkmark$  Pour l'orientation de la sollicitation sismique on va considérer deux directions orthogonales X et Y, l'axe Y est un axe de symétrie.

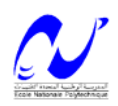

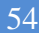

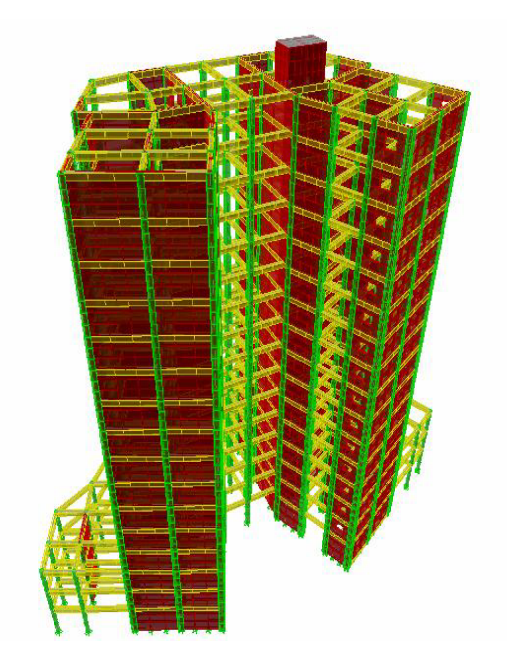

 **Fig**. VI.1. Modèle 3D de la structure.

## **VI .8.Disposition des voiles.**

Le système structurel choisi est le contreventement par voile porteurs en béton armé, le choix de ce système structurel est dû à l'existence de vides importants et une forme en U nécessitant le renforcement des zones flexibles. On doit donc vérifier les conditions données par le RPA version 2003,à savoir :

- $\checkmark$  Les voiles doivent reprendre au moins 20% des sollicitations dues aux charges verticales.
- $\checkmark$  Les charges horizontales sont reprises uniquement par les voiles.
- $\checkmark$  Une excentricité accidentelle égale à  $\pm 0.05 L(L)$ : dimension du plancher perpendiculairement à l'action sismique considérée) doit s'ajouter à l'excentricité théorique calculée pour chaque plancher et pour chaque direction de l'action sismique.
- $\checkmark$  Les périodes propres ne doivent pas varier brusquement entre deux modes successifs.

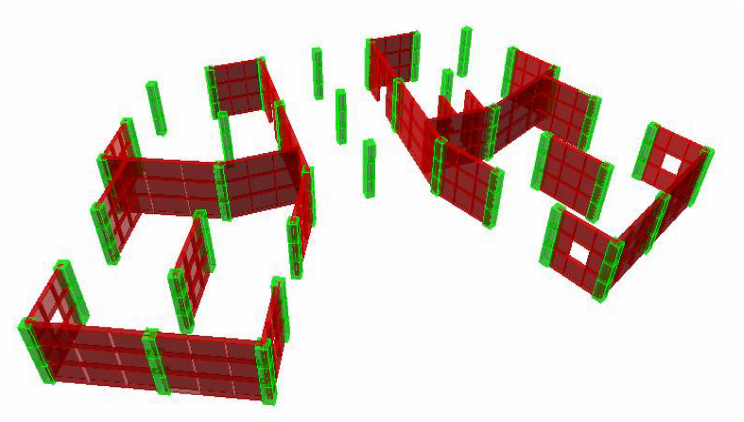

**Fig.** VI.2 Disposition des voiles dans la structure.

# **VI .9. Spectre de réponse de calcul.**

Le spectre réglementaire de calcul est donné par l'expression suivante :

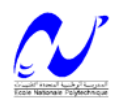

## **Chapitre VI : Etude Dynamique**

$$
\frac{S_a}{g} = \begin{cases}\n1.25 A \left(1 + \frac{T}{T_1} \left(2.5 \eta \frac{Q}{R} - 1\right)\right) & 0 \le T \le T_1 \\
2.5 \eta \left(1.25 A \right) \left(\frac{Q}{R}\right) & T_1 \le T \le T_2 \\
2.5 \eta \left(1.25 A \left(\frac{Q}{R}\right) \left(\frac{T_2}{T}\right)^{2/3} & T_2 \le T \le 3.0 s \\
2.5 \eta \left(1.25 A \left(\frac{T_2}{3}\right)^{2/3} \left(\frac{3}{T}\right)^{5/3} \left(\frac{Q}{R}\right)\right) & T > 3.0 s\n\end{cases}
$$
\n
$$
\frac{S_a}{g}
$$

Période T (sec)

**Fig.VI.3.** Spectre de réponse de calcul.

A : coefficient d'accélération de zone.

**η** : facteur de correction d'amortissement.

R : coefficient de comportement de la structure.

T<sub>1</sub>, T<sub>2</sub>: périodes caractéristiques associées à la catégorie du site.

Q : facteur de qualité de la structure.

Pour notre structure les paramètres à considérer sont :

 $A = 0,3$  [zone III groupe d'usage 1B- tableau 4.1- RPA 99 version2003].

 $R = 3.5$  [voiles porteurs – tableau 4.3 $\text{-}$  RPA 99 version2003].

 $T_1 = 0.15$  sec;  $T_2 = 0.4$  sec.

 $Q = 1.05$ ; tous les critères sont vérifiés sauf la redondance en plan. Les deux conditions de régularité en plan et en élévation sont prise en compte directement par le modéle 3D.

Les valeurs du spectre de réponse sont données dans le tableau suivant.

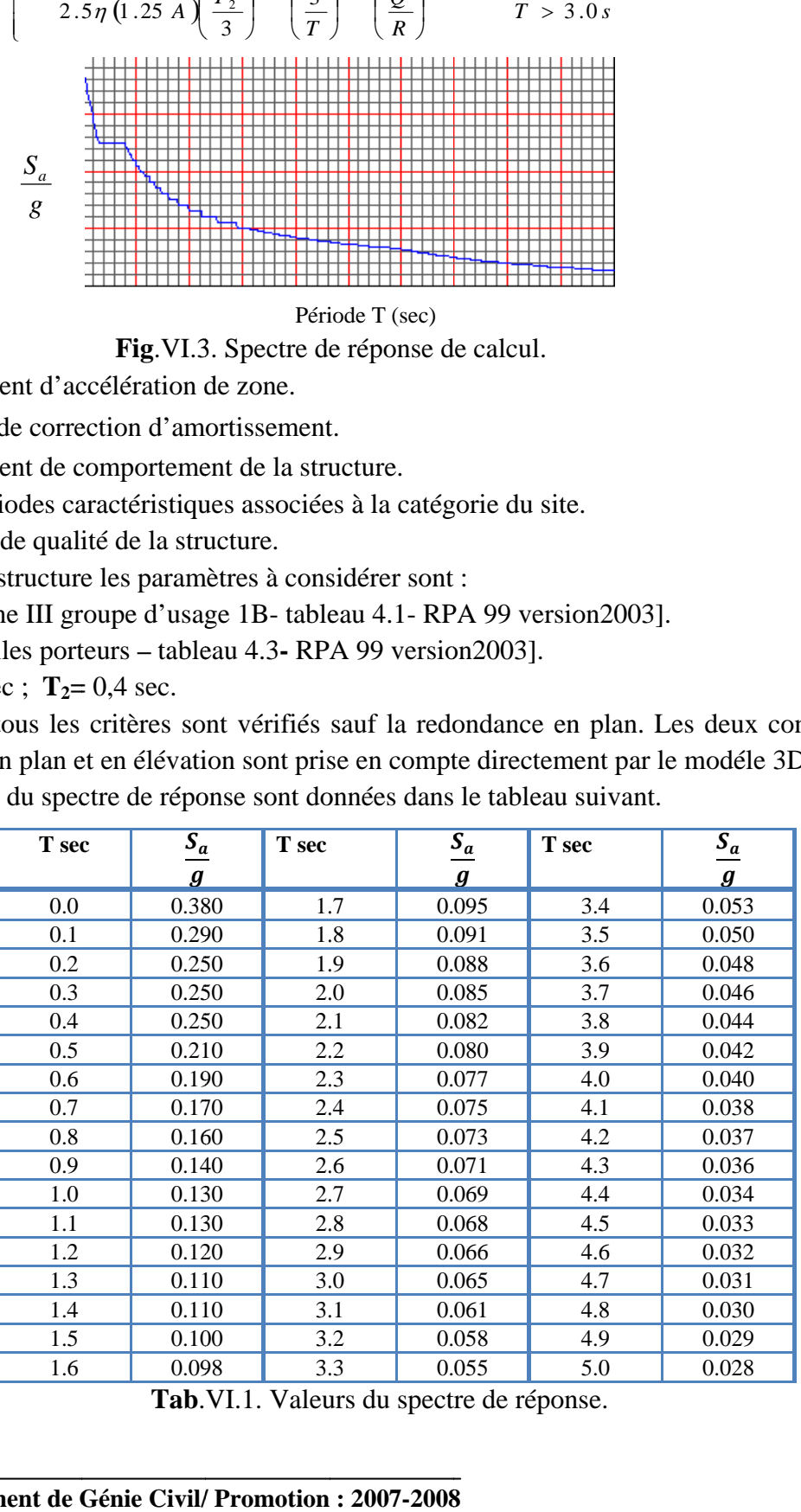

Tab.VI.1. Valeurs du spectre de réponse.

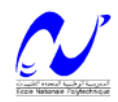

## **VI.10.Combinaison des réponses modales.**

Le RPA 99 version 2003 propose de vérifier l'indépendance des modes par la formule suivante :

$$
r \leq \frac{10}{10 + \sqrt{\xi_i * \xi_j}}
$$
 [VI-5]

 $r = \frac{T_i}{T}$  $\frac{r_i}{r_j}$  ; Avec  $\mathbf{T}_i$ ,  $\mathbf{T}_j$  les périodes des modes **i** et **j** et  $\xi_i$ ,  $\xi_j$  les coefficients d'amortissement des modes **i** et **j**  $(T_i \leq T_i)$ .

 $\checkmark$  Si la formule [VI-4] est satisfaite pour tous les modes on les considère comme étant indépendants et la réponse totale est donnée par :

$$
E = \pm \sqrt{\sum_{i=1}^{k} E_i^2}
$$
 (VI-6)

 $\checkmark$  Dans le cas où deux réponses modales E<sub>1</sub>, E<sub>2</sub>; par exemple ne sont pas indépendantes, la réponse totale est donnée par :

$$
E = \pm \sqrt{\sum_{i=3}^{k} E_i^2 + |E_1| + |E_2|}
$$
 (VI-7)

E : résultante de l'effet considéré.

 $E_i$ ,  $E_j$ : effets considérés pour les modes i, j respectivement.

## **VI .11. Caractéristiques géométriques de la tour.**

Les centres de torsion et de masse pour chaque niveau de la structure sont donnés dans le tableau suivant.

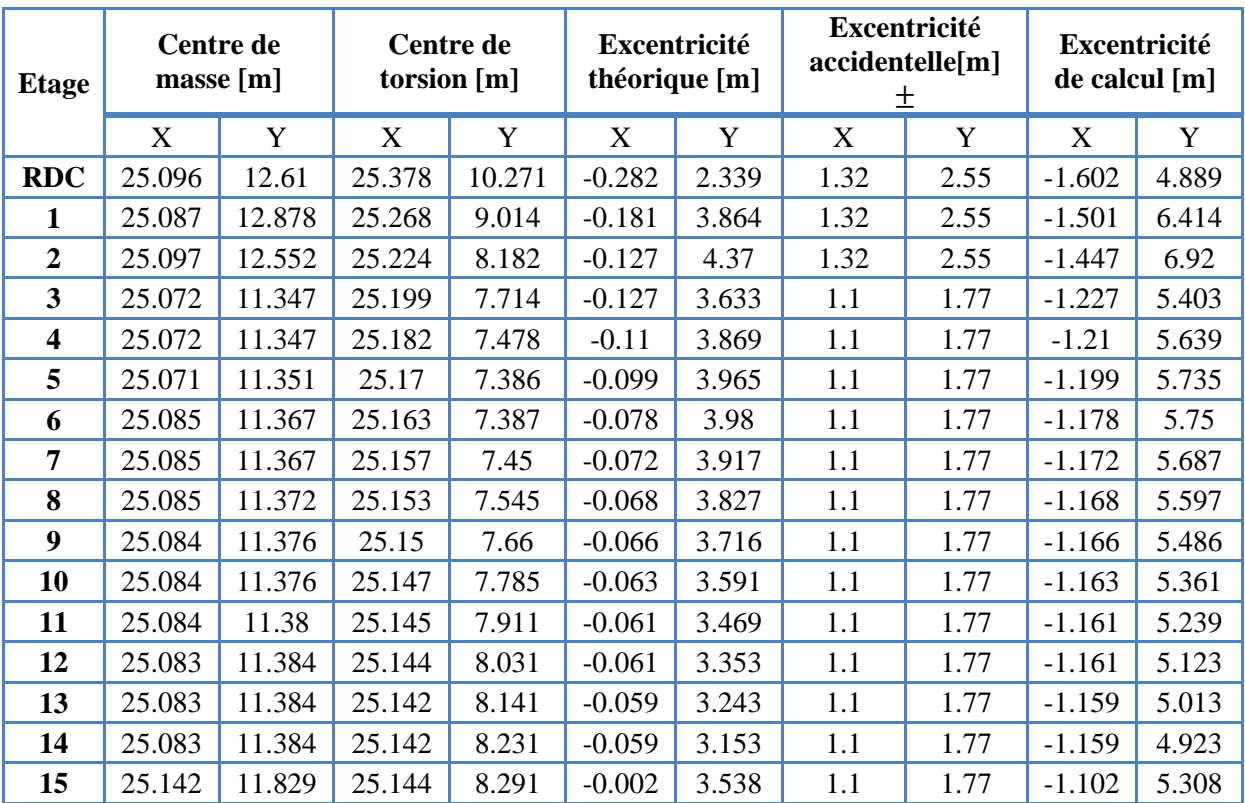

**Tab**.VI.2. Centre de torsion et centre de masse de la structure.

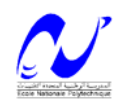

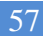

#### **VI .12. Caractéristiques dynamiques de la tour.**

Le tableau suivant résume toutes les données relatives aux périodes et participations massiques de tous les modes.

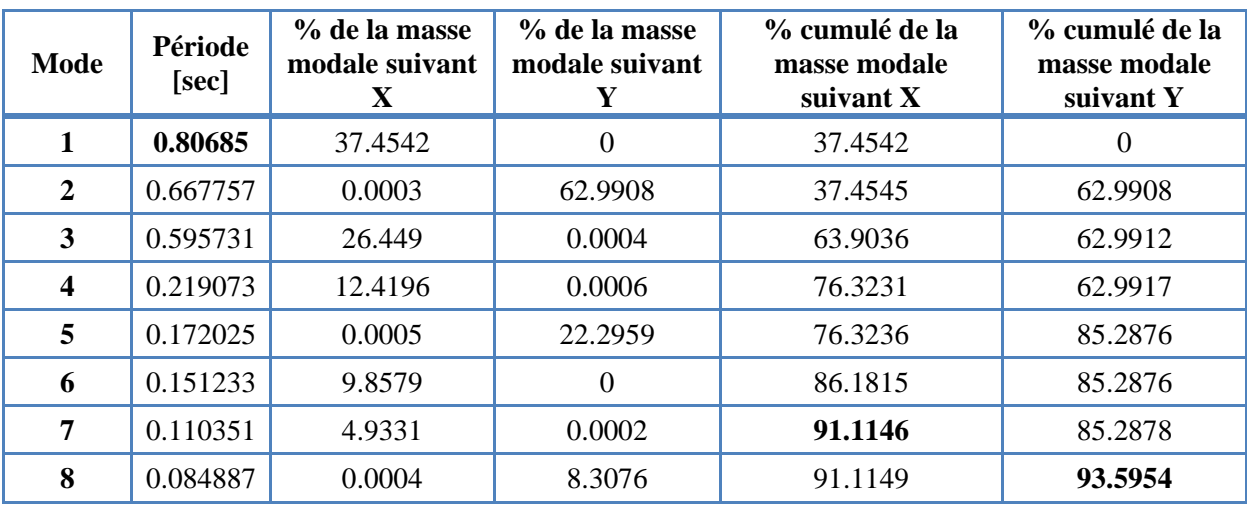

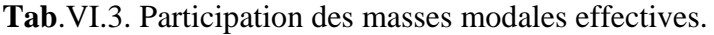

#### **REMARQUE :**

La valeur de la période donnée par ETABS vérifie la condition de [l'article 4.2.4.4] des RPA. Ce dernier exige que cette période ne doit pas dépasser la valeur calculée par la formule empirique appropriée de plus de 30% ; avec :

 $\mathrm{T_{empirique}}{=}\mathrm{min}\Big\{0.09 \frac{h_n}{\sqrt{D}}, \textcolor{black}{C_T} * \textcolor{black}{h_N^3}\Big\}$  $\binom{3}{N}$  =0,8583 sec ; 1,3 T<sub>empirique</sub> = 1,12 sec, avec C<sub>T</sub>=0,05  $T_{\text{numerique}} = 0.80685 \text{sec}$ ; cette condition est donc vérifiée.

## **VI .13. Vérification de la résultante des forces sismiques.**

Selon le RPA la résultante des forces sismiques à la base  $V_t$  obtenue par combinaison des valeurs modales ne doit pas être inferieure à 80 % de la résultante des forces sismiques déterminées par la méthode statique équivalente 'V'.

Si cette condition n'est pas vérifiée on doit majorer l'effort tranchant à la base dans le rapport :

 $0,8\frac{V}{V}$  $V_t$ ……………………....................................................... [VI-8].

L'effort tranchant à la base qu'il faut considérer est donc donné par la formule suivante :

$$
V_t = 0.8 \frac{V}{V_t} * V_t
$$
 [VI-9].

V : Effort tranchant à la base de la tour déterminé par la méthode modale spectrale à l'aide de' ETABS'.

 $V_t$ : Effort tranchant à la base de la tour déterminé par la méthode statique équivalente calculé par la formule suivante :

$$
V = \frac{A*D*Q}{R} \quad W \tag{VI-10}
$$

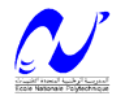

W : poids total de la structure.

W= 191361,3 kN. (Poids donné par ETABS+ poids (½) des voiles et poteaux et maçonnerie du RDC).

Les autres paramètres sont donnés en [VI .9**].** Pour le calcul de V, le facteur de qualité doit prendre en considération l'irrégularité en plan et en élévation ce qui donne Q=1,15 ; D=1,43 Le tableau suivant résume les résultats des efforts ainsi que la vérification citée ci-dessus.

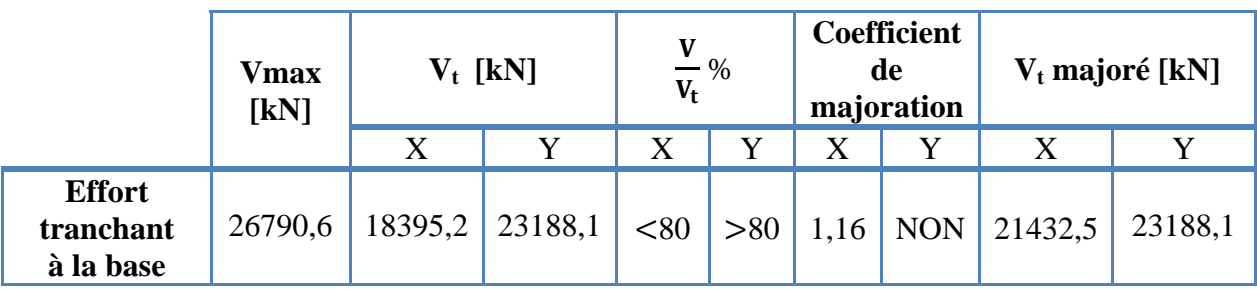

**Tab**.VI.4. Vérification de la valeur de l'effort tranchant donnée par ETABS.

## **VI .14. Vérification de la participation des éléments résistants au contreventement.**

Pour un système de contreventement en voiles, les voiles doivent reprendre en plus de la charge sismique horizontale, plus de 20 % de la charge verticale. Cette vérification est résumée dans le tableau suivant.

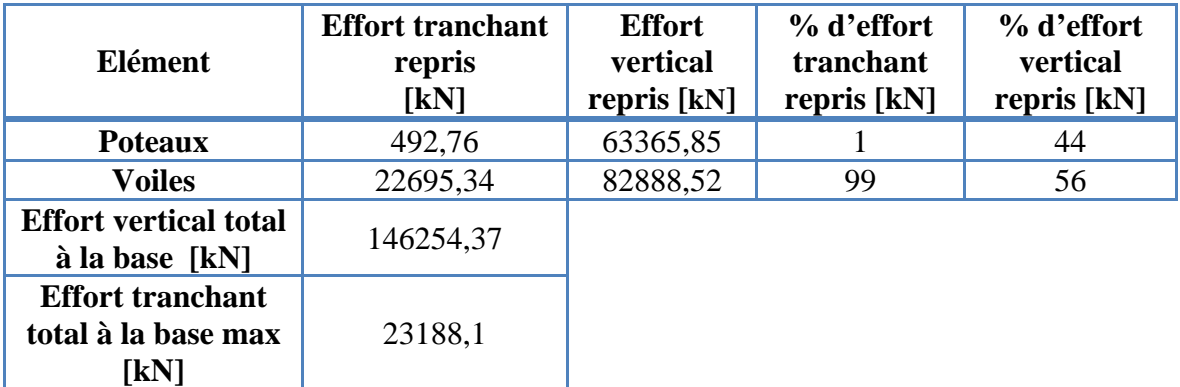

**Tab**.VI.5.Vérification de la répartition des efforts dans la structure.

# **VI .15. Justification vis à vis de l'effet P-**ઢ**.**

L'effet P-delta est un effet non linéaire (effet de  $2^{\text{eme}}$  ordre) qui se produit en chaque structure où les éléments de la structure sont soumis à des charges axiales. C'est un effet associée à l'importance de la charge axiale 'P' et le déplacement 'delta'. L'effet P-delta est aussi lié à :

- $\checkmark$  L'importance de la charge axiale P.
- $\checkmark$  La rigidité ou la souplesse de la structure dans l'ensemble.
- $\checkmark$  La souplesse des différents éléments de la structure.

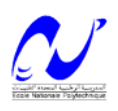

Pour considérer que l'effet P- $\Delta$  est négligeable on doit vérifier la rigidité de la structure, le RPA propose de vérifier cela à l'aide de l'inégalité suivante :

$$
\theta_k = \frac{P_k * \Delta_k}{V_k * h_k} \leq 0,1
$$
\n
$$
\dots
$$
\n
$$
\dots
$$
\n
$$
\dots
$$
\n
$$
\dots
$$
\n
$$
\dots
$$
\n
$$
\dots
$$
\n
$$
\dots
$$
\n
$$
\dots
$$
\n
$$
\dots
$$
\n
$$
\dots
$$
\n
$$
\dots
$$
\n
$$
\dots
$$
\n
$$
\dots
$$
\n
$$
\dots
$$
\n
$$
\dots
$$
\n
$$
\dots
$$
\n
$$
\dots
$$
\n
$$
\dots
$$
\n
$$
\dots
$$
\n
$$
\dots
$$
\n
$$
\dots
$$
\n
$$
\dots
$$
\n
$$
\dots
$$
\n
$$
\dots
$$
\n
$$
\dots
$$
\n
$$
\dots
$$
\n
$$
\dots
$$
\n
$$
\dots
$$
\n
$$
\dots
$$
\n
$$
\dots
$$
\n
$$
\dots
$$
\n
$$
\dots
$$
\n
$$
\dots
$$
\n
$$
\dots
$$
\n
$$
\dots
$$
\n
$$
\dots
$$
\n
$$
\dots
$$
\n
$$
\dots
$$
\n
$$
\dots
$$
\n
$$
\dots
$$
\n
$$
\dots
$$
\n
$$
\dots
$$
\n
$$
\dots
$$
\n
$$
\dots
$$
\n
$$
\dots
$$
\n
$$
\dots
$$
\n
$$
\dots
$$
\n
$$
\dots
$$
\n
$$
\dots
$$
\n
$$
\dots
$$
\n
$$
\dots
$$
\n
$$
\dots
$$
\n
$$
\dots
$$
\n
$$
\dots
$$
\n
$$
\dots
$$
\n
$$
\dots
$$
\n
$$
\dots
$$
\n
$$
\dots
$$
\n
$$
\dots
$$
\n
$$
\dots
$$
\n
$$
\dots
$$
\n
$$
\dots
$$
\n
$$
\dots
$$
\n
$$
\dots
$$
\n
$$
\dots
$$
\n
$$
\dots
$$
\n $$ 

Pk : Poids total de la structure et des charges d'exploitation associées au dessus du niveau **k**. calculé à l'aide de [VI-2].

Vk : Effort tranchant d'étage au niveau **k**.

 $V_k = \sum_{i=k}^n F_i$ ୀ ……………………….…… [VI-12].

ઢ: Déplacement relatif du niveau **k** par rapport au niveau **k-1** donné par l'expression [VI-11].

 $h_k$ : hauteur de l'étage **k.** 

$$
\mathbf{\Delta}_k = \delta_k - \delta_{k-1} \tag{VI-13}.
$$

$$
\delta_{\mathbf{k}} = \mathbf{R} * \delta_{\mathbf{e}\mathbf{k}} \tag{VI-14}.
$$

Avec ;

 $\delta_{\mathbf{k}}$ : Déplacement horizontal de l'étage **k**.

 $\delta_{ek}$ : Déplacement dû aux forces sismiques  $F_i$  (y compris l'effet de la torsion). R : coefficient de comportement de la structure.  $R = 3.5.$ 

Si  $0, 1 < \theta_k \leq 0.2$ , les effets P- $\Delta$  peuvent être pris en compte de manière approximative en amplifiant les effets de l'action sismique calculés au moyen d'une analyse élastique du 1<sup>er</sup> ordre par le facteur  $\frac{1}{1-\theta_k}$  selon le RPA99 version 2003. Si  $\theta_k > 0.2$ , la structure est instable et doit être redimensionnée.

On doit aussi vérifier que les déplacements relatifs entre étages voisins ne dépasse pas 1% de la hauteur d'étage [RPA 99 version2003 article 5.10].

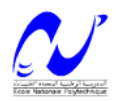

| <b>Etage</b>            | $\mathbf{h}_{\mathbf{k}}$ | $P_k$      | <b>Sens X-X</b> |          | <b>Sens Y-Y</b> |                  |          |            |
|-------------------------|---------------------------|------------|-----------------|----------|-----------------|------------------|----------|------------|
|                         |                           |            | $\bm{\Delta}_k$ | $V_{k}$  | $\theta_k$      | $\pmb{\Delta}_k$ | $V_{k}$  | $\theta_k$ |
| 15                      | 3                         | 8837.092   | 0.01015         | 2351.95  | 0.00127         | 0.00875          | 3202.3   | 0.0008     |
| 14                      | 3                         | 19234.136  | 0.00805         | 4533.08  | 0.00114         | 0.0084           | 6113.69  | 0.0009     |
| 13                      | 3                         | 29631.45   | 0.00840         | 6332.28  | 0.00131         | 0.00875          | 8431.09  | 0.0010     |
| 12                      | 3                         | 40028.154  | 0.00805         | 7805.97  | 0.00138         | 0.00875          | 10265.15 | 0.0011     |
| 11                      | 3                         | 50419.139  | 0.00840         | 9033.5   | 0.00156         | 0.00875          | 11770.79 | 0.0012     |
| 10                      | 3                         | 60950.431  | 0.00875         | 10108.74 | 0.00176         | 0.00875          | 13113.17 | 0.0014     |
| 9                       | 3                         | 71481.723  | 0.00910         | 11073.13 | 0.00196         | 0.00875          | 14361.75 | 0.0015     |
| 8                       | 3                         | 82270.317  | 0.00840         | 11979.46 | 0.00192         | 0.0084           | 15567.26 | 0.0015     |
| $\overline{7}$          | 3                         | 93213.987  | 0.00805         | 12836.01 | 0.00195         | 0.00805          | 16699.19 | 0.0015     |
| 6                       | 3                         | 104157.657 | 0.00805         | 13646.16 | 0.00205         | 0.0077           | 17726.17 | 0.0015     |
| 5                       | 3                         | 115284.880 | 0.00735         | 14441.94 | 0.00196         | 0.0070           | 18678.69 | 0.0015     |
| $\overline{\mathbf{4}}$ | 3                         | 126581.949 | 0.00665         | 15232.81 | 0.00184         | 0.0063           | 19584.57 | 0.0014     |
| $\overline{\mathbf{3}}$ | 3                         | 137879.018 | 0.0056          | 15988.66 | 0.00161         | 0.0056           | 20438.01 | 0.0013     |
| $\overline{2}$          | 3                         | 154333.057 | 0.0049          | 17011.7  | 0.00148         | 0.00455          | 21591.1  | 0.0011     |
| 1                       | 3                         | 172037.468 | 0.0042          | 17895.25 | 0.00135         | 0.0035           | 22602.4  | 0.0009     |
| <b>RDC</b>              | 4                         | 191361.300 | 0.00315         | 18395.20 | 0.00081         | 0.0028           | 23188.1  | 0.0006     |

**Tab** .VI.6**.**Vérification vis-à-vis de l'effet P- ઢ.

# **REMARQUE :**

On voit bien que la condition [VI-9] est largement satisfaite, donc l'effet P- $\Delta$  n'est pas à prendre en considération dans les calculs.

On vérifie aussi que les déplacements relatifs inter-étages ne dépassent pas 1% de la hauteur d'étage soit **4 cm**.

# **VI .16.Justifications vis à vis de l'équilibre d'ensemble.**

Cette condition d'équilibre se réfère à la stabilité d'ensemble du bâtiment ou de l'ouvrage, soumis à des effets de renversement, il faut vérifier la condition suivante :

M om ent stabilisateur  $\geq 1.5$ M oment de renverssement ……………………………………….… [VI-15].

$$
M_{\text{Renversement}} = M_{F_i/O} = \sum_{i=1}^{n} F_i \times d_i
$$

$$
M_{\text{stabilisateur}} = M_{\text{W/O}} = W \times b \tag{VI-17}.
$$
# **Chapitre VI : Etude Dynamique 61**

Les d<sub>i</sub> sont calculées à partir de la base de la fondation qui est encastrée de 5m soit le dixième de la hauteur de la tour. Les résultats sont portés dans le tableau suivant ( $\rho_{remblai}$  =  $18 kN$  ):

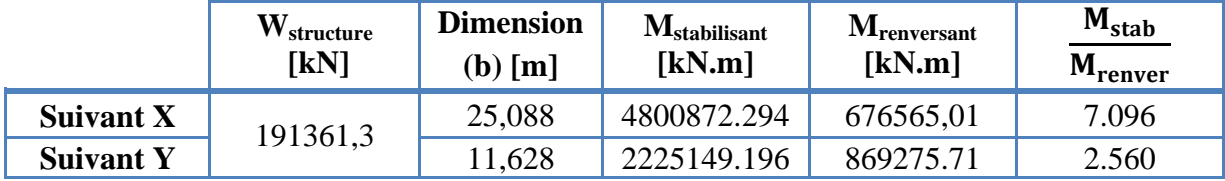

**Tab** .VI.7. Vérification de la stabilité au renversement.

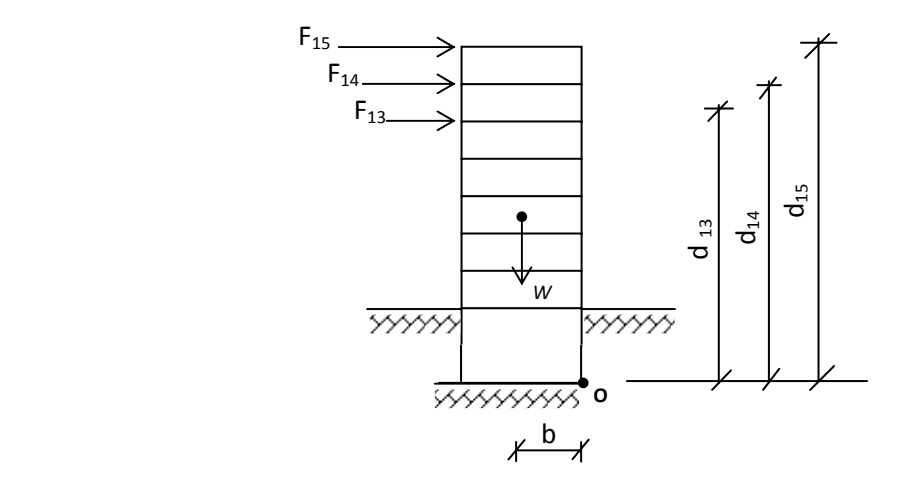

**Fig**.VI.4. Schéma statique de la tour sous moments stabilisant et renversant.

# **REMARQUE :**

On voit bien que la tour est stable suivant X et Y selon le critère donné précédemment, donc il n'y a pas de risque de renversement.

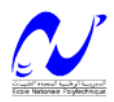

# **FERRAILLAGE DES ELEMENTS STRUCTURAUX**

# **VII.1. Introduction.**

Après avoir calculé les sollicitations, nous nous proposons de déterminer les sections d'aciers nécessaires à la résistance et à la stabilité des éléments constructifs de notre ouvrage. Le calcul des sections sera mené selon les règles de calcul du béton armé C.B.A.93, R.P.A.99/V2003 et BAEL.

Les règles C.B.A.93 « Règles de conception et de calcul des structures en béton armé » ont pour objet de spécifier les principes et les méthodes les plus actuels devant présider et servir à la conception et aux calculs de vérification des structures et ouvrages en béton armé, et s'appliquent plus spécialement aux bâtiments courants.

Les règles de conception sont venu afin de remédier en faisant travailler les matériaux dans le domaine plastique et en adoptant des combinaisons d'actions qui tiennent compte d'une part de la variation possible dans le cas défavorable des intensités des actions, d'autre part de la probabilité les quelles les actions entaient leurs valeurs.

Les règles R.P.A.99/version 2003 « Règles Parasismiques Algériennes » ont pour but de fixer les normes de conception et de calcul des constructions en zone sismique, pour des ouvrages courants. Les objectifs ainsi visés sont d'assurer une protection acceptable des vies humaines et des constructions vis à vis de l'effet des actions sismiques par une conception et un dimensionnement appropriés.

- Les poteaux sont soumis à des efforts normaux, des efforts tranchants et à des moments fléchissant et seront donc calculés en flexion composée.
- Les poutres sont soumises aux moments fléchissant et des efforts tranchants donc elles sont calculées à la flexion simple.

# **VII.2. Ferraillage des poteaux.**

Un poteau est soumis à un effort normal **« N »** et à un moment de flexion **« M »** dans les deux sens soit dans le sens longitudinal et le sens transversal. Donc les poteaux sont sollicités en flexion composée. Les armatures seront calculées sous l'effet des sollicitations les plus défavorables.

On considérant les sollicitations suivantes :

 $N_{\text{max}} \rightarrow M$  correspondant  $M_{\text{max}} \rightarrow N$  correspondant  $N_{\text{min}} \rightarrow M$  correspondant

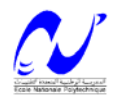

### **VII.2.1. Combinaisons des charges.**

 En fonction du type des sollicitations, nous distinguons les différentes combinaisons suivantes :

#### **Selon BAEL 91 :** - E.L.U : Situation durable : 1,35 G +1,5 Q………………….. [VII-1]

**Selon le R.P.A 99 :** Situation accidentelle (article 5.2 page 40)

- G+Q+E ……………………….... [VII-2]

- 0.8GטE ….………………...…… [VII-3]

Chacune des trois combinaisons donne une section d'acier. La section finale choisit correspondra au maximum des trois valeurs (cas plus défavorable).

### **VII.2.2. Recommandation de l'RPA 99/Version 2003.**

D'après le RPA99/version 2003 (article 7.4.2), les armatures longitudinales doivent être à haute adhérence, droites et sans crochets. Leur pourcentage en zone sismique III est limité par :

$$
A_{\text{max}} = \frac{A_s}{bh} < 3\% \text{ en zone courante.}
$$

$$
A_{\text{max}} = \frac{A_s}{bh} < 6\% \text{ en zone recouverment.}
$$

 $A_{\text{min}} = A_s > 0.9$  %b.h (zone III).

- Le diamètre minimum est de 12 mm.
- La longueur minimale de recouvrement est de 50  $\Phi$ <sub>L</sub>.
- La distance maximale entre les barres dans une surface du poteau est de 20 cm.

Les jonctions par recouvrement doivent être faites si possible, à l'extérieur des zones nodales (zone critiques).

#### **Remarque :**

Pour le ferraillage des poteaux on adopte le même ferraillage pour chaque deux à trois niveaux, on aura donc les zones suivantes :

- Zone  $01:$  RDC  $\rightarrow$  3eme étage.
- Zone  $02:4$ eme étage  $\rightarrow$  6eme étage.
- Zone  $03:7$ eme étage  $\rightarrow$  9eme étage.
- Zone  $04:10$ eme étage  $\rightarrow$  12eme étage.
- Zone  $05:13$ eme étage  $\rightarrow$  15eme étage.

# **VII.2.3. Les résultats des sollicitations donnés par Etabs.**

Les résultats des efforts internes et le ferraillage des poteaux pour toutes les combinaisons, donnés par le logiciel Etabs sont résumés dans les tableaux qui suivent.

La méthode de calcul est celle donnée par le BAEL91 dont l'organigramme est donné dans la figure suivante :

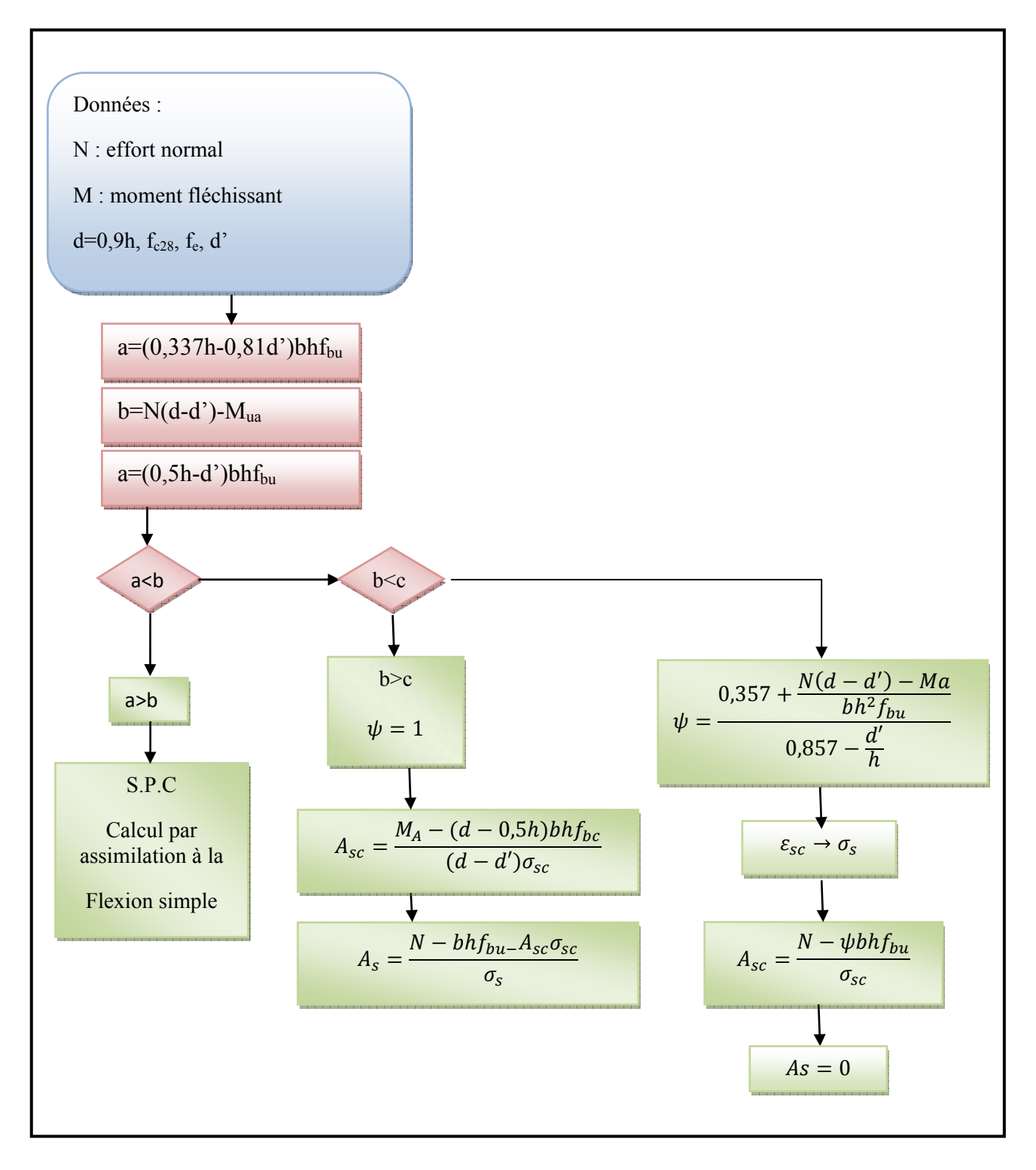

**Fig**. VII.1. Organigramme de calcul d'une section soumise à la flexion composée.

| <b>Niveau</b> | Section<br>$\lceil$ cm <sup>2</sup> $\rceil$ | $1,35 \text{ G}+1,50$<br><b>ELU</b> |                   |                  |                   |           |                   |           |  |
|---------------|----------------------------------------------|-------------------------------------|-------------------|------------------|-------------------|-----------|-------------------|-----------|--|
|               |                                              | N <sub>max</sub>                    | M <sup>corr</sup> | M <sub>max</sub> | N <sup>corr</sup> | $N^{min}$ | M <sup>corr</sup> | $T^{max}$ |  |
|               |                                              | [kN]                                | $kN.m$ ]          | [kN.m]           | [kN]              | [kN]      | [kN.m]            | [kN]      |  |
| Zone 5        | 45x45                                        | 428.66                              | 3.624             | 67.868           | 122.28            | 84.21     | 61.785            | 54.02     |  |
| Zone 4        | 50x50                                        | 881.59                              | 3.956             | 59.707           | 620.93            | 380.61    | 33.26             | 41.19     |  |
| Zone 3        | 55x55                                        | 1412.18                             | 3.899             | 60.063           | 1039.32           | 714.02    | 35.253            | 41.13     |  |
| Zone 2        | 60x60                                        | 2038.24                             | 3.267             | 58.813           | 1495.72           | 686.35    | 2.978             | 39.92     |  |
| Zone 1        | 65x65                                        | 3055.92                             | 0.08              | 87.101           | 1780.45           | 422.79    | 12.608            | 59.4      |  |

**VII.2.4. Poteau non adhéré au voile (isolé).** 

**Tab**.VII.1. Efforts internes à l'ELU (Situation durable)

| <b>Niveau</b> | Section<br>$\lceil$ cm <sup>2</sup> $\rceil$ | <b>RPA</b><br>$G+Q\pm E$ |                   |                  |                   |           |                   |         |  |
|---------------|----------------------------------------------|--------------------------|-------------------|------------------|-------------------|-----------|-------------------|---------|--|
|               |                                              | N <sub>max</sub>         | M <sup>corr</sup> | M <sub>max</sub> | N <sup>corr</sup> | $N^{min}$ | M <sup>corr</sup> | $T$ max |  |
|               |                                              | $\lceil kN \rceil$       | [kN.m]            | [kN.m]           | [kN]              | [kN]      | [kN.m]            | [kN]    |  |
| Zone 5        | 45x45                                        | 502.06                   | 35.011            | 238.849          | 88.05             | 0.33      | 34.069            | 175.01  |  |
| Zone 4        | 50x50                                        | 1060.38                  | 41.601            | 265.012          | 443.91            | 0.51      | 23.895            | 182.32  |  |
| Zone 3        | 55x55                                        | 1669.2                   | 44.23             | 280.31           | 742.71            | 0.54      | 59.436            | 192.12  |  |
| Zone 2        | 60x60                                        | 2280.35                  | 39.882            | 257.494          | 1069.64           | 11.26     | 10.314            | 173.22  |  |
| Zone 1        | 65x65                                        | 3109.29                  | 9.656             | 196.627          | 1299.48           | 24.95     | 15.099            | 126.02  |  |

**Tab**.VII.2. Efforts internes sous G+Q±E (situation accidentelle).

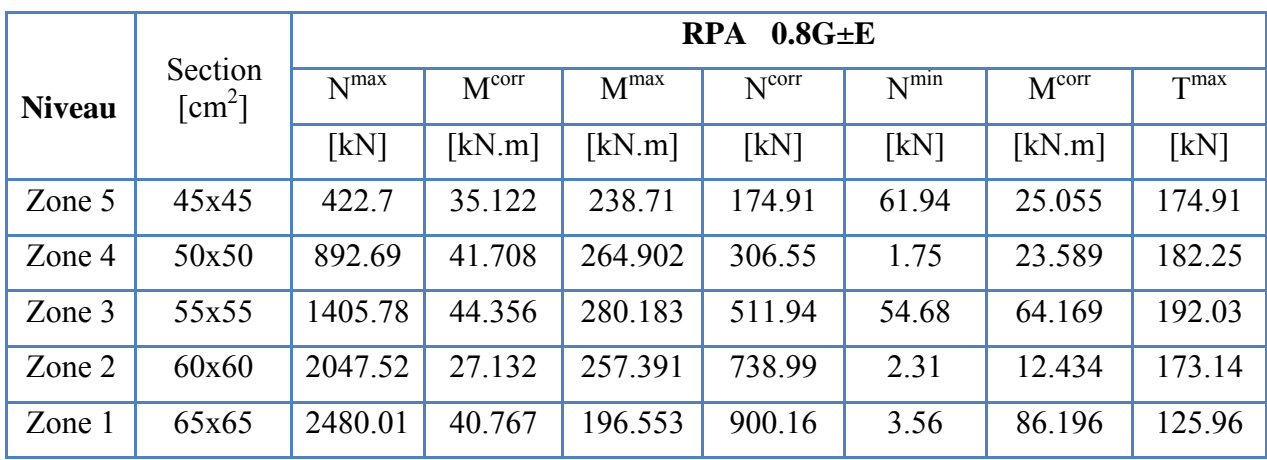

**Tab**.VII.3. Efforts internes sous 0.8G±E (situation accidentelle).

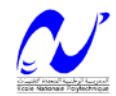

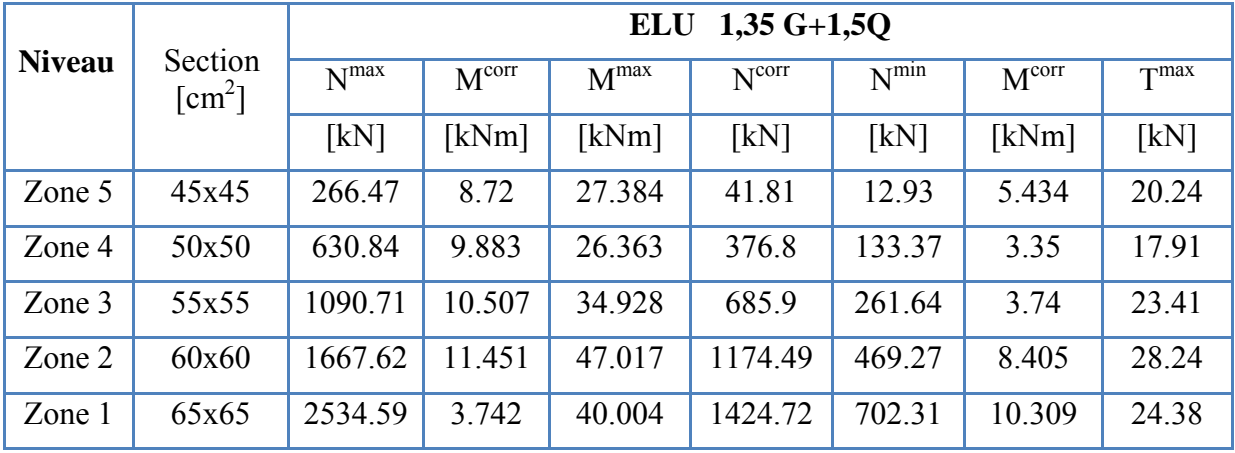

# **VII.2.5. Poteau adhéré au voile.**

**Tab**.VII.4. Efforts internes à l'ELU (Situation durable).

| Niveau |                                              | $RPA: G + Q \pm E$ |                   |                  |                   |           |                   |                  |  |
|--------|----------------------------------------------|--------------------|-------------------|------------------|-------------------|-----------|-------------------|------------------|--|
|        | Section<br>$\lceil$ cm <sup>2</sup> $\rceil$ | N <sub>max</sub>   | M <sup>corr</sup> | M <sub>max</sub> | N <sup>corr</sup> | $N^{min}$ | M <sup>corr</sup> | T <sup>max</sup> |  |
|        |                                              | [kN]               | [kNm]             | [kNm]            | [kN]              | [kN]      | [kNm]             | [kN]             |  |
| Zone 5 | 45x45                                        | 389.45             | 4.643             | 40.881           | 105.62            | $-89.58$  | 7.896             | 31.18            |  |
| Zone 4 | 50x50                                        | 938.86             | 14.489            | 45.17            | 482.1             | $-188.4$  | 8.805             | 31.14            |  |
| Zone 3 | 55x55                                        | 1815.28            | 27.662            | 60.848           | 1100.48           | $-561.93$ | 14.652            | 39.69            |  |
| Zone 2 | 60x60                                        | 3058.73            | 45.299            | 112.643          | $-741.71$         | $-1158.8$ | 26.878            | 72.73            |  |
| Zone 1 | 65x65                                        | 5476.58            | 41.096            | 117.992          | $-63.06$          | $-2649.1$ | 21.993            | 59.12            |  |

**Tab**.VII.5. Efforts internes sous G+Q±E (situation accidentelle).

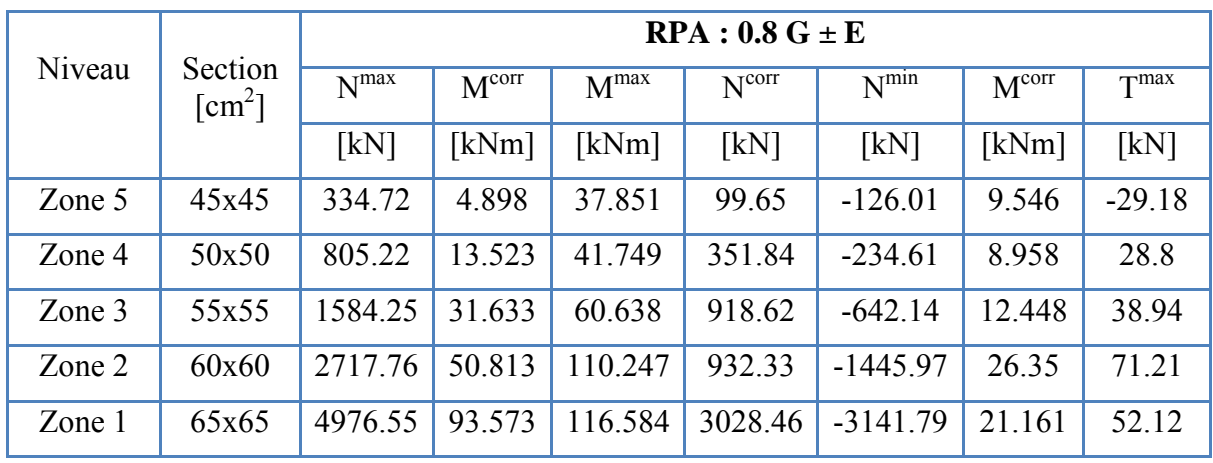

**Tab**.VII.6. Efforts internes sous 0.8G±E (situation accidentelle).

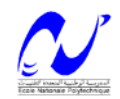

# **VII.2.6. Ferraillage des poteaux isolés**.

Les résultats sont représentés dans le tableau suivant :

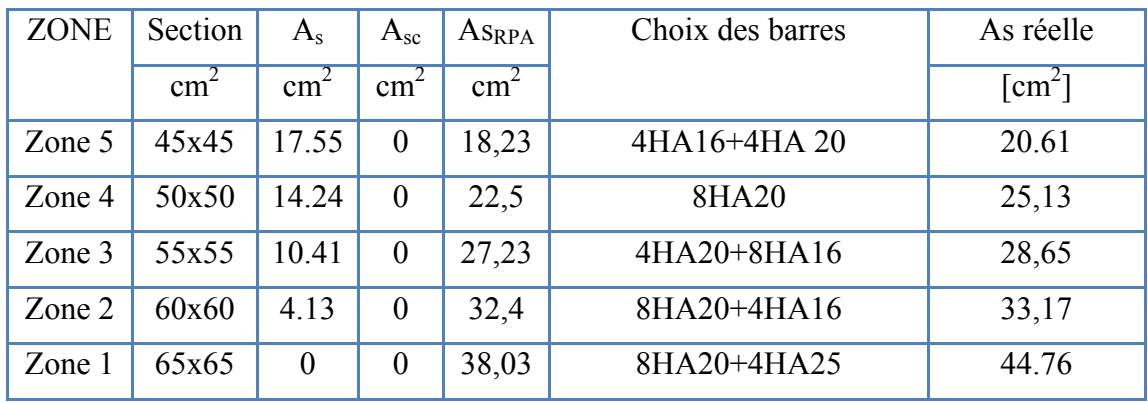

**Tab**.VII.7. Les résultats de ferraillage des poteaux isolés.

# **VII.2.7. Ferraillage des poteaux solidaire des voiles.**

Les poteaux solidaires des voiles, vont être ferraillés avec la section maximale d'acier obtenue, lorsqu'ils sont considérés comme non solidaires (au même niveau) du voile et comme solidaire de ce dernier.

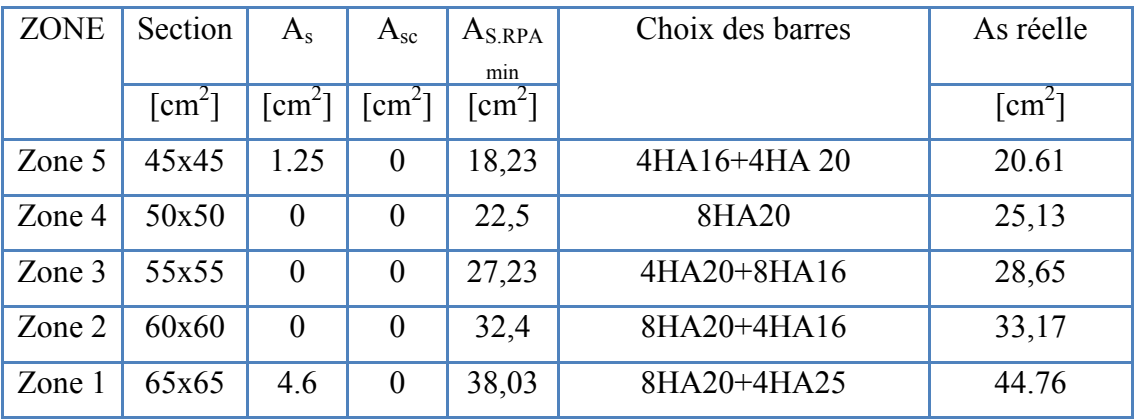

**Tab**.VII.8. Ferraillage des poteaux solidaire des voiles.

# **VII.2.8. Vérification de la condition de non fragilité.**

 $A_{smin} > \frac{0.23 \, bdf_{c28}}{f_e} = 5.325 \, cm^2$ , condition vérifie. [5]

# **VII.2.9. Armatures transversales**

# **a) Vérification des poteaux à l'effort tranchant.**

On prend l'effort tranchant maximum et on généralise les nervures d'armatures pour tous les poteaux.

 $V_{max} = 192,12KN$ 

**Département de Génie Civil/ Promotion : 2007-2008**

**b) Vérification de la contrainte de cisaillement :** 

$$
\tau = \frac{V}{bd} = \frac{0.192}{0.65 \times 0.6} = 0.49 \text{Mpa}
$$
  
\n
$$
\tau_{bu} = \rho_d f_{c28} = 0.075 \times 25 = 1.8775 \text{ Mpa}
$$
  
\n
$$
\overline{\tau} = min\{0.13 f_{c28}, 4 Mpa\} = 3.25 \text{ Mpa [5]}
$$
  
\n
$$
\tau < \tau_{bu}
$$
 Conditions vérifies

#### **c) Calcul des armatures transversales :**

Selon RPA99/version 2003 les armatures transversales des poteaux sont calculées à l'aide de la formule suivante :

$$
\frac{A_t}{S_t} = \frac{\rho_a \times V_u}{h_1 \times f_e}
$$

Vu : Effort tranchant de calcul.

 $h_1$ : hauteur totale de la section brute.

 $\rho_a$  : Est un coefficient correcteur qui tient compte de mode fragile de la rupture par effort tranchant

#### **d) Condition d'espacement :**

En zone nodale : St'  $\leq 10 = 10$  cm.

En zone courante :  $S_t = min\left\{\frac{b_1}{2}, \frac{h_1}{2}, 10\phi_L\right\} = 15$  cm

On opte pour un espacement de 10 cm en zone nodale et 15cm en zone courante :

#### **Zone courante.**

$$
\lambda_g = \frac{l_f}{i} = \frac{0.7l}{b/\sqrt{12}} = \frac{0.7 \times 4}{0.65/\sqrt{12}} = 14.92 > 5
$$

Donc:  $ρ<sub>a</sub> = 2,5$ 

$$
A_{st} = \frac{\rho_a \times V_u \times S_t}{h_1 \times f_e} = \frac{2.5 \times 0.15}{0.65 \times 400} =
$$

Choix des barres **: Ast=4HA8=2,01cm2 (2 cadre de HA8)** 

La quantité d'armatures transversales minimale  $(A_t / S_t * b)$  en % est donnée comme suit :

$$
\lambda_g > 5 \rightarrow \frac{A_t}{S_t \times b} > 0.3\%
$$
 RPA99/version 2003.

 $\frac{2,1}{15 \times 65} = 0,002 < 0,003$ , non vérifie.

RPA99/version 2003: on prend  $A_t = 6\phi 10 = 4.71$  cm<sup>2</sup>.

 $\frac{4,71}{15 \times 65} = 0,0048 > 0,003$ , vérifie.

Les cadres doivent être fermées par des crochés à 135°, ayant une longueur de 10 $\phi_t = 10$ cm.

### **Zone nodale.**

Les mêmes résultats que la zone courante.

#### **e) Résultats du ferraillage transversal pour les autres zones.**

Les résultats sont représentés dans le tableau suivant :

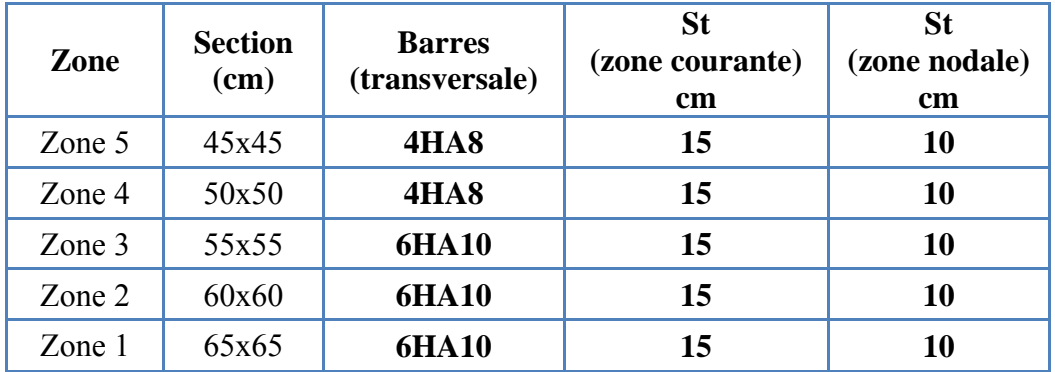

**Tab**.VII.9. Résultats du ferraillage transversal pour les poteaux.

### **VII.3. Ferraillage des poutres.**

 Les poutres sont ferraillées en flexion simple. Le ferraillage est obtenu sous l'effet des sollicitations les plus défavorables suivant les deux sens et pour les deux situations suivantes :

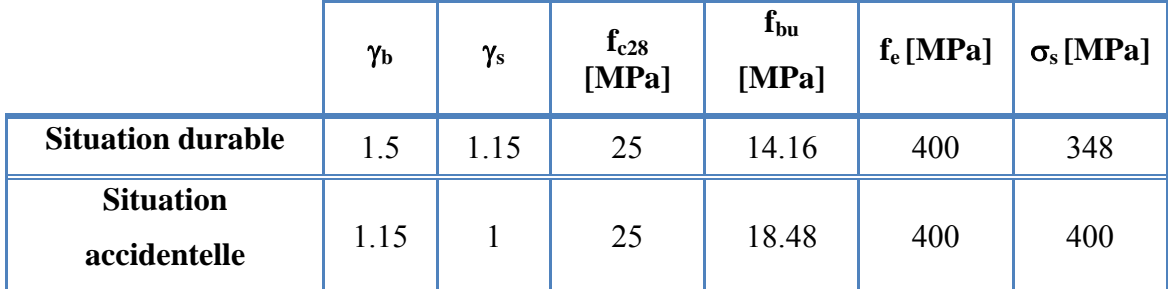

### **VII.3.1. Combinaisons des charges.**

En fonction du type des sollicitations, nous distinguons les différentes combinaisons suivantes

 $\triangleright$  Selon BAEL 91 ·

:

E.L.U. : Combinaison [VII-1].

 $\triangleright$  Selon le R.P.A 99 :

Combinaison [VII-2]. Combinaison [VII-3].

# **VII.3.2. Recommandation du RPA99 pour le ferraillage des poutres.**

#### **1. Armatures longitudinales.**

- Le pourcentage minimal des aciers longitudinaux sur toute la largeur de la poutre et de  $0.5\%$ .
- Le pourcentage maximum est de 4% en zone courante, et 6% en zone de recouvrement.
- La longueur minimal de recouvrement et de 10 cm entre deux cadres et un minimum de trois cadres /nœuds.
- La longueur minimal de recouvrement est de 50 $\phi$  (zone III).
- Les armatures longitudinales supérieures et inférieures doivent être coudées à 90°.

# **2. Armatures transversales.** (RPA 7.5.2.2).

- La quantité des armatures transversales doit vérifier :  $A_t = 0.03$  S.d.
- L'espacement maximum entre les armatures transversales est déterminé comme suit :
	- Dans la zone nodale et en travée si les armatures comprimées sont nécessaire minimum  $(h/4$ ; 1,2 $\phi$ )
	- En dehors de la zone nodale S≤h/2.

# **VII.3.3. Résultats du ferraillage.**

Le tableau suivant résume les sollicitations les plus défavorables obtenues par Etabs selon les différentes combinaisons, ainsi que le ferraillage correspondant.

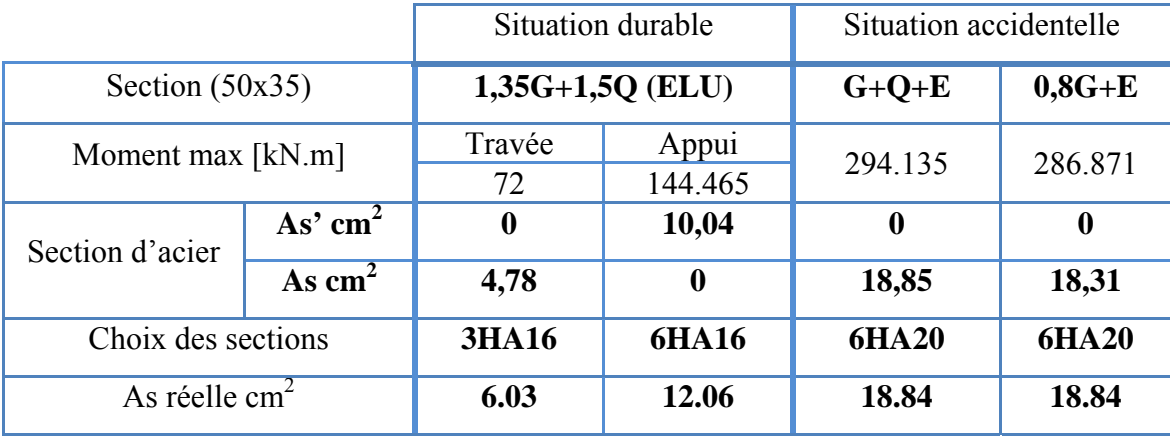

# **a. Suivant le sens xx (35x50) :**

**Tab**.VII.10. Ferraillage des poutres (35x50).

# **b. Suivant le sens yy (30x45) :**

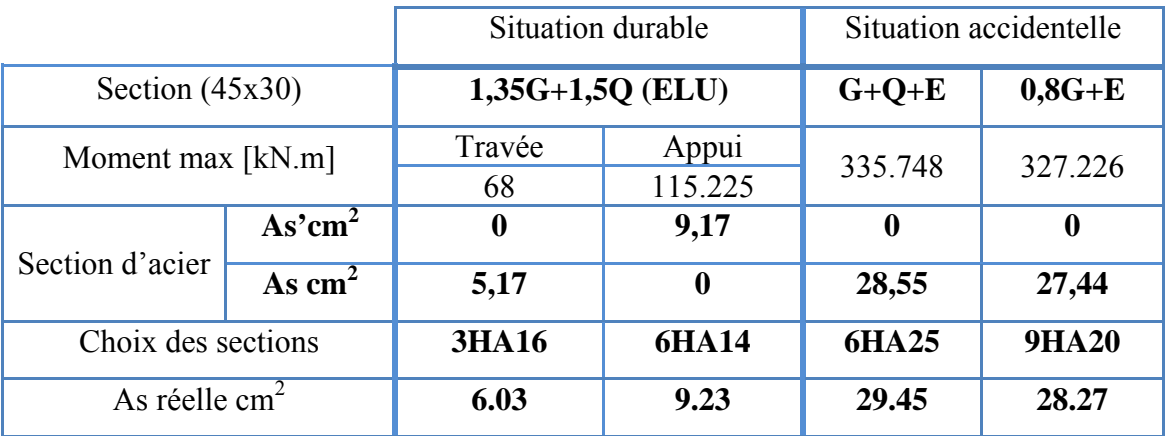

**Tab**.VII.11. Ferraillage des poutres (30x45).

# **VII.3.3. Vérifications nécessaires pour les poutres.**

# **VII.3.3.a. La condition de non fragilité.**

*Amin* > 0.23. *b. d.* 
$$
\frac{ft28}{fe}
$$
;  $f_e = 400 \text{ MPA}.$ 

 $A_{min} > 0.23*35*50*2.1/400 = 2.10$  cm<sup>2</sup>.

Amin=2.10 cm². (Condition vérifiée)

# **VII.3.3.b. Pourcentage d'acier exigé par RPA99/version 2003.**

Le pourcentage total minimum des aciers longitudinaux sur toute la longueur de la poutre est de 0.5% en toute section :

Amin  $> 0.5\%$ . b. h

 $A_{\text{min}} > 0.5\% \cdot 30.40 = 6 \text{ cm}^2$ .

Condition non vérifiée pour l'ELU alors la section d'aciers à retenir est :  $A_{min} = 6$  cm<sup>2</sup>.

# **VII.3.4. Armatures transversales.**

 $V<sub>u</sub><sup>max</sup> = 179.01$  KN. Pour la poutre de section 35x50.

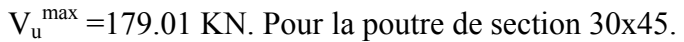

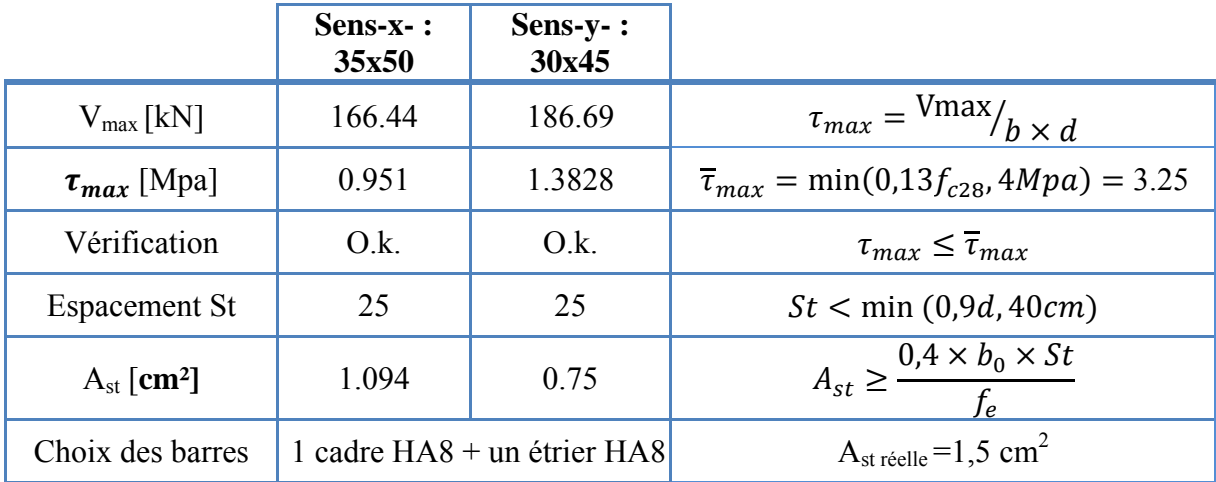

**Tab**.VII.12. Tableau vérification et de ferraillage transversal des poutres.

# **VII.3.5. Vérification de l'influence de l'effort tranchant au voisinage des appuis.**

# **A) Appui de rive.**

# **1) Vérification de la section d'armatures longitudinales inférieures.**

On doit vérifiée que :

$$
As \ge \frac{Vux\gamma s}{f_e}
$$

- Sens-x- : 18.84  $\times$  10<sup>-4</sup>  $\geq \frac{0.166 \times 1.15}{400} = 4.7 \times 10^{-4}$  la condition est vérifiée.
- Sens-y- :  $29.45 \times 10^{-4} \ge \frac{0.186 \times 1.15}{400} = 5.3 \times 10^{-4}$  la condition est vérifiée.

# **2) Vérification de l'effort tranchant.**

$$
V_u \leq 0.267 \times a \times b \times f_{c28}
$$

b=0,30 m,  $f_{c28}$ =25MPA, FeE400,  $\psi_s$ =1,5

 $a = l_a - 2cm$ 

 $l_a$ : Longueur d'ancrage.

On choisit un crochet droit.

$$
l_a = l_s - 31{,}13\phi_l
$$

**Département de Génie Civil/ Promotion : 2007-2008**

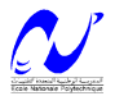

 $\varphi_l$ : Armatures longitudinales.

 $l_s$ : Longueur de scellement droit.

$$
l_s = 35\emptyset_l
$$
  
\n
$$
l_a = (35 - 31,13) \times 2,5 = 9,67 \text{ cm}
$$
  
\n
$$
l_{\text{amin}} = r + 0,5\emptyset_l, \quad r = 5,5\emptyset_l
$$
  
\n
$$
l_{\text{amin}} = 6\emptyset_l = 6 \times 2,5 = 15 \text{ cm}
$$
  
\n
$$
a = 15 - 2\text{ cm} = 13 \text{ cm}
$$

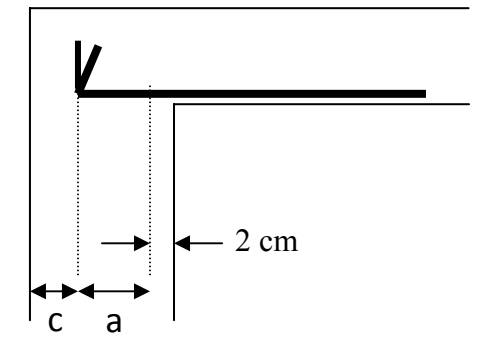

**Fig**. VII.2. Appui de rive.

La longueur d'appui «a» doit vérifiée la condition suivante:

$$
\frac{3.75 \times V_u}{b \times f_e} \le a \le 0.9 \times d
$$

Donc :  $0.58cm \leq 13 \leq 0.9 \times 45 = 36cm$ , la condition est vérifiée.

Alors :  $V_u \le 0.267 \times 0.13 \times 0.3 \times 25 = 0.26$ MN, la condition est vérifiée.

### **B) Appui intermédiaire.**

Puisque on a :

$$
V_u + \left(\frac{M_u}{0.9 \cdot d}\right) = 0.719 \ge 0, \text{ (Vu} \ge 0 \text{ ; Mu} \ge 0)
$$

On doit vérifiée :  $A_{sl} \ge \frac{\gamma_s}{f_e} [V_u + \frac{M_u}{0.9d}]$ 

 $A_{\text{sl}} \geq 16.84 \text{ cm}^2$  la condition est vérifiée.

#### **VII.4. Ferraillage des voiles.**

Le ferraillage des voiles s'effectuera selon le règlement BAEL91 et les vérifications selon le règlement parasismique Algérien RPA 99/version 2003.

Sous l'action des forces horizontales (séisme, vents) ainsi que les forces dues aux charges verticales, le voile est sollicité à la flexion composée avec effort tranchant.

Les sollicitations engendrées dans le voile sont :

- ¾ Moment fléchissant et effort tranchant provoqués par l'action du séisme.
- ¾ Effort normal dû à la combinaison des charges permanentes, d'exploitations et la charge sismique.

Donc les voiles seront calculée en flexion composée et au cisaillement, ce qui nécessitera une disposition du ferraillage suivant :

- $\triangleright$  Le plan vertical (aciers verticaux).
- $\triangleright$  Le plan horizontal (aciers horizontaux).

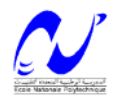

### **VII.4.1.Voiles pleins.**

### **VII.4.1.1. Ferraillage vertical.**

Le ferraillage vertical sera disposé de telle sorte qu'il prendra les contraintes de flexion composée, en tenant compte des prescriptions composées par le RPA 99/Version2003.

Décrites ci-dessous :

- 1. L'effort de traction engendrée dans une partie du voile doit être repris en totalité par les armatures dont le pourcentage minimal est de 0.2% de la section horizontal de béton tendue.
- 2. Les barres verticales des zones extrêmes devraient être raccrochées avec des cadres horizontaux dont l'espacement ne doit pas être supérieur à l'épaisseur du voile.
- 3. Les barres verticales de ces derniers doivent être menues de crochets (jonction de recouvrement)
- 4. A chaque extrémité du voile (trumeau) l'espacement des barres doit être réduit de moitié sur 1/10 de la langueur de voile, cet espacement est au plus 15 cm (le ferraillage vertical doit être symétrique en raison de changement en terme de moment).
- 5. Le pourcentage minimal d'armatures longitudinal des trumeaux dans chaque direction est donné comme suit :
	- Globalement dans la section du voile égale a 0.15%
	- En zone courante égale a  $0.10\%$
- 6. Si des efforts importants de compression agissant sur l'extrémité, les barres verticales doivent respecter les conditions imposées au poteau.

# **VII.4.1.2. Ferraillage horizontal.**

- 1. Les aciers horizontaux seront disposés perpendiculairement aux faces du voile.
- 2. Elles doivent être munies de crochets à (90°) ayant une longueur de 10Φ.
- 3. Dans le cas où il existe des talons de rigidité, les barres horizontales devront être ancrées sans crochets si les dimensions des talons permettront la réalisation d'un ancrage droit.

# **VII.4.1.3. Règles communes.**

Dans le calcul du ferraillage des voiles, le RPA 99/version 2003 préconise les règles suivantes :

- L'espacement des barres horizontales et verticales doit être inférieur à la plus petite des deux valeurs suivantes :
	- $\sim$  S \le 1.5 a (a : épaisseur du voile)
	- $S < 30cm$
- Les deux nappes d'armatures doivent être reliées au moins avec quatre épingles au mètre carré dans chaque nappe ; les barres horizontales doivent être disposées vers l'extérieur ; le diamètre des barres verticales et horizontales des voiles (à l'exception des zones d'about) ne devrait pas dépassée 1/10 de l'épaisseur de voile.

#### **VII.4. Ferraillage des voiles.**

Les voiles sont sollicités par un moment fléchissant, un effort normal et un effort tranchant.

On devra disposer les armatures suivantes :

- Armatures verticales.
- Armatures horizontales.
- Armatures transversales.

#### **VII.4.1.Voiles pleins.**

Principe de calcul :

 Le calcul des armatures sera fait par la méthode des contraintes et vérifiée selon R.P.A 99 sous les efforts  $N_{\text{max}}$  et  $M_{\text{cor}}$ ,

- Pour le ferraillage :  $0.8 \text{ G } \pm \text{ E.}$
- Pour la vérification :  $G + Q \pm E$

# **VII.4.1.1. Ferraillage vertical.**

On utilise la méthode de Navier :

$$
\sigma_{1,2} = \frac{N}{A} \pm \frac{M.V}{I}
$$

Avec :

N : effort normal appliqué

M : Moment fléchissant appliqué.

A : Section transversale du voile.

*v* : Distance entre le centre de gravité du voile et la fibre la plus éloignée.

I : moment d'inertie,

# **On distingue trois cas :**

 $\bullet$  1<sup>er</sup> cas :

 $(\sigma_1, \sigma_2) > 0 \Rightarrow$  La section du voile est entièrement comprimée (pas de zone tendue).

La zone courante est armée par le minimum exigé par RPA 99 (A<sub>min</sub>=0.20%.a.L).

• **2ème Cas :** 

 $(\sigma_1, \sigma_2) < 0 \Rightarrow$  La section du voile est entièrement tendue (pas de Zone comprimée)  $\Rightarrow$  On calcul le volume des contraintes de traction  $F_t$ .

D'ou la section des armatures verticales  $A_V = F_t / f_e$ 

On compare AV avec la section minimale.

 $Si: A_V \le A_{min} = 0.20\%$ .a. L on ferraille avec la section minimale

 $Si: A_V > A_{min} = 0.20\%$ .a.L on ferraille avec A<sub>V</sub>

• **3ème cas** :

 $({\sigma}_{1}, {\sigma}_{2})$  Sont de signe différent  $\Rightarrow$  la section du voile est partiellement comprimée.

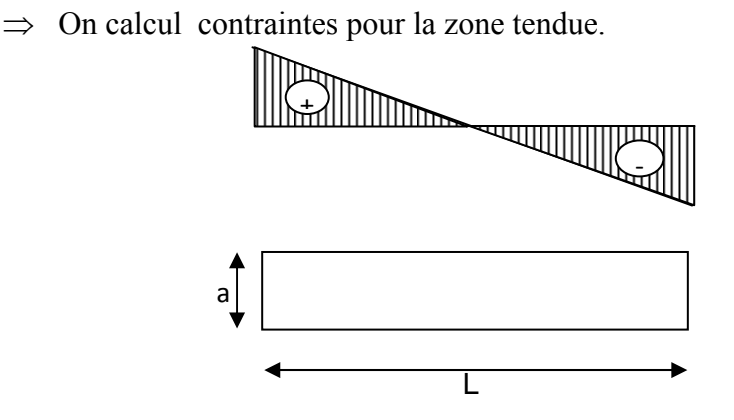

### **VII.4.1.2. Armatures horizontales :**

Ces armatures doivent être supportées les efforts de traction.

D'après (R.P.A 99, article 7-7-2, page 59) :

$$
\tau_b = \frac{\overline{T}}{a.d} \quad \leq \quad \overline{\tau}_b = 0, 2. f_{c28} = 5MPa
$$

Avec :

 $\overline{T}$ =1,4 T calcul  $\implies$  T : effort tranchant du au séisme.

a : épaisseur du voile.

 $d : 0.9.h$  – (hauteur utile).

h : hauteur totale de la section brute.

 $\overline{\tau}_{h}$ : contrainte admissible du béton.

Le pourcentage minimal d'armatures est :

- 0,15% a .1m  $\implies \tau_b \le 0.025.f_{c28} = 0.5 \text{ MPa}$
- 0,25% a .1m  $\implies$   $\tau_b > 0,025.f_{C28} = 0,5 \text{ MPa}$
- L'espacement :  $S \le (1, 5a; 30cm)$  d'après (R.P.A 99, article 7.7.4.3, page 64).

- Les longueurs de recouvrement doivent être égale à :

- 40 ф : Les barres situées dans les zones ou le renversement du signe des efforts est possible
- 20 ф : Les barres situées dans les zones comprimées sous l'action des charges.

-Les barres horizontales doivent être disposées vers l'extérieure.

# **VII.4.1.3. Armatures transversales.**

Les armatures transversales perpendiculaires à la face du voile sont des épingles en nombre au moins 4 épingles au mètre carré, servant à retenir les deux nappes d'armatures verticales.

### *Remarque :*

Le ferraillage des voiles se fera pour les zones suivantes :

- *Zone* (*I*) : RDC,  $I^{er}$  et  $2^{eme}$  étage. <sup>er</sup> et 2<sup>éme</sup> éta<br><sup>ne</sup> étage.<br><sup>me</sup> étage.
- *Zone*  $(II)$  : 3 à 5<sup>*ème*</sup>
- *Zone (I III) : 6 à 8èm*
- *Zone (I IV) : 9 à 11 ème étage.*
- $\blacksquare$  Zone (V) : 12 à 15<sup>éme</sup> étage.

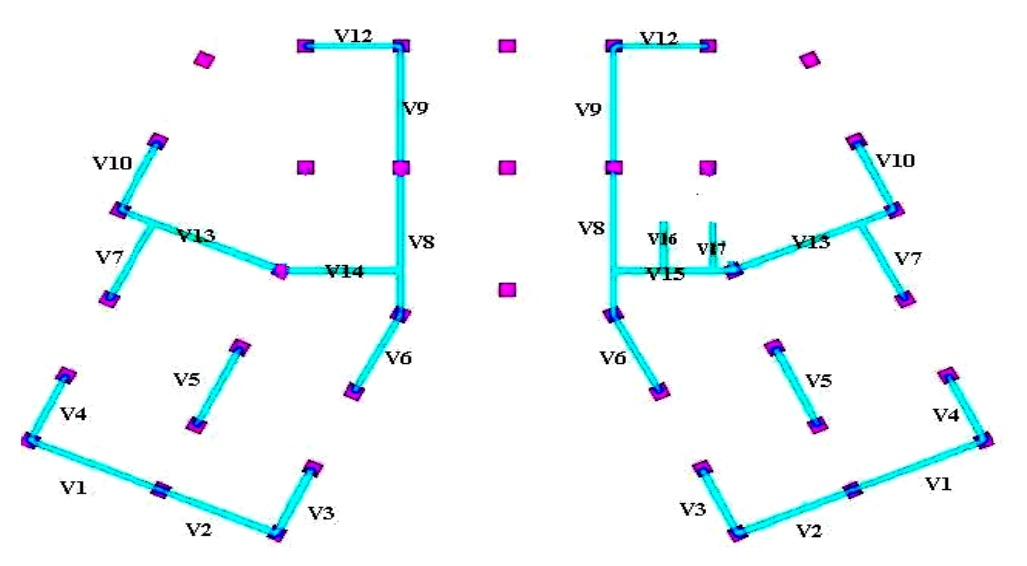

Fig. Disposition des voiles.

# **VII.4.2.** Exemple de calcul d'un voile plein :

 $\pm \frac{M.V}{I}$ 

# **Voile p plein V1.**

Avec :

$$
N = 645.37 \text{ KN}
$$

$$
M = 3477.195 \text{KN} \cdot \text{m}
$$

$$
T = 1511.77
$$

 $\sigma_{1,2} = \frac{N}{A} \pm \frac{M}{l}$ 

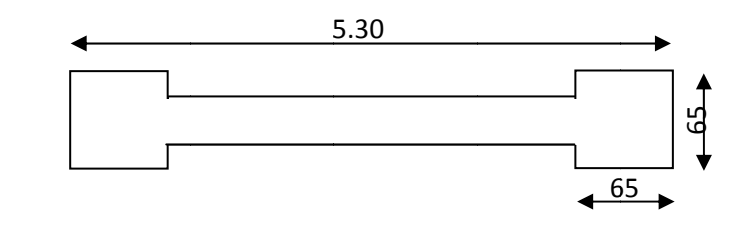

KN

A = 1.3 V1= V2 I = 3.1 325 m² 2 = 2.65 m² 01604m 4

#### **Calcul des contraintes :**

$$
\sigma_1 = 3457.975kN/m^2 = 3.46MPa
$$

 $\sigma_2 = -2483.83 \frac{km}{m^2} = 2.5 \text{ MPa}$ 

 $\sigma_1$ ,  $\sigma_2$  Sont de signe différent, donc la section est partiellement comprimée.

On Calcul la longueur de la zone de traction.

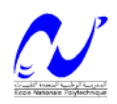

**Longueur de la zone tendue :** 

$$
x = \frac{\sigma_2}{\sigma_1 + \sigma_2} \cdot L = 3.08m
$$
  
 
$$
Y = L - X = 2.22m
$$

**Vérification des contraintes de compression :** 

Par la combinaison : 
$$
\mathbf{G} + \mathbf{Q} + \mathbf{E}
$$
 on a :  
\nN = 645.37KN  
\nM = 3477.195KN.m  
\n $\sigma_1 = 3.51MPa < \overline{\sigma}_{bc} = 14.8MPa$  (C.V)  
\n $\sigma_2 = 2.48MPa < \overline{\sigma}_{bc} = 14.8MPa$  (C.V)

**Détermination des armatures verticales : Tronçon AB :**

$$
F_{t_1} = \frac{\sigma_2}{2} d.a \qquad (a=25 \text{ cm})
$$
  
\n
$$
F_{t_1} = 1333.248KN
$$
  
\n
$$
A_{V1} = \frac{F_{t_1}}{fe} = 33.3312 \text{ cm}^2
$$
  
\nPourcentage minimal d'après R.P.A. 99  
\n
$$
A_{min} = 0.2\% a.d = 25,5 \text{ cm}^2
$$
  
\n
$$
A_{VI} = 33.331 \text{ cm}^2 > A_{min} = 25,5 \text{ cm}^2
$$
 (C.V)

On prend :  $A_V = 22H A 14 = 33.86$ cm<sup>2</sup>

**N.B :** *le diamètre des armatures doit être inférieur au 1/10 de l'épaisseur du voile. (Ep=25 cm)*

# **Espacement exigé par le R.P.A 99 :**

D'après R.P.A 99 page 64 on a :

*S*≤(1,5*a*;30*cm*)

On prend :  $S = 15$ cm (zone nodale)  $S = 20cm$  (zone courante)

**Détermination des armatures horizontales :** 

$$
\tau_b = \frac{\overline{v}}{a.d}
$$
  
\n
$$
d = 0.9 \text{ h} = 2.7 \text{ m}
$$
  
\n
$$
\tau_b = \frac{\overline{v}}{a.d} = \frac{1.4 \times 1.511}{0.25 \times 2.7} = 3.13 MPa < \overline{\tau}_b = 0.2.f_{c28} = 5 MPa
$$
 (C. V)

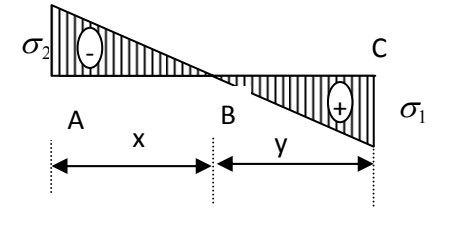

D'autre part le RPA/version 2003 prévoit un pourcentage minimum de ferraillage qui est de l'ordre de :

> 0.15 % de la section du voile considérée si :  $\tau_b \le 0.025 f_{c28}$ . 0.25 % de la section de voile considérée si :  $\tau_b$  > 0.025  $f_{c28}$ .  $\tau_b = 3.13 > 0.025 f_{c2} = 0.625 \text{ MPa}$

Donc :  $A_h > 0,0025$ .b.s =  $0,0025$ .25.100 =  $6,25$  cm<sup>2</sup>/*ml* On prend :  $A_h = 6T12=6,79 \text{cm}^2/ml$ 

### **Espacement :**

 $S_h \le \min(1, 5a; 30cm) = 30$  cm. On prend :  $S_h = 20$  cm

#### **N.B :**

- *comme le séisme peut changer le sens, on considère comme section tendue les deux extrémités de largeur x*
- *les deux nappes d'armatures (verticales et horizontales doivent être reliées avec au moins 4 épingles au mètre carre.*
- *dans chaque nappe les barres horizontales doivent être disposées vers l'extérieure.*

### **Schéma de ferraillage :**

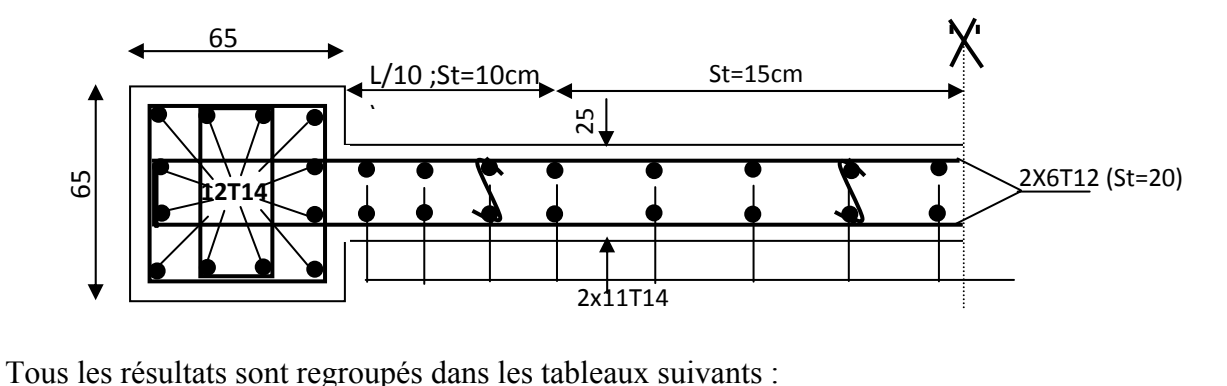

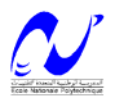

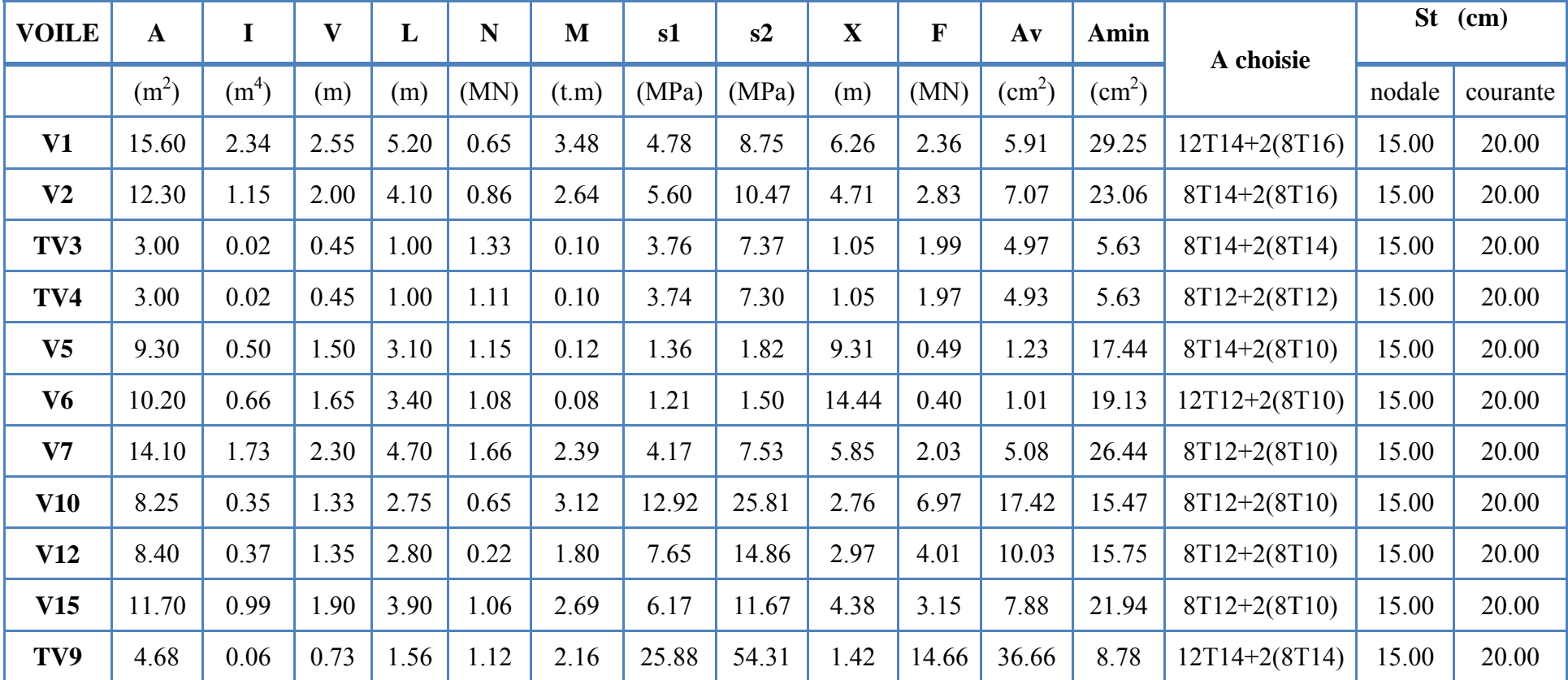

**TVn :** Trumeau du Voile n.

**Tab.** Tableau du ferraillage vertical des voiles**.** 

**Département de Génie Civil/ Promotion : 2007-2008**

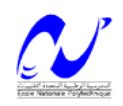

**Ferraillage du linteau : (linteau L1 du voile V3).** 

 $M = 188.06$  kN.m  $T = 348.1$  kN.

• **Calcul des contraintes :** 

 $\tau_b = \frac{V}{a}$ .

Avec :

$$
\overline{V} = 1.4.V_{\textit{calcu}} = 484.35 \textit{KN}
$$

$$
d=0.9h=90cm
$$

*a d*

$$
\Rightarrow \tau_b = \frac{0.484}{0.2 \times 0.81} = 2,9MPa > 0,06. f_{C28} = 1,5MPa
$$

D'après (R.P.A 99, page 61) :

On dispose les ferraillages longitudinaux (supérieure et inférieure), transversaux et en zone courante (armatures de peau) suivant les minimums réglementaires.

Les armatures diagonales sont disposées obligatoirement.

Soit :

$$
A_D = \frac{\overline{V}}{2.f_e.\sin\alpha}
$$

Avec :

$$
tg \alpha = \frac{h - 2.d'}{L}
$$
  
\n
$$
d' = \text{Distance d'enrobage} = 3 \text{ cm}
$$
  
\n
$$
L = \text{longueur du lineau} = 1.2 \text{ m}
$$
  
\n
$$
tg \alpha = \frac{0.8 - 2 \times 0.03}{1.2}
$$
  
\n
$$
\Rightarrow \alpha = 36,86^{\circ}
$$
  
\n
$$
A_D = \frac{V}{2.f_e \sin \alpha} = \frac{0.484}{2 \times 400 \times 0.6} = 10.08 \text{ cm}
$$

# • **Section minimale :**

D'après (R.P.A 99 page 62) on a :

$$
AD min = 0,15\% b.h = 2.24 cm2.
$$
  
\n
$$
AD = 10.03 cm2 > AD min = 2.24 cm2
$$
 (C. V)  
\nOn prend:

On prend :

 $A_D = 10HA12 = 11.309cm<sup>2</sup>$ 

• **Espacement exigé par R.P.A 99 :** 

Cadre  $\varnothing 6$  St = 10cm

- **Armatures longitudinales :** 
	- D'après (R.P.A 99 page 62), on a :

 $(A_L$ ;  $A_L$ <sup>\*</sup>)  $\geq 0.15\%$  .b.h = 2.24 cm<sup>2</sup> On prend :  $A_L = A_{L'} = 4H A 10 = 3,14$  cm<sup>2</sup>

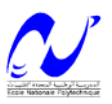

#### • **Armatures transversales :**

D'après (R.P.A 99 page 62) on a :

$$
\tau_b > 0,025 \, . f_{c28} = 0,625 \, MPa
$$

Donc :

nc : 
$$
A_t \ge 0,25\%.
$$
 b.St  
St  $\le \frac{h}{4} = 20 \text{ cm}$ 

Soit:  $St = 20 \text{ cm}$ 

$$
A_{\text{tmin}} = 0.25\% \cdot 0.20\% = 1 \text{ cm}^2
$$

On prend A  $_{t} = 2 \phi 10 = 1.57$  cm<sup>2</sup>

# • **Armature de peau (section courante) :**

 $A_C \geq 0.2\%$ ,  $h = 0.2\%$ ,  $25.80 = 4 \text{ cm}^2$  $A_C = 2$ . (3.T10) = 4,71 cm<sup>2</sup>.

Pour les autres linteaux Les résultats sont groupés dans les tableaux suivants :

# **Les armatures diagonales :**

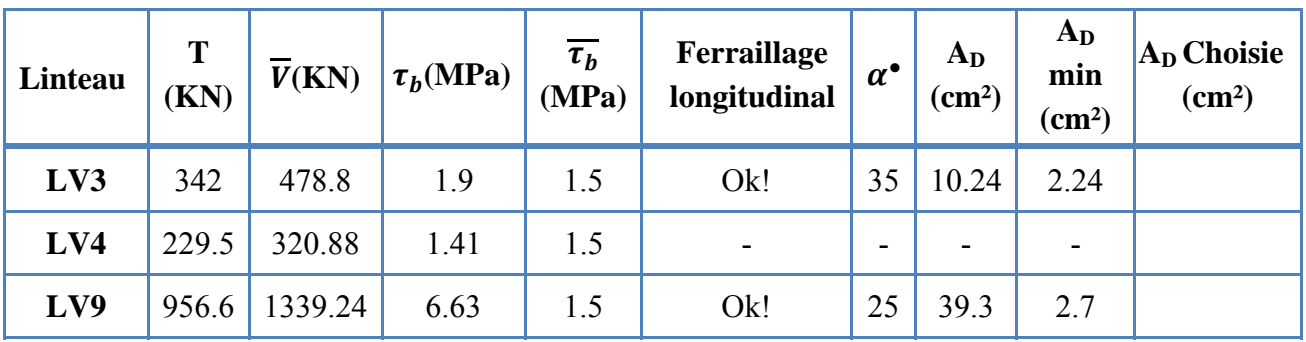

**Les armatures longitudinales, transversales et les armatures de peau :**

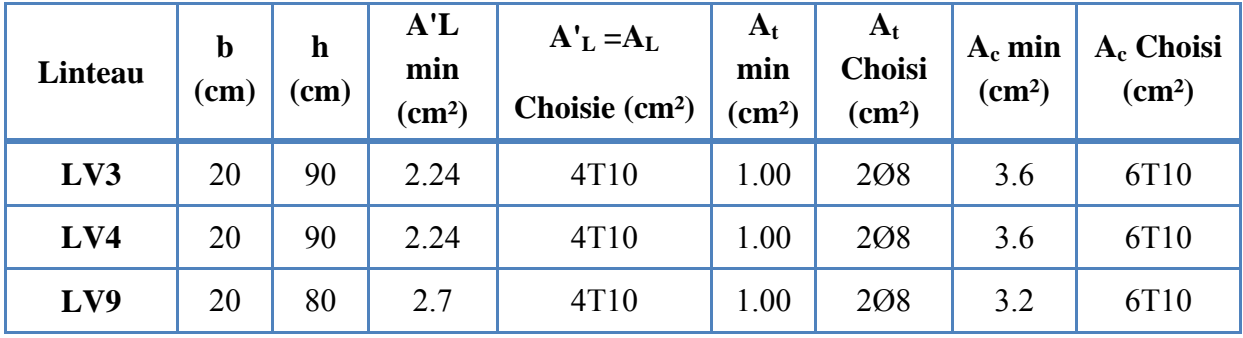

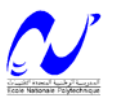

# **Schéma de ferraillage :**

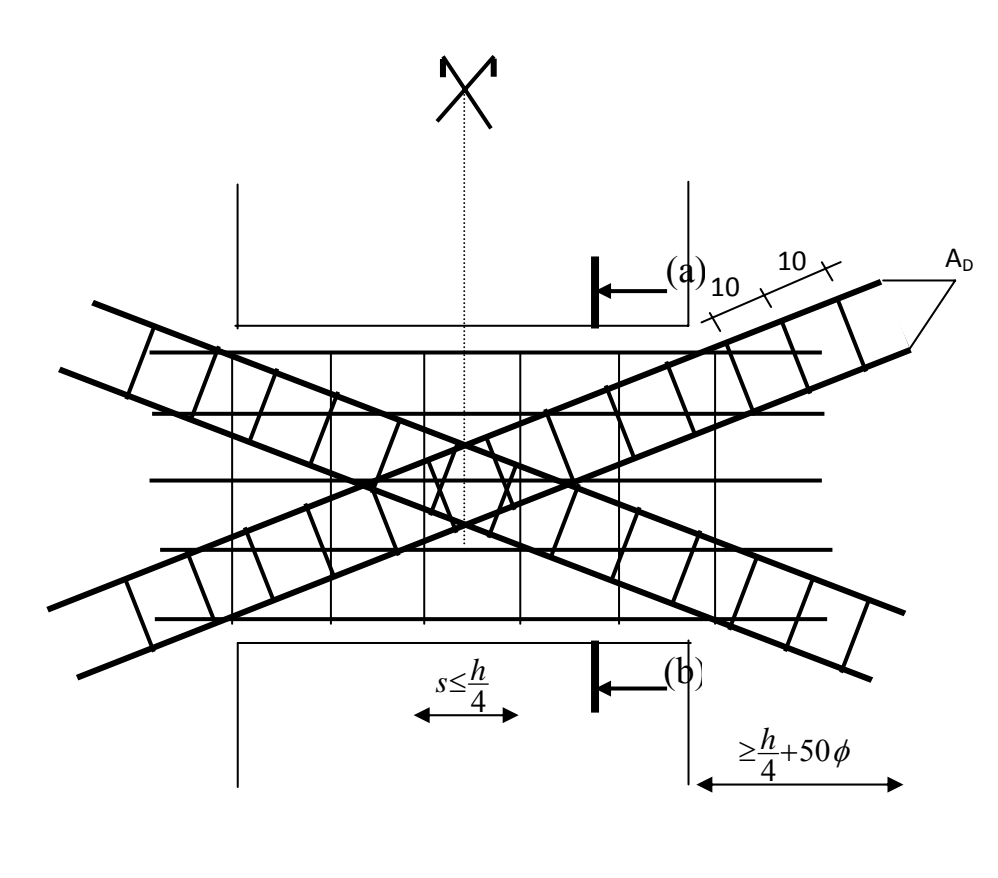

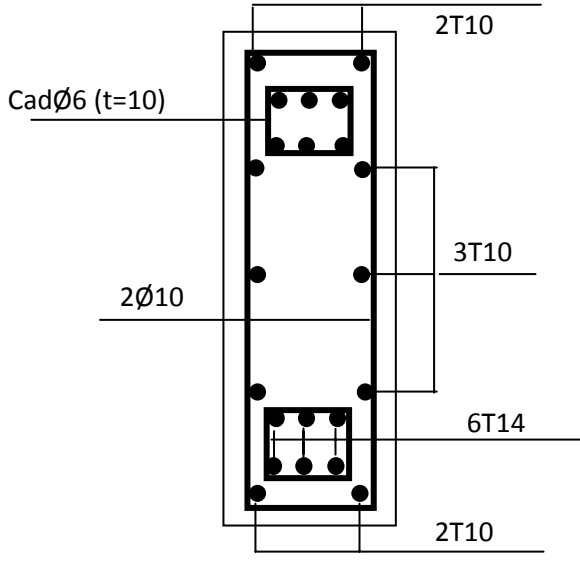

**COUPE A-A**

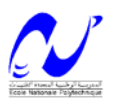

# **INFRASTRUCTURE**

### **VIII .1.Introduction.**

Le rôle des fondations est de transmettre les charges à partir de la superstructure vers le sol d'assise. La pression transmise ne doit pas provoquer une rupture par cisaillement du sol ni des tassements excessifs pouvant engendrer des distorsions et des désordres structuraux et architecturaux. Dans le cas des ouvrages soumis à des charges horizontales ou dans le cas où le bon sol est en profondeur, la fondation doit être encastrée. Dans ce cas on doit disposer un système permettant de relier la superstructure à la fondation, et assurer l'encastrement de l'ouvrage. On utilise généralement pour cela des voiles périphériques qui doivent le ceinturer.

Plusieurs types de fondations existent, et le choix du type à adopter se fait tenant compte les conditions suivantes :

- $\checkmark$  Capacité portante du sol d'assise.
- $\checkmark$  Charges transmises de la superstructure au sol.
- $\checkmark$  Distances entres les différents points d'appuis.
- $\checkmark$  Système structural adopté.

# **VIII .2.Etude du voile Périphérique.**

### **VIII .2.1.Conditions minimales des RPA.**

Selon le RPA les conditions minimales que doivent satisfaire les voiles périphériques sont :

 $\checkmark$  Epaisseur e  $\geq$  15 cm.

 $\checkmark$  On doit disposer deux nappes d'armatures symétriquement.

 $\checkmark$  La section minimale d'armatures verticales et horizontales est de 0,1%.

Dans notre cas on adoptera des voiles périphériques de e= 20 cm (on considère l'épaisseur des voiles de contreventement) reliée à la fondation formant ainsi un caisson rigide.

# **VIII .2.2.Modélisation et calcul du voile périphérique.**

Le voile périphérique est assimilé à une dalle sur quatre appuis soumise à la poussée des terres travaillant en flexion simple. On admet que les charges verticales sont transmises aux autres éléments porteurs.

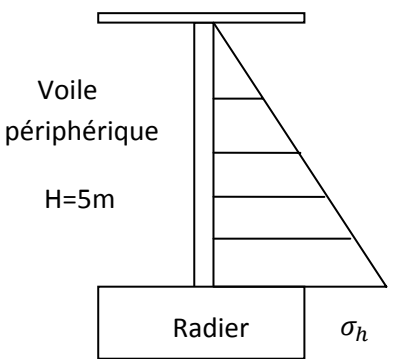

 **Fig.** VIII.1. Schéma statique du voile périphérique.

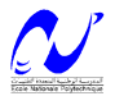

On considérera pour le remblai les caractéristiques suivantes:

$$
\rho_{remblai} = 18 \text{ kN et } \varphi = 23^{\circ} \text{ (caractéristiques du sol d'assise)}.
$$
\n
$$
K_p = \tan(45^{\circ} - \frac{\varphi}{2})^2
$$
\n
$$
K = \text{confinient de paysé du sol (done)}
$$
\n[VIII-1]

K<sub>p</sub> : coefficient de poussé du sol ; donc :  $K_p = 0.44$ ;  $\sigma_h = \rho_{remblai} * K_p * h$ .

Le voile est donc soumis à une charge triangulaire qu'on assimilera en charge uniformément repartie égale à  $1/2\sigma_h = q = 20kN/m^2$ .

Le voile périphérique le plus sollicité a comme largeur  $l_v=5,2m$  et comme hauteur  $l_x=5m$ ; ceci revient à dimensionner une dalle sur 4 appuis (les appuis sont les poteaux et les poutres). On applique donc les règles du BAEL 91 pour ce type de dalles pour 1 mètre linéaire.

 $\alpha = \frac{l_x}{l_x}$  $\frac{a_k}{b_k} = \frac{5}{5,2} = 0.96 > 0.4$ ; la dalle travaille dans deux sens et on aura donc :

9 Selon la petite portée ݔ ܯ௫ ൌ ߤ௫ כݍכ݈௫ <sup>ଶ</sup>…………………………………. [VIII-2] 9 Selon la grande portée y : ܯ௬ ൌ ߤ௬ כ ܯ௫…………………………………… [VIII-3]

 $\mu_x$  et  $\mu_y$ : Sont des coefficients donnés en fonction de  $\alpha$  et de l'état limite considéré. On va considérer l'ELU on a donc :

 $\mu_r = 0.041$ ;  $\mu_v = 0.89$ .

 $M_r = 1,35*20,5 = 28$  kN.m.

 $M_v = 1,35 * 18,5 = 25kN.$  m.

En considérant les encastrements on aura les moments en appuis et en travée suivants :

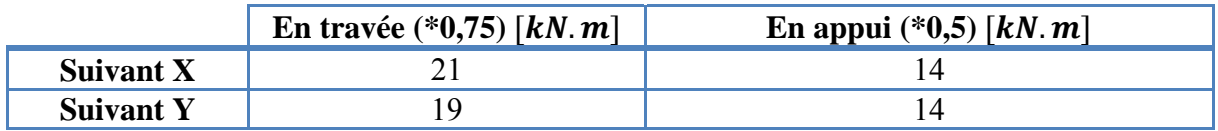

**Tab .**VIII.1. Valeurs des moments de calcul pour le voile périphérique.

Les résultats du ferraillage sont donnés dans le tableau suivant pour **1 m.l** :

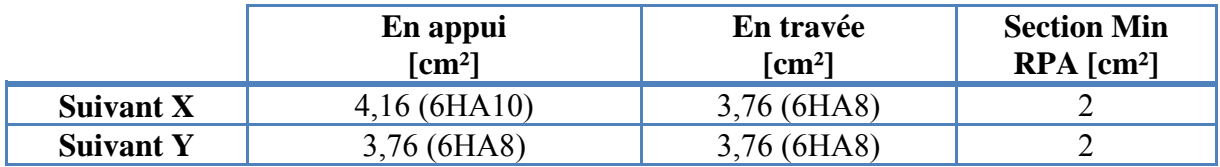

**Tab .**VIII.2. Résultats de ferraillage du voile périphérique.

On disposera donc deux nappes, dans chaque nappe on aura 6HA10 verticalement et 6HA8 horizontalement en travée et en appuis (par mètre linéaire), suivant le schéma donné cidessous.

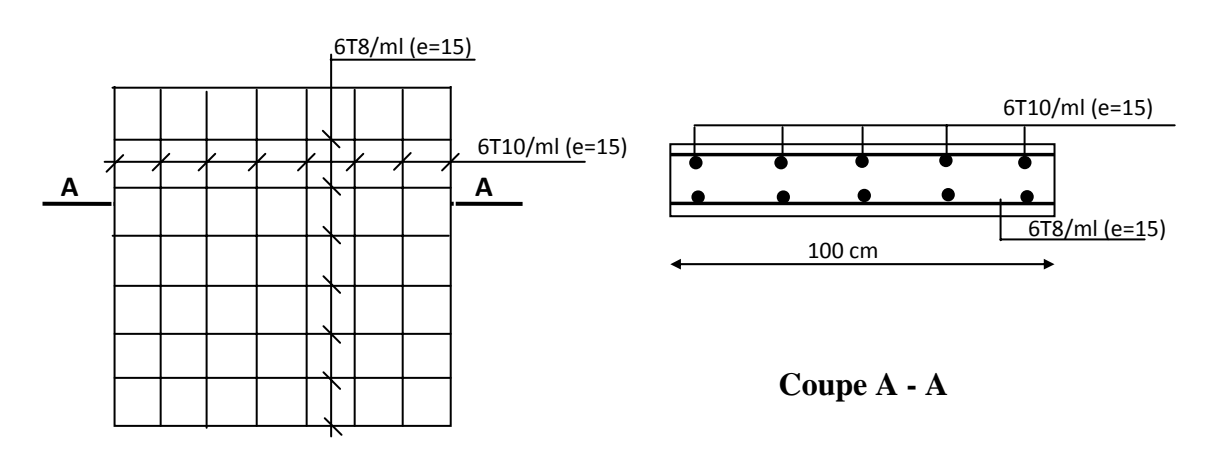

**Fig.** VIII.2. Schéma de ferraillage du voile périphérique.

# **VIII .3.Etude des fondations.**

# **VIII .3.1.Combinaisons des charges.**

Selon le RPA99 version 2003, les combinaisons de charges qu'il faut considérer pour le dimensionnement des fondations sont :

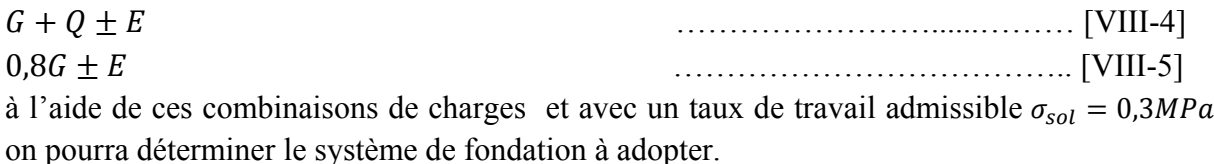

# **VIII .3.2.Choix du type de fondations.**

Le sol d'assise a une bonne capacité portante à **5m** de profondeur, on va donc choisir des fondations superficielles, sachant que notre structure est en voiles porteurs on aura donc les possibilités suivantes :

- $\checkmark$  Semelles filantes.
- $\checkmark$  Radier général.

Pour choisir le type de fondation approprié on doit vérifier la surface totale nécessaire pour la semelle, on doit donc calculer l'effort transmis au sol.

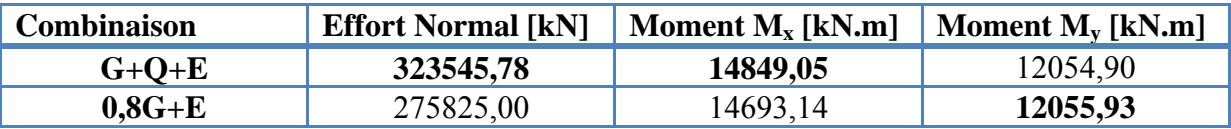

**Tab .**VIII.3.Efforts exercés à la base de la tour.

La surface totale nécessaire pour la semelle est  $S_{necessaire} = \frac{N}{\sigma_{sol}} = \frac{323545.78}{300} = 1078.5 \text{ m}^2$ .  $S_{base de la tour} = 854 m^2$ ; On voit bien que  $S_{necessaire} > S_{base de la tour}$ .

Une fondation de type radier s'impose, donc on va adopter un radier avec une surface totale:  $S_{radier} = S_{base de la tour} + L_{perimetre} * 1.15$ ; On adopte un débord de 1,15m.  $S_{radier} = 1106 m^2$ ;

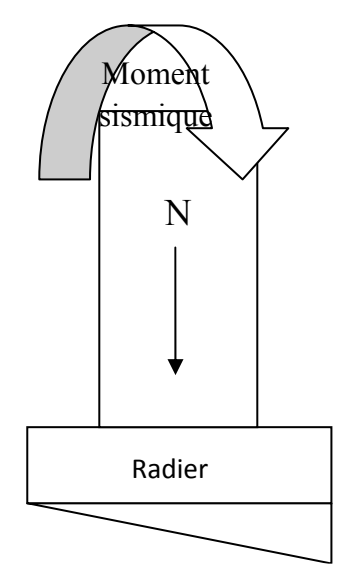

Contraintes dans le sol sous la radier

**Fig.** VIII.3.Ensemble des efforts appliqués à la tour.

### **VIII .3.3. Calcul de l'épaisseur du radier.**

L'épaisseur du radier à prendre doit vérifier les conditions suivantes :

### **VIII .3.3.1. Condition de non cisaillement.**

La contrainte de cisaillement maximale pour une bande de largeur 1m et une épaisseur d ne doit pas dépasser la contrainte admissible :

$$
\tau_b = \frac{r_{max}}{b*d} \le \tau_b \text{ admissible } = 0.05 f_{c28} = 1.25 \text{ MPa.}
$$
  
\n
$$
T_{max} = \frac{N}{s_{radier}} * \frac{l_{max}}{2}
$$
 [VIII-6].

 $L_{\text{max}}$ : portée entre nus d'appuis, dans notre cas  $L_{\text{max}} = 5.8$  m. d'où :  $T_{max} = \frac{323,55}{1106} * \frac{5,8}{2} = 0,85$  MN.  $d \geq \frac{T_{max}}{b * \tau_{b \text{ admissible}}}$  ………………………………….. [VIII-7].  $d \ge \frac{0.85}{1*1.25} = 0.7m$ ; Avec  $h = \frac{d}{0.9} \approx 0.8$  m, on prend h = 1m au niveau des nervures.

# **VIII .3.3.2. Condition sur la déformation.**

Cette condition est donnée comme suit :  $h \ge \frac{l_{max}}{10} = 58$  cm on prend  $h = 60$  cm (comme épaisseur pour le reste du radier) avec un enrobage d'=5cm.  $h_p$ : hauteur de la nervure ;  $h_p=100$  cm.

 $b_p \ge \frac{hp}{2}$  = 50 cm, on va considerer : b<sub>p</sub> = 60 cm

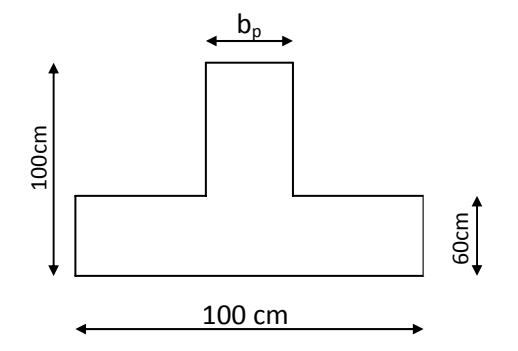

# **VIII .3.3.3. Condition sur la rigidité.**

Pour qu'un radier soit rigide il faut que : <sup>గ</sup> ଶ x ݈ ݈௫ ………………………. [VIII-8].

La répartition linéaire des contraintes ne peut être adoptée que si la condition [VIII-8] est satisfaite.

Avec :

K : Coefficient de réaction mécanique appelé aussi coefficient de raideur du sol (on prend :  $K = 40$  MN/m<sup>3</sup>).

$$
l_e = \sqrt[4]{\frac{4.E.I}{K.b}}
$$

E : Module d'élasticité du béton (E =32164,195 MN/m²).

I : Inertie de la semelle  $I = \frac{b \cdot h^3}{12}$  [m<sup>4</sup>]. b : (bande unitaire) **1 m**.  $l_{\text{max}} = 5.8 \text{ m}.$ 

On doit vérifier que :  $h \ge \int_{0}^{3} \frac{3K}{E} \cdot (\frac{2}{\pi} \cdot l_{\max})^4 = 85$ cm, donc la disposition des nervures est

une solution obligatoire pour rendre le radier rigide.

# **VIII .3.4. Caractéristiques géométriques du radier.**

# **VIII .3.4.1. Centre de gravité.**

La surface totale du radier est  $S_{radier} = 1106 m^2$ . Les longueurs maximales dans les deux directions sont :  $L_x = 54$  m,  $L_y = 29$  m.

Les coordonnées du centre de gravite du radier sont :  $X_{G \text{ radier}} = 27 \text{ m}$ ,  $Y_{G \text{ radier}} = 11,87 \text{ m}$ . Les coordonnées du centre de gravite de la tour sont :  $X_{G \text{ radier}} = 25,18 \text{ m}, Y_{G \text{ radier}} = 11,53 \text{ m}$ .

# **VIII .3.4.1.Moments d'inertie.**

Les moments d'inertie dans les deux directions X et Y sont .  $I_{\text{xG}}$  = 42725,3 m<sup>4</sup>,  $I_{\text{yG}}$  = 269055,3 m<sup>4</sup>

# **VIII .3.5.Vérification au poinçonnement.**

Le poinçonnement se manifeste là où il y a une concentration des charges. Pour vérifier le non poinçonnement du radier (dalle) le BAEL 91 propose de vérifier la condition suivante : ܲ௨ 0,045x µୡx h x fୡଶ଼ ……………………………………………………. [VIII-9].

# 90 **Chapitre VIII : l'infrastructure**

Avec ;

 $P_u$ : Charge revenant au poteau ou au voile le plus chargé.

 $\mu_c$ : Périmètre de la surface d'impact projeté sur le plan moyen.

h : Epaisseur du radier.

Dans notre cas le poteau(C85) le plus sollicité transmet au radier la charge à l'ELU suivante :  $P_u = 3,06$  MN.

 $\mu_c = (0.65+0.6) \times 4 = 5 \text{ m}$  donc  $P_u \le 0.045 \times 5 \times 0.6 \times 25 = 3.38 \text{ MN}$  condition vérifiée.

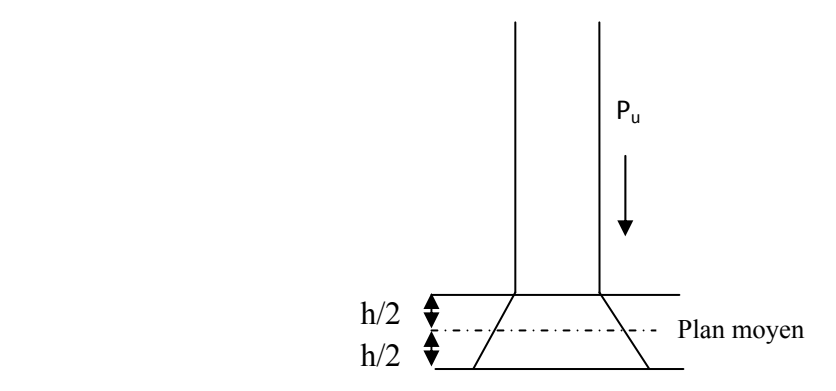

**Fig.** VIII.4.Schéma de transmission des charges sur le radier.

Le voile le plus sollicité est le voile V14. Il transmet une charge  $P_u = 9.21$  MN. De plus on doit vérifier la condition [VIII-9].

 $\mu_c = (6+2 \times 0.6+0.6) \times 2 = 15.6 \text{ m}$ . donc  $P_u \le 0.045 \times 15.6 \times 0.6 \times 25 = 10.53 \text{ MN}$  condition vérifiée.

Avec ces deux vérifications on voit bien qu'il n'y a pas de risque de poinçonnement du radier.

#### **VIII .3.6. Vérification des contraintes dans le sol.**

Sous l'effet du moment renversant dû au séisme, la contrainte sous le radier n'est pas uniforme. On est dans le cas d'un diagramme rectangulaire ou trapézoïdal ; la contrainte maximale du sol ne doit pas dépasser la valeur suivante :

 $\frac{3\sigma_{max}+\sigma_{min}}{4} \leq \sigma_{sol}$  admissible  $\sigma_{sol}$  admissible  $\sigma_{sol}$  admissible  $\sigma_{sol}$ 

Les efforts transmis au sol sont :

 $G<sub>batiment</sub> = 122,5$  MN.  $Q_{\text{batiment}} = 23.3 \quad \text{MN}.$  $G_{\text{radier}} = 16,6$  MN.  $M_y = M_{y/base} + V_xX h_{ancrage} = 12,1 + 21,43X5 = 119,3MN.m.$  $M_x = M_{x/base} + V_y x h_{ancrage} = 14,8 + 23,18x5 = 130,7$  MN.m.

Les distances maximales du centre de gravité aux débords sont  $X_{\text{max}}=27\text{m}$ ;  $Y_{\text{max}}=17.2 \text{ m}$ .

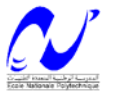

# **VIII .3.6.1. Calcul des contraintes sous G+Q+E (vérification des contraintes max).**

# $\checkmark$  Sens X-X :

L'effort total est donné par  $N= G+Q$ ; donc  $N= 162,4$  MN;  $M = 119,3$ MN.m;  $I_{\text{yG}}$ = 269055,3 m<sup>4</sup>.

$$
\begin{cases}\n\sigma_{max} = \frac{N}{S_{radier}} + \frac{M}{I_{yG}} * X_{max} = \frac{162,4}{1106} + \frac{119,3}{269055,3} * 27 = 0,158 MPa \\
\sigma_{min} = \frac{N}{S_{radier}} - \frac{M}{I_{yG}} * X_{max} = \frac{162,4}{1106} - \frac{119,3}{269055,3} * 27 = 0,134 MPa \\
\frac{3\sigma_{max} + \sigma_{min}}{4} \le \sigma_{sol\,admissible} \implies 0,152 \le 0,3 MPa\n\end{cases}
$$

On voit bien que la contrainte admissible n'est pas dépassée.

# $\checkmark$  Sens Y-Y :

$$
M = 130,7 \text{ MN.m}; I_{xG} = 42725,3 \text{ m}^4.
$$
\n
$$
\begin{cases}\n\sigma_{max} = \frac{N}{S_{radier}} + \frac{M}{I_{xG}} * Y_{max} = \frac{162,4}{1106} + \frac{130,7}{42725,3} * 17,2 = 0,199 \text{ MPa} \\
\sigma_{min} = \frac{N}{S_{radier}} - \frac{M}{I_{xG}} * Y_{max} = \frac{162,4}{1106} - \frac{130,7}{42725,3} * 17,2 = 0,094 \text{ MPa}\n\end{cases}
$$

 $3\sigma_{max} + \sigma_{min}$ 

 $\frac{1}{4} \leq \sigma_{sol}$  admissible  $\Rightarrow 0,173 \leq 0,3MPa$ 

La contrainte admissible n'est pas dépassée.

#### **VIII .3.6.2. Calcul des contraintes sous 0,8G+E (vérification au soulèvement).**

L'effort total est donné par N= 0,8G

#### $\checkmark$  Sens X-X :

 $M = 119,3MN.m; I<sub>yG</sub>= 269055,3 m<sup>4</sup>. N=134,6 MN.$ 

$$
\begin{cases}\n\sigma_{max} = \frac{N}{S_{radier}} + \frac{M}{I_{xc}} * Y_{max} = \frac{134,6}{1106} + \frac{119,3}{269055,3} * 27 = 0,134 MPa \\
\sigma_{min} = \frac{N}{S_{radier}} - \frac{M}{I_{xc}} * Y_{max} = \frac{134,6}{1106} - \frac{119,3}{269055,3} * 27 = 0,110 MPa\n\end{cases}
$$

 $3\sigma_{max} + \sigma_{min}$  $\frac{1}{4} \leq \sigma_{sol}$  admissible  $\Rightarrow 0,128 \leq 0,3MPa$ 

# $\checkmark$  Sens Y-Y :

 $M = 130,7$  MN.m; I<sub>xG</sub>= 42725,3 m<sup>4</sup>.

$$
\begin{cases}\n\sigma_{max} = \frac{N}{S_{radier}} + \frac{M}{I_{xG}} * Y_{max} = \frac{134,6}{1106} + \frac{130,7}{42725,3} * 17,2 = 0,174 \text{ MPa} \\
\sigma_{min} = \frac{N}{S_{radier}} - \frac{M}{I_{xG}} * Y_{max} = \frac{134,6}{1106} - \frac{130,7}{42725,3} * 17,2 = 0,069 \text{ MPa} \\
\frac{3\sigma_{max} + \sigma_{min}}{4} \le \sigma_{sol \text{ admissible}} \implies 0,148 \le 0,3 \text{ MPa}\n\end{cases}
$$

# **VIII .3.6. Vérification aux sous-pressions.**

Notre ouvrage doit être vérifié au soulèvement sous l'effet des sous-pressions. D'après les résultats de l'étude géotechnique la nappe phréatique se situe entre 4,5 m à 6 m de profondeur. L'effort normal (G, sans surcharge) doit vérifier l'inégalité suivante :

 $N \ge \gamma_w * S * Z * F_S$  ……………………………………………………………. [VIII-10]. S : surface du radier. Z : hauteur d'encrage =5 m.  $\gamma_w$ : poids spécifique de l'eau.  $F_s$ : coefficient de sécurité. ( $F_s$ =1,5).  $\gamma_w * S * Z * F_S = 0.01x 1.5 x 5 x 1106 = 83$  MN< N= 139,1 MN. Les sous pressions ne sont pas à craindre.

# **VIII .3.7. Ferraillage du radier.**

Le ferraillage du radier se calcule sous les sollicitations maximales obtenues par l'application des combinaisons les plus défavorables.

La charge maximale due à la réaction du sol est celle résultant de la combinaison : G+Q+E; donc q à considérer est  $q_0$ = 199 kN/m<sup>2</sup>. Pour le dimensionnement on assimile le radier à un plancher inversé.

On va considérer la dalle pleine soumise à une charge uniformément répartie (q) offrant la surface la plus chargée, et les calculs seront menés selon les prescriptions du BAEL.

Le panneau le plus chargé a comme dimensions L<sub>x</sub>=4,5 m, L<sub>y</sub>= 5,8 m ( $\alpha = \frac{l_x}{l_x}$ )  $\frac{l_x}{l_y} = 0.78$ .

(C'est une dalle qui porte dans 2 sens)

Comme l'étude géotechnique signale la présence d'une nappe phréatique le calcul sera donc mené à l'ELU avec une vérification des résultats de l'ELS (fissuration préjudiciable).

Les moments isostatiques sont donnés suivant la petite et la grande portée par [VIII-2] et [VIII-3] respectivement. Les résultats des moments isostatiques et hyperstatiques obtenus sont rapportés dans les tableaux suivants :

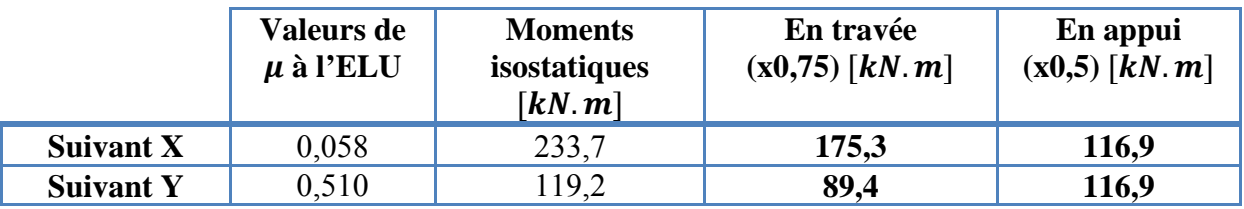

**Tab**. VIII.4.Valeurs des moments pour le panneau le plus sollicité à l'ELU.

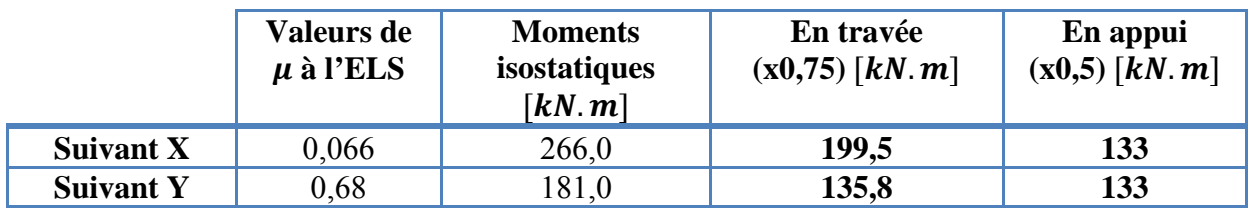

**Tab**. VIII.5.Valeurs des moments pour le panneau le plus sollicité à l'ELS.

**Suivant X**  $\begin{array}{|c|c|c|} \hline 0 & 9,36 \\ \hline \end{array}$ 

**Suivant Y**  $\begin{array}{|c|c|c|} \hline 0 & 4,72 \end{array}$ 

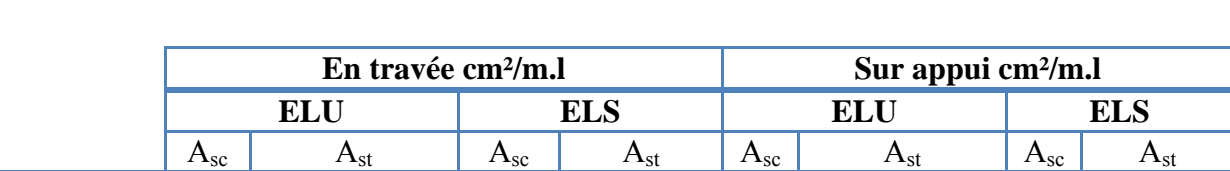

**(8HA20)**  $0 \t 6,2$ <br>(**8HA20**)  $0 \t 6,3$ 

**(7HA20)** 0 6,2<br>(5HA)

 $(5HA14)$  0  $(6HA2)$ 

 $\begin{array}{c|c} 6,2 & 0 \\ 6,13,00 \\ 6,000 \end{array}$ 

**(6HA20)**

**(6HA20)**

Pour le calcul on va considérer une bande de largeur **1m** et de **0,6 m** de hauteur, les résultats de ferraillage sont donnés dans le tableau suivant (enrobage de 5cm) :

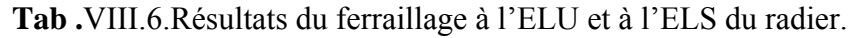

La condition de non fragilité est satisfaite car  $\rho = \frac{A_s}{b.h} = \frac{13}{0.6 \cdot 1} = 0.0022 > \rho_{min} = 0.0008$ . Les efforts tranchants maximaux au milieu des bords de la dalle sont donnés par :

9,36 **19,84**<br>(5HA 16) 0 **19,84** 

 $(4)$  4,72 **a**  $(4)$  **13,29 (7HA2)** 

$$
\checkmark
$$
 Au milieu du bord l<sub>y</sub>: T<sub>max</sub>= $\frac{q.l_x.l_y}{2.l_y+l_x}$ .

Au milieu du bord  $l_x$ : T<sub>max</sub>= $\frac{q.l_x}{3}$ .

La valeur de l'effort tranchant est majorée pour un appui voisin de l'appui de rive. Donc :  $T_{\text{max}}$ =323kN et 1,1  $T_{\text{max}}$ =355 kN, ce qui donne une contrainte de cisaillement  $\tau_b = \frac{1.1 \cdot T_{\text{max}}}{0.9 \text{ b.h}}$  $=\frac{355*10^{-3}}{0.9*0.6*1}$  = 0.65 MPa  $\leq \tau_b$  abmissible = 0.05  $f_{c28}$  = 1.25 MPa. (Condition de non cisaillement satisfaite, il n'est pas nécessaire de mettre des armatures d'effort tranchant).

# **VIII .3.8. Ferraillage des nervures.**

Le calcul des nervures se fait par la méthode forfaitaire comme pour une poutre continue. On utilisera pour tenir compte des moments de continuités les coefficients donnés par le BAEL :

Les moments d'inertie doivent vérifier les conditions suivantes :

 $\mathcal{A}$   $M_t + \frac{M_e + M_e}{2} \ge \max\{(1 + 0.3\alpha M_0); 1.05M_0\}.$  $\mathcal{A}$   $M_t \geq \frac{1+0.3\alpha}{2} M_0$  pour une travée intermédiaire.

 $\mathcal{M}_t \ge \frac{1,2+0,3\alpha}{2} M_0$  pour une travée de rive.

Les moments sur appuis sont : 0,5  $M_0^{w,e}$  pour un appui voisin de la rive, 0,4  $M_0^{w,e}$  pour les appuis centraux. Avec :  $\alpha = \frac{q}{q+g}$ avec  $0 \le \alpha \le \frac{2}{3}$ 

 $M_0 = \frac{q_u l^2}{8}$ : Moment de la travée isostatique (travée de comparaison).

 $M_t$ : Moment en travée de la poutre continue.

 $M_e$ ,  $M_w$ : Moment de droite et de gauche respectivement, de la poutre continue.

 $M_0^{w,e}$ : Max entre les deux moments isostatiques des deux poutres, à droite (e) et à gauche (w) de l'appui considéré.

La poutre la plus chargée est une poutre intermédiaire, constituée de huit travées inégales.

# 94 **Chapitre VIII : l'infrastructure**

La charge uniformément repartie équivalente à la charge triangulaire appliquée est donnée par  $(\alpha = 0 \text{ car } q=0, \text{ il } n \text{ y a pas de charge d'exploitation appliquée directement sur le radier})$ :  $q_0^M = q_0 x \frac{\text{I}_x}{3} = 0,199 \text{ x } \frac{4,5}{3} = 0,29 \text{ MN/m}$  (donnera le même moment).  $q_u^v = q_u \times \frac{1_x}{4}$  $\frac{dS}{4} = 0.22$  MN/m (donnera le même effort tranchant).

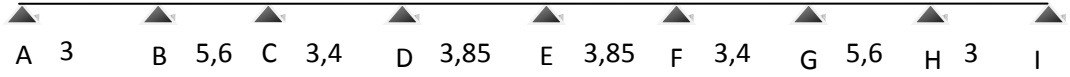

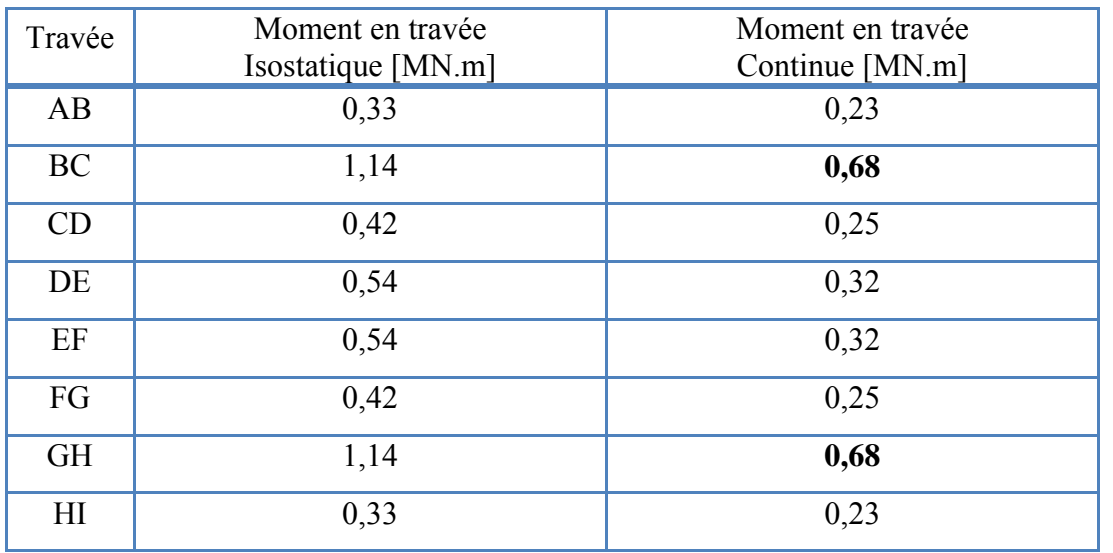

**Fig.** VIII.5.Schéma de la poutre (nervure) continue la plus chargée.

**Tab .**VIII.7.Valeurs des moments en travée de la nervure la plus chargée.

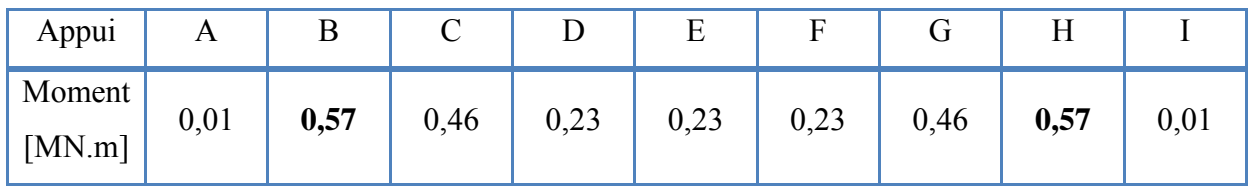

**Tab .**VIII.8.Valeurs des moments sur appuis.

Pour le calcul du ferraillage on considère une section en T en travée, et une section rectangulaire sur appui.

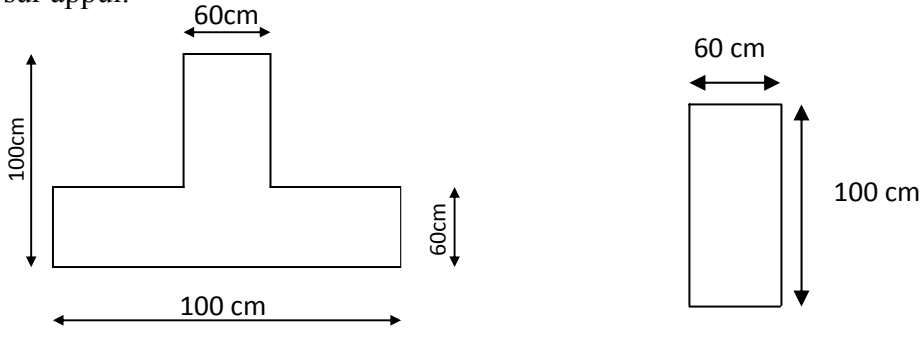

 En travée En appui **Fig.** VIII.6. Sections à considérer en appui et en travée.

On va considérer les moments max en appui et en travée pour le ferraillage du reste des nervures, les résultats sont données dans le tableau suivant :

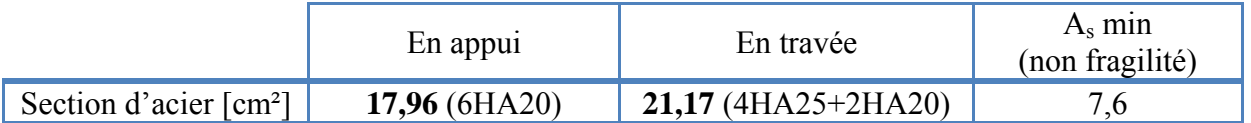

**Tab .**VIII.9. Résultats du ferraillage en appui et en travée de la nervure.

# **VIII .3.8.1. Vérification de l'effort tranchant.**

$$
\tau_U = 0,27MPa < \overline{\tau}_U = 2,5MPa
$$
\n
$$
V_u = 620 \text{ kN}
$$
\n
$$
\tau_U = \frac{V_U}{b_0 \cdot d} = 1,09MPa
$$

Pour une fissuration préjudiciable :

$$
\overline{\tau}_{U} = \min\left(0, 15 \frac{f_{C28}}{\gamma_{b}}; 4 MPa\right) = 2, 5 MPa
$$

La contrainte tangentielle n'est pas dépassée.

#### **Armatures transversales :**

$$
\Phi_{t} = \min\left(\frac{h}{35}, \frac{b_{0}}{10}, \Phi_{L \min}\right)
$$
  

$$
\Phi_{t} \le \min\left(\frac{110}{35}, \frac{60}{10}, 20 \text{ mm}\right) = 20 \text{ mm}
$$

On prend  $\phi_t = 8 \, mm$ 

#### **Espacement :**

$$
\tau_0 = 0.3. f_{t28} = 0.63 MPa \quad , \tau_t = \tau_u - \tau_0
$$

$$
\tau_t = 1,09 - 0,63 = 0,46 MPa
$$

On prend:  $\rho_{t0} = \rho_{tmin} = \frac{Max(0.5\tau_u; 0.4 \text{ MPa})}{\int_{e} = 0.001}$ 

$$
S_t \le \min(0, 9.d; 40cm)
$$
  $A_t = 4\phi \ 8 = 2.01 \text{ cm}^2$ 

 $S_t \le \min(86cm; 40cm) = 40cm$ 

On prend:  $S_t = 15$ cm.

# **VIII .3.8.2. Etude du débord du radier.**

Le débord fonctionne comme une console soumise à une charge uniformément répartie, elle a comme dimensions : Une portée = **1,15m**, hauteur = **0,6 m**, une bande de largeur **1m**.

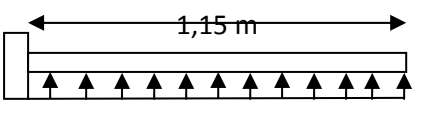

 $q_0$ = 0,199 MPa

Les valeurs du moment, effort tranchant et les résultats du ferraillage sont donnés dans le tableau suivant :

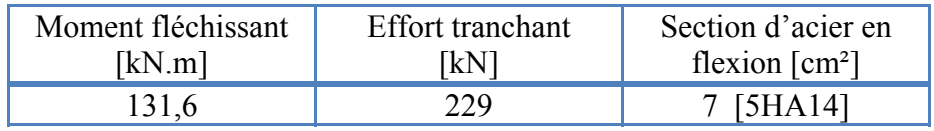

**Tab .**VIII.10. Valeurs du ferraillage en appui et en travée de la nervure.

On va vérifier la valeur de la contrainte tangentielle, cette dernière ne doit pas dépasser la valeur admissible  $0.05 f_{c28} = 1.25 \text{ MPa}$ . [BAEL 91].

 $\tau_b = \frac{T_{\text{max}}}{0.9 \text{ b.h}} = \frac{0.229}{0.91 \cdot 0.6} = 0.42 \text{ MPa}$ . On constate que cette valeur est inférieure à la valeur admissible.

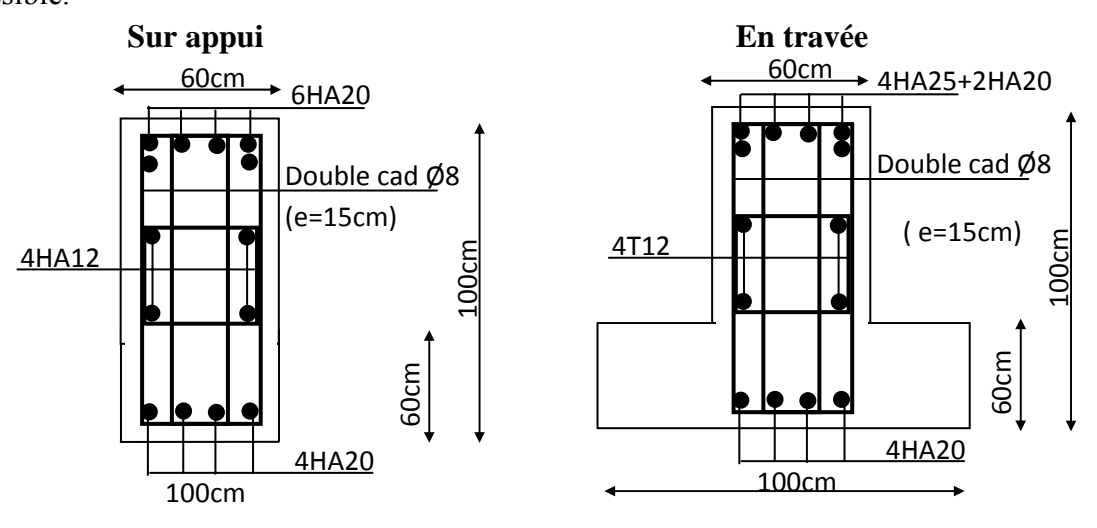

 **Fig.** VIII.7.Schéma de ferraillage de la nervure en travée et en appui.

# **Remarque :**

L'arrêt des barres sera donné en annexe avec les schémas de ferraillage, suivant la méthode forfaitaire (pour les nervures).

 Ce projet constitue une synthèse d'un ensemble de connaissances acquises durant les cinq années de formation, il nous a permis de toucher aux véritables difficultés que peut rencontrer un ingénieur civil pour le choix du modèle de calcul à considérer. Le projet nous a permis aussi de constater une difficulté particulière dans le choix de la disposition des voiles, et cela est dû à la forme irrégulière en plan de la tour, et une forte présence d'ouvertures dans les planchers.

 Dans l'étude dynamique plusieurs dispositions ont étés essayées, mais elles donnaient des résultats non conformes aux recommandations des RPA, la variante retenue a donné des résultats acceptables en terme de période, déplacements et efforts.

Cette étude nous a permis aussi de faire les constatations suivantes :

- Pour des structures pesantes les efforts dus aux séismes sont plus importants que ceux dus au vent, d'où le dimensionnement sous sollicitations sismiques.
- Les bouts de voiles provoquent une concentration des efforts au niveau des poutres et poteaux adjacents.
- Quant une poutre se trouve entre deux voiles, elle est soumise à une grande concentration des efforts.
- Les poteaux sont ferraillés avec les valeurs minimales des RPA.
- Pour des structures de hauteur importante les combinaisons sismiques donnent les résultats les plus défavorables pour le dimensionnement des fondations.

Les résultats de cette étude ne sont que d'ordre pédagogique, et ne sont que le résultat d'un modèle considéré et le modèle sous entend des simplifications par rapport à la réalité, donc ils ne peuvent remplacer les résultats de l'étude déjà faite.
### [1] CBA93.C.G.S.

- [2] DTRBC22.
- [3] RPA 99 révisées 2003.C.G.S.
- [4] Belazoughi, M : «Cours de béton armé tome 2 ».O.P.U.1983.
- [5] BAEL 91.
- [6] R.N.V 1999 (D.T.R. C 2-4.7).

[7] Henry, Thonier : « Conception et calcul des structures de bâtiment tome 1-2-3-4». Presse des ponts et chaussées.1992.

[8] Davidovici, V : « Formulaire du béton armé ». Le moniteur, 1995.

[9] Magnan, J-P et George P : « Amélioration des sols ».Technique de l'ingénieur.

[10] Fazad, N: « Seismic design of floor Diaphragms ». University of Southern California , Californie.

[11] Gagliardini, O : « Cours de beton armé ». Université de Grenoble I. 2004.

[12] James C. Anderson: « Dynamic response of structures ». University of Southern California, Californie.

[13] Diver, M : « Calcul pratique des tours en beton armé ». Dunod, Paris 1972.

# **Logiciels.**

- ETABS version 9.0.7. Computer and Stuctures, Inc. université de Berkeley.1995.
- Dalle, V1.00.026. SOCOTEC.1998.
- Flexi, V1.00.026. SOCOTEC.1998.
- Auto CAD 2006. Auto Desk Inc. 2003.
- Microsoft Office Excel 2007.
- Microsoft Office word 2007.

### 1. Introduction.

La fonction primaire du plancher et du toit est de soutenir les charges de pesanteur et à virez ces charges sur d'autres éléments de structure comme les poteaux et les poutres. En outre, ils jouent un rôle central dans la distribution du vent et forces sismiques aux éléments verticaux.

Dans la conception résistante au tremblement de terre, les fondations des bâtiments sont concues et détaillées pour agir en tant qu'unité simple sous l'action des forces sismiques. La conception d'un bâtiment comme unité simple aide à augmenter la redondance et l'intégrité du bâtiment. Les forces horizontales produites par des excitations de tremblement de terre sont transférées à la terre par les systèmes verticaux du bâtiment qui sont conçus pour la résistance latérale aux charges. Ces systèmes verticaux sont généralement attachés ensemble comme unité à l'aide des planchers et des toits des bâtiments. Dans ce sens, les systèmes structuraux des planchers et toits, employés principalement pour créer des clôtures et pour résister à des charges de pesanteur, sont également conçus en tant que diaphragmes horizontaux pour résister et transférer les charges horizontales aux éléments verticaux appropriés.

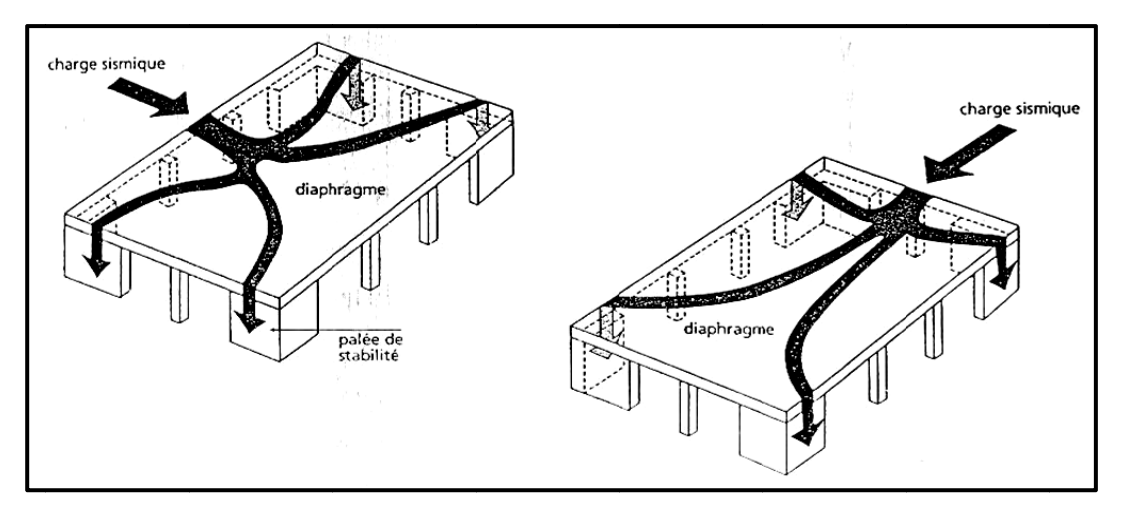

Fig.1.1. Rôle des diaphragmes rigides

### 2. Contreventement horizontal.

Le rôle d'un contreventement horizontal est de transmettre les actions latérales sollicitant les constructions sur les éléments verticaux de contreventement, appelés palées de stabilité, qui communiquent ensuite aux fondations [Fig.1.1.]. Par conséquent, il ne peut pas être assuré par les planchers partiellement au totalement désolidarisés de la structure sousjacente.

Il est indispensable que le contreventement horizontal soit prévu à tous les niveaux du bâtiment, y compris les toitures [Fig.1.2.]. En construction parasismique, il devrait être assuré

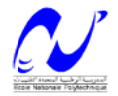

### <u>Annexe 1</u>

par des diaphragmes rigides, c'est-à-dire par des planchers et des toitures résistant aux cisaillements et à la flexion dans leur propre plan et possédant une rigidité horizontal supérieur à celle des palées de stabilité.

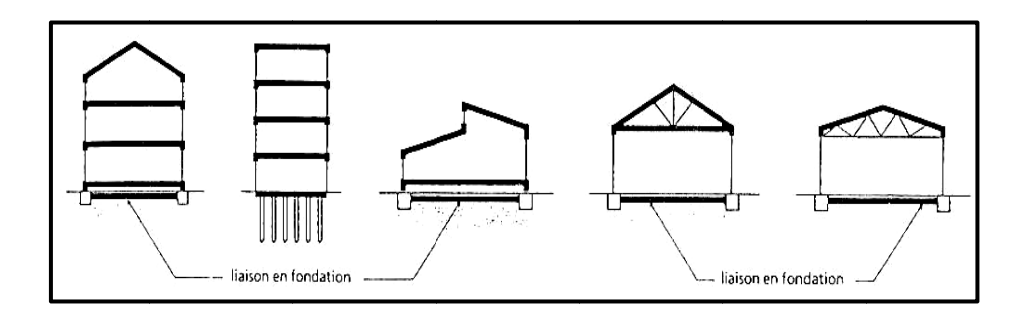

Fig.1.2. Localisation des diaphragmes.

#### 3. Principe d'action d'un diaphragme.

Pour rester conforme à l'hypothèse de diaphragme rigide, les déformations des planchers et des toitures doivent rester toujours élastique.

Les diaphragmes flexibles devraient être évités, ils ont par fois contribués au diversement des murs qui les supportent, par ailleurs les charges qu'ils transmettent aux éléments verticaux poteaux et palées ne sont pas proportionnelles à la rigidité latérale de ceux-ci, mais aux aires des planchers que chacun de ces éléments supporte au titre des charges verticales. Ces aires sont délimitées par les mi distances entre les appuis.

Par conséquent les éléments plus rigides, donc plus résistants ne peuvent soulager ceux dont la résistance aux charges latérales est plus faible.

Par ailleurs, les diaphragmes flexibles ne transmettent pas les forces dues à la torsion d'ensemble, comme s'il s'agit des poutres élastiques situées dans un plan horizontal et simplement supportées entres deux palées sous charges latérales, celles-ci se déforment indépendamment les unes des autres (Fig.1.3.).

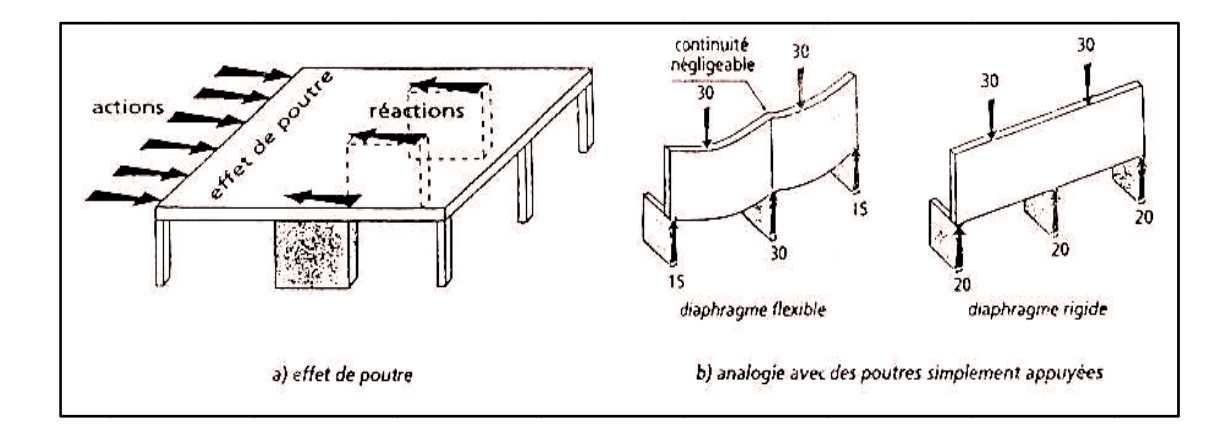

Fig.1.3. répartition des efforts horizontaux pour le cas d'un diaphragme rigide et flexible.

#### 4. Constitution des diaphragmes.

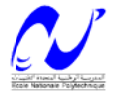

Les diaphragmes sont réalises par les techniques habituelles des planchers. Selon leur constitution, ils peuvent être classés dans l'une des catégories suivantes :

- > Plaques.
- > Planchers ou toitures raidis par des poutres au vent.
- > Planchers ou toitures raidis par des tirants diagonaux.
- > Planchers ou toitures formés de réseaux rigides.

La préférence doit aller vers les diaphragmes raidis systématiquement, présentant la même rigidité transversale et longitudinale, sans direction privilégiée.

### **5. Plan nchers à pou utrelles et e entrevous.**

Ces planchers, très répondus dans la construction, forment un diaphragme rigide à condition de comporter une dalle de compression en béton armé coulé sur place, armé d'un treille soudé continu (recouvrement de trois mailles au moins) encré dans le chainage. L'épaisseur de la dalle doit être calculée en fonction des efforts à transmettre.

- ≻ Minimum de 4cm s'il s'agit d'entrevous résistants (béton, terre cuite,...).
- > 5cm si les entrevous sont non résistant (polystyrène, liège,...).

### 6. Classification du comportement des diaphragmes.

La distribution des forces horizontales par le diaphragme horizontal aux divers éléments de résistance de charge latérale verticale (poteau, poutres, voiles) dépend de la rigidité relative du diaphragme horizontal et des él léments rés istant.

Des diaphragmes sont classés comme "rigides", " flexibles ", et " semi-rigide " basé sur cette rigidité relative .

Un diaphragme est classé comme étant rigide s'il peut distribuer les forces horizontales aux éléments résistants proportionnellement à leur rigidité relative. Dans le cas des diaphragmes rigides, la déflexion du diaphragme quand elle est comparée aux éléments résistants verticaux sera insignifiante. Un diaphragme

s'appelle flexible si la distribution des forces horizontales aux éléments de résistance de charge latérale verticale est indépendante de leur rigidité relative. Dans le cas d'un diaphragme flexible, la déflexion du diaphragme par rapport à celle des éléments de résistance sera sensiblement grande. Un diaphragme flexible distribue les charges latérales aux

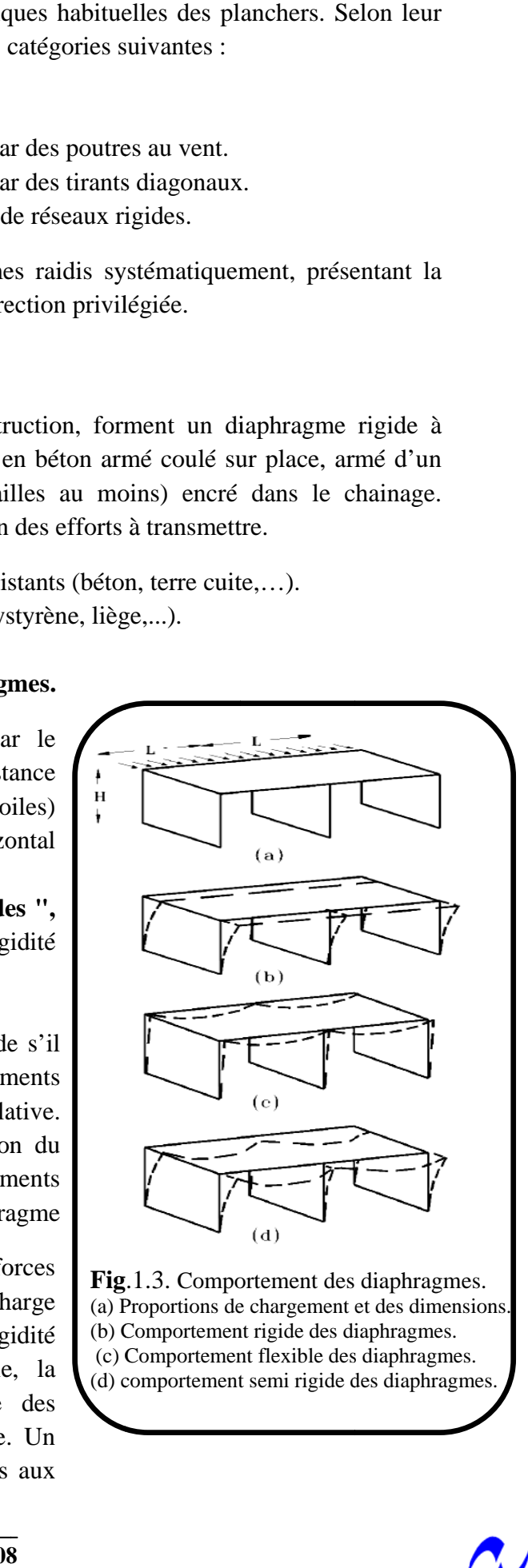

Fig.1.3. Comportement des diaphragmes. (a) P Proportions de e chargement et des dimens sions. (b) C Comportemen nt rigide des di iaphragmes. (c) C Comportemen nt flexible des s diaphragmes s. (d) comportement semi rigide des diaphragmes.

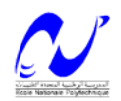

éléments porteurs verticaux comme séries de poutres simples suspendues entre ces éléments. Aucun diaphragme n'est parfaitement rigide ou parfaitement flexible. Suppositions raisonnables, cependant, quant à la rigidité ou à la flexibilité d'un diaphragme afin de simplifier l'analyse. Si la déformation du diaphragme et celle des éléments verticaux sont de même ordre de grandeur, alors le diaphragme ne peut pas raisonnablement être classé comme rigide ou flexible, dans ce cas il est considéré comme étant semi rigide.

L'épaisseur et la rigidité du diaphragme même importantes, ne sont pas les seuls facteurs déterminants si le diaphragme va se comporter comme rigide, semi rigide ou flexible. Si on considère l'exemple (a) de la figure [**fig**.1.3.], en maintenant la largeur et l'épaisseur des mus et de la dalle constantes, on peut considérer le diaphragme comme rigide, semi rigide ou flexible, en jouant sur la hauteur des murs et la distance entre nus d'appuis (murs). La rigidité de mur diminue en augmentant son hauteur, de même la rigidité du diaphragme diminue en augmentant sa portée libre.

La ligne en tirées dans la figure (**fig**.1.3.b) indique la déformation du système sous l'influence des forces horizontales quand le diaphragme est rigide, ceci peut être accompli en augmentant H et en diminuant L de sorte que la rigidité du diaphragme relativement au mur soit sensiblement plus grande. Dans une telle situation, la déformation du diaphragme sous charges horizontales est insignifiante une fois comparée aux déformations des murs. Le diaphragme se déplacera comme corps rigide et forcera les murs pour rapprocher en conséquence. La distribution des forces sur les murs (voiles) dépendra seulement de la rigidité relative des murs.

Dans la figure (**fig**.1.3.b) on suppose que la charge appliquée et la rigidité de mur sont symétriques. Si ce n'est pas le cas, en plus de la translation rigide du corps, le diaphragme éprouvera une rotation rigide.

La figure (**fig**.1.3.c) montre la déformation du système sous l'influence des forces horizontales quand le diaphragme est flexible. Ceci peut être accompli en diminuant H et en augmentant L tels que la rigidité du diaphragme une fois comparée aux murs est petite.

Dans une telle situation, les segments de diaphragme entre les murs agissent en tant que série de poutres simplement soutenus et la répartition des charges aux murs est proportionnelle à la surface du diaphragme revenant au mur.

Évidemment, un diaphragme flexible ne peut pas subir la rotation ou la torsion qui se produit dans le cas de la rotation d'un diaphragme rigide.

La ligne en tirée dans la figure (**fig**.1.3.d) représente un modèle de déformation d'un diaphragme semi-rigide sous l'influence des forces latérales. Ici la rigidité des murs et du diaphragme sont de même ordre de grandeur. Les déformations du mur et celles du diaphragme contribuent à la déformation de tout le système. La détermination exacte de la répartition des charges parmi les murs exige une analyse tridimensionnelle du système entier (y compris le diaphragme).

### **7. Détermination de la rigidité des diaphragmes.**

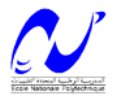

## **Annexe 1** e **e**

Dans le but d'estimer la rigidité des diaphragmes, il est nécessaire de prédire la déflexion de ce dernier sous l'influence d'un chargement latéral. Les divers systèmes de plancher et de toit qui ont évolué principalement pour la reprise des charges de pesanteur ne se prêtes pas facilement au calcul analytique des déformations latérales, l'exception est faite pour les dalles en béton coulés sur place qui est une dalle monolithique (formant un seul bloc).

Dans les constructions en béton préfabriqué, des unités adjacentes sont généralement reliées ensemble en soudant les plats ou les barres de renforcement incorporées. Ceci aidera ces unités à fléchir verticalement sans séparation tout en fournissant une certaine action de diaphragme. La force et la rigidité d'un tel diaphragme dépendront en grande partie du type et de l'espacement de raccordements. Le calcul analytique des déformations et rigidité de tels diaphragmes est complexe.

### **8. Facteurs significatifs affectant le comportement des diaphragmes.**

L'identification de chaque situation où une attention particulière devrait être donnée à la conception et aux détailles des diaphragmes, exige une expérience substantielle et un bon jugement d'ingénieur.

En général, pour des bâtiments peu élevés et les bâtiments avec des éléments verticaux très rigides tels que les voiles, sont plus susceptibles à des problèmes de flexibilité de diaphragmes que des structures plus hautes.

Dans les bâtiments avec de longs et étroits planchers, si la résistance séismique est fournie aux voiles seuls, ou si les voiles sont éloignés l'un de l'autre, le diaphragme va subir la prétendue action d'arc (**Fig**.1.4.) suivante.

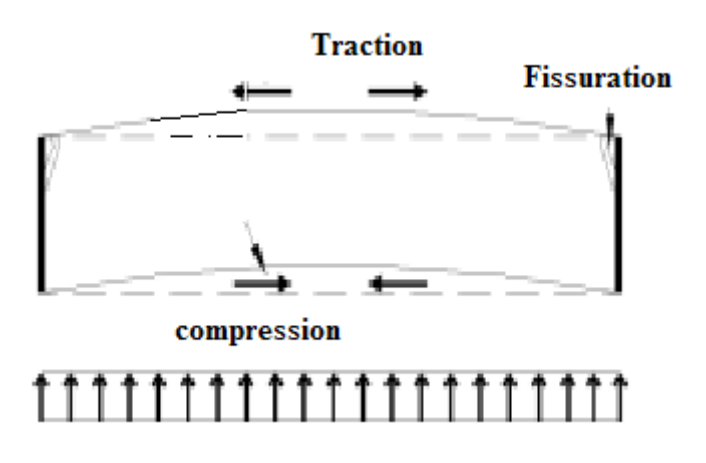

**Fig**.1.4. Comportement d'un diaphragme entre deux voiles éloignés.

L'action d'arc provoquera des compressions du coté de l'application de la charge horizontale, et des tractions dans le cote opposé. Si le mur et le diaphragme ne sont pas bien reliés, les deux seront séparés l'un de l'autre au niveau des coins. Cette séparation a comme conséquence une augmentation dramatique de la torsion de mur et pourrait mener à son effondrement.

Un autre problème potentiel dans les diaphragmes peut être dû aux changements brusques de la rigidité des murs au-dessous et au-dessus d'un niveau de diaphragme, Ceci peut causer des

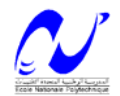

## **Annexe 1 f**

efforts de cisaillement élevés dans le diaphragme et/ou une redistribution des forces de cisaillement sur les voiles.

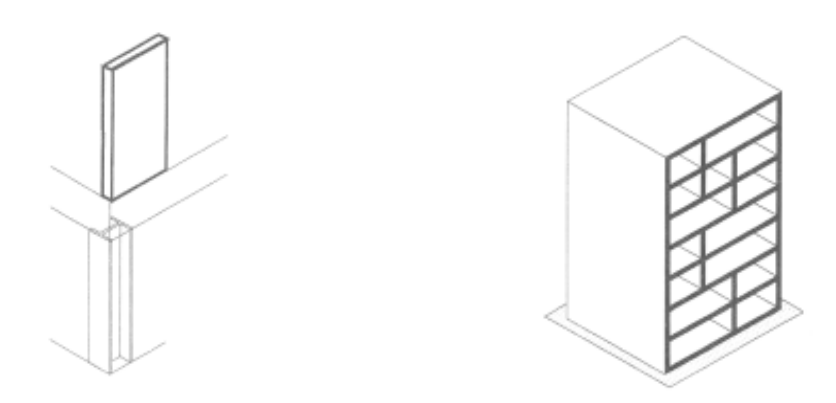

**Fig**.1.5. Changement brutal dans la rigidité des éléments résistants verticaux.

D'autres classes de bâtiments méritant une attention particulière dans la conception de leurs diaphragmes, incluent ceux avec des ouvertures relativement grandes dans un ou plusieurs planchers (**Fig**.1.6.) et les bâtiments présentant une importante irrégularité en plan, dans le premier cas on aura une concentration des efforts tout au tour des ouvertures, dans le deuxième cas on aura une concentration des efforts de cisaillement au niveau des angles saillants. Dans ce sens un renforcement particulier doit être adopté dans les zones cité pour palier à ce problème.

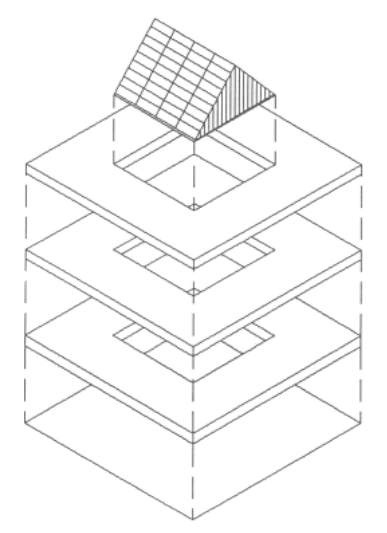

deformations inegales des ailes

concentration des contraintes

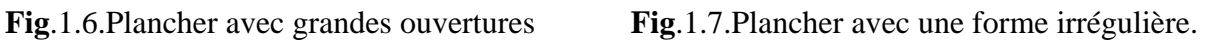

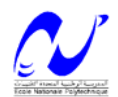

## **2.1. Introduction.**

Les méthodes d'amélioration des sols sont l'un des outils dont dispose l'ingénieur pour résoudre les problèmes de stabilité ou de déformations qu'il rencontre lors de l'élaboration d'un projet. Certaines de ces méthodes sont très anciennes, comme le battage de pieux de bois dans les sols de faible portance, d'autres sont plus récentes, comme les méthodes d'injection, de pilonnage ou de congélation. Elles ont connu, depuis une vingtaine d'années, un développement considérable et sont maintenant utilisées comme un élément à part entière des projets.

Les méthodes d'amélioration des sols décrites dans le présent article ont été classées par type de sols à traiter : sols fins, sols grenus et sols particuliers. On passe en revue dans chaque cas les principaux types de problèmes que l'on rencontre en pratique, puis on décrit sommairement les méthodes d'amélioration les plus couramment utilisées, les méthodes de calcul et de contrôle correspondantes, ainsi que les domaines d'application de chaque méthode. [9]

#### **2.2. Amélioration des sols fins.**

#### **2.2.1.Comportement des sols fins et problèmes typiques.**

Les dépôts de sols fins mous et compressibles (argiles, vases) sont fréquents dans les vallées et en bordure des côtes. Ces zones ont été longtemps considérées comme peu propices à la construction, mais on y construit maintenant fréquemment tous les types d'ouvrages (routes, bâtiments, réservoirs, piscines, usines, etc.), au prix d'un traitement préalable des sols de fondation.

Ces sols fins ont trois caractéristiques essentielles :

- $\rightarrow$  ils subissent des déformations importantes sous les charges qui leur sont appliquées.
- $\rightarrow$  leurs déformations ne sont pas instantanées, mais peuvent durer pendant des mois, voire des années.
- $\rightarrow$  leur capacité portante est souvent trop faible pour supporter les charges prévues dans les projets.

Les problèmes que l'on rencontre en pratique sont tous liés aux trois caractéristiques précédentes : tassements excessifs, tassements différentiels, déformations à long terme, instabilité de l'ouvrage. On peut citer, à titre d'exemples :

- $\rightarrow$  le tassement des remblais d'accès à un pont, à l'entrée d'un bâtiment fondé sur pieux, avec formation d'une marche d'ampleur croissante et des effets parasites sur les fondations.
- $\rightarrow$  les tassements excessifs des fondations superficielles d'un bâtiment.
- $\rightarrow$  les ruptures d'ouvrages en cours de construction ou d'exploitation (remblais, silos, etc.).

# **2.2.2.Aménagement du projet.**

Si l'on peut considérer, à quelques exceptions près, que n'importe quel ouvrage peut être construit sur n'importe quel site, dans le cas où les propriétés géotechniques des sols sont trop mauvaises, cette réalisation peut se traduire soit par des coûts de fondations spéciales très élevés, soit par des coûts et délais très importants de traitement préalable des sols de fondation. Ce constat conduit à la conclusion qu'il vaut mieux, face à des conditions de construction très difficiles, étudier d'abord les aménagements possibles du projet. Ces aménagements sont assez variés. Ils peuvent simplement concerner l'implantation de l'ouvrage et le choix de sa géométrie (nombre de travées d'un ouvrage d'art), impliquer un changement de conception des fondations (fondations compensées) ou une modification de la structure de l'ouvrage à construire (radier général sous un bâtiment, renforcement de la base d'un remblai au moyen de géotextiles, utilisation de matériaux légers), ou encore conduire à régler tout ou partie des problèmes en remplaçant les sols médiocres par des matériaux de meilleures caractéristiques.

Les formations de sols mous et compressibles sont assez souvent hétérogènes, tant par l'épaisseur des dépôts que par la nature des matériaux. Une reconnaissance assez large du site dévolu à la construction, avec des moyens relativement légers (photographies aériennes, reconnaissance pénétrométrique) permet de bien cerner ces deux facteurs, d'éviter les zones les moins favorables (sols très organiques, sols mous de très grande épaisseur) et de choisir celles que l'on pourra le plus facilement améliorer (zones à intercalations sableuses, par exemple).

Une solution intuitive pour éviter les problèmes de stabilité et de tassement posés par la fondation des ouvrages ou des bâtiments sur les sols mous est de réaliser un ouvrage dont le poids ne dépasse pas le poids du sol de fondation excavé pour recevoir cet ouvrage. Dans ce cas, la contrainte moyenne à la base de la fondation est simplement égale à la valeur de la contrainte totale régnant initialement au niveau de la fondation dans le massif de sol. Cette solution, appelée fondation flottante ou fondation compensée, s'applique essentiellement dans le cas de formations épaisses de sols mous de très faible résistance au cisaillement et de forte compressibilité.

La substitution totale des sols de fondation est parfois décidée lorsque l'épaisseur des sols très mous est faible (jusqu'à 4 ou 5 m). Techniquement, cela est possible par l'un des procédés suivants :

- Excavation mécanique, évacuation et substitution par remblaiement classique.
- Poinçonnement de la couche molle par le remblai construit à l'avancement ; dans certains cas, l'opération est facilitée par le tir de charges explosives placées à la base des sols mous, en avant du talus du remblai.

Les facteurs qui interviennent dans le choix entre cette solution et celle de l'amélioration du massif de fondation sont assez divers : coût de l'opération, disponibilité du matériau de substitution, possibilités de mise en dépôt du matériau extrait, coût de l'entretien à long terme de l'ouvrage à construire, etc. Lorsque les

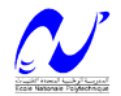

sols mous sont très épais, la substitution totale devient exceptionnelle, mais une substitution partielle présente encore des avantages techniques appréciables : diminution des tassements et amélioration des conditions de stabilité. Ces gains ne peuvent s'apprécier qu'à la suite d'une étude géotechnique spécifique et d'une comparaison économique des solutions.

# **2.2.3. Méthodes d'amélioration des sols fins.**

## **2.2.3.1. Pré chargement.**

Cette technique consiste à placer sur le terrain une charge égale à la charge définitive  $p_f$  augmentée éventuellement d'une surcharge  $p_s$  qui assure tout ou partie des effets suivants :

- 1. produire un développement rapide des tassements de consolidation primaire et accélérer l'apparition et le développement des tassements de compression secondaire ; on peut rendre ainsi le sol traité plus rapidement constructible, sans redouter à moyen ou à long terme des tassements absolus ou différentiels importants.
- 2. augmenter la résistance au cisaillement et la capacité portante du massif de sol, ce qui peut être utilisé pour une construction par étapes.

Pratiquement, deux techniques sont utilisées pour appliquer au sol la contrainte de pré chargement :

- 1. la méthode la plus courante (**fig**.2.1.) consiste à édifier sur le site un remblai; on augmente ainsi la contrainte totale appliquée à la surface de la couche compressible ; en fin de consolidation, quand les surpressions interstitielles créées par la charge sont dissipées, la charge apportée par le remblai est supportée par le squelette du sol, qui se déforme sur toute son épaisseur.
- 2. une autre méthode consiste à utiliser la pression atmosphérique, en appliquant un vide partiel sous une membrane étanche posée à la surface du sol (**fig**.2.2.); on diminue dans ce cas la distribution d'équilibre des pressions interstitielles dans le massif de sol, à contraintes totales constantes ; l'utilisation de cette technique a été limitée pendant longtemps par la mauvaise qualité des membranes disponibles ; cet obstacle est désormais levé et le recours à l'application du vide devrait se développer.

On peut aussi diminuer les pressions interstitielles, et donc précharger le sol, en rabattant la nappe dans la zone à consolider; les effets de cet abaissement de la nappe sur le voisinage doivent être soigneusement étudiés dans ce cas.

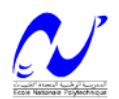

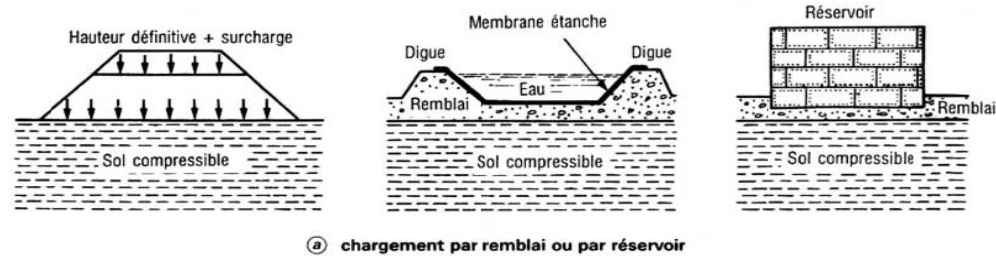

Fig.2.1. Méthodes de préchargement.

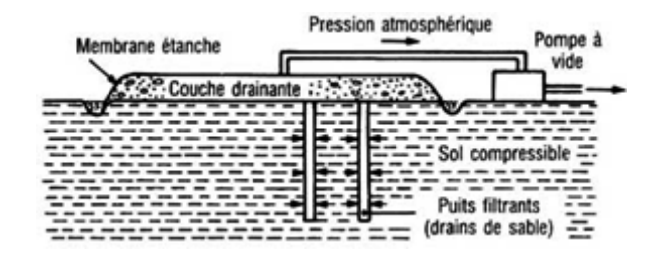

Fig. 2.2. Chargement par application du vide.

### 2.2.3.2. Accélération de la consolidation.

Dans les dépôts de sols fins, les vitesses de consolidation sont en général très faibles parce que l'eau interstitielle doit parcourir un long chemin pour sortir du massif de sol. Il s'ensuit que les tassements peuvent durer pendant de longues périodes (plusieurs mois, années ou dizaines d'années, suivant les sites), ce qui est souvent inacceptable, tant pour les ouvrages définitifs que pour les opérations de préchargement. La mise en place de réseaux drainants dans le massif de sol (drains verticaux ou tranchées drainantes) réduit la distance que l'eau doit parcourir pour atteindre une surface drainante et sortir du sol fin, ce qui a un effet très bénéfique sur les temps de consolidation.

### 2.2.3.3. Renforcement par colonnes.

On peut aussi réduire les tassements et augmenter la stabilité des massifs de sols mous en utilisant différentes techniques de réalisation de colonnes de matériau plus résistant à l'intérieur du sol. Ces colonnes supportent une part importante de la charge.

### 2.2.3.3.1. Colonnes ballastées.

Leur exécution s'effectue en deux phases  $(fig.2.3.)$ :

on réalise d'abord un forage jusqu'à la profondeur désirée (10 ou 20 m au maximum) au moyen d'une aiguille vibrante, corps cylindrique de 30 à 40 cm de diamètre et de quelques mètres de longueur comportant un vibreur ; cette aiguille vibrante pénètre dans le sol sous l'action de son propre poids, conjuguée à un lançage en pointe ; le lançage peut être réalisé à l'eau ou à l'air.

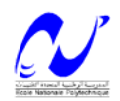

le forage est ensuite rempli de matériaux grenus à fort angle de frottement interne et la colonne ainsi constituée est compactée grâce au vibreur ; le diamètre de la colonne obtenue dépend de la consistance du terrain qui l'entoure. Il atteint couramment 0,6 à 1 m.

La densité des colonnes est adaptée à l'amélioration souhaitée du sol. On dispose en général les colonnes ballastées à raison d'une tous les 1 à 5 m<sup>2</sup>.

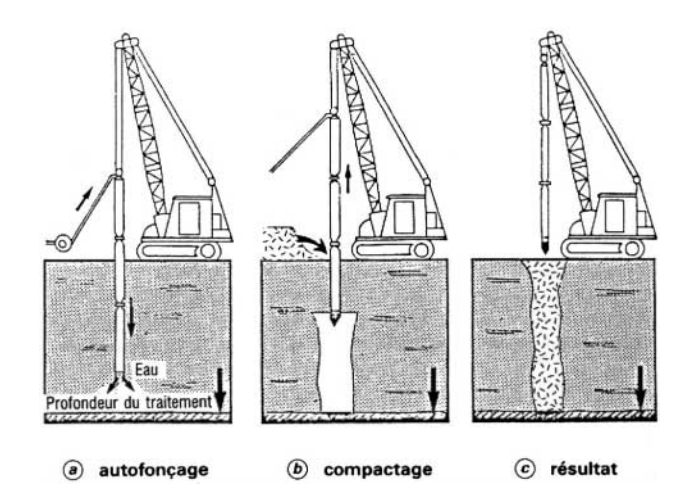

**Fig**.2.3. Phases d'exécution des colonnes ballastées.

En raison de leur coût assez élevé, les colonnes ballastées sont destinées à des traitements localisés : fondations d'ouvrage d'art ou de bâtiment, remblais d'accès à des ouvrages d'art, sols supports de réservoirs, etc.

### **2.2.3.3.2. Colonnes pilonnées.**

On peut réaliser des pieux de ballast compacté par la technique des colonnes pilonnées. On enfonce dans le sol un tube creux, que l'on remplit de matériau grenu. Le matériau est compacté à la base du tube au moyen d'un pilon que l'on lâche dans le tube. Cette technique permet aussi de réaliser des pieux de sable.

#### **2.2.3.4. Amélioration temporaire par congélation.**

La méthode de renforcement temporaire des sols par congélation, développée principalement pour les matériaux grenus (sables, graviers,), peut être appliquée aux argiles molles et aux limons, lorsqu'aucune autre solution n'est possible. L'effet de la congélation dépend de la température (il augmente quand la température diminue). Par ailleurs, il faut réaliser la congélation le plus rapidement possible pour limiter le gonflement du sol et il faut tenir compte de la déstabilisation du massif de sol au dégel. Les techniques de refroidissement utilisées reposent, comme pour les sables et les graviers, sur la circulation d'un fluide froid (azote liquide, habituellement) dans des tubes enfoncés dans le massif de sol.

#### **2.2.4. Méthodes de contrôle de l'efficacité du traitement.**

Les facteurs qui déterminent le comportement réel des massifs de sols traités sont rarement connus de façon fiable, de sorte que les prévisions des calculs ne sont

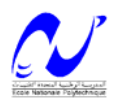

pas toujours conformes à la réalité. Ces incertitudes portent notamment sur les variations des propriétés du sol sur le site, sur les valeurs réelles des perméabilités et sur les caractéristiques des drains ou des colonnes effectivement réalisés. Il est, pour cette raison, toujours indispensable de contrôler les effets du traitement effectué.

Le contrôle de l'efficacité d'un préchargement ou d'un système de drainage s'effectue principalement par mesure des tassements et des pressions interstitielles à différents niveaux et en différents points du site traité. Les tassements et les surpressions interstitielles peuvent être utilisés pour vérifier que leur évolution calculée n'était pas trop différente de la réalité ; il suffit pour cela de les reporter sur les courbes de tassement et de consolidation calculées lors de l'élaboration du projet. On peut aussi analyser les résultats des mesures pour en déduire les valeurs réelles des paramètres géotechniques du sol : des méthodes d'interprétation récentes, de mise en œuvre simple (méthode d'Asaoka), permettent d'évaluer, à partir des observations de chantier, le tassement final ainsi que le cœfficient de consolidation réel moyen du sol. Leur usage peut être recommandé.

Le contrôle des colonnes réalisées pour renforcer les sols fins s'opère selon des principes différents. Il porte d'abord, dès la construction, sur les quantités des matériaux mis en œuvre (ballast, chaux, ciment) et la continuité des colonnes.

# **2.3. Amélioration des sols grenus.**

# **2.3.1. Comportement des sols grenus et problèmes typiques.**

Contrairement à ce qui se passe dans le cas des sols fins, la perméabilité élevée des sols grenus fait que l'on n'observe d'augmentation des pressions interstitielles dans ces sols que dans le cas de la liquéfaction, généralement provoquée par des sollicitations sismiques. Les problèmes de sols grenus sont donc essentiellement des problèmes d'amplitudes de tassement, ainsi que des problèmes de résistance à la liquéfaction ; ces problèmes se posent pour l'essentiel dans le cas des sables lâches.

# **2.3.2.Méthodes d'amélioration des sols grenus.**

Les méthodes d'amélioration des sols grenus font appel à des processus très divers :

- 1. Densification par augmentation statique de la contrainte à la surface du sol (préchargement) ou en profondeur (compactage par injection solide).
- 2. remplissage des vides (injection).
- 3. dislocation de la structure du sol, puis restructuration par des actions externes au massif (chocs du pilonnage intensif) ou internes au massif (vibrations, explosions).
- 4. mélange avec un liant pour constituer des colonnes plus résistantes (colonnes de sol traité).

Elles sont, de façon générale, de mise en œuvre rapide et relativement facile.

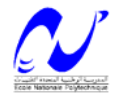

# **2.3.2.1. Pré chargement.**

Le préchargement des sols grenus s'opère selon les mêmes principes que dans le cas des sols fins. Le mode de réalisation est le même, mais la perméabilité élevée des sols grenus permet d'obtenir l'amélioration souhaitée dans des délais beaucoup plus brefs.

## **2.3.2.2. Vibrocompactage.**

Cette technique est utilisée depuis les années trente. Elle consiste à provoquer une vibration entretenue dans le sol au moyen d'une aiguille vibrante (**fig**.2.4). Cette vibration provoque une densification du matériau qui se traduit par l'affaissement du sol autour du vibreur.

Les vibreurs actuellement utilisés comportent, à l'intérieur de l'aiguille vibrante, un ou plusieurs balourds entraînés par un moteur hydraulique ou électrique. L'appareil est suspendu à un engin de levage et s'introduit dans le sol sous l'effet de son propre poids et de la vibration, avec éventuellement un lançage à l'air ou à l'eau, comme dans le cas des colonnes ballastées.

L'aiguille vibrante est descendue jusqu'à la base du sol à traiter, puis le vibreur est remonté lentement par une succession de mouvements verticaux. Le compactage est suivi en observant l'énergie consommée par le vibreur. L'opérateur peut modifier la fréquence des vibrations afin d'améliorer l'efficacité du compactage. On peut, dans certains cas, faire un apport de matériaux grenus, notamment pour jouer le rôle de drains en cas de séisme et lutter contre la liquéfaction des sables lâches. En fin de traitement, une finition de surface doit être réalisée, par réglage et compactage superficiel.

Des techniques voisines sont quelquefois employées : vibration de palplanches ou de profilés métalliques divers, par exemple.

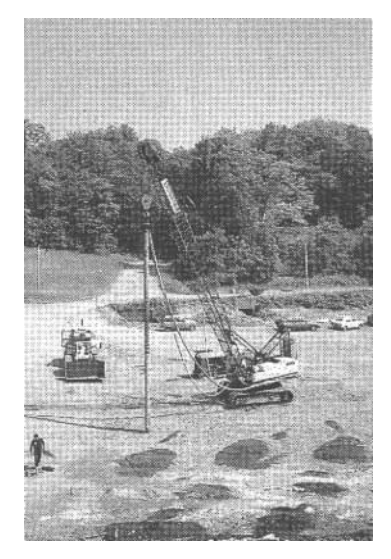

**Fig**.2.4. Chantier de Vibrocompactage.

## **2.3.2.3. Pilonnage.**

L'application de chocs à la surface d'un massif de sol grenu est un moyen efficace de compactage. Avant le pilonnage, le sol est recouvert d'une couche de matériaux grossiers d'un mètre d'épaisseur au minimum, destinée à éviter un enfoncement trop important du pilon. Le pilon est lâché d'une grue, plusieurs impacts étant réalisés au même endroit. Cette opération est répétée sur toute la surface à traiter, selon un maillage défini au préalable (**fig**.2.5). Entre les phases de pilonnage, un temps de repos permet la dissipation des surpressions interstitielles créées par les chocs. En fin de chantier, une dernière phase, dite de tapotage, est réalisée pour compacter la surface du sol, désorganisée par les chocs.

Les impacts du pilon induisent des vibrations dont l'effet sur l'environnement doit être pris en compte.

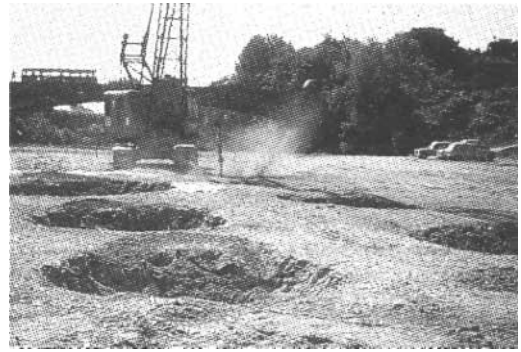

**Fig**.2.5. Chantier de pilonnage.

### **2.3.2.4. Compactage statique en profondeur.**

L'introduction en force de mortier ou de béton spécial (micro- béton) dans un massif de sol meuble, à partir de forages, permet de provoquer la densification du sol naturel sans détruire sa structure ni l'imprégner (**Fig**.2.6.). Outre la densification de la masse du sol entre les forages, on obtient en plus des colonnes de matériau plus résistant, qui reprennent une partie des charges appliquées au massif de sol. L'injection s'effectue à partir de forages primaires, secondaires et éventuellement tertiaires, selon un maillage adapté au problème à résoudre. Le tube d'injection est descendu dans un forage de diamètre voisin de 10 cm.

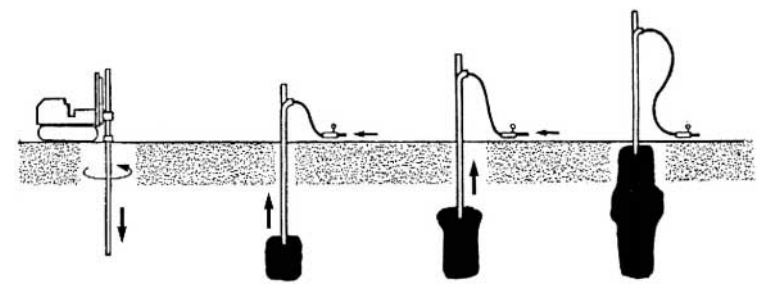

**Fig**.2.6. Principe du compactage statique en profondeur.

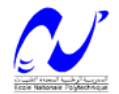

# **2.3.2.5. Colonnes de sol traité.**

Différentes techniques permettent de constituer dans le sol des colonnes de sol traité, en général au ciment. Dans le cas des sols grenus, les techniques de mélange hydrodynamique, souvent appelées jet grouting, sont les plus répandues, pour une gamme de sols allant des limons argileux aux alluvions grossières. Dans les applications courantes, on réalise ainsi des colonnes ou des parois de sol-ciment.

La technique de réalisation de colonnes de sol traité par mélange hydrodynamique fait appel, séparément ou en combinaison, à trois phénomènes : déstructuration du terrain sous l'effet dynamique d'un jet de fluide à très grande vitesse, extraction d'une partie du terrain qui remonte en surface avec le fluide, incorporation d'un matériau liant extérieur qui se mélange avec le sol. Différentes méthodes de mise en œuvre ont été développées (injection simple, injection double et injection triple), avec des performances adaptées aux problèmes à traiter en pratique. On peut réaliser, par ce procédé, des colonnes de plusieurs mètres de diamètre et de plusieurs dizaines de mètres de longueur.

## **2.3.2.6. Micropieux.**

La réalisation de réseaux de micropieux dans un massif de sols lâches offre une alternative aux autres méthodes de renforcement des sols de ce type, notamment quand les conditions d'exécution des travaux sont contraignantes et ne permettent pas d'utiliser des matériels encombrants ou des techniques perturbant l'environnement du chantier. Les micropieux sont réalisés dans des forages de petit diamètre. Ils sont souvent associés à une injection du massif de sol.

# **2.3.2.7. Amélioration temporaire par congélation.**

La congélation de l'eau interstitielle d'un sol produit un matériau dont les propriétés sont temporairement améliorées tant que la congélation est entretenue. La congélation a également pour effet de rendre imperméable le sol et de faciliter les travaux de terrassements ou de construction sous le niveau de la nappe. Ces propriétés en font une technique d'amélioration provisoire très efficace, mais dont l'emploi reste limité en raison de son coût élevé.

La congélation est réalisée par circulation de saumure ou d'un gaz réfrigérant (azote liquide, habituellement) dans des tubes mis en place dans le sol à traiter. L'utilisation d'azote liquide permet une progression rapide du front de gel et une plus grande souplesse dans le maintien de la zone gelée.

L'augmentation de volume de l'eau lors de sa transformation en glace peut provoquer des désordres dans le voisinage de la zone traitée et doit être prise en compte lors de l'élaboration du projet de traitement.

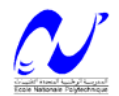

## **2.3.3. Méthodes de contrôle de l'efficacité du traitement.**

Les techniques d'amélioration des sols grenus ne possèdent pas encore de méthodes de dimensionnement réellement fiables et la vérification sur chaque site de l'efficacité du traitement prévu est une composante essentielle des travaux. Les méthodes de contrôle de l'efficacité du traitement ont donc une importance particulière.

Les observations faites sur les chantiers d'amélioration des sols grenus sont de deux types :

- pendant la réalisation des travaux, certaines mesures permettent d'adapter les paramètres du traitement au comportement réel des sols.

- après la fin du traitement, d'autres mesures permettent de contrôler l'efficacité du traitement effectué.

Le contrôle de l'amélioration du sol est réalisé en général au moyen d'essais au pénétromètre ou au pressiomètre régulièrement répartis sur le site, et comparés à des essais réalisés avant traitement dans les mêmes zones

Les contrôles en cours de travaux sont spécifiques à chaque technique :

- pour le **Vibrocompactage**, la régularité et l'homogénéité du compactage sont contrôlées en enregistrant en continu l'énergie électrique consommée par le vibreur ; la mesure des tassements et des volumes de matériaux ajoutés permet d'évaluer la variation de l'indice des vides.

- pour le **pilonnage**, les contrôles comportent des mesures topographiques autour et en fond d'empreinte pour mesurer les déplacements verticaux et évaluer la diminution du volume du sol, et des mesures de pressions interstitielles pour contrôler le délai de repos entre les phases du traitement.

- pour le **compactage statique en profondeur**, l'enregistrement des paramètres de perforation (vitesse de perforation, pression sur l'outil, etc.) et des paramètres d'injection (débit, pression, quantité), et la surveillance continue des mouvements de la surface du sol permettent de contrôler le bon déroulement des travaux.

- pour les **colonnes de sol traité par mélange hydrodynamique**, le contrôle s'appuie sur la comparaison du volume de coulis injecté et du volume de mélange de coulis et de sol qui remonte à la surface.

- pour la **congélation**, le contrôle porte essentiellement sur le champ des températures de la zone congelée, ainsi que sur les déplacements de cette zone, car les sols gelés sont sujets à des déformations de fluage qui dépendent de la température.

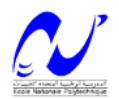